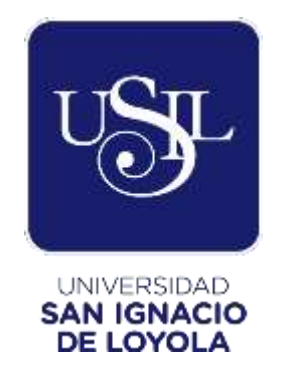

## **ESCUELA DE POSTGRADO**

# **PLAN DE NEGOCIOS DE ASESORÍAS TUTORIALES ONLINE Y PRESENCIALES PARA ESCOLARES**

**Trabajo de Investigación para optar el grado de:**

**JACQUELINE KATHERINE FLORES REMIGIO Maestro en Administración de Negocios – Executive MBA**

**YSABEL MARILYN VASQUEZ ROMERO Maestro en Administración de Negocios – Executive MBA**

**JOHN ERICK JERI LOPEZ Maestro en Administración de Negocios – Executive MBA**

> **Asesor: Dr. José Antonio Chou Flores**

> > **Lima – Perú 2019**

#### **Resumen**

El presente Plan de Negocio propone aprovechar el contexto de incremento de la demanda en servicios educativos, a través de la constitución de una empresa que brinde el servicio de asesorías escolares por medios virtuales. Dicho servicio será conocido como "Virtual Teacher" y ofrecerá el servicio por horas y por paquetes. Los cursos por dictarse serán: Matemática, Razonamiento Verbal, Química, Física e inglés.

Las asesorías están dirigidas a escolares de secundaria del distrito de Santiago de Surco, que pertenecen a un hogar de NSE B y que estén estudiando en alguno de los siguientes colegios de Santiago de Surco

Según las investigaciones realizadas sobre la industria de educación, se ha identificado una creciente y variada oferta de asesorías escolares debido a la alta demanda de los padres de familia por clases que complementen la educación recibida por sus hijos en los colegios.

Se ha realizado entrevistas realizadas a padres de familia y alumnos, se determinó las valoraciones de las asesorías escolares y el uso de medios virtuales para la educación entre aspectos puntuales de preferencias del servicio. Con dicha información se elaboró una encuesta que se realizó a padres de familia para recolectar evidencia cuantitativa. Se pudo obtener los valores porcentuales de personas que conforman el mercado disponible, efectivo y objetivo actual, así como preferencias puntuales en relación con el consumo, disponibilidad de pago, preferencias de cursos y otros relacionados a los servicios de Virtual Teacher.

Como se mencionó, el servicio se hará conocido con el nombre de "Virtual Teacher", cuyo enfoque de posicionamiento será la herramienta virtual por la que se ofrece el servicio, la cual es una plataforma donde el alumno y padre de familia tendrá acceso a la información del docente y los temas a tratar. El servicio se brindará en horas y por paquetes de horas, en el caso de los paquetes tendrán incluido un reporte del rendimiento progresivo del alumno que será notificado al padre de familia de manera periódica según la frecuencia que elijan. Los precios por hora de asesoría virtual y presencial serán de S/ 50 y S/ 60 respectivamente, mientras que por costarán S/ 360 el paquete "Constancia", S/. 450 el paquete "Ganador".

El servicio será ofertado tanto por medio virtuales como físicos. En virtuales se hará por medio de Facebook y la misma página web de la empresa mientras que de manera física mediante volates en los exteriores de los colegios.

Para el desarrollo del proyecto se determinó procesos claves del negocio, como son: la captación de clientes, la captación de profesores y el servicio al cliente. Cada proceso de detalla mediante un flujo en el capítulo siete del trabajo, aquí mostramos los involucrados de cada proceso y la secuencia determinada. El mismo capítulo abarca la elección y características de la oficina principal que estará localizada en surquillo.

El capítulo ocho desarrolla la organización planteada para el proyecto, se presenta la misión, visión y valores, el organigrama funcional, los principales puestos, sus funciones, las remuneraciones y la planilla de toda la empresa considerando los derechos como CTS Y gratificación.

El capítulo nueve presenta la inversión inicial de S/ 94847 soles, cuyo monto en su totalidad será financiada por aportes de los socios, no existiendo financiamiento bancario. De dicha inversión el 47.72% será para inversión en intangibles que incluye el desarrollo de la aplicación, la plataforma virtual y la web interactiva, el 12.09% serán activos fijos, el 31.49% será gastos pre operativos (actividad de lanzamientos, servicios, acondicionamiento de local, garantía de alquiler y capacitaciones previas). Finalmente, un 8.70% de la inversión es para capital de trabajo. En el mismo capítulo se presentan los ingresos por ventas y los costos y gastos asociados a la operatividad del negocio durante todo el horizonte de evaluación del 2019 al 2023.

El Capitulo diez presenta los indicadores financieros como el VAN (S/. 125, 433.00) y la TIR (60.90%) los cuales prueban la viabilidad del negocio. Asimismo, se desarrolla el análisis de riesgo el cual tiene el punto de equilibrio y el análisis de sensibilidad, dado como resultado una alta sensibilidad al precio y a la demanda.

Finalmente se presentan las conclusiones a las que se ha podido llegar a lo largo del desarrollo de todo el plan de negocios, enfocándose en los indicadores financieros y aspectos que prueben la viabilidad operativa de "Virtual Teacher". Se muestran también las recomendaciones que complementen y busquen mejorar el desarrollo del negocio en el corto plazo.

## **Tabla de Contenidos**

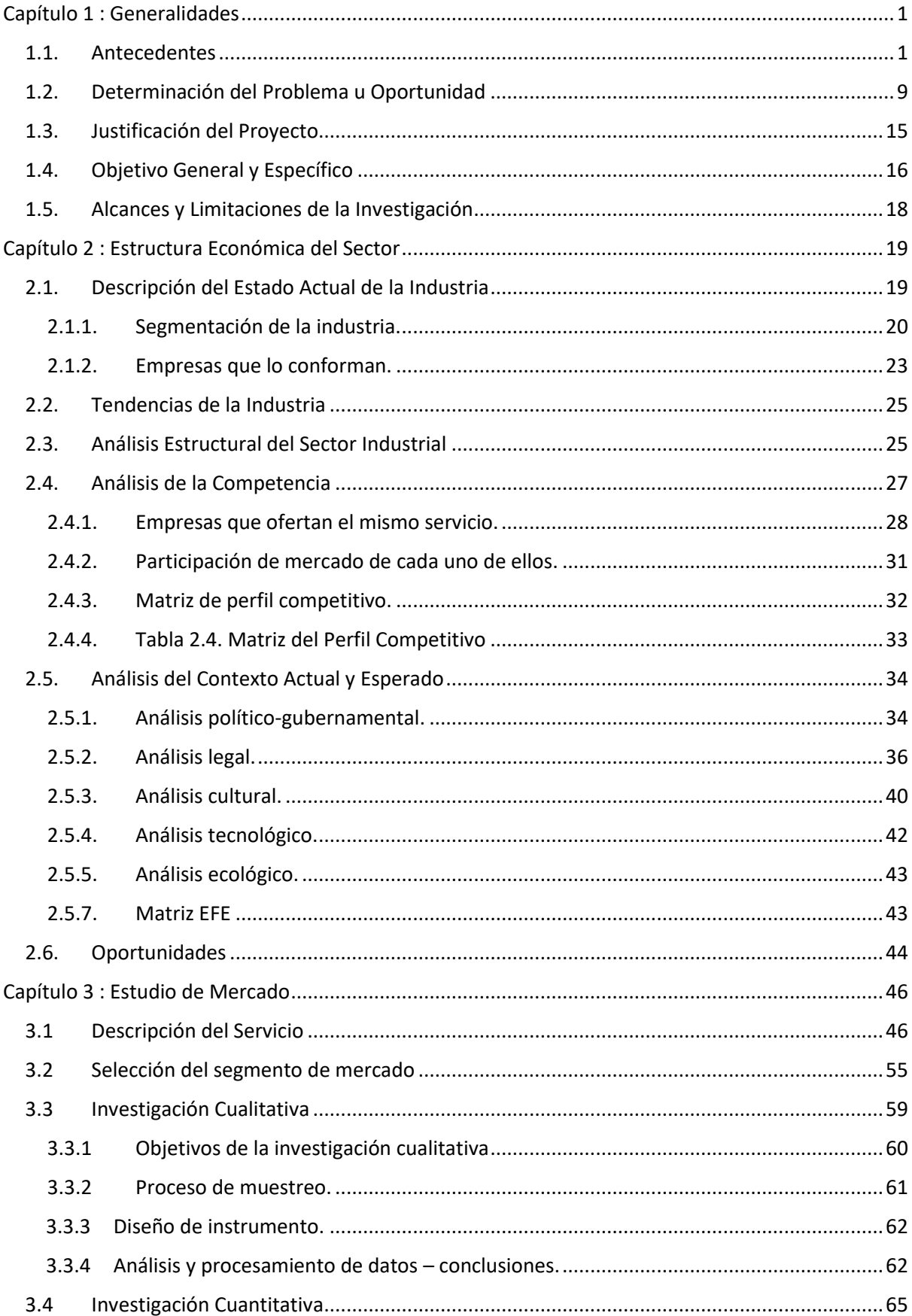

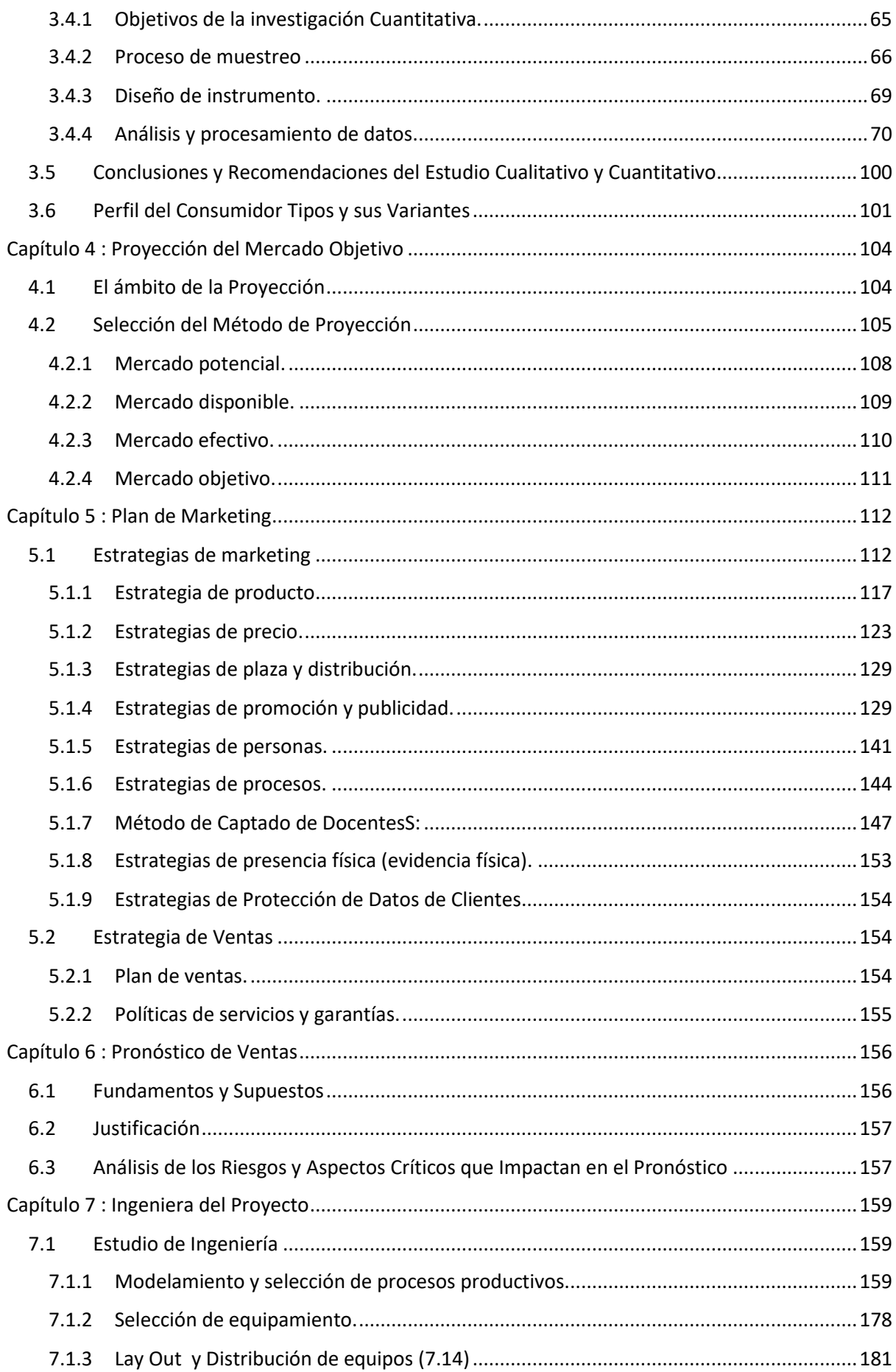

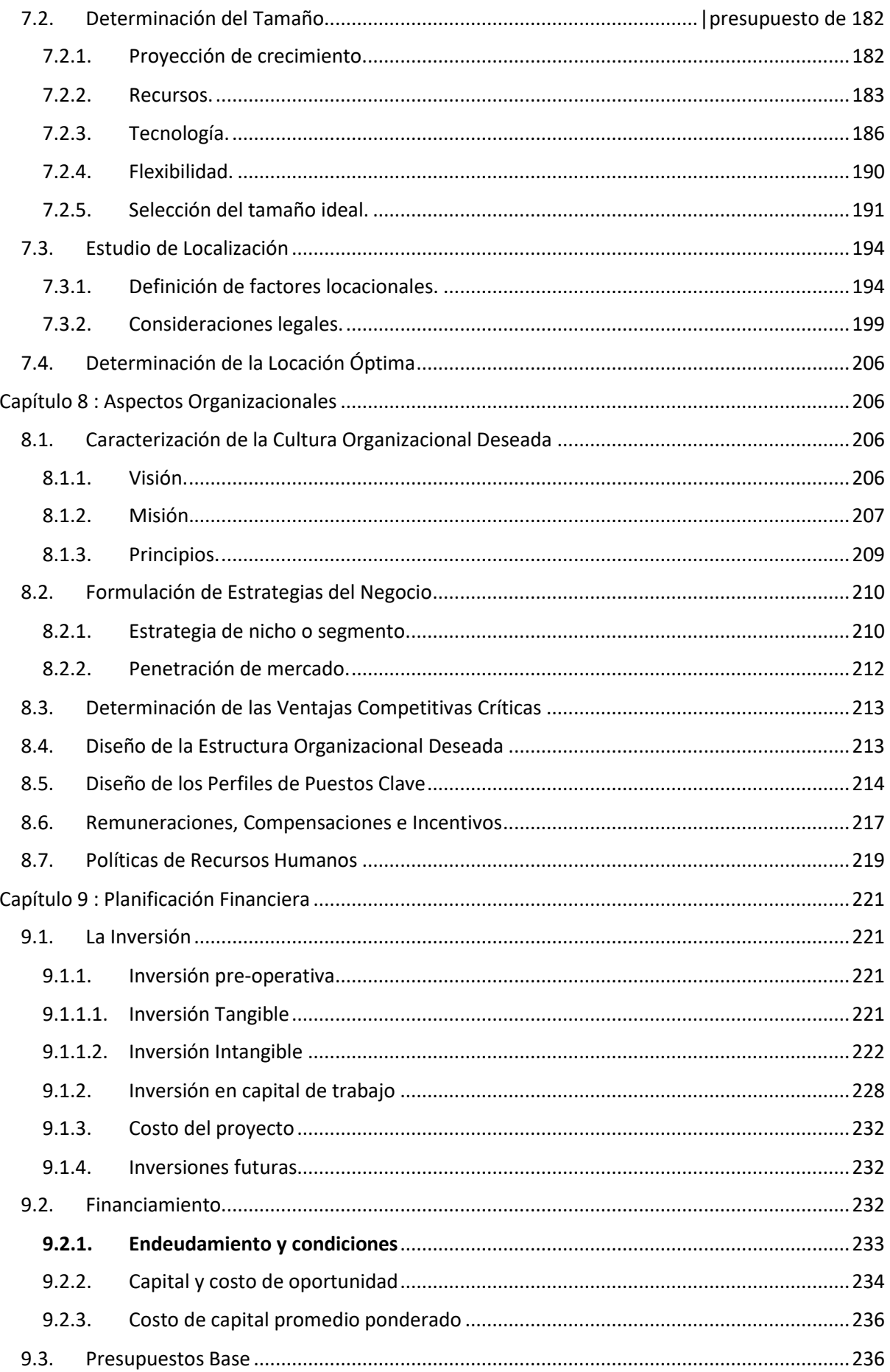

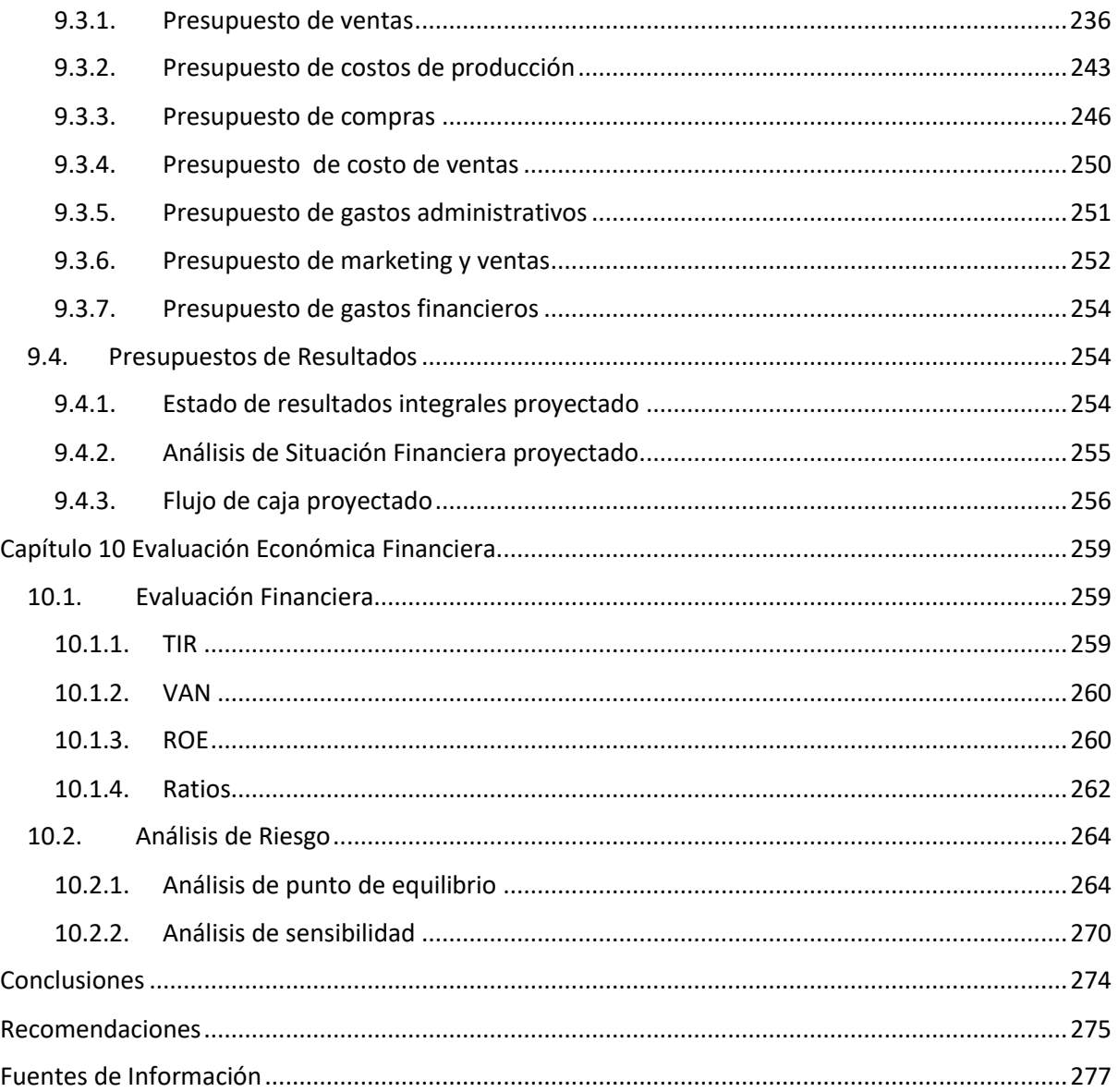

## **Lista de Cuadros/Tablas**

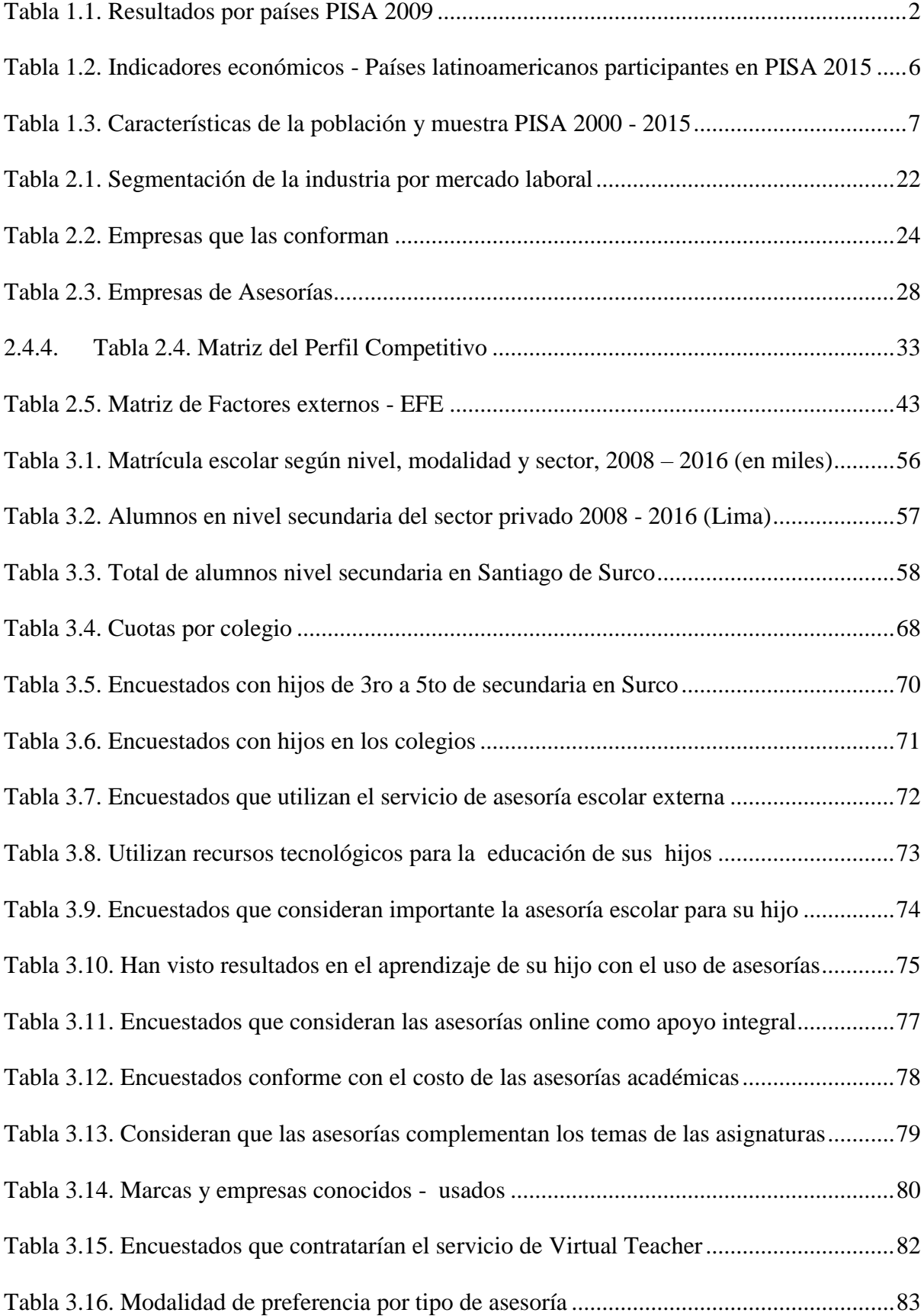

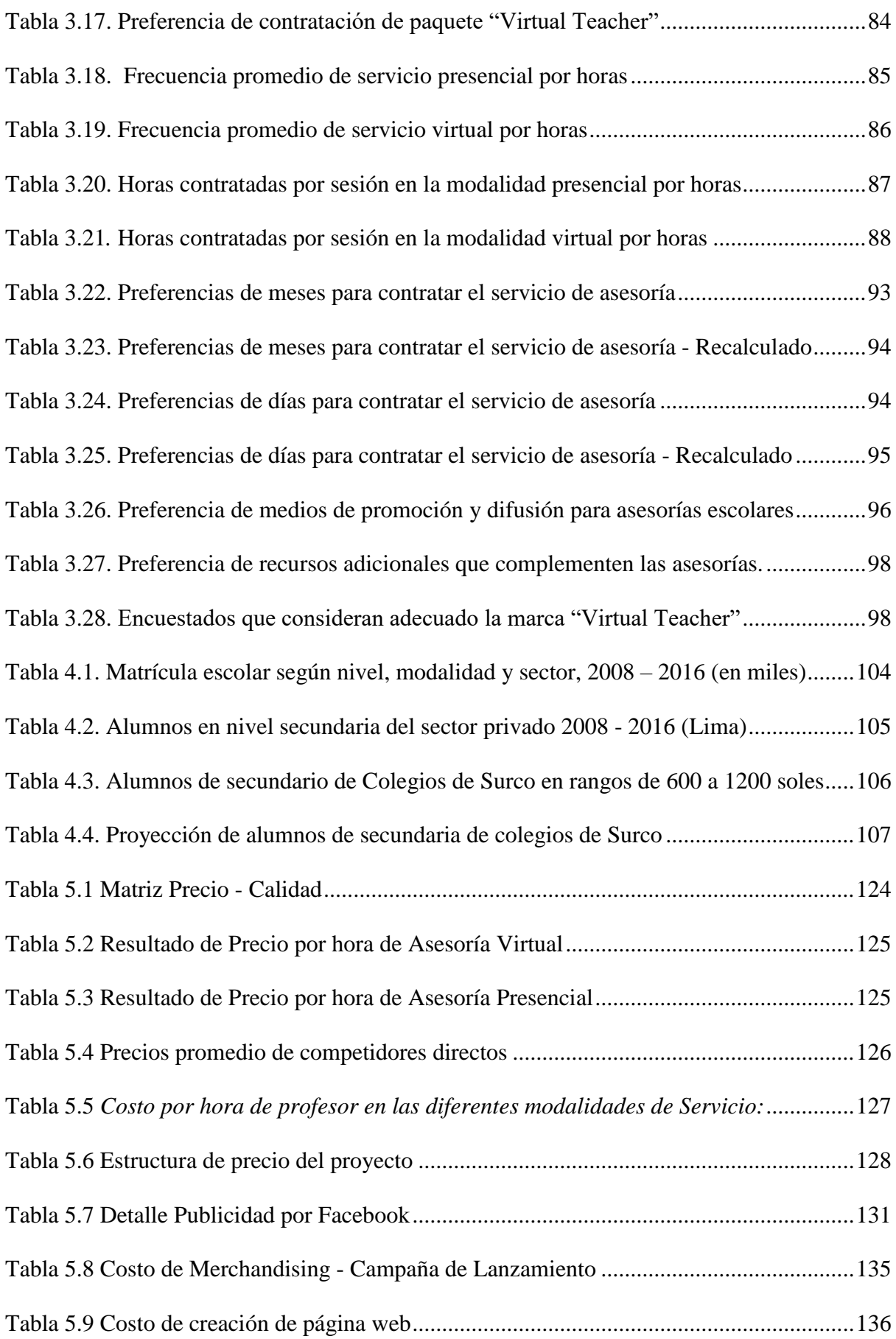

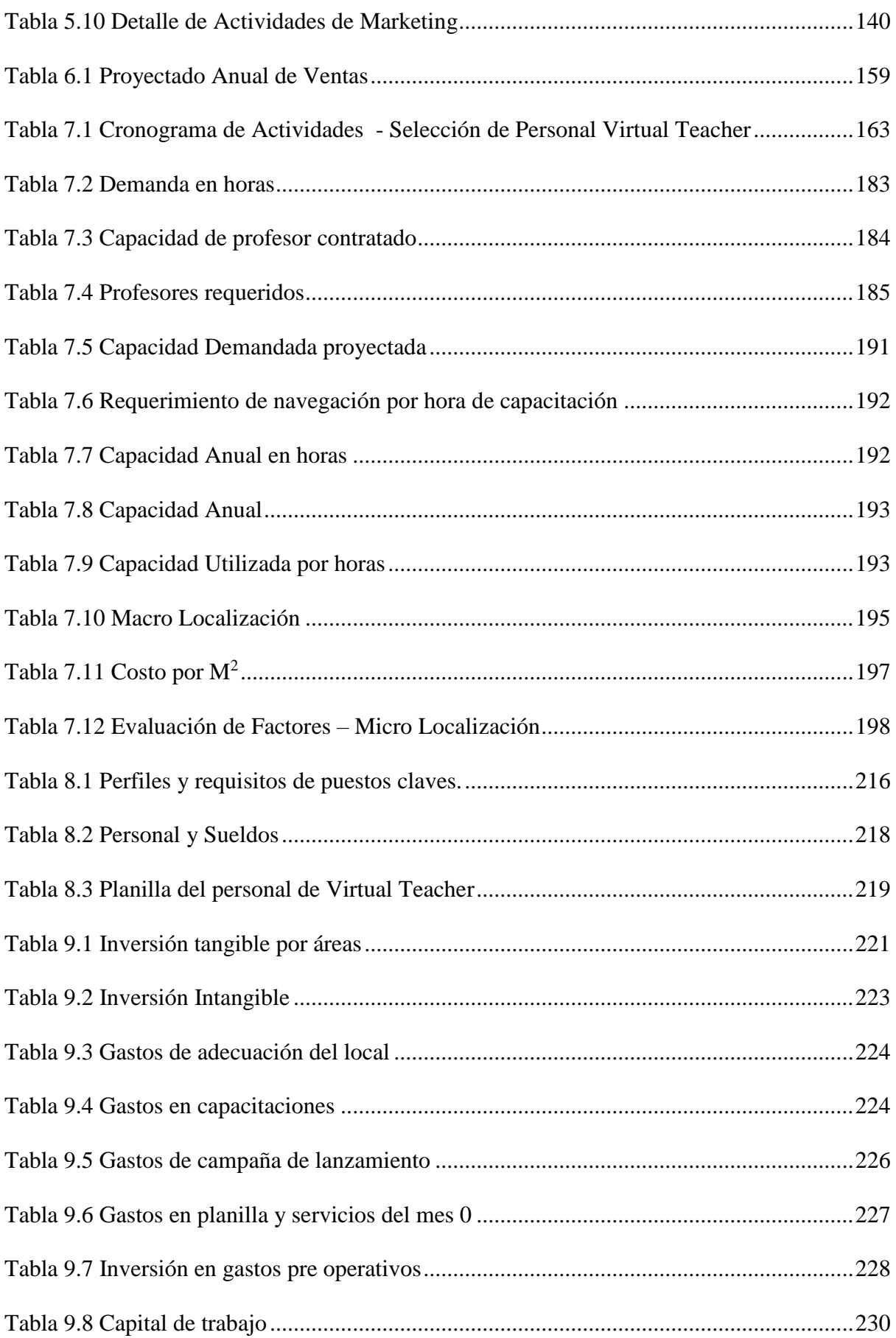

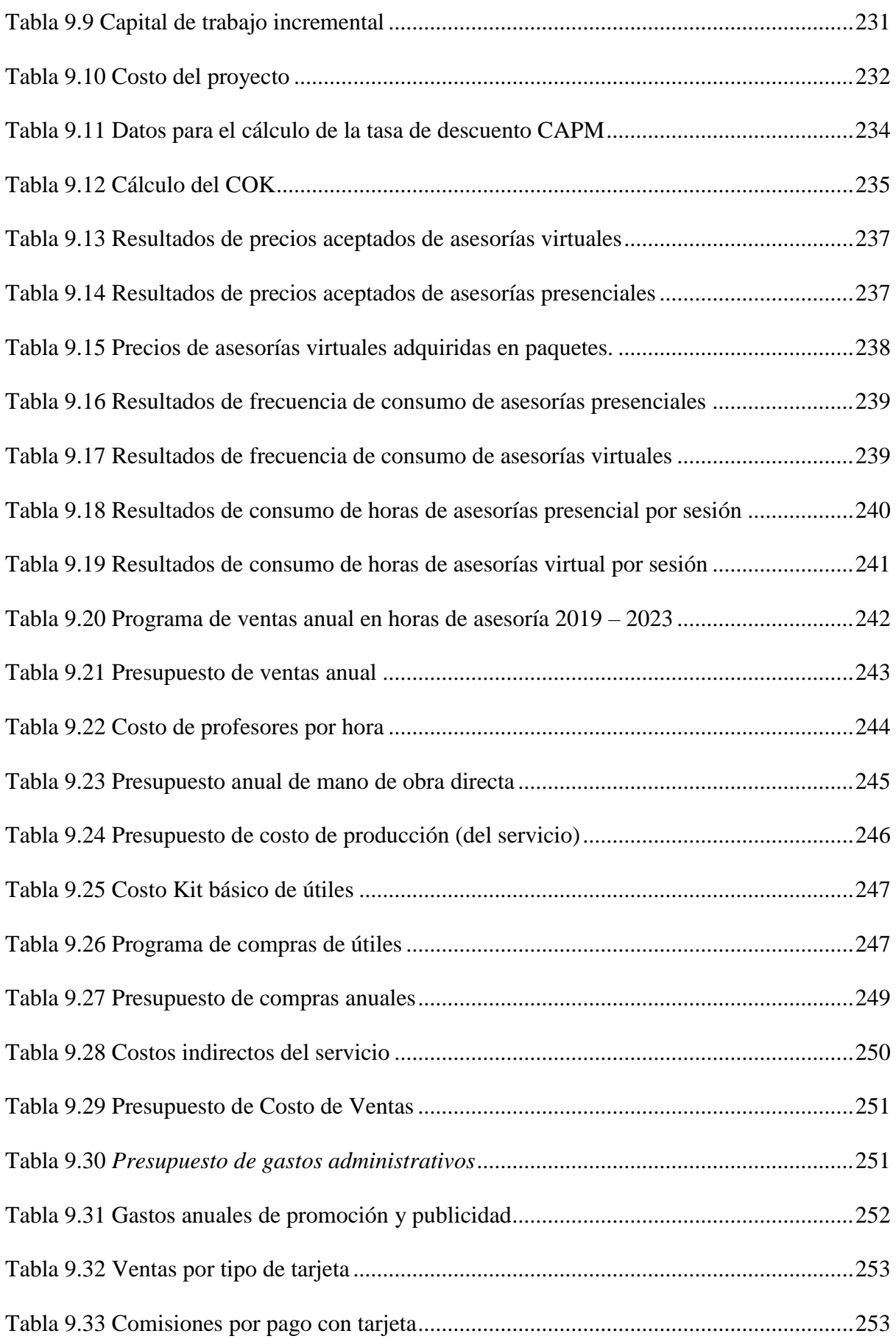

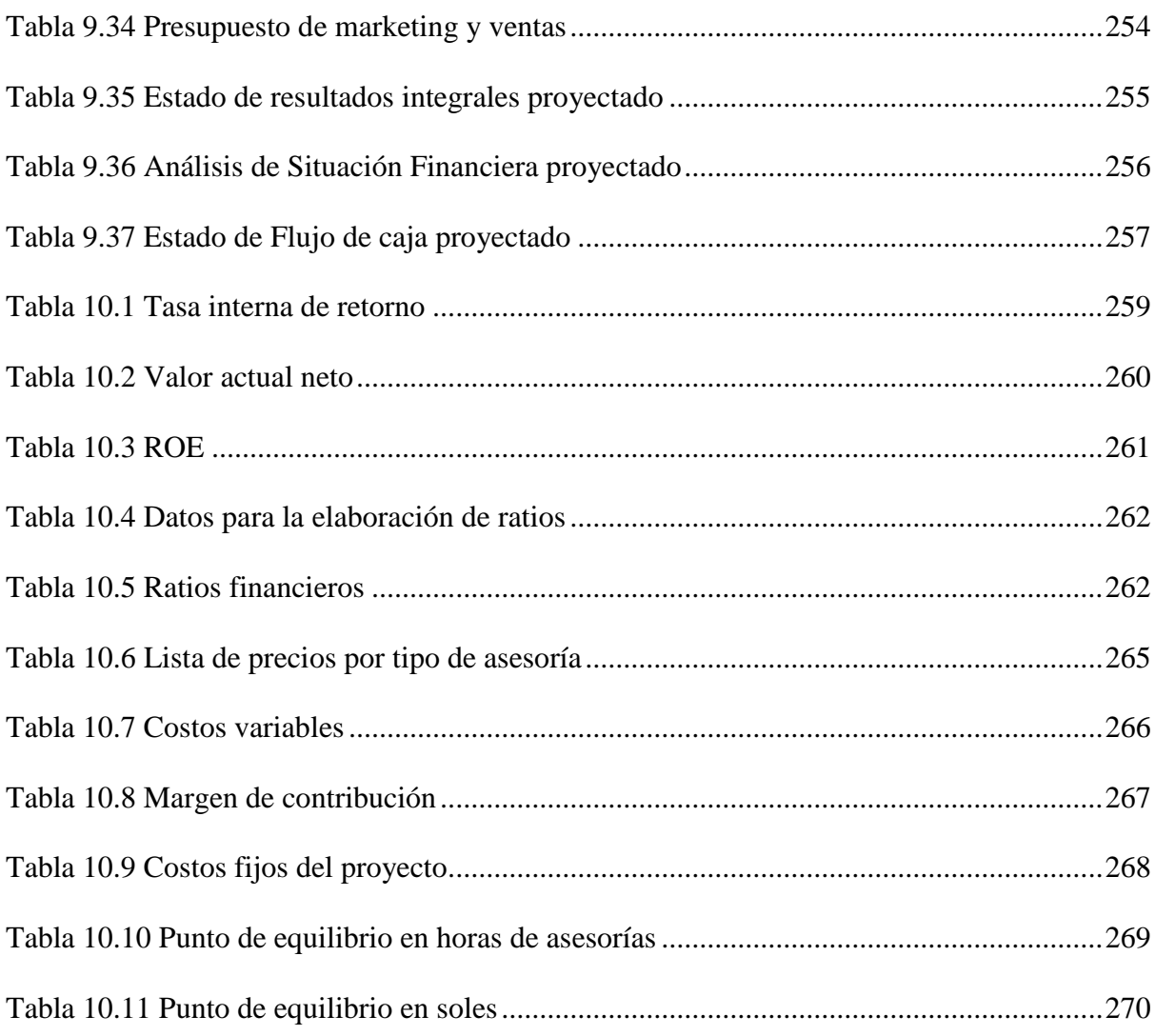

# **Lista de Figuras**

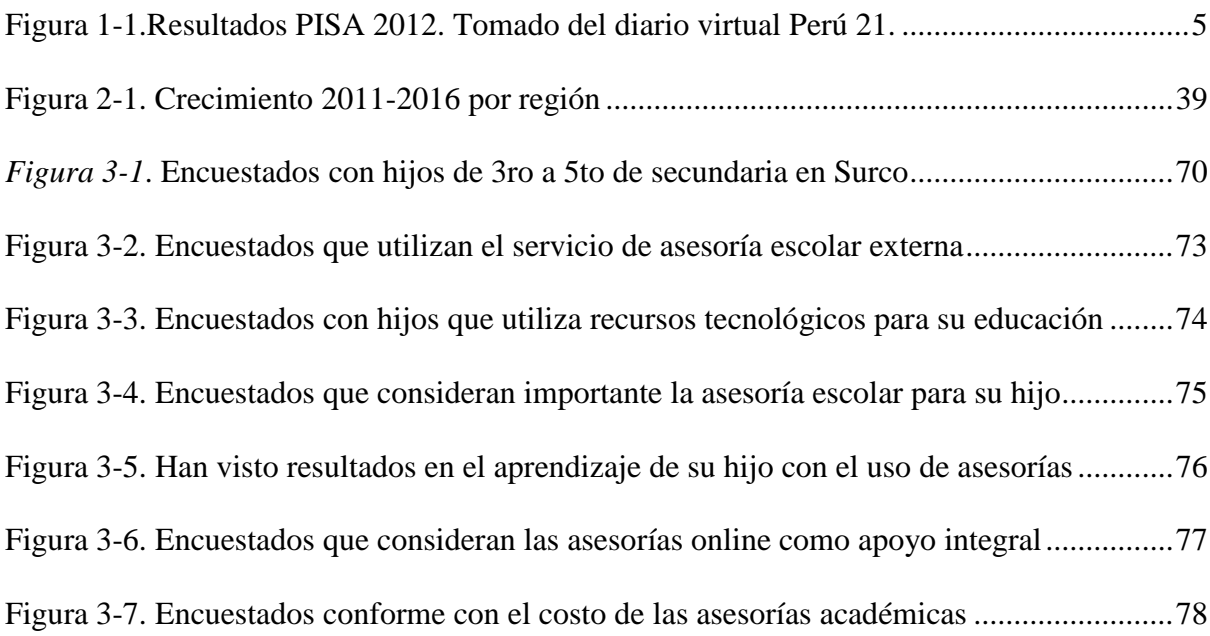

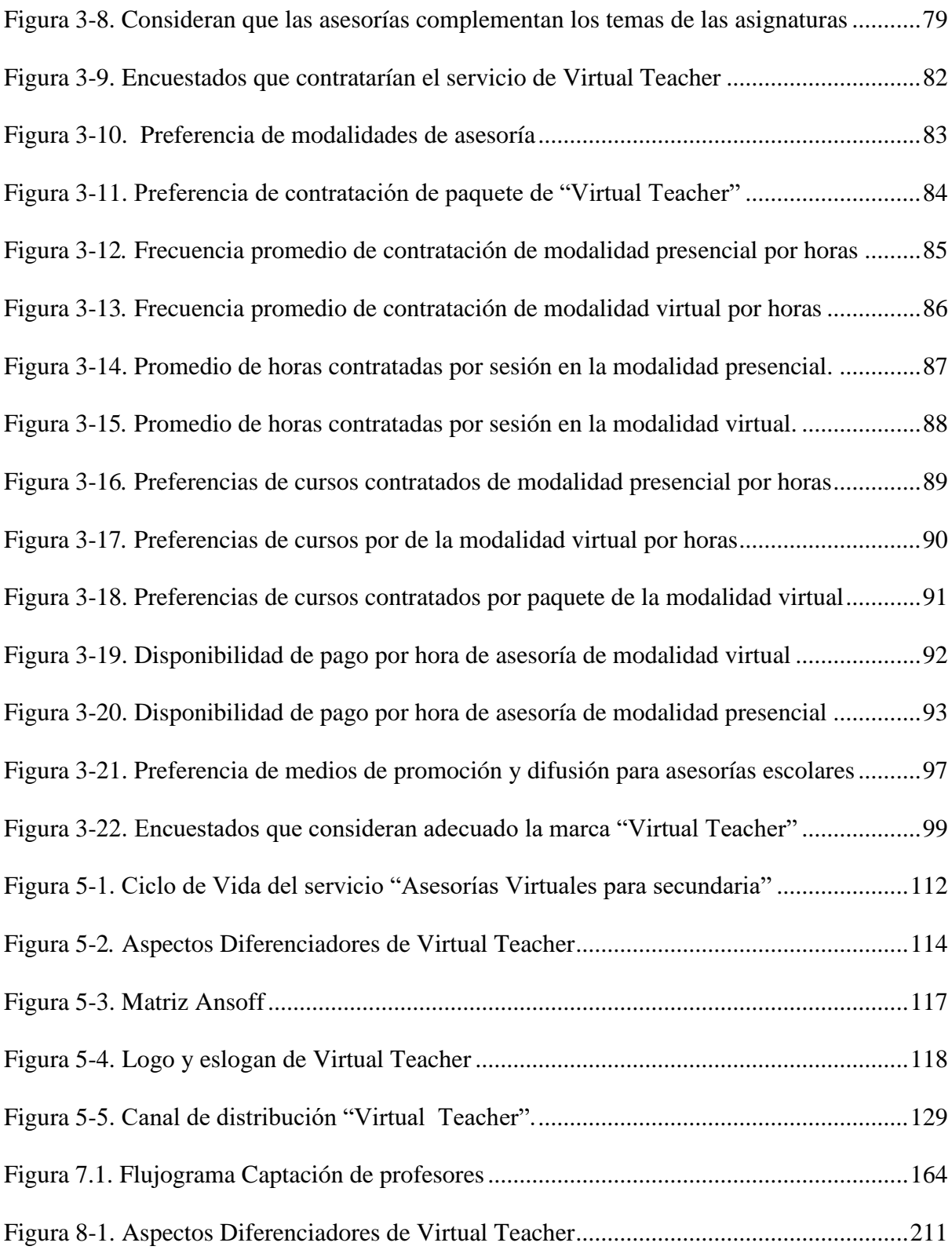

#### <span id="page-14-0"></span>**Capítulo 1 : Generalidades**

El plan de negocios se enfoca en el segmento educativo a través de asesorías tutoriales online y presenciales para escolares, considerando para ello su alta demanda en el mercado comercial dentro del sector educativo que busca reforzar las deficiencias de aprendizaje que presenten los estudiantes.

Todo ello se evidencia en las evaluaciones y resultados de las pruebas PISA que arrojan un bajo rendimiento desde el año 2000 para Perú. Por ello, se propone el plan de negocio en educación, basada en tutorías online y presencial dentro de Perú, a iniciar en Lima Metropolitana, específicamente en los NSE B del distrito de Surco.

## <span id="page-14-1"></span>**1.1. Antecedentes**

En la última evaluación de las pruebas PISA desarrollado por la OCDE (Organización para la Cooperación y el Desarrollo Económico), se evaluaron las capacidades de los distintos sistemas educativos en los países que participan y que se enfoca en conocer estadísticamente en qué medida los estudiantes próximos a finalizar sus estudios de secundaria han desarrollado las competencias necesarias para incorporarse al mercado laboral y educativo universitario.

Desde la implementación de la prueba PISA en el año 2000 Perú ha participado en todas ellas con resultados poco favorables, obteniendo resultados muy bajos en las evaluaciones PISA del 2000, 2009, 2012 y 2015.

En la prueba PISA del año 2000 Perú quedo posicionado en el último lugar ocupando así el puesto número 65 de los 65 países participes. Alcanzando las menores calificaciones en las tres áreas evaluadas: matemáticas, comprensión lectora y ciencias.

 En este mismo orden de ideas, Perú también participó en las evaluaciones del año 2009 ocupando el penúltimo lugar entre todos los países, subiendo solo un escalafón en sus resultados en relación a las pruebas del año anterior. En ciencias obtuvo el último lugar y en matemática y comprensión lectora el antepenúltimo en un ranking de 66 países obteniendo los menores puntajes tal como se muestra en el cuadro N° 1 donde participan diversos países del mundo.

| Puesto         | País            | Matemáticas      | Lectura | Ciencias |  |
|----------------|-----------------|------------------|---------|----------|--|
| $\,1$          | Shanghai-China  | $\overline{613}$ | 570     | 580      |  |
| $\sqrt{2}$     | Singapur        | 573              | 542     | 551      |  |
| $\mathfrak{Z}$ | Hong Kong-China | 561              | 545     | 555      |  |
| $\overline{4}$ | Taipei          | 560              | 523     | 523      |  |
| $\sqrt{5}$     | Corea del Sur   | 554              | 536     | 538      |  |
| $\sqrt{6}$     | Macao-China     | 538              | 509     | 521      |  |
| $\tau$         | Japón           | 536              | 538     | 547      |  |
| $\,8\,$        | Liechtenstein   | 535              | 516     | 525      |  |
| $\mathbf{9}$   | Suiza           | 531              | 509     | 515      |  |
| 10             | Holanda         | 523              | 511     | 522      |  |
| 11             | Estonia         | 521              | 516     | 541      |  |
| 12             | Finlandia       | 519              | 524     | 545      |  |
| 13             | Canadá          | 518              | 523     | 525      |  |
| 14             | Polonia         | 518              | 518     | 526      |  |
| 15             | Bélgica         | 515              | 509     | 505      |  |
| 16             | Alemania        | 514              | 508     | 524      |  |
| 17             | Vietnam         | 511              | 508     | 528      |  |

<span id="page-15-0"></span>Tabla 1.1. Resultados por países PISA 2009

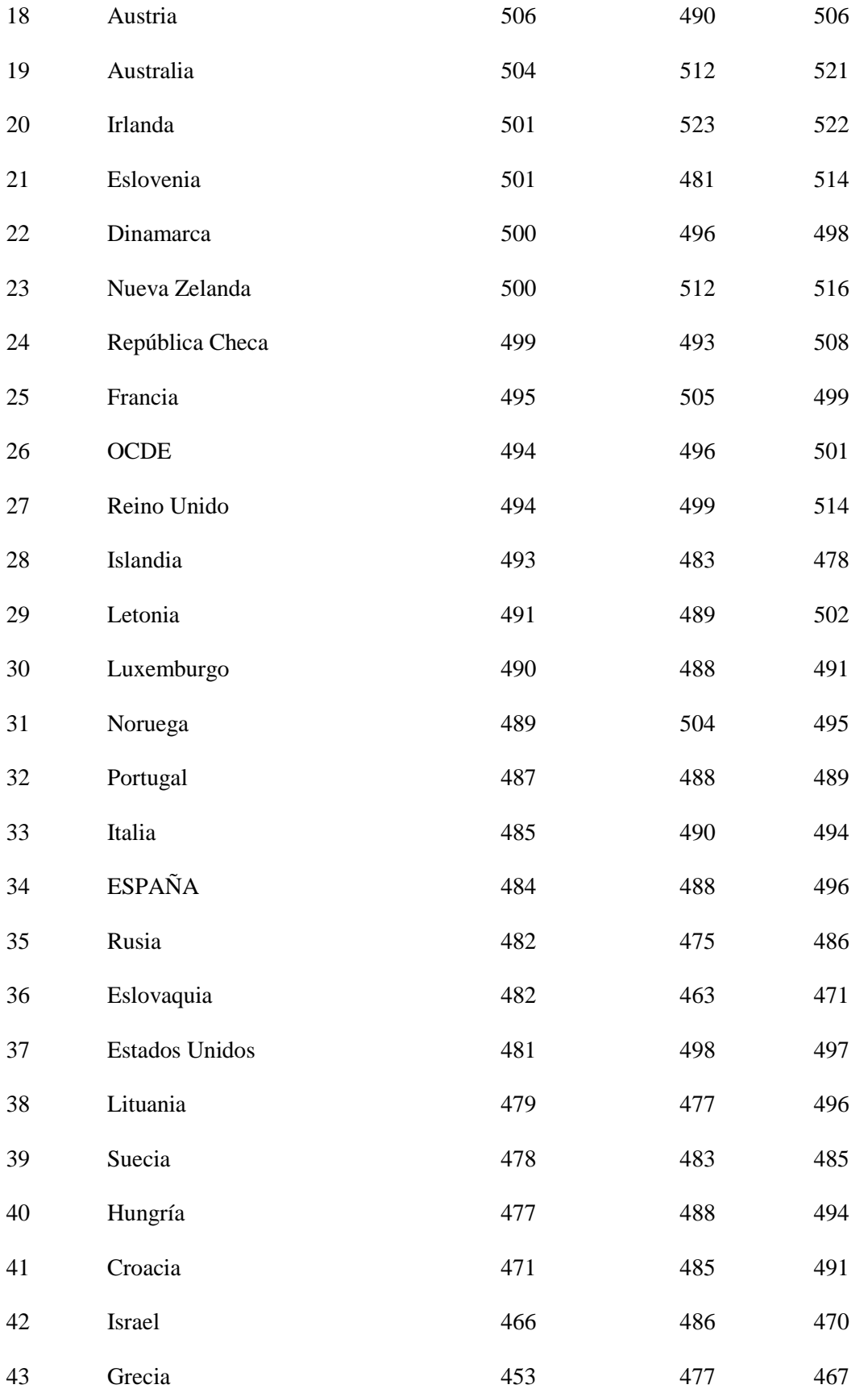

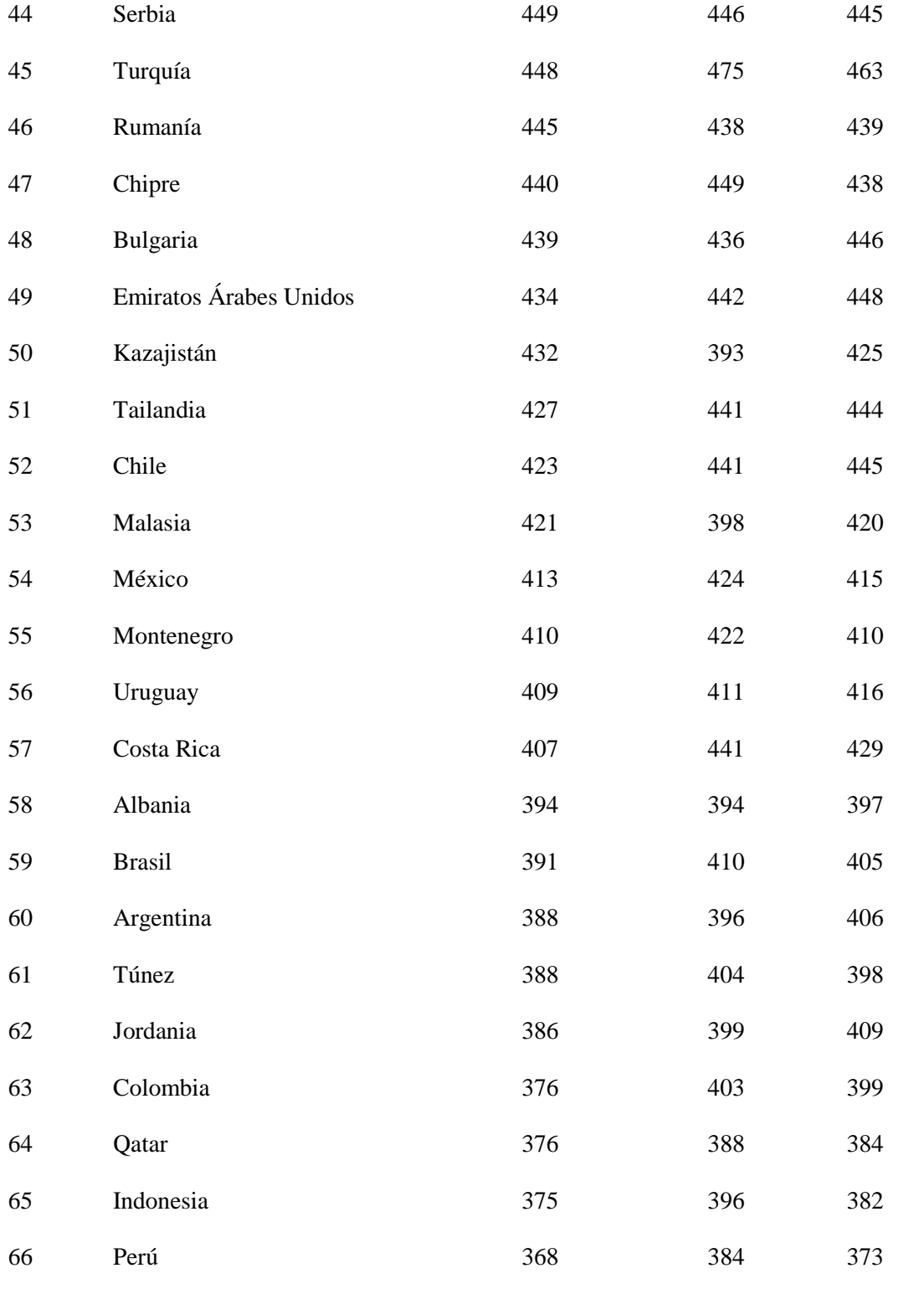

*Nota*: Pruebas PISA 2009

 $\overline{\phantom{0}}$ 

En el año 2012 los informes emitidos por la prueba PISA revelaron que el Perú se ha estancado en el tema educativo ocupando nuevamente los últimos lugares en ciencias, comprensión lectora y matemática.

De acuerdo a las declaraciones dadas por el ex viceministro de Gestión Pedagógica, Idel Vexler ante la pregunta: ¿Qué es lo que demuestran estos lamentables resultados? Afirmando lo siguiente:

"Hemos perdido dos años y medio por querer hacer las cosas de nuevo, sin reconocer lo que se estaba haciendo bien. En las PISA 2006 y 2009 mejoramos en comprensión lectora y en matemáticas. Es más, pasamos del puesto 66 al 63, lo cual fue una mejoría leve. Sin embargo, en las posteriores evaluaciones nos estancamos…Refirió que en la inversión que se hace en el Perú es de 476 dólares por alumno, mientras que Chile gasta 1,414 dólares"

De esta manera se muestra nuevamente como en los años que pasaron desde la primera prueba en el año 2000 no se han logrados mejorías como se puede apreciar en el cuadro de los resultados PISA 2012.

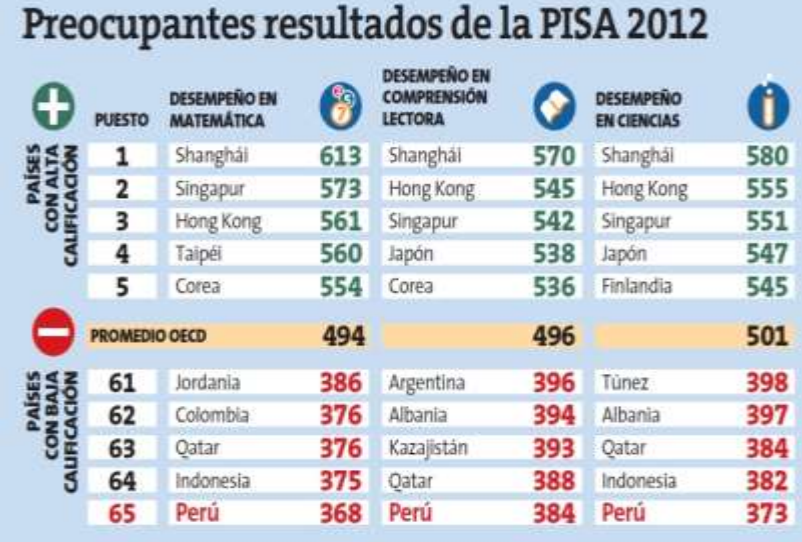

<span id="page-18-0"></span>Figura 1-1.Resultados PISA 2012. Tomado del diario virtual Perú 21.

En la última prueba PISA del año 2015, después de quince años Perú no mostró ninguna mejoría en sus rendimientos y siguió ocupando el puesto número 64 de un total de 70 países a nivel mundial, tomando en cuenta que cada uno de ellos presenta distintos contextos geográficos, económicos, sociales y políticos que les permite realizar mayores inversiones en sus sistemas educativos. Partiendo para ello de tres elementos económicos fundamentales como lo son: el producto bruto interno (PBI), el índice de Gini (sirve para medir la desigualdad de ingresos que existe entre los ciudadanos de un territorio, normalmente de un país) y el índice de desarrollo humano (IDH) respectivamente como señalan los indicadores macroeconómicos.

|                      | PBI per Cápita |                |            |
|----------------------|----------------|----------------|------------|
| País                 | (USD PPA)      | Índice de Gini | <b>IDH</b> |
| <b>Brasil</b>        | 15359          | 52.87          | 0.755      |
| Chile                | 22316          | 50.45          | 0.832      |
| Colombia             | 13801          | 53.49          | 0.72       |
| Costa Rica           | 15377          | 49.18          | 0.766      |
| México               | 17277          | 48.07          | 0.756      |
| República Dominicana | 14212          | 47.07          | 0.715      |
| Perú                 | 12402          | 44.73          | 0.734      |
| Uruguay              | 21201          | 41.87          | 0.793      |

<span id="page-19-0"></span>Tabla 1.2. Indicadores económicos - Países latinoamericanos participantes en PISA 2015

Nota: Banco Mundial (2016) y Programa de las Naciones Unidas para el Desarrollo (2016)

Evidenciándose en la presente tabla que Perú es el país con menor PIB per cápita de la región entre todos los países que se presentan en el gráfico a lo que puede asociarse su déficit educativo dado que la educación y la economía son dos factores fundamentales de un país.

En este orden de ideas, es importante destacar que en esta última participación de Perú en las pruebas PISA se incluyeron instituciones educativas públicas y privadas de áreas urbanas y rurales contando con una población de 6971 estudiantes pertenecientes a 281 instituciones de todo el país. En el presente cuadro se presentan algunas características de la población estudiantil peruana en PISA desde el año 2000 - 2015.

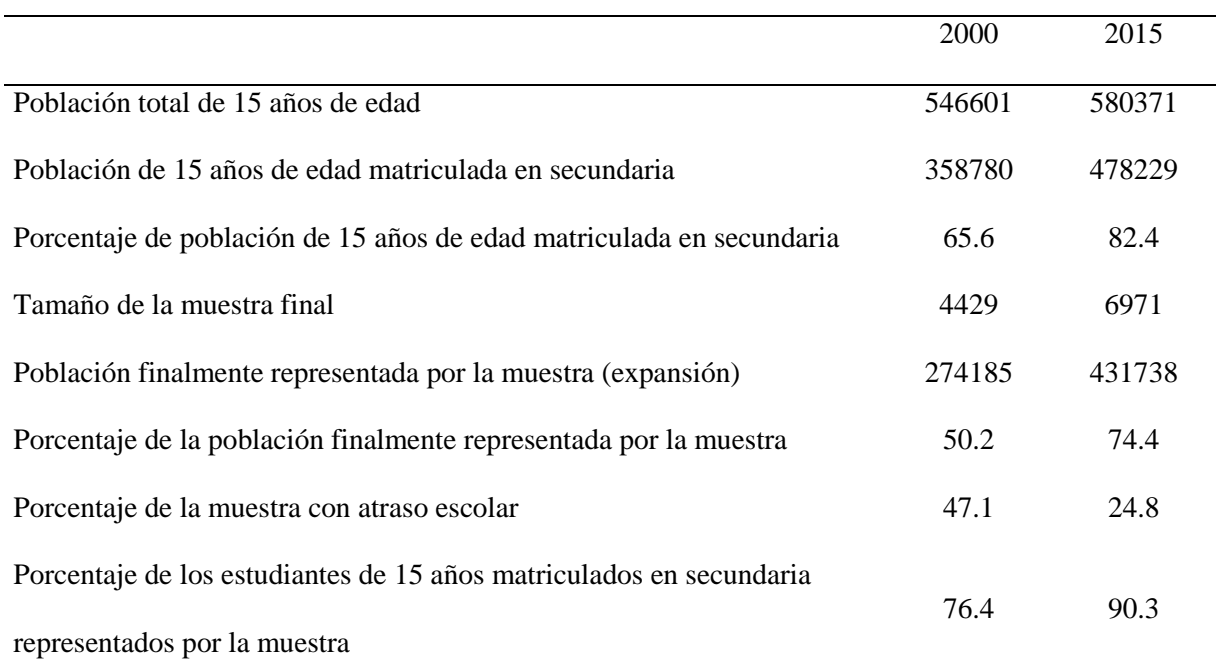

<span id="page-20-0"></span>Tabla 1.3. Características de la población y muestra PISA 2000 - 2015

*Nota:* Organización para la Cooperación y el Desarrollo Económico (OCDE 2016)

Ante todo, este panorama quedo demostrado nuevamente el bajo rendimiento de nuestros estudiantes mayores de 15 años en las áreas de ciencia, matemática y comprensión lectora. Presentándose así una oportunidad dentro del mercado para satisfacer la demanda existente producto de resultados estadísticos en pruebas como la PISA que dejan en evidencia el fracaso de años de políticas educativas que no han generado cambios en sus resultados.

Presentándose así una oportunidad de inversión que refuerce al sistema de educación tradicional a través de tutorías online que evidencian una opción cada vez más demandada por parte de alumnos que nos permita ofrecer orientaciones académicas específicas y personalizadas de enseñanza con respecto al método tradicional (asistencia a clase) en el que no todos los estudiantes disipan sus dudas en el aula de clases y por tal razón se ofrecen clases particulares que permitan reforzar y disipar las dudas que se han generado en un ambiente de clases tradicional.

Es por ello, que en la actualidad el método pedagógico en la enseñanza también ha ido cambiando al compás de las nuevas tecnologías a través de la posibilidad de adaptar los horarios de estudio de acuerdo a la agenda personal de trabajo y poder hacer un seguimiento de los temas desde la comodidad del hogar (o desde el lugar que prefiera el alumno pudiendo trabajar con el ordenador en la biblioteca) siendo dos de las ventajas más valoradas por los estudiantes. Al igual que se habla de una era digital que nos permite implementar diversos recursos tecnológicos, es decir, generar nuevas enseñanzas basadas en teorías de aprendizaje digital.

Los modelos empleados hoy en día para asesorar a los estudiantes que es de forma presencial y virtual. La modalidad de enseñanza virtual entra dentro de un nuevo esquema educativo que se ve mediado por la tecnología. Lo que permite al alumno mejorar sus dificultades educativas a nivel personalizado, clasificándolas por materias y contando para ello con profesores especializados en distintas áreas que permitan dar respuestas a las posibles dificultades académicas que presente el alumno y brindar así un servicio de alto nivel académico. Reforzando las deficiencias en su aprendizaje.

Además, asume un estudio de mercado muy distinto al presencial que lleva ya tiempo en el mercado educativo peruano y que ha generado una buena clientela en las distintas academias que cubren estos servicios educativos.

Dando lugar a nuevas formas de enseñanza entre ellas se dan las siguientes: La modalidad informal y presencial, dada por los estudiantes universitarios en sus tiempos libres; Los colegios y academias que brindan asesorías post horario de clases.

### <span id="page-22-0"></span>**1.2. Determinación del Problema u Oportunidad**

Tendencia Global (Simonson, 2014)

El impacto que causa la educación a distancia es grande y diverso en el mundo. Y aunque la política y economía influyen en el uso de la educación a distancia, hoy en día hay una gran demanda a nivel global de oportunidades para esta forma de aprendizaje.

Algunos ejemplos de ello podemos ver en:

- Hong Kong: Inaugurada en 1989, la Universidad Abierta de Hong Kong con el fin de brindar servicio a residentes de esta enorme área metropolitana. Últimamente, se ha empezado a dar servicio a los estudiantes de China en general y ya cuenta con más de mil estudiantes todo el continente.
- Turquía: Con más de medio millón de estudiantes a distancia, la Universidad de Anadolu, es la universidad más grande de la tierra, según el Banco Mundial. En una profunda reorganización del sistema de educación superior de este país, fue creada en 1981 con la misión de proporcionar instrucción a distancia. Y en 1983 ya contaba con

casi 30.000 estudiantes en la carrera de administración de empresas y ciencias económicas, por lo cual se convirtió en una universidad de éxito inmediatamente.

- Europa: En los países del continente europeo, la educación a distancia ha tenido una larga historia. En algunos de estos países, las universidades que brindan educación a distancia ofrecen la mayor cantidad de programas de educación del país. En España, la UNED es la universidad a distancia más grande de Europa, contando actualmente con unos 130.000 estudiantes.
- China: A fines de los setenta e inicios de los ochenta, China creó un programa de educación nacional superior a distancia, esto debido al crecimiento de la población y al alto coste per cápita del enfoque artesanal en la educación superior.
- África: Con el crecimiento de la población en estos países, ha habido una gran escasez de aulas y un número insuficiente de maestros calificados y materiales didácticos disponibles. Aunque el crecimiento de la educación a distancia en los países del África subsahariana es evidente, hasta ahora no ha tenido un impacto significativo. La falta de financiación impide que las instituciones lleguen a muchos estudiantes potenciales.
- Zimbabwe: En la década de 1980, después de un proceso largo y doloroso, se estableció Zimbabwe, el país sudafricano que se originó en Rhodesia, un país de la Commonwealth británica. Una de las primeras acciones del nuevo gobierno fue brindar educación universal y gratuita a los niños de la nación, sin importar dónde vivieran. Esto indica que la asistencia a la escuela en todo el país se ha multiplicado por diez por la noche todos los días. En Zimbabwe, la educación a distancia se ha convertido en el principal método de preparación de profesores en las nuevas escuelas del país que necesitan miles de profesores. Lo interesante es que la tecnología utilizada para conectar profesores y estudiantes es el sistema postal, ya que es la tecnología más

conveniente disponible. Finalmente se abordó un problema social, político y educativo, aunque no con un enfoque en la alta tecnología. De todos modos, funcionó, sin importar qué tecnología se haya usado, el objetivo era mejorar la conectividad.

 Estados Unidos: Internet es el medio preferido por la mayoría de las instituciones de educación a distancia del país. El uso de video interactivo está a la altura. La matrícula para los cursos tradicionales en línea es la misma, 77%, y la mayoría de las instituciones no cobran tarifas adicionales por asistir a cursos de educación a distancia. Casi el 90% de las instituciones de educación superior con más de 10,000 estudiantes también tienen éxito en la educación a distancia.

Razones Intrínsecas (Santos, 2018)

El proyecto posee muchos atractivos de oportunidad, el bajo costo incremental, una vez realizada la inversión inicial en la plataforma, el incrementar nuevos cursos tiene un costo muy bajo, la facilidad de acceso a más personas, si el proyecto tiene una gran acogida, se puede abarcar más colegios sin incurrir en mayores costos, por ser virtual, no se requiere más infraestructura, solo más horas de docentes y existe flexibilidad para presentar un formato atractivo para los estudiantes, incluso con una opción para los padres para realizar un seguimiento de los mismos.

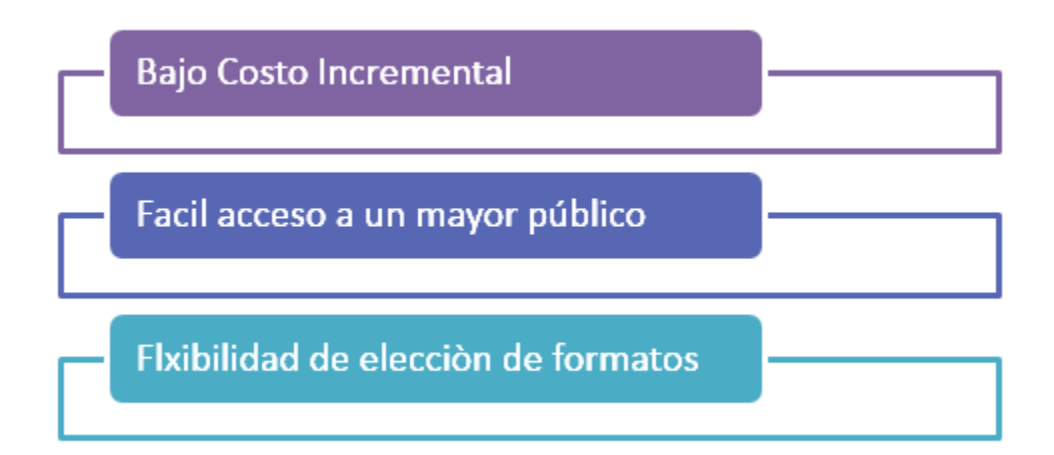

Fuente: Clases virtuales: cómo funcionan, ventajas y recursos para crear tu propio contenido. Barbara Santos, 2018

Bajos costos en producción

La principal ventaja de cursos en línea es el bajo coste que supone la parte de producción y distribución. Para hacerse una idea, puede grabar la lección utilizando la propia cámara de su teléfono móvil, sin tener que invertir en equipos específicos para ello.

A medida que disminuya el costo de producción de contenido, el resultado final para quienes trabajan con la venta de estos cursos será mayor.

Llegar fácilmente a más personas

Al contrario de lo que ocurre con los cursos que se ofrecen en un entorno físico, las clases virtuales no encuentran límites geográficos. Es fácil venderlos a personas en ciudades e incluso en otros países que no te pertenecen, ya que se puede acceder a su contenido desde donde esté instalado Internet.

La libertad de determinar la mejor forma

Otra gran ventaja para quienes elaboran este tipo de productos es la libertad de elegir el mejor tema y formato para sus cursos.

La duración de cada video, el entorno en el que será filmado, el material de acompañamiento, todo a criterio del productor, quien también puede optar por vender el curso individualmente o si preferiblemente en paquetes de cursos a usuarios registrados, para que todos puedan acceder a contenido premium a un valor recurrente.

En cuanto a la problemática existente en el Perú se pueden mencionar factores externos e internos que influyen directa o indirectamente en el desempeño académico de los estudiantes como lo son: la falta de preparación y actualización de los docentes, el reforzamiento y acompañamiento pedagógico por parte de sus padres o personas a cargo en el hogar, además de los malos hábitos de estudios y aunado a ello las dificultades al momento de llegar a casa y realizar sus tareas.

En este orden de ideas, otro factor relevante es la falta de tiempo de los padres para el seguimiento y apoyo de sus hijos en sus tareas escolares. Lo cual conlleva a métodos deficientes de aprendizajes de los estudiantes, aun cuando estos generen aprendizajes autodidactas.

Por lo tanto, se proponen asesorías virtuales en todas las áreas curriculares que ayuden a mejorar el rendimiento académico del alumno empleando para ello plataformas virtuales que ofrezcan servicios académicos de alto nivel que puedan dar respuestas a sus dudas. El cual consistirá en 3 alternativas:

- La primera alternativa Clases presenciales por hora, se realizará en la casa del alumnos en las materias que el alumno elija y en las horas que el coordine con el profesor del curso, sea de Matemática, Razonamiento Verbal, Ingles, Física y Química.
- La segunda alternativa Clases Virtuales por hora, se realizará online y son de los principales cursos de acuerdo a la malla curricular vigente en los colegios a los cuales se dirige el proyecto. Los cursos serán Física, Química, Matemática, Razonamiento Verbal e inglés, eligiendo por anticipado las horas y cursos seleccionados, asimismo los alumnos podrán escoger la cantidad de horas y cursos seleccionados según necesidad de cada uno de ellos. Incluye las clases grabadas en video y al alcance de los alumnos y padres. Asimismo, videos tutoriales específicos de los temas requeridos, que servirán como refuerzo de la clase otorgada.
- Finalmente la tercera alternativa ofrecida son tutorías virtuales regulares y pagadas por paquetes personalizados, son clases virtuales regulares y pagadas por paquete de manera mensual, y que duran 8 meses del año, son asesorías contantes de acuerdo a la necesidad. Son paquetes de clases que se imparten durante los meses de (Abril – Mayo)

(Junio – Julio) (Setiembre – Octubre) y (Noviembre y Diciembre). Dichos paquetes se podrán adquirir en los distintos horarios que ofrece Virtual Teacher, incluyendo los fines de semana.

Los paquetes incluyen el seguimiento a las tareas del alumno en base a su agenda académica. Incluye un informe post clase emitida a los padres, donde se pondrá al tanto de lo avanzado y dejado como pendiente. Adicionalmente cuenta con los siguientes soportes:

- Clases grabadas en video y al alcance de los alumnos y padres.
- Videos tutoriales con temas puntuales como refuerzo de la clase otorgada.
- Informe Post Clase emitida a los Padres de Familia.

#### <span id="page-28-0"></span>**1.3. Justificación del Proyecto**

El presente proyecto de investigación se justifica como requisito para optar al grado académico y como propuesta de mercado con fines lucrativos tomando como referencia la experiencia que posee uno de los integrantes del proyecto en el área de tutorías y asesorías virtuales de alumnos en colegios y universidades, contando para ello con un canal virtual en el que se brindan tutorías en las áreas de matemáticas, razonamiento verbal, física, química e inglés.

A consecuencia de distintas causas que manifiestan los clientes, las que son repetitivas a lo largo de todas las asesorías brindadas a los estudiantes. Siendo las más frecuentes el no entender la explicación del docente en el aula de clases y al llegar a sus hogares se les dificulta hacer sus actividades académicas por ellos solos, ya que no cuentan con el apoyo de sus padres (acompañamiento pedagógico en las tareas escolares de sus hijos debido a sus actividades profesionales y de trabajo) para aclarar sus dudas y por ello recurren a este servicio que ofrecen.

Por ello, ante esta carencia, los miembros de este equipo estamos interesados en invertir en este plan de negocio enfocado en un proyecto "Virtual Teacher" que propone cubrir las carencias que presentan los alumnos y que a su vez les permita desarrollar sus habilidades de aprendizaje y así dar tutoría y seguimiento a las dudas que puedan presentar en sus tareas del día a día.

### <span id="page-29-0"></span>**1.4. Objetivo General y Específico**

#### Problema de Investigación

¿Es factible la implementación de un servicio de nivelación de clases a colegio de secundaria a través de una plataforma virtual en a público del nivel socioeconómico medio alto que residen en el distrito de Santiago de Surco?

Objetivos de Investigación

- Viabilidad comercial
- Viabilidad técnica
- Viabilidad financiera

## **a) Objetivo general**

- Elaborar un plan de negocios para determinar la factibilidad de implementar servicios de asesorías tutoriales online y presenciales para escolares.

## **b) Objetivos específicos**

- Desarrollar un estudio de mercado para determinar las necesidades por las cuales se requieren las asesorías tutoriales y seguimiento en tareas escolares online.
- Determinar el nivel de inversión y rentabilidad del proyecto, a través del presupuesto y flujo de caja con proyección de viabilidad a 5 años.
- Desarrollar una investigación de mercado que permita definir el comportamiento del consumidor potencial del negocio.
- Cuantificar el mercado objetivo de alumnos según el perfil planteado.
- Cuantificar la demanda en horas de asesoría según tipo de modalidad.
- Establecer una estructura organizacional idónea y determinar al personal requerido.
- Desarrollar un plan de marketing que se ajuste a los requerimientos del mercado y de los objetivos de ventas.
- Determinar los principales aspectos operativos del proyecto (procesos adecuados, tecnología, ubicación entre otros).
- Calcular la rentabilidad esperada del proyecto, así como el periodo de retorno de inversión.
- Determinar la viabilidad financiera, mediante el Valor Actual Neto (VAN) del proyecto y la tasa Interna de Retorno (TIR)

Nota: La investigación está dirigida a los padres de familia con hijos en educación secundaria con problemas de aprendizaje y pertenecientes a los colegios del presente estudio.

## <span id="page-31-0"></span>**1.5. Alcances y Limitaciones de la Investigación**

## **a) Alcances**

- El proyecto de asesorías online será en Lima Metropolitana, específicamente en el distrito de Surco.
- Estará dirigido para el Nivel Socio Económico B.
- Colegios Particulares de secundaria de Surco.
- Las materias que se ofertan serán cursos básicos del sistema educativo vigente: Matemática, Física, Química, Razonamiento Verbal e inglés.
- Los datos que serán analizados corresponden a un periodo de 5 años.

## **b) Limitaciones**

- El estudio de mercado será en un momento dado, las proyecciones serán a 5 años, por tanto la información puede quedar desfasada,
- Falta de fuentes información del mercado de competidores.
- El tiempo de desarrollo es corto, por lo que alguno de los puntos a desarrollar puede carecer de alguna información no obtenida por falta de tiempo.
- El sesgo existente al levantar la información.

#### <span id="page-32-0"></span>**Capítulo 2 : Estructura Económica del Sector**

#### <span id="page-32-1"></span>**2.1. Descripción del Estado Actual de la Industria**

Cada vez es más evidente que al encontrarnos en un entorno competitivo y tecnológico se hace necesario implementar un mercado que responda a las necesidades y demandas de la sociedad actual, siendo este indicio una realidad presente.

En el Perú aún no se cuenta con compañías que ofrezcan dentro del mercado actual tutorías online y presencial, por lo tanto, todas las industrias existentes en este rubro solo ofrecen servicios de clases presencial, considerando que tienen una mayor demanda, aun sin incursionar en la industria educativa online o virtual.

Entre ellos tenemos a la franquicia Tutor Doctor que presta sus servicios en el mercado peruano desde hace quince años y es una de las más antiguas en este rubro comercial. De acuerdo con la publicación del Diario el Comercio disponible en <https://elcomercio.pe/economia/peru/cuestan-clases-domicilio-tutor-educativo-183123> señala lo siguiente:

"Cada vez son mayores las exigencias académicas para los estudiantes, sobre todo en secundaria, [ya que] los colegios buscan tener un mejor nivel, con mayor demanda académica, y eso requiere un mayor soporte, sobre todo cuando no se tiene la base adecuada"

De acuerdo, con la cita anterior Diego Conroy, gerente de Tutor Doctor Perú, franquicia especializada en clases académicas solo a domicilio. En su primer año y medio en Perú, han acompañado a unos 450 alumnos tanto de nivel escolar (en el 60% de los casos), preuniversitario (un 15%), universitario (20%) y en menor medida, profesional. Evidenciándose que es mayor la demanda en el mercado por parte de los estudiantes escolares.

Sin embargo, pese a que el mercado de tutorías viene creciendo por encima del 40%, aún hay pocas empresas formales que brindan este servicio como bien lo expresa Ximena Rodríguez, Gerente y Consultora Educativa de Tutor Doctor: "Existen muchos profesores independientes, algunos titulados, que en su mayoría no resultan confiables en cuento a continuidad y planeamiento estratégico en las sesiones".

En este orden de ideas, actualmente en el sector de industrias peruanas no cuentan con el servicio de tutorías online, sin embargo no es una limitante para que las grandes academias o instituciones como el colegio Trilce, colegios y academias Pamer y colegio Saco Oliveros puedan implementar.

Sin embargo, dicho servicio solo es ofrecido por una empresa mexicana que no tiene su empresa física en Perú, pero que de igual manera permite que estudiantes peruanos puedan tomar clases online a través de su plataforma virtual que lleva por nombre Asesorías DIRAC y que ofrece clases y cursos virtuales a distancia, contando para ello con personal altamente capacitado que conecta a expertos y alumnos que requieren una clase personalizada en una de las áreas académicas de educación secundaria y que se lleva a cabo a través de una plataforma virtual.

Pues en su mayoría los servicios que más se ofrecen son de tutorías presenciales como el colegio Trilce, colegios y academias Pamer y colegio Saco Oliveros que son los más reconocidos por su trayectoria en el Perú.

### <span id="page-33-0"></span>**2.1.1. Segmentación de la industria.**

En el Perú, la industria de tutorías se encuentra segmentadas en un mercado que ofrece diversos rubros que se clasifican en mercado de tutoría formal y mercado de tutoría informal que a su vez se subdivide en las siguientes modalidades:

## **a) Mercado de Tutoría Formal Presencial:**

- **Escuelas y colegios:** Ofrecen programas de formación profesor-estudiante sin intermediarios en horarios y sedes establecidas.
- **Institutos superiores y academias:** Ofrecen una preparación preuniversitaria presencial con profesores que brindan los conocimientos generales requeridos para optar al sistema educativo universitario.
- **Universidades y Escuelas de Postgrados:** Ofrecen tutorías personalizadas bachillerato, segunda especialidad, maestrías y doctorados bajo la modalidad presencial con horarios, áreas y sedes establecidas.
- **Empresas especializadas:** Ofrecen profesionales que se trasladen a la vivienda del cliente para dar clases presenciales en diversas áreas del sistema educativo en todos sus niveles

## **b) Mercado de Clases Informal Virtual**

- **Academias e institutos:** Brindan una educación a distancia con recursos tecnológicos y tutores que acercan conocimientos, sin necesidad de trasladarse a un lugar en específico al estudiante, posterior a sus clases.
- **Empresas especializadas:** Proporcionan profesionales en distintas carreras que cubran servicios a distancia por tutorías online en horarios asincrónicos y en cualquier lugar.

## **c) Mercado Autodidacta:**

- **Cursos de Autoayuda:** Ofrecen distintas temáticas que permiten a los estudiantes aprender a través de actividades en las redes virtuales, sin saber qué están aprendiendo y generando así la construcción de su propio conocimiento por sus propios medios.

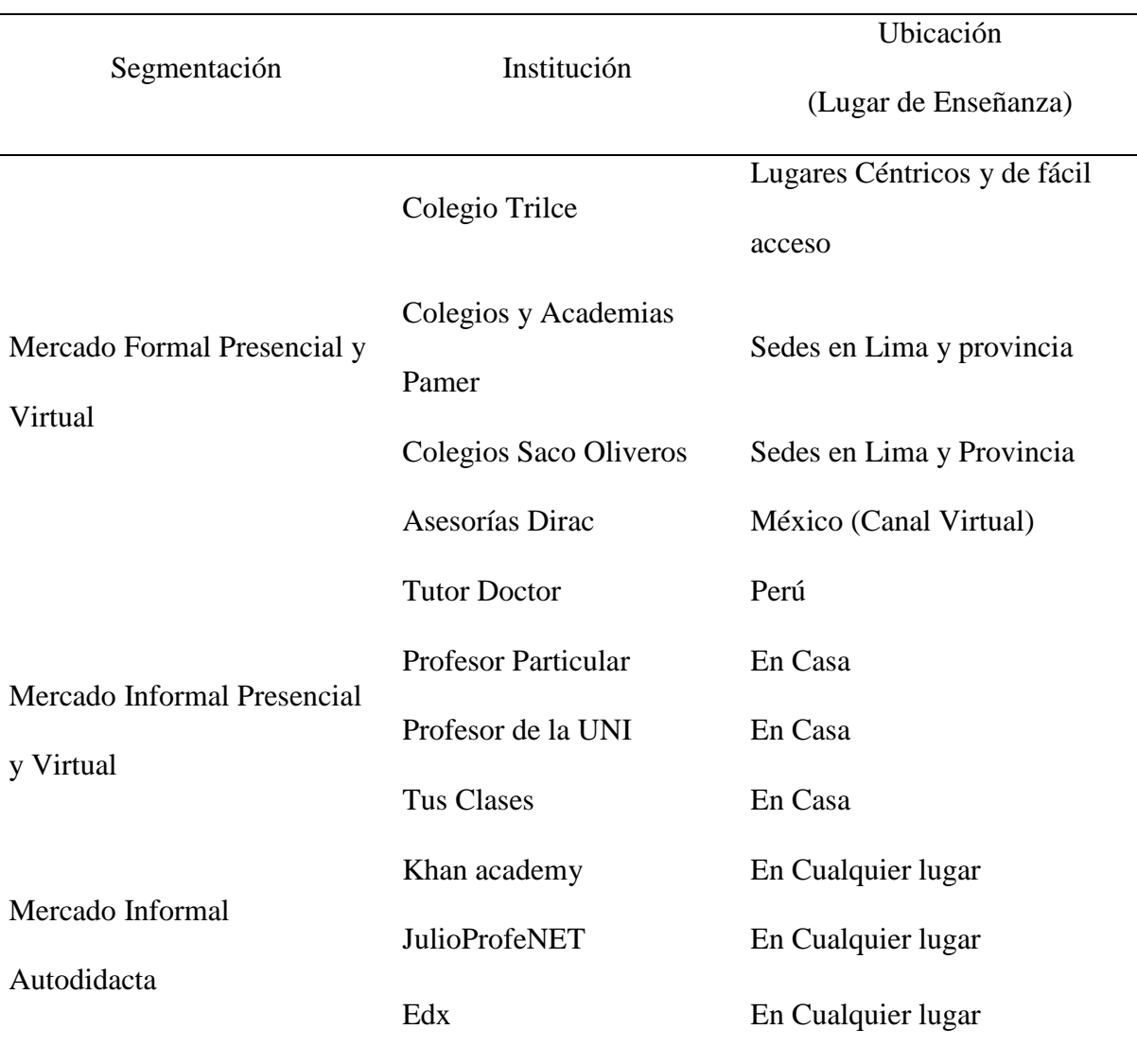

<span id="page-35-0"></span>Tabla 2.1. Segmentación de la industria por mercado laboral

*Nota:* Elaboración propia (2018)

Evidentemente, está segmentación de la industria permite que no solo se tengan clases tradicionales entre alumnos y docentes, pues a partir de la inserción de las tecnologías de la información y comunicación (TIC) que nos permiten ampliar el mercado de tutoría presencial al de tutoría online. Si lo planteamos así desde esta perspectiva resulta beneficioso para la
educación a distancia junto con las TIC, pues se convierten en una alternativa viable para los estudiantes que no pueden trasladarse hasta las instituciones tradicionales de enseñanza.

Ahora bien, conociendo los servicios que ofrece la competencia en el campo de aprendizaje formal y no formal. Nuestro plan de negocios de tutorías online aporta como valor agregado un sistema de tutoría que no se dedique a un solo rubro de los dos, sino que se oferta un sistema tutorial semiformal que fusiona ambos sistemas a través de servicios personalizados que permitan a la clientela resolver dudas y problemas en sus áreas académicas, logrando no solo la resolución de la consulta o duda determinada del estudiante que contrata los servicios, sino también ofrecer actividades de aprendizaje presencial sacando ventaja de la competencia y que nos permita trabajar con los dos sistemas de tutorías fusionado en uno solo.

#### **2.1.2. Empresas que lo conforman.**

Las principales instituciones que ofertan servicios similares a los intereses que desarrolla este proyecto de investigación son los colegios y academias Trilce, Colegios y Academias Pamer, Colegio Pitágoras y Saco Oliveros que se dedican a estos rubros educativos y que presentan varios años de servicios en el mercado. Entre las empresas que conforman el rubro educativo ofreciendo servicios similares de acuerdo con su ubicación geográfica, sedes que la integran, población que demandan sus servicios tenemos:

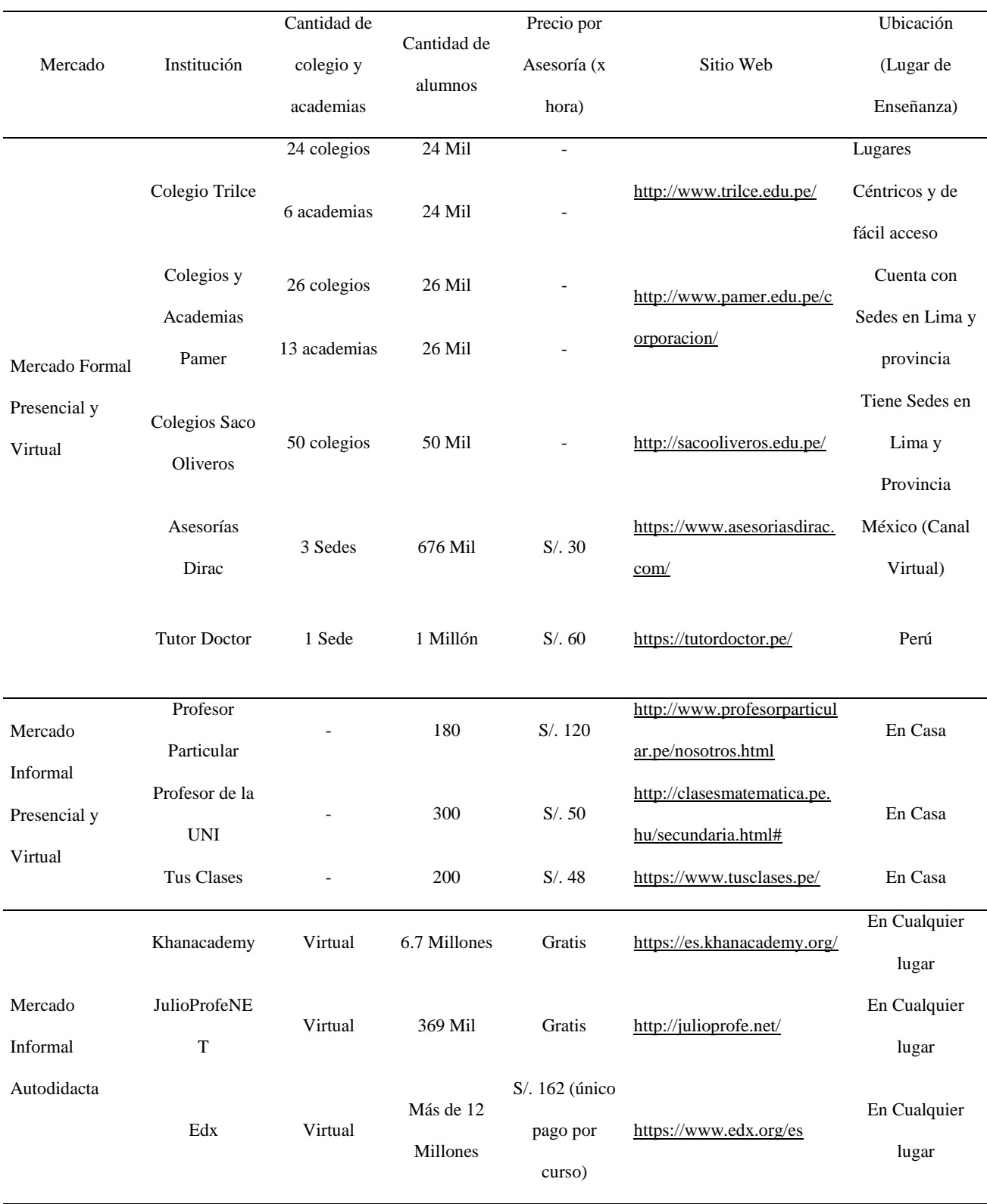

# Tabla 2.2. Empresas que las conforman

Nota: Elaboración propia (2018)

#### **2.2. Tendencias de la Industria**

Según el último informe realizado por Tendencias Globales en Capital Humano 2016, el cual es uno de los estudios mundiales más extensos sobre desafíos en temas de talento, liderazgo y recursos humanos. Investigación que incluye encuestas y entrevistas a más de 7.000 líderes de negocios y de recursos humanos en 130 países. Destacando las diez tendencias principales de capital humano para el 2016, citando las principales:

El diseño organizacional ocupó el primer lugar en la agenda de los altos ejecutivos y líderes de recursos humanos alrededor del mundo, con el 92% calificándolo como el asunto más importante. Otros temas recurrentes, como liderazgo, aprendizaje y habilidades de recursos humanos, también los calificaron como de gran importancia. Cultura y compromiso también son grandes preocupaciones para el primer nivel de la organización. Esto refleja en parte, el aumento de herramientas y aplicaciones en redes sociales, que dejan a las organizaciones más expuestas que nunca, lo quieran o no. Por tal motivo, los altos ejecutivos reconocen cada vez más la necesidad de tener una estrategia consistente que le dé forma a su cultura corporativa, en vez de que esta quede definida por Glassdoor o facebook.

#### **2.3. Análisis Estructural del Sector Industrial**

En la actualidad existe una gran necesidad de apoyo a los alumnos de secundaria, mediante asesorías personalizadas, esto debido a distintas situaciones, como la falta de preparación y actualización de los docentes, uso de metodologías adecuadas para así llegar a los alumnos correctamente y esto se suma la falta de tiempo de los padres para poder apoyar a sus hijos.

En vista de esta necesidad existen dos formas que en la actualidad permiten llegar a dichos alumnos: Mediante profesores particulares que en su gran mayoría son dadas por jóvenes universitarios y/o profesionales en busca de ingresos adicionales. Así también existen métodos alternativos que lo ofrecen los colegios como Trilce, Pamer, Pitágoras quienes dan reforzamiento en los mismos centros educativos y fuera de su horario regular.

Estamos conscientes que el sector específico donde estamos enfocándonos existe mucha informalidad, ya que en su mayoría no se pagan impuestos. Nuestra propuesta sí está ligada a todos los requisitos de ley. Utilizando las cinco fuerzas de Porter encontramos los siguientes frentes:

- **Poder de negociación de los clientes:** En la actualidad existe una gran demanda informal de parte de los padres y esto obtiene más demanda en los meses previos a exámenes finales. Debido a los meses que hay menos necesidad de clases y gran cantidad de profesionales ofreciendo dicho servicio es que los Padres de familia pueden manejar los precios de dichas asesorías. Esto cambia en los de medio año y más en los meses de octubre, noviembre y diciembre ya que son los meses de mayor demanda de profesores. Los precios oscilan entre S/.40.00 y S/100.00 soles la hora de asesoría en nuestro público objetivo.
- **Poder de negociación de los Proveedores:** Nuestros proveedores son nuestros maestros que son los encargados de dar las asesorías personalizadas a dichos alumnos. Dichos maestros trabajaran bajo la modalidad de Recibos por Honorarios, donde se les pagara por horas trabajadas. En la actualidad existe una gran cantidad de profesores, quienes podrán trabajar desde su domicilio en sus horas libre y con horarios flexibles.
- **Amenaza de competidores potenciales:** Existe la amenaza latente de la apertura de empresas que ofrezcan el mismo servicio y/o similares, debido a la gran demanda del mercado y la exigencia de parte del gobierno a la formalidad.
- **Amenaza de productos sustitutos:** En la actualidad existe la amenaza en donde instituciones educativas ya formadas apertura dicho servicio, como una nueva unidad de negocio de las mismas. Dichos centros educativos solo tendrían que invertir en equipos tecnológicos para dar el servicio, ya que ellos cuentan con la infraestructura adecuada, dígase pizarras, proyectores y también cuentan con nuestro principal proveedores que son los maestros.
- **Rivalidad entre competidores:** En la actualidad y en nuestra zona potencial, distrito Santiago de Surco sector B, no existe una rivalidad directa entre competidores, ya que seriamos la primera empresa dedicada a la tutoría online de alumnos de secundaria. Nuestra rivalidad sería indirecta con los colegios y profesores que se dedican a dictar clases de matemáticas a domicilio.

### **2.4. Análisis de la Competencia**

De acuerdo, con las empresas que conforman este rubro del mercado educativo se identifican empresas del mismo mercado que ya prestan servicios educativos presenciales y que aún no hay empresas que tengan una actividad semejante dentro del Perú, si bien podemos encontrar tutoriales online (grabados) y algunas empresas que brindan servicios de clases online, las tutorías virtuales personalizadas y reporte seria nuestro factor diferenciador.

# **2.4.1. Empresas que ofertan el mismo servicio.**

Realizando los estudios de mercado se pueden observar que ya existen algunas instituciones escolares que ofrecen servicios de asesoría. Entre ellas tenemos:

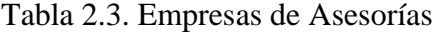

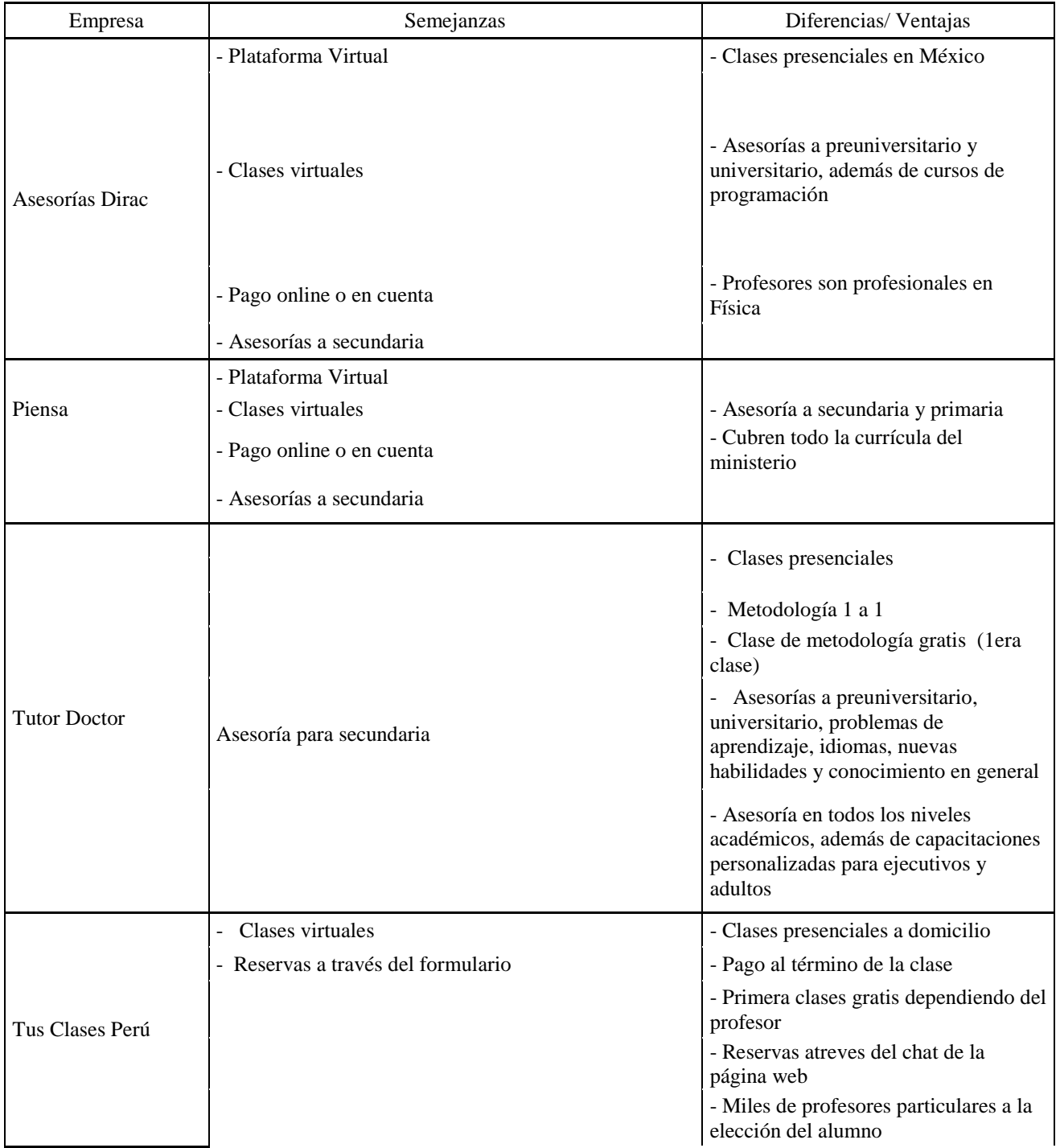

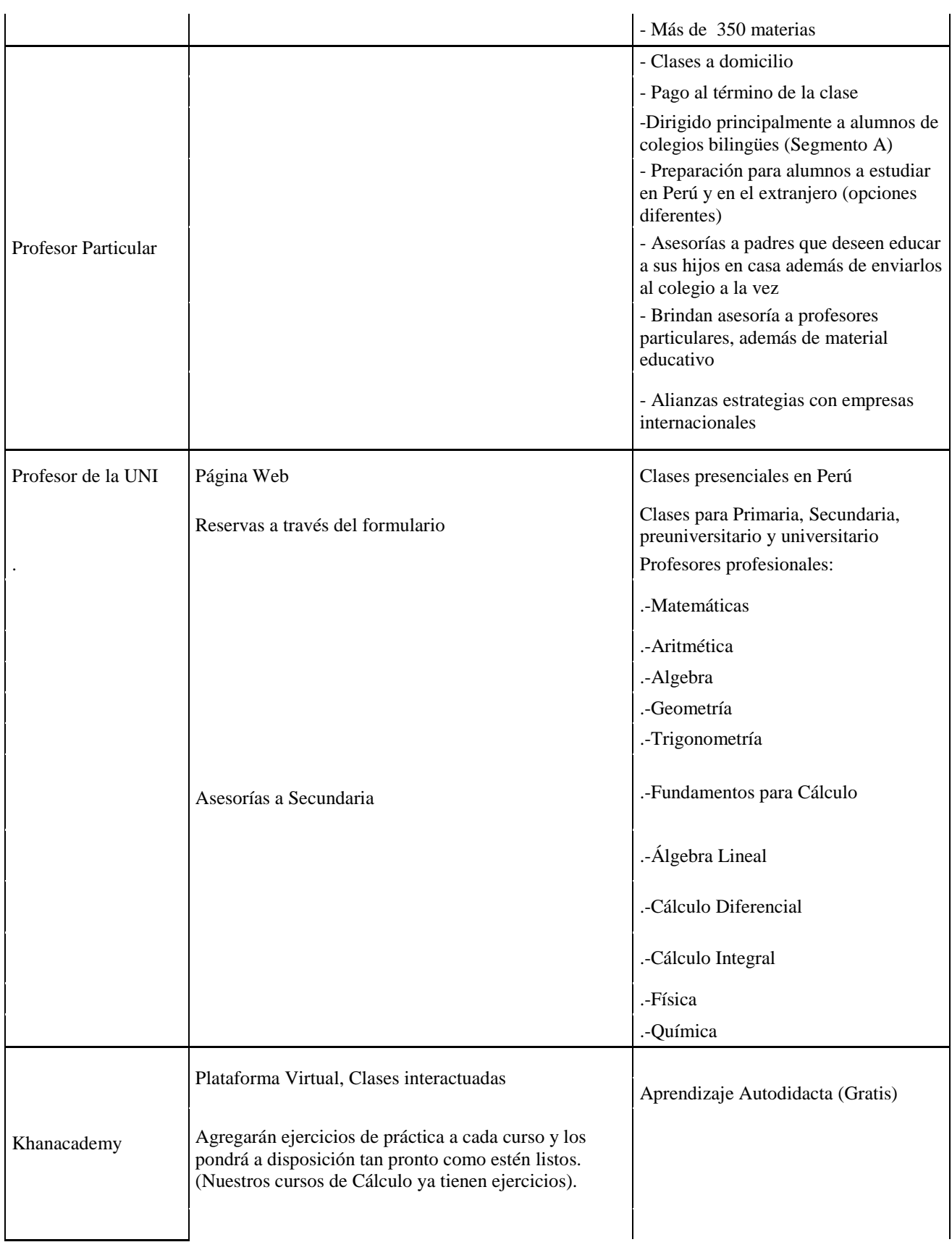

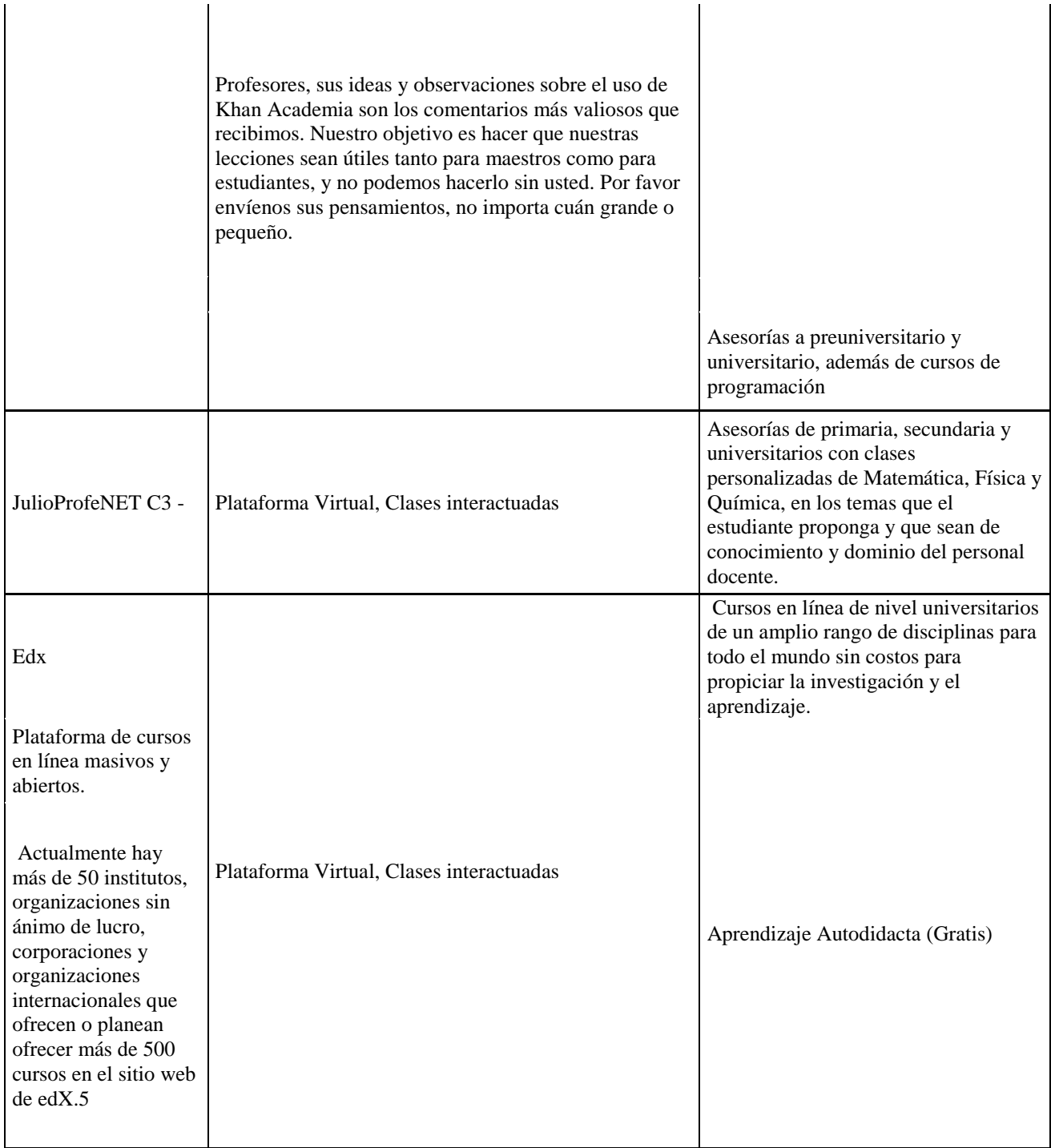

Nota: Elaboración propia (2018)

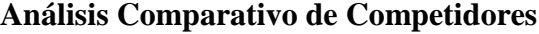

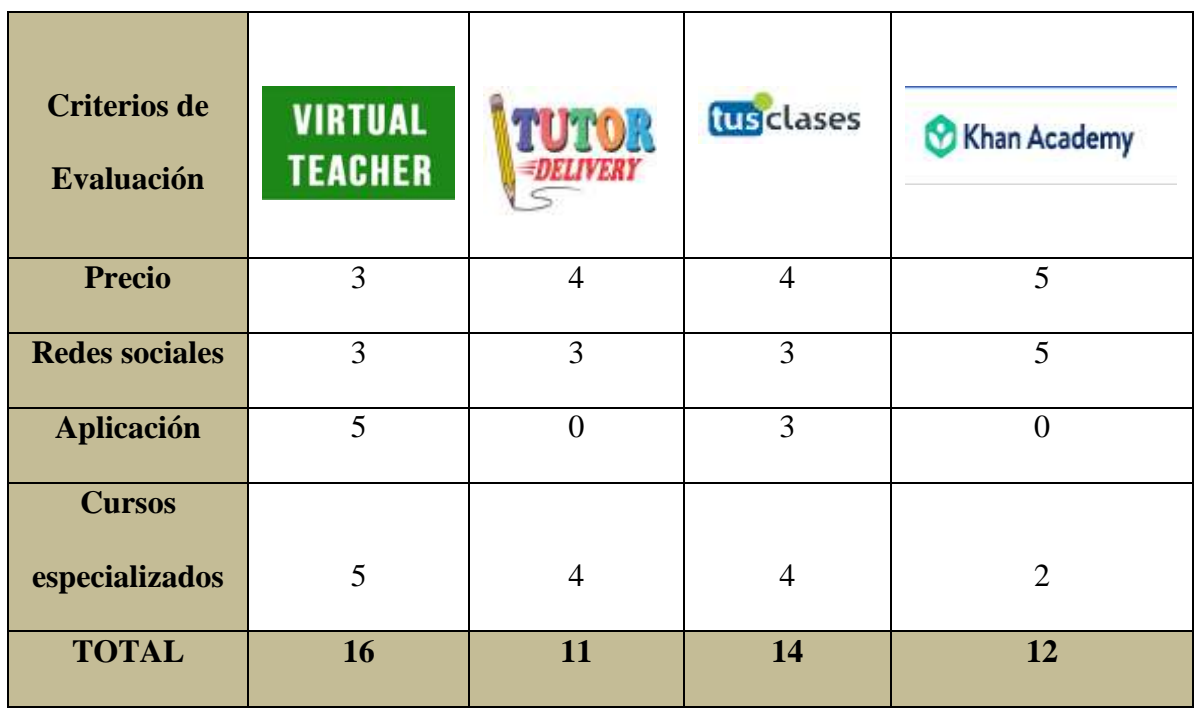

# **Precio**

Khan Academy brinda educación gratuita, por ello recibe la calificación más alta entre los competidores. En segundo lugar, empatan Tutor Delivery y Tus Clases que tienen un costo menor que Virtual Teacher que es el más caro ligeramente.

# **Redes Sociales**

Khan Academy posee más de un millón de seguidores, mientras el resto de competidores poseen significativamente menos seguidores por tener un alcance local que poseen una cantidad de seguidores más bajos, pero más fidelizados.

# **Aplicación**

Virtual Teacher es una empresa que utiliza una estrategia de diferenciación, por lo que posee una aplicación donde los padres pueden realizar seguimiento de la evaluación de sus hijos, así como los hijos pueden evaluar y dar feedback al profesor para mejorar la siguiente clase. Tus clases también posee una aplicación que sirve más para agendar las clases con el profesor deseado. El resto no posee.

#### **Cursos Especializados**

Khan Academy posee cursos pre establecidos que no son flexibles a las necesidades de sus clientes. Tutor Delivery y Tus Clases poseen cursos más especializados con cierta adaptabilidad. Virtual Teacher posee cursos ad hoc que con la retroalimentación de la aplicación lo potencia en favor del alumno.

## **2.4.2. Participación de mercado de cada uno de ellos.**

Siendo el servicio ofrecido una innovación en el mercado educativo se cuenta con personal altamente capacitada para cubrir las demandas del entorno con el fin de prestar clases online.

Es importante resaltar que no se cuenta con registros, ni información que establezcan la participación en el mercado de asesorías online y seleccionadas por las cinco fuerzas de portes.

# **2.4.3. Matriz de perfil competitivo.**

La determinación de fortalezas y debilidades a través de una matriz FODA o DOFA nos permite conocer los aspectos que debemos mejorar en las debilidades y que pueden convertirse en fortalezas.

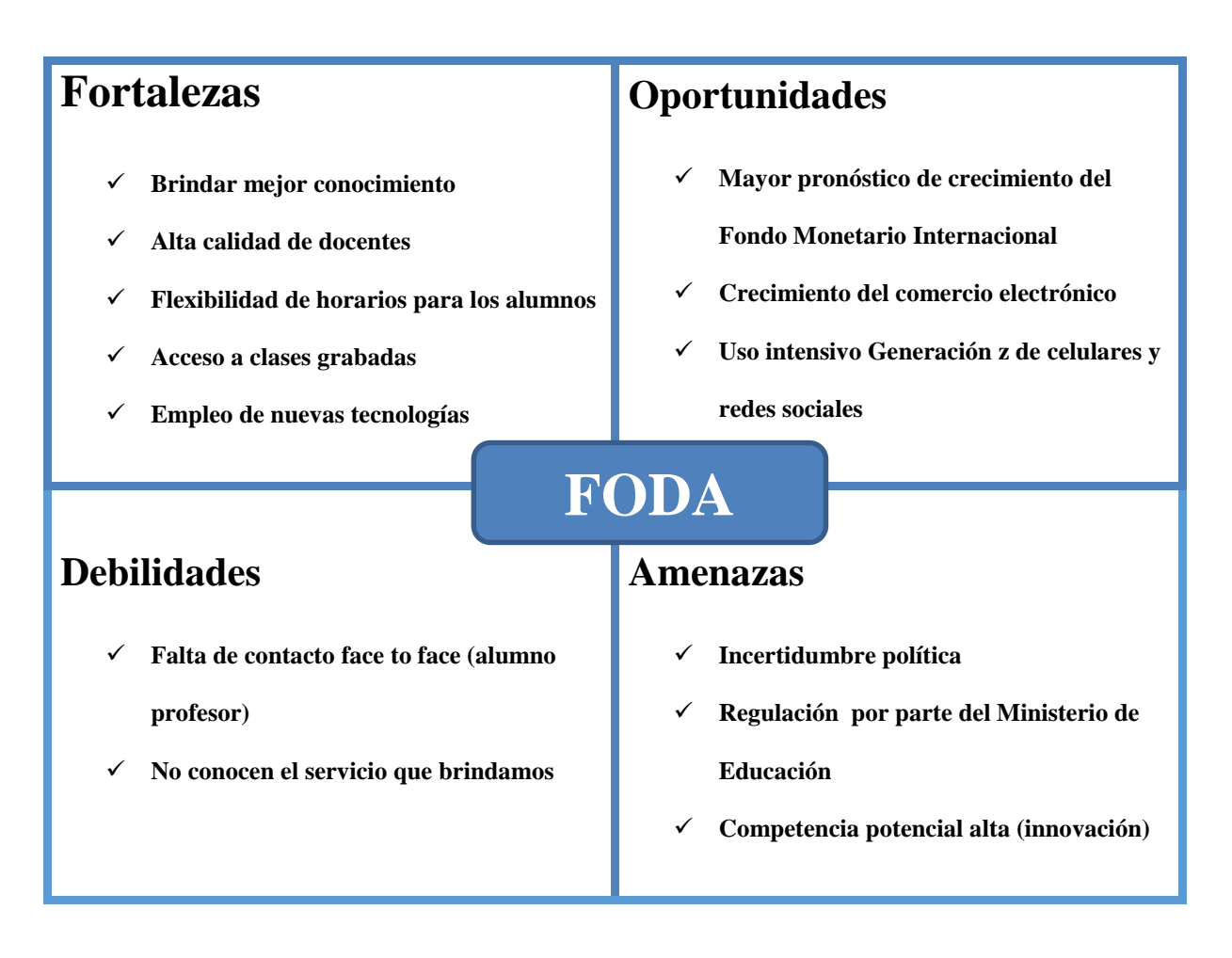

La matriz del perfil competitivo identifica a los principales competidores de la empresa, así como sus fuerzas y debilidades particulares, en relación con una muestra de la posición estratégica de la empresa. Presentándose en la siguiente tabla:

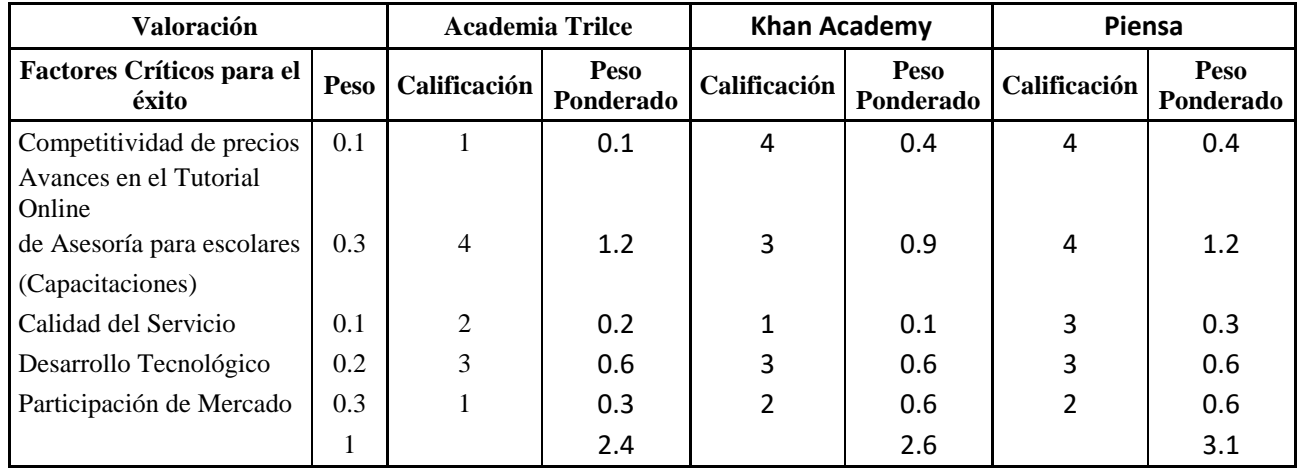

# **2.4.4. Tabla 2.4. Matriz del Perfil Competitivo**

*Nota:* Elaboración propia (2018).

La tabla anterior muestra la valoración de sus dos competidores. Entre los factores críticos de valoración tenemos a competitividad de precios, avances en el Tutorial Online de Asesoría para escolares, calidad del servicio, desarrollo tecnológico, participación de mercado. Siendo en avances en el tutorial Online de asesoría para escolares donde Trilce y Piensa presenta una mayor valoración con un peso ponderado de 1.2.

Por otro lado, podemos destacar que Piensa obteniendo un puntaje de 3.1, mientras que Khan Academy tiene un peso ponderado de 2.6. Piensa es la empresa a tener como referente a seguir.

#### **2.5. Análisis del Contexto Actual y Esperado**

Para la implementación de este plan de negocios se hace necesario conocer el panorama político-social de Perú y su posicionamiento geopolítico como país de América del Sur.

Permitiendo así establecer un mercado que responda a las demandas de un país que necesita incrementar sus aportes en el sistema educativo de calidad de acuerdo con su PBI, tomando en cuenta su entono cultural, tecnológico, legal y hasta ecológico que permitan fortalecer y aportar cambios y mejoras al país.

#### **2.5.1. Análisis político-gubernamental.**

La incertidumbre política se encuentra perjudicando el crecimiento económico del Perú pues si este factor se despejase el país avanzaría hacia su Producto Bruto Interno (PBI) potencial (entre 4% y 5%), proyectó hoy el banco de inversión JP Morgan.

A este crecimiento del [PBI peruano](http://andina.pe/agencia/noticia-peru-mantiene-pbi-37-2018-y-crecera-mas-america-latina-y-mundo-703122.aspx) para este año se suma en buen desempeño previsto de la economía global para este año, principalmente por los avances de Estados

Unidos, China, Japón, Brasil, entre otros, lo cual debe ser aprovechado por el Perú para avanzar en su crecimiento, señaló.

En Perú preocupa la incertidumbre política porque el desempeño de su [actividad](http://andina.pe/agencia/noticia-cepal-preve-repunte-economia-peruana-este-ano-expansion-35-702981.aspx)  [económica](http://andina.pe/agencia/noticia-cepal-preve-repunte-economia-peruana-este-ano-expansion-35-702981.aspx) es bueno, pues cuando los inversionistas observan el ruido político sienten temor sobre Perú y las decisiones de inversión y de consumo de corto plazo, así como las contrataciones se han pospuesto hasta que se disipe este ruido. Todo esto podría ocasionar que los consumidores prefieran ahorrar y utilizar videos gratuitos de youtube para la nivelación de sus hijos o el uso de un familiar que tenga los conocimientos para realizar esta tarea.

#### **2.5.2. Análisis económico.**

Según el Instituto Nacional de Estadística e Informática (INEI), la actividad económica creció 4,0% en 2018, por encima de lo esperado por el consenso de mercado (3,9%), acumulando de esta manera 113 meses de expansión continua al cierre de 2018. La aceleración del crecimiento del PBI de 2,5% en 2017 a 4,0% en 2018, se basa en el fortalecimiento de la demanda interna, en particular, por el importante impulso fiscal (inversión pública) y la recuperación de la inversión privada, que han incidido de forma positiva en el empleo formal y consumo de las familias. Con este resultado de crecimiento del PBI en 2018, Perú se posiciona como una de las economías con la mayor tasa de expansión en la región. Según el consenso de mercado, al cierre de 2018, Chile habría crecido 4,0%, Colombia 2,6%, México 2,0% y Brasil 1,3%.

Entre los países de la Alianza del Pacífico, la economía peruana registrará la mayor expansión en el 2019 con un crecimiento de 3.8%, por encima de la prevista para Chile con 3.5%, Colombia con 3.5% y México con 1.7%, proyectó hoy el Banco Mundial. De igual forma, la perspectiva de la economía peruana es superior a la esperada para el promedio global de 2.6% este año. Para 2020, Perú seguirá liderando el crecimiento entre los países de la Alianza del Pacífico con un crecimiento de 3.9%, por encima de Colombia con 3.7%, Chile con 3.1% y México con 2.0%. Según las previsiones, en el año 2021, el crecimiento aumentaría ligeramente a 2.8%, dependiendo de que las tasas de financiamiento sigan siendo favorables y haya una ligera recuperación en las economías en desarrollo y emergentes.

Los riesgos apuntan a una desaceleración económica, al igual que la posibilidad de que aumenten las tensiones comerciales. En EE. UU., se espera que el crecimiento se desacelere al 2,5% este año y al 1,7% en 2020. El crecimiento de la eurozona puede alcanzar alrededor del 1,4% durante 2020-2021, y aunque la política monetaria sigue siendo flexible, el comercio y la demanda se debilitan. La economía doméstica puede afectar la actividad económica. Se espera que el crecimiento en las economías emergentes y en desarrollo se desacelere al 4% en 2019, el nivel más bajo en 4 años, antes de recuperarse al 4,6% en 2020.

#### **2.5.3. Análisis legal.**

En el ámbito legal no existe ninguna limitante que prohíba el uso de servicios tecnológicos o asesorías online, por el contrario, se le reconoce como un medio de apoyo dentro de la educación presencial. La Ley General de Educación Nº 28044, en su artículo 27 norma lo siguiente en relación con la educación online a distancia:

"La Educación a Distancia es una modalidad del Sistema Educativo caracterizada por la interacción simultánea o diferida entre los actores del proceso educativo, facilitada por medios tecnológicos que propician el aprendizaje autónomo. Es aplicable a todas las etapas del Sistema educativo, de acuerdo con la normatividad en la materia.

Esta modalidad tiene como objetivos complementar, reforzar o reemplazar la educación presencial atendiendo las necesidades y requerimientos de las personas. Contribuye a ampliar la cobertura y las oportunidades de aprendizaje". (p.23)

De acuerdo con la cita anterior, se puede apreciar que la educación online no busca sustituir a la educación presencial, pues por el contrario se implementa como un refuerzo que permita ampliar y reforzar conocimientos ya aprendidos.

En consecuencia, La Constitución Política del Perú del año 1993 en su artículo 2, numeral 8 establece: "El Estado propicia el acceso a la cultura y fomenta su desarrollo y difusión".

En este mismo orden en su artículo. 13º establece: "La educación tiene como finalidad el desarrollo integral de la persona humana. El Estado reconoce y garantiza la libertad de enseñanza. La enseñanza se imparte, en todos sus niveles, con sujeción a los principios constitucionales y a los fines de la correspondiente institución educativa" (p.26).En esta misma ley en su artículo 17 reza: "El Estado promueve la creación de centros de educación donde la población los requiera." (p.27).

En el artículo 27 de la Ley General de Educación Nº 28044 indica "La Educación a Distancia es una modalidad del Sistema Educativo caracterizada por la interacción simultánea o diferida entre los actores del proceso educativo, facilitada por medios tecnológicos que propician el aprendizaje autónomo. Es aplicable a todas las etapas del Sistema educativo, de acuerdo con la normatividad en la materia. Esta modalidad tiene como objetivos complementar, reforzar o reemplazar la educación presencial atendiendo las necesidades y requerimientos de las personas. Contribuye a ampliar la cobertura y las oportunidades de aprendizaje". En cuanto a la calidad de la educación, la garantía de factores de calidad en las instituciones públicas depende del estado. En las instituciones privadas, las regulan y monitorean.

En el Artículo 14 de esta ley establece un "Sistema Nacional de Evaluación, Acreditación y Certificación de la Calidad Educativa" que se rige en todo el Perú y responde con flexibilidad a las necesidades y especificaciones de cada región. Este sistema funciona por medio de organismos autónomos, que cuentan con un régimen administrativo y legal, y garantiza su independencia.

En el artículo 16 aclara las "Funciones de los Órganos del Sistema Nacional de Evaluación, Acreditación y Certificación de la Calidad Educativa", dentro de su competencia, los Órganos del Sistema Nacional de Evaluación, Acreditación y Certificación de la Calidad de la Educación de acuerdo con la Ley No. 28740 (SINEACE)

Importante considerar los estándares requeridos por este ente para no afectar la viabilidad del negocio en el mediano plazo.

Ante este escenario regulatorio, se espera que el mercado de la educación a distancia (e-learning) invierta en un mayor crecimiento en nuestra región. La consultora de e-learning Ambient In-Vision indica que América Latina será la región del mundo con el negocio de educación en línea de más rápido crecimiento.

Entre los principales países de América del Sur consumidores de estos servicios se encuentran: Brasil, México, Venezuela, Argentina, Chile, Ecuador, Bolivia, Costa Rica, Colombia y Perú. En el presente gráfico se pueden observar el crecimiento y demanda de estos servicios en los distintos continentes.

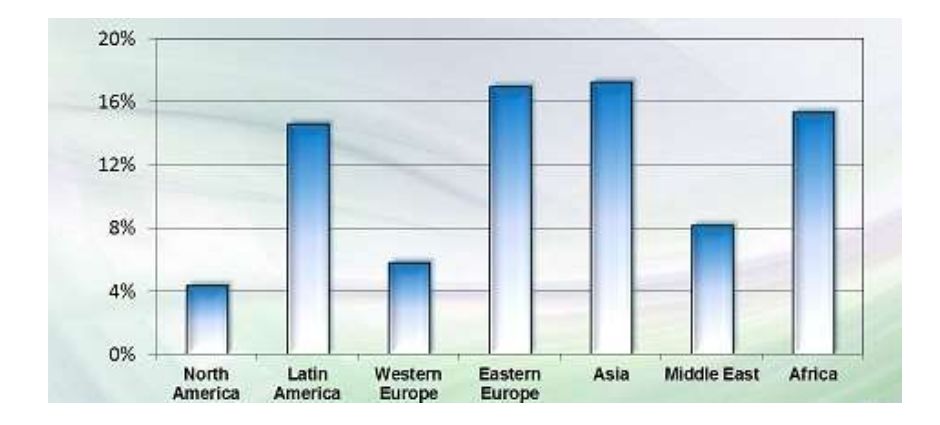

Figura 2-1. Crecimiento 2011-2016 por región

Nota: Ambient Insight (2012)

Debido a la todavía "alicaída" recaudación de tributos y al déficit fiscal, han sido muchas las teorías económicas que se han socializado a través de diversos medios con el fin de lograr cerrar brechas y mejorar el ingreso fiscal. Dentro de estas teorías, se cuenta la revisión de exoneraciones generales, que suman 99 en diversas áreas y alcanzan 15,493 millones de soles anuales en total (S/ 1,920.812 millones los comprendidos en la inafectación de IGV de todo el servicio ofrecido por el sector educativo público y privado por igual).

En este escenario, existe la creencia equivocada que el IGV del que goza el sector educativo es producto de una "exoneración" que se otorga a través de la ley. Es un craso y absoluto error. El IGV es un impuesto que se encuentra comprendido dentro de la "inafectacion" señalada claramente en el artículo 19° de la Constitución, que a la letra dice: "Las universidades, institutos superiores y demás centros educativos constituidos

conforme a la legislación, gozan de inafectación de todo impuesto directo e indirecto que afecte los bienes, actividades y servicios propios de su finalidad". Lo que sí es producto de una "exoneración" por voluntad del legislador, tal como expresamente señala el último párrafo del mismo artículo 19° de la Constitución, es el pago del IR sobre ingresos que por ley califiquen como "utilidades", sobre los que sí se puede establecer un impuesto por parte del Estado. En este orden de ideas, es importante señalar que las universidades e institutos pagan desde el 2015 el Impuesto a la Renta completo (como cualquier otro sector de la economía) debido a disposiciones reglamentarias o a la falta expresa de estas, que mantienen "candados" imposibles de abrir al aún existente "crédito tributario por reinversión" incluido en sendos capítulos tanto de la Ley Universitaria, como de la ley de institutos y escuelas de educación superior.

#### **2.5.4. Análisis cultural.**

El comercio electrónico se ha convertido en una tendencia que muchas marcas quieren tener. Según datos de Visa International, Jaime Montenegro, director de comercio electrónico de CCL, reveló que ganó \$ 2.500 millones en un año.

Juan Fernando Villena, gerente general de PagoEfectivo, dijo que esto, junto con otras atracciones, está impulsando a unas 1.000 empresas, grandes y pequeñas, a sumarse a la ola del comercio electrónico cada año. Muchos de estos nuevos actores, dijo, provienen del 'retail' físico, otro elemento clave es el espíritu de emprendimiento puro.

Villena recuerda que ya casi todas las grandes empresas de 'retailers' venden por Internet. Los únicos ausentes son Hiraoka, Carsa, Paris (la departamental de Cencosud) y Topitop, entre otros. Además, precisa que hay sectores con una presencia tímida e, incluso, ausentes en el mundo online, como el 'retail' de productos farmacéuticos, la gastronomía y el de seguros.

"Si bien hay algunas iniciativas, no todos tienen una transacción digital de punta a punta", anota.

Efectivamente, el potencial del comercio electrónico sigue siendo muy grande y sobre todo en el ámbito del "retail". Luis Ulloa, director de comercio electrónico de VisaNet Perú, explicó que anteriormente esta cifra era del 15% y ahora representa el 20% de los ingresos, mientras que el 80% restante se concentra en el sector turístico. Y son las tiendas por departamento quienes están entre los 5 principales del giro de mayor compra por los usuarios de internet.

Pero no solo aumenta la oferta, sino que también aumenta la demanda. Jaime Montenegro asume que para fines de 2018, cerca de seis millones de peruanos estarán comprando en línea, un 20% más que el año pasado. También hará que el comercio electrónico crezca al mismo ritmo, de 2.500 millones de dólares a unos 3.000 millones de dólares.

Aquí, sin duda, otras plataformas digitales como las redes sociales jugarán un papel importante en el crecimiento del canal digital del país.

"Para las empresas de 'retail', el e-commerce ya representa el 3% de su negocio en algunos casos".

Perú tiene una tasa de penetración de Internet del 70%, al igual que la de los teléfonos inteligentes. Es decir, 21 millones de peruanos están conectados a Internet.

- Una empresa en etapa inicial puede manejar un 0.3% de conversión y un 0.7% con algunos años de experiencia. Esto significa que de cada 1.000 personas que visitan una página, 70 terminan realizando una compra. En mercados maduros, como Brasil, las tasas de conversión llegan al 2%.
- Existen supermercados en el país que tienen entre 15.000 y 20.000 visitas diarias, mientras que las tiendas virtuales en los grandes almacenes pueden recibir 50.000 visitas diarias.

La mayor confianza en las aplicaciones de los celulares para realizar transacciones bancarias o de pago de transporte, son favorables para nuestro sistema de negocio, que se basa en la confianza del consumidor en el comercio electrónico para su desarrollo. También tomar en cuenta la penetración del internet en el público peruano

## **2.5.5. Análisis tecnológico.**

La Cuarta Revolución Industrial que está suponiendo la transformación digital ha traído consigo un cambio en la forma de entender la mayoría de industrias. No hay sector que no esté influenciado por ella, incluido el de la educación.

Con el desarrollo de las TIC y su incorporación al [sector educativo](http://noticias.universia.es/educacion/noticia/2017/07/03/1153907/microaprendizaje-3-formas-aplicarlo-aula.html) se ha comenzado el camino hacia un nuevo modelo de aprendizaje. Las nuevas generaciones reclaman una educación en la que los alumnos jueguen un papel más participativo. Es el momento de dejar atrás esas clases en las que solo se escucha y toma notas.

Conseguir que el alumno se involucre más en el proceso de aprendizaje es algo más sencillo gracias a la gran variedad de [herramientas](http://noticias.universia.es/educacion/noticia/2018/01/31/1157682/mundos-virtuales-creados-fines-educativos.html) que facilitan las TIC. Desde el uso de las redes sociales para crear grupos de comunicación entre los alumnos y el profesor, hasta la creación de wikis y blogs para potenciar la creación de contenido para compartir.

Existe una gama de oferta de plataforma que constantemente se van innovando conforme se desarrolla la tecnología, permitiendo una mejor gestión de los cursos a ser dictados

#### **2.5.6. Análisis ecológico.**

El presente plan de negocios se ha desarrollado con la finalidad de crear no solo una inversión, sino también crear conciencia ecológica a través de medios audio visuales no impresos que sirvan de material didáctico y reforzando el uso de papel de reciclaje para impresiones que sean necesarias y así contribuir no solo con una propuesta a nivel económico, social y educativo, sino también ecológico. Además de crear una cultura en el personal de nuestra empresa y de los estudiantes que demanden nuestra plataforma.

## **2.5.7.Matriz EFE**

Con la información detallada anteriormente se genera la matriz EFE. La cual agrupa todos los aspectos del entorno actual que afecta tanto al sector. Estos aspectos se dividen en oportunidades ya amenazas que afectaran de manera directa al proyecto Virtual Teacher. A continuación, se muestra dicha matriz con la valoración ponderada por cada criterio externo explicado.

Tabla 2.5. Matriz de Factores externos - EFE

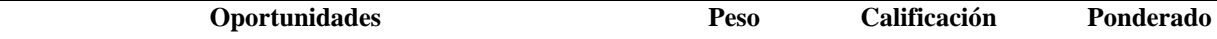

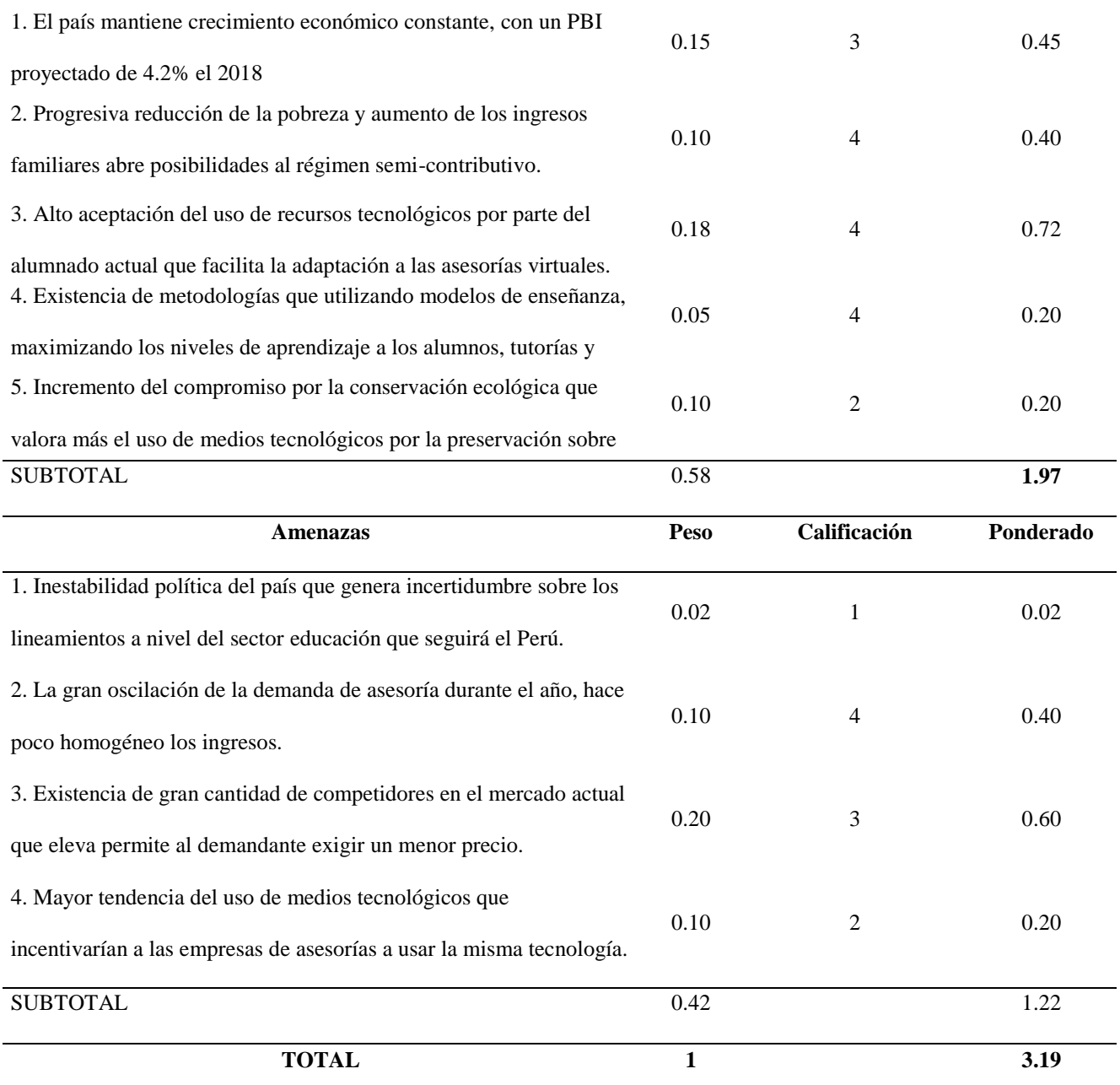

*Nota:* Elaboración propia

# **2.6. Oportunidades**

Existe hoy en día una gran preocupación por parte de algunas empresas en potenciar sus servicios a través de la innovación de las TIC. Algunas industrias lo ven como una oportunidad de crecimiento y oportunidad de mercado como es el caso de nuestro plan y así obtener una ventaja competitiva por encima de las empresas ya existentes y con años de servicios en el mercado de tutorías, pero que aún no incursionan en este nuevo mercado online que estamos proponiendo.

Nuestra oportunidad radica en que existe un servicio que aún no cumple con estos estándares del planteamiento de asesorías online, pues en la mayoría de los casos las industrias solo se dedican a dar sus asesorías y estas no necesariamente se adaptan a las necesidades personalizadas y actuales del alumno.

Por lo tanto, existe la necesidad de promocionar al mercado un servicio de calidad, personalizado y con tutorías que garanticen el logro y resolución de cada uno de los problemas en cada cliente.

#### **Capítulo 3 : Estudio de Mercado**

Para llevar realizar el estudio de mercado se ha utilizado inicialmente como fuente la información escuelas de grado secundario, cuya información y conclusiones se ha ido presentando en los primeros capítulos y permiten ir validando la idea de negocios propuesta. Para poder tener información más concluyente respecto a los hábitos, formas de consumo, preferencias, frecuencia de consumo, entre otros aspectos, se va a realizar una investigación cualitativa y cuantitativa las cual se van a desarrollar en el presente capítulo.

## **3.1 Descripción del Servicio**

El modelo del negocio se centra en el docente teniendo dos pilares complementarios como lo son la plataforma a ser utilizada y la técnica de pedagogía a ser aplicada en las clases de reforzamiento

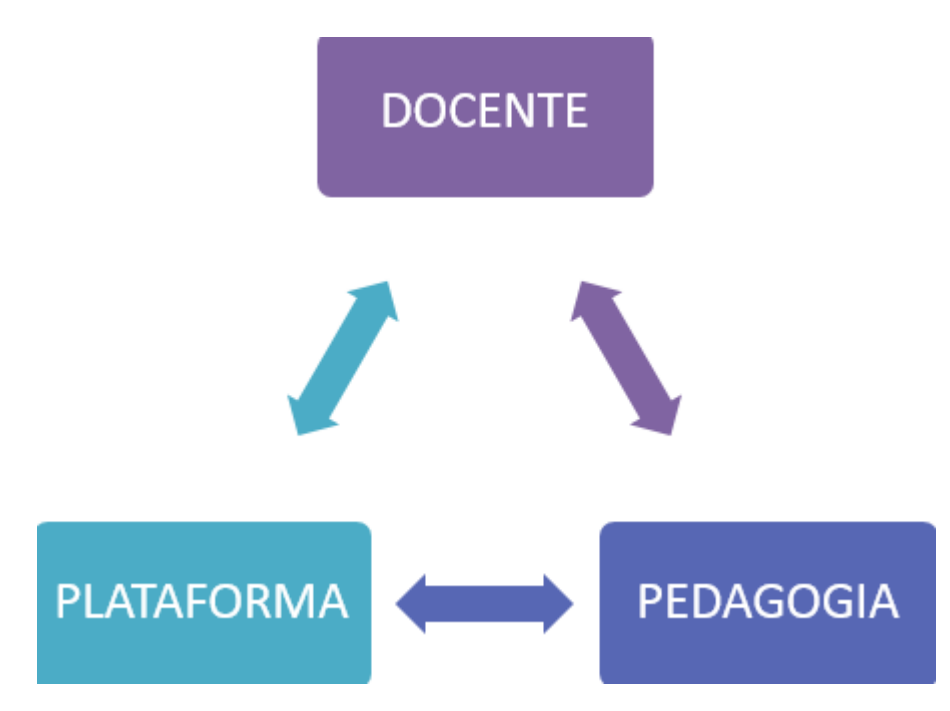

El crecimiento de la educación en línea no solo ha dado lugar a nuevas formas de utilizar el contenido, sino que también ha reducido el papel de los estudiantes. A diferencia de esperar pasivamente a que el docente presente todo el contenido teórico, como en el modelo tradicional de enseñanza presencial, los estudiantes en línea deben asumir un papel más activo en su proceso de aprendizaje (Capabilia):

"A diferencia de un curso presencial, que se realiza normalmente en un grupo y que cuenta con un profesor que presenta contenidos, explica y resuelve en directo las posibles dudas del estudiante, en un curso a distancia éste se encuentra sólo: el contenido del curso ha sido mediatizado (en este caso, a través de Internet en plataformas tecnológicas, aulas virtuales), y debe resolver por sí mismo con qué estrategias aborda los contenidos, cómo organiza su tiempo en función de lograr los objetivos y de qué manera resuelve sus dudas apoyándose en los distintos recursos que se ponen a su disposición."

Sobre la base de la nueva tecnología e-learning, los docentes deben dejar de lado el rol del docente tradicional para convertirse en un compañero activo en el proceso de aprendizaje del alumno, asegurando que los estudiantes no solo adquieran conocimientos teóricos cognitivos, sino también habilidades y competencias en el campo. . en el que está formado.

El profesor virtual es el encargado de velar por que el alumno alcance los objetivos específicos del curso o programa formativo del que sea responsable, fomentando un entorno de aprendizaje colaborativo, proporcionando orientación y apoyo para la resolución de problemas. las actividades propuestas.

## 1. Bajo un rol social

- Recibir a los estudiantes que se unan al curso virtual.
- Integrar y orientar las intervenciones, sintetizar, reconstruir y desarrollar los temas que surjan en el camino.
- Fomentar la participación de los estudiantes.
- Sugerir actividades para incrementar el conocimiento entre los integrantes.
- 2. Bajo un rol académico o pedagógico
	- Ampliar, aclarar y explicar el contenido proporcionado.
	- Crear actividades con el fin de agilizar la comprensión de la información.
	- Resolver las dudas que puedan surgir por la lectura de los materiales educativos o la realización de las actividades.
	- Monitorear el progreso de los alumnos.
	- Revisar y corregir el trabajo de los alumnos.
	- Plantear preguntas para verificar el conocimiento del estudiante y descubrir posibles inconsistencias y errores que se vayan dando.
	- Introducir el tema de discusión y vincularlo a temas anteriores.
	- Hacer evaluaciones de forma global e individual de las actividades implementadas.
	- Informar objetivos y valoraciones logrados.

Un estudio de 2012 de un grupo de 7.000 estudiantes de educación a distancia concluyó que el desempeño del maestro virtual se correlaciona muy positivamente con la retención de los estudiantes en el curso.

# 3. Bajo un rol orientador

- Asegurar que los estudiantes trabajen a un ritmo adecuado.
- Incentivar a los alumnos a trabajar en línea.
- Comunicar a los alumnos sobre su progreso de estudios, y facilitar estrategias de cambio y mejora.
- Guiar y orientar al estudiante.
- 4. Bajo un rol organizativo o de dirección
	- Definir fechas y horas para los chats.
	- Explicar el funcionamiento dentro del entorno, como los criterios de evaluación, nivel de participación y exigencias
	- Mostrar las normas de funcionamiento para conseguir contacto con el profesor tutor.
- 5. Bajo un rol técnico
	- Brindar consejos y apoyo técnico.
	- Remitir a los estudiantes a algunas partes del programa, donde se puedan realizar bajar o subir actividades, tareas, foros, entre otras actividades.
	- Conocer la plataforma y sus herramientas de trabajo.

Un punto importante del modelo de negocio es la pedagogía utilizada en los cursos de reforzamiento, en este sentido, la pedagogía en el e-learning (Bernalpro, 2008)

Entre las diferentes roles, como profesores, técnicos, diseñadores, gerentes, proveedores y usuarios, el componente más importante de la comunicación profesional que se desarrolla es la comprensión común de los métodos de comunicación, el enfoque pedagógico requerido para el plan de estudios de e-learning propuesto. Todas las partes interesadas colaboran eficazmente cuando tienen un entendimiento común de los enfoques pedagógicos necesarios para el programa de aprendizaje electrónico propuesto.

- Educación versus constructivismo: las etiquetas persuasivas se utilizan para describir una situación educativa en la que un maestro, entrenador o institución educativa establece y predetermina metas y resultados. La atención se centra en datos específicos o habilidades bien definidas. Los maestros definen y controlan estrictamente las actividades para lograr estos resultados. Las instrucciones incluyen métodos tales como aprendizaje iterativo, lectura dirigida rigurosa y pruebas de progreso muy específicas. El constructivismo se basa en la participación activa de los estudiantes en la resolución de problemas y el pensamiento crítico sobre una actividad educativa que encuentran apropiada y atractiva. Los estudiantes "construyen" su propio conocimiento probando ideas y enfoques basados en su conocimiento y experiencia previos, y aplicándolos a una situación nueva e integrada. Se adquieren nuevos conocimientos a través de estructuras mentales preexistentes.
- Industrial frente a postindustrial: el término industria refleja la cultura de la producción industrial. Esta forma de aprendizaje es parte de una línea de montaje eficiente que crea una fuerza laboral bien capacitada para un entorno estable y predecible. Postindustrial

se refiere a cambios rápidos en la sociedad y el trabajo, y se valora mucho la capacidad de adaptarse al cambio y gestionar el aprendizaje personal a lo largo de la vida.

 Centrado en el maestro o centrado en el alumno: en el aprendizaje centrado en el maestro, el maestro actúa como el centro de la epistemología, dirigiendo el proceso de aprendizaje y controlando el proceso de aprendizaje, a medida que los estudiantes acceden a la información. En el aprendizaje centrado en el estudiante, los estudiantes no están destinados a ser cubos vacíos listos para ser llenados, sino más bien a encontrar sus propias señales cognitivas y diferentes formas de aprendizaje. Los estudiantes forman su propio significado mientras hablan, escuchan, escriben, leen y piensan sobre el contenido, las ideas, los problemas y los intereses.

Otro aspecto importante es la plataforma donde se realizará la interacción entre el alumno y el docente. La formación virtual con un software específico a menudo se denomina plataforma de formación virtual. Existen diferentes combinaciones de entornos de formación en función de su finalidad. Son los siguientes (Universidad de Valencia, 2013):

- Portal de distribución de contenido.
- Ambiente de trabajo en equipo o colaboración.
- Sistema de gestión de contenidos o Control Management System (CMS).
- Sistema de gestión del conocimiento o Learning Management System (LMS), también conocido como Entorno de aprendizaje virtual (EVA) o Virtual Learning Enviroment (VLE).
- Un sistema de gestión de contenidos de conocimiento o aprendizaje. (Sistema de gestión de contenido de aprendizaje, LCMS)

El sistema adecuado o tipo de entorno para el e-learning es un sistema de gestión del conocimiento (LMS) o entorno virtual de aprendizaje (EVA), que combina las partes más importantes de otros entornos para aplicar al aprendizaje. Los EVA se vienen a ser entornos que:

- Permiten el acceso a través de navegadores y, a menudo, están protegidos con contraseñas o tokens de acceso.
- Utilizan Web Services 1.0 y 2.0.
- Tienen una interfaz gráfica e intuitiva. Integran diferentes unidades de forma coordinada y organizada.
- Ofrecen módulos para la gestión y administración del aprendizaje, organización de cursos, calendarios, medios digitales, gestión de actividades, seguimiento de estudiantes y evaluación del aprendizaje.
- Se adapta a las características y necesidades del usuario. Para ello, disponen de diferentes roles en relación a la actividad que realizan en el EVA: administrador, profesor, tutor y estudiante. Los privilegios de acceso están personalizados y dependen del rol del usuario. De modo que, el EVA debe de adaptarse a las necesidades del usuario particular.
- Permiten la comunicación y la interacción entre estudiantes y el profesor .
- Tienen diferentes tipos de actividades que podrían ser desarrolladas en un curso.
- Incluyen recursos para brindar seguimiento y evaluación de los alumnos.

Virtual Teacher ofrecerá Tutorías virtuales y presenciales dictadas con la finalidad de dar respuesta a las dudas o problemas que puedan presentar estudiantes del 3ro al 5to de secundaria en las distintas instituciones educativas del estrato social B en edades de 14 a 18 años aproximadamente.

Se va a poner a disposición una plataforma virtual con nombre de "Virtual Teacher" que permita a los clientes ver el perfil de los distintos docentes con que se cuenta en las áreas de Razonamiento verbal, matemática, Física, Química e idioma extranjero (inglés).

Teniendo como ventaja sobre las empresas ya existentes la oportunidad de que nuestros clientes puedan seleccionar su propio asesor de acuerdo a sus necesidades, contando para ello con profesores que a medida que prestan sus servicios van ganando una reputación de acuerdo a sus asesorías a través de la categoría de servicio bueno, malo, excelente de acuerdo con escalas de puntuación y que el cliente que demanda nuestros servicios toma como un índice de referencia.

Con dicho servicio el estudiante podrá resolver sus inquietudes que han sido generadas en sus sesiones de clases en las instituciones donde se encuentran matriculados y cursando el año escolar. A través de estas asesorías se busca generar aprendizajes significativos. La ubicación geográfica para prestar nuestros servicios a la clientela que lo demande será flexible y se adaptará al lugar que la persona elija, esto aplica para los dos rubros que ofrecemos en las asesorías presenciales y virtuales. Las alternativas que manejará Virtual Teacher serán:

**Tutorías presenciales por hora.-** se realizarán en la casa del alumnos en las materias que el alumno elija y en las horas que el coordine con el profesor del curso, sea de Matemática, Razonamiento Verbal, Ingles, Física y Química. Se cobra S/ 60 la hora.

**Tutorías Virtuales por hora**.- se realizarán online y son de los principales cursos de acuerdo a la malla curricular vigente en los colegios a los cuales se dirige el proyecto. Los cursos serán Física, Química, Matemática, Razonamiento Verbal e inglés, eligiendo por anticipado las horas y cursos seleccionados, asimismo los alumnos podrán escoger la cantidad de horas y cursos seleccionados según necesidad de cada uno de ellos. Incluye las clases grabadas en video y al alcance de los alumnos y padres. Asimismo, videos tutoriales con temas puntuales de las distintas materias, servirán como refuerzo de la clase otorgada. Se cobra S/. 50 la hora.

**Tutorías virtuales por paquete.-** son clases virtuales regulares y pagadas por paquete de manera mensual, y que duran 8 meses del año, son asesorías contantes de acuerdo a la necesidad. Son paquetes de clases que se imparten durante los meses de (Abril – Mayo) (Junio – Julio) (Setiembre – Octubre) y (Noviembre y Diciembre). Dichos paquetes se podrán adquirir en los distintos horarios que ofrece Virtual Teacher, incluyendo los fines de semana.

Los paquetes incluyen el seguimiento a las tareas del alumno en base a su agenda académica. Incluye un informe post clase emitida a los padres, donde se pondrá al tanto de lo avanzado y dejado como pendiente. Adicionalmente cuenta con los siguientes soportes:

- Clases grabadas en video y al alcance de los alumnos y padres.
- Videos tutoriales con temas puntuales, como refuerzo de la clase otorgada.
- Informe Post Clase emitida a los Padres de Familia.
- Dentro de la descripción general detallada existen dos tipos de paquetes:

Paquete "Constancia", que permite en tutorías semanales de 2 horas y 8 por mes, poder hacer seguimiento a los avances de los alumnos en las materias en las que tenga más dificultades de aprendizaje. El costo es de S/ 360 por mes a S/. 45 por hora.

**Paquete "Ganador",** son tutorías de dos sesiones de 2 horas, a 4 por semana y de 16 horas por mes. Permite resolver dudas, hacer seguimiento a los avances de los alumnos en las materias en las que tenga más dificultades de aprendizaje, recibir información para el desarrollo de sus trabajos entre otros aspectos a coordinar de manera personalizada con el profesor. El costo es de S/ **450** por mes a S/. 37.5 por hora.

# **3.2 Selección del segmento de mercado**

Considerando que en el Perú existe en la actualidad un total de 8 669 000 alumnos de educación escolar (Censo Escolar – Minedu 2016) de colegios públicos y privados, asimismo que más de 2 516 000 son de Educación Secundaria, de los cuales 516 000 son procedentes de colegios privados, se puede concluir que existe un mercado total amplio. Se puede observar los detalles indicados en el siguiente cuadro:

| Nivel /                   |       |       |       |       |       |       |       |       |       |
|---------------------------|-------|-------|-------|-------|-------|-------|-------|-------|-------|
| modalidad y               | 2008  | 2009  | 2010  | 2011  | 2012  | 2013  | 2014  | 2015  | 2016  |
| Sector                    |       |       |       |       |       |       |       |       |       |
| Total                     | 8,574 | 8,599 | 8,561 | 8,381 | 8,030 | 8,471 | 8,400 | 8,475 | 8,669 |
| Sector Público            | 6,571 | 6,494 | 6,431 | 6,205 | 5,831 | 6,043 | 5,968 | 6,017 | 6,187 |
| <b>Sector Privado</b>     | 2,003 | 2,105 | 2,130 | 2,176 | 2,199 | 2,428 | 2,432 | 2,458 | 2,481 |
| B.- Educación<br>Especial | 765   | 892   | 872   | 830   | 816   | 880   | 858   | 874   | 939   |
| A. Educación              |       |       |       |       |       |       |       |       |       |
| Básica Regular            | 7,809 | 7,707 | 7,689 | 7,551 | 7,214 | 7,591 | 7,543 | 7,601 | 7,730 |
| (EBR)                     |       |       |       |       |       |       |       |       |       |
| Educación                 | 1,291 | 1,368 | 1,394 | 1,374 | 1,387 | 1,585 | 1,631 | 1,660 | 1,685 |
| inicial                   |       |       |       |       |       |       |       |       |       |
| Sector Público            | 984   | 1,032 | 1,048 | 1,007 | 1,002 | 1,123 | 1,154 | 1,180 | 1,207 |
| Sector Privado            | 306   | 336   | 346   | 367   | 385   | 462   | 477   | 480   | 478   |
| Educación<br>primaria     | 3,840 | 3,755 | 3,735 | 3,643 | 3,436 | 3,504 | 3,455 | 3,475 | 3,529 |
| Sector Público            | 3,122 | 3,021 | 2,972 | 2,850 | 2,647 | 2,653 | 2,584 | 2,596 | 2,642 |
| <b>Sector Privado</b>     | 717   | 734   | 764   | 793   | 790   | 851   | 871   | 878   | 887   |
| Educación<br>secundaria   | 2,679 | 2,585 | 2,560 | 2,535 | 2,391 | 2,502 | 2,457 | 2,466 | 2,516 |
| Sector Público            | 2,094 | 2,034 | 2,009 | 1,963 | 1,818 | 1,871 | 1,837 | 1,848 | 1,897 |
| Sector Privado            | 585   | 551   | 551   | 572   | 572   | 631   | 620   | 619   | 619   |

Tabla 3.1. Matrícula escolar según nivel, modalidad y sector, 2008 – 2016 (en miles)

*Nota:* Ministerio de Educación - MINEDU - Censo Escolar.

De la misma manera se puede observar el número de alumnos de nivel secundario de colegios privados, de Lima provincia en los últimos años.

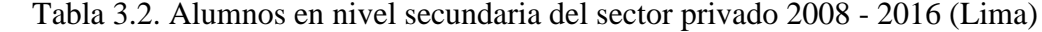

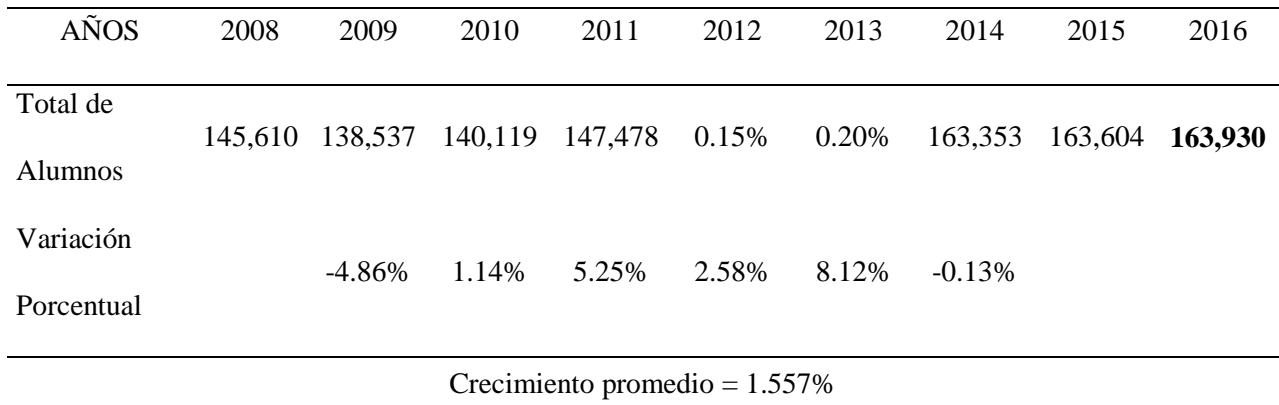

 *Nota:* Ministerio de Educación - MINEDU - Censo Escolar.

Se puede observar que el crecimiento promedio del mercado de alumnos de secundaria en los últimos años ha sido promedio en un 1.557% por año.

Finalmente para el proyecto de negocios "Virtual Teacher", se ha procedido a tomar los colegios ubicados en el distrito de Surco (segmentación geográfica), que paguen entre 600 y 1200 soles de pensión (NSE B), y de 3ro, 4to y 5to (edad de 14 a 18 años), se puede observar el detalle de dicho segmento a continuación:

| Ítem           |                                    |                                            | Alum.   | Alum. (3ero | $\%$          |
|----------------|------------------------------------|--------------------------------------------|---------|-------------|---------------|
|                | Nombre IIEE                        | Dirección                                  | Secund. | $-5$ to)    | Participación |
| $\mathbf{1}$   | André Malraux                      | Avenida San Francisco 245                  | 75      | 45          | 1.3%          |
| $\overline{2}$ | Augusto Weberbauer                 | Calle pio xii 123                          | 195     | 117         | 3.5%          |
| 3              | Champagnat                         | Avenida paseo de la república<br>7930-7931 | 664     | 398         | 11.8%         |
| $\overline{4}$ | Cristo Salvador                    | Calle enrique León García 394              | 290     | 174         | 5.1%          |
| 5              | De la inmaculada                   | Calle hermano Santos García 108            | 427     | 256         | 7.6%          |
| 6              | Hans Christian Andersen            | Avenida Alonso de molina 136               | 385     | 231         | 6.8%          |
| $\tau$         | Innova Schools Surco -<br>Ambrosio | Jirón Venegas 896                          | 1,050   | 630         | 18.6%         |
| 8              | Juan Jacobo Rousseau               | Avenida los Tallanes 165                   | 40      | 24          | 0.7%          |
| 9              | La Inmaculada Concepción           | Calle Barlovento 140                       | 487     | 292         | 8.6%          |
| 10             | María Nicole                       | Calle doña rosa 210                        | 48      | 29          | 0.9%          |
| 11             | Palestra                           | Calle cerro rico 120                       | 84      | 50          | 1.5%          |
| 12             | Pio XII                            | Avenida Pio xii 358                        | 220     | 132         | 3.9%          |
| 13             | Regina Pacis                       | Avenida Alonso de molina 866               | 172     | 103         | 3.0%          |
| 14             | San José de Monterrico             | Jirón Tomasal 355                          | 417     | 250         | 7.4%          |
| 15             | Santa María Maríanista             | Avenida la Floresta 250                    | 757     | 454         | 13.4%         |
| 16             | Santa Teresita                     | Avenida surco 255                          | 333     | 200         | 5.9%          |
|                |                                    | <b>TOTAL</b>                               | 5,644   | 3,386       | 100%          |

Tabla 3.3. Total de alumnos nivel secundaria en Santiago de Surco

*Nota*: Estudio de mercado del proyecto – Sistema ESCALE - MINEDU
Se puede observar que el segmento al cual se dirige el proyecto, compuesto por alumnos de 3ro a 5to de secundaria del distrito de Surco, de los colegios en mención, son en total 3386 personas. Base sobre la cual se va a calcular en un siguiente punto la muestra para hacer el estudio cuantitativo y con cuyas características indicadas se hará el estudio cualitativo.

#### **3.3 Investigación Cualitativa**

El presente estudio llevará a cabo una investigación exploratoria. De acuerdo con Hernández, Fernández y Batista (2006) tiene como objetivo "examinar un tema o problema de investigación poco estudiado del cual se tienen dudas o se ha abordado antes" (p.3).

 Se realizó dos focus con padres y alumnos de 3ro, 4to y 5to de secundaria de los colegios objetivos. El primero de ellos a los estudiantes que tienen un mayor nivel y conocimiento de la tecnología y el segundo focus se realizó a los padres.

 Un focus group es un tipo de entrevista de grupo compuesto por personas a las que atañe una política de desarrollo o una intervención. Su función es obtener información sobre sus opiniones, actitudes y experiencias o incluso explicitar sus expectativas con respecto a esta política o esta intervención. Se trata pues de un método de encuesta cualitativa rápida.

 El focus group resulta interesante para la evaluación de proyectos o de programas, sobre todo para los estudios de terreno entre beneficiarios y actores intermedios. Utilizándolo al término de un programa para evaluar su impacto, permite comprender, analizar y diseccionar el fundamento de las opiniones expresadas por los participantes

Algunos casos en los que la investigación cualitativa es particularmente eficaz:

– Pre-testear una pieza publicitaria antes de su lanzamiento. ¿Se decodifica adecuadamente el o los mensajes que la empresa desea transmitir? ¿Es atractiva? ¿El público objetivo se identifica con ella?

– Realizar una primera investigación exploratoria sobre un mercado del que no se conoce nada, previo a un estudio cuantitativo. La etapa cualitativa previa suele ser de enorme utilidad para definir qué es lo que se va a querer cuantificar en una encuesta.

– Testear la viabilidad un nuevo concepto de producto antes de su lanzamiento. ¿Existe la necesidad? ¿Existe realmente una voluntad de satisfacerla? ¿Ese producto la satisface adecuadamente?

El presente estudio cubre los últimos dos puntos mencionados, y por ello se utiliza una entrevista en grupo y no entrevista a profundidad. Adicionalmente, Las entrevistas en profundidad se aplican cuando no es posible conformar grupos debido a las especificidades del target investigado: líderes de opinión, empresarios, dirigentes políticos, profesionales, etc. Lo cual no aplica a la presente investigación

#### **3.3.1 Objetivos de la investigación cualitativa**

Con una investigación cualitativa, que en su integridad está conformada por entrevistas a los involucrados del servicio (padres, escolares) se busca los siguientes objetivos:

- 1) Identificar las deficiencias de las clases en los colegios percibidas por padres, estudiantes y profesores.
- 2) Conocer las herramientas digitales y virtuales más usadas por el alumno.
- 3) Listar las preferencias de metodologías usadas en clase.
- 4) Develar la importancia de la educación para los padres de familia.
- 5) Comprender cuales son los motivos de los alumnos para tener la necesidad de inscribirse en asesorías.
- 6) Reconocer los cursos más difíciles de comprender para los alumnos.
- 7) Establecer el nivel de alumnos familiarizados con asesorías escolares fuera del colegio.
- 8) Identificar cuáles son los rangos de precios dispuestos a pagar por asesorías.
- 9) Identificar el nivel de satisfacción de las asesorías contratadas.
- 10) Conocer el nivel de aceptación del servicio "Virtual Teacher"

# **3.3.2 Proceso de muestreo.**

Para el Focus Group 1, los asistentes son alumnos de los colegios objetivos que tienen el siguiente perfil:

- Residencia: Lima Metropolitana
- Ubicación de colegio Surco
- Sector Socioeconómico: B
- Colegios: Particulares
- Rango de edad: 14 a 18 años
- Grados: 3ro, 4to y 5to año de secundaria
- Pensiones: S/.600 a S/.1200

Para el Focus Group 2 los asistentes son padres de alumnos de los colegios objetivos de 3ro, 4to y 5to es el siguiente:

- Jefe de familia
- Residencia: Lima Metropolitana
- $\blacksquare$  Hijo (s) en secundaria
- Sector Socioeconómico: B
- **Estudio superior**
- Rango de edad: 35 a 50 años
- Independiente dependiente
- **Ingresos familiares: superior a 5000 soles**

## **3.3.3 Diseño de instrumento.**

Se ha diseñado un cuestionario de 20 preguntas para la realización del focus group, las mismas que se pueden apreciar en el anexo 2.

## **3.3.4 Análisis y procesamiento de datos – conclusiones.**

Estos focus group dieron como resultado las siguientes conclusiones:

## **Focus Alumnos**

- Los alumnos necesitan soporte y seguimiento adicional al que reciben en sus colegios.
- Los cursos más difíciles son matemática inglesa, química y física.
- Algunos colegios ya tienen algún soporte en internet para sus clases en aulas.
- Ya usan youtube, tutoriales e internet como soporte.
- Ya han tenido soporte presencial y virtual anteriormente.
- El software de interacción debe ser amigable y de fácil manipulación
- Cualquier clase o soporte adicional lo deciden sus padres porque ellos son los que pagan.
- La idea de soporte "Virtual Teacher" le parece interesante, aunque considera que las tutorías no deben ser de más de 2 horas.

 Les parece importante las tutorías grabadas y también los grupos de consulta.

# **Focus padres:**

- Sus hijos ya reciben soporte presencial y virtual.
- Prefieren a profesores que tengan experiencia y que trabajen en colegios.
- Indican que el colegio tiene soporte virtual pero que en muchos casos no es suficiente,
- Tienen pensado pagar entre 40 y 80 soles por hora, dependiendo del curso.
- Les parece interesante la idea presentada por "Virtual Teacher"
- El seguimiento a los avances del alumnos y los reportes para los padres les parece lo más resaltante de la propuesta
- Prefieren el soporte virtual y por paquetes mensuales para poder tener una planificación sobre la frecuencia de las clases.

## **Perfil Generación Z (El Comercio, 2015)**

Hay 2.000 millones de jóvenes nacidos después de 1995 decididos a construir vidas sin las reglas y aspiraciones de los adultos mayores. Son mutantes, como los llaman algunos investigadores, fascinados por su fusión con el mundo digital.

Navegan a través de múltiples pantallas y piensan en "todo, ahora mismo, en todas partes". Es normal que paguen precios altos por el último teléfono inteligente, pero también es normal obtener películas y música gratis en línea.

Para ellos, el símbolo adulto les parece obsoleto, prefieren las marcas "rebeldes" y buscan información, sobre todo en las redes sociales.

Estos jóvenes, cuyas edades oscilan entre 13 y 20 años, se consideran extrovertidos e innovadores, pero se ven impacientes y testarudos.

Están adoptando las modas de Internet que se están extendiendo por todo el mundo, desde películas estadounidenses como "Los juegos del hambre" o "Divergente" hasta el K-Pop coreano. Su vocabulario está lleno de siglas y palabras compuestas.

Sus ídolos son estrellas de Internet como el comentarista sueco de videojuegos PewDiePie, que tiene más de 30 millones de seguidores en YouTube.

Sus amigos en las redes sociales son tan importantes como sus amigos en la vida real y, a veces, terminan encontrándose cara a cara.

A partir de los 16 años, o incluso antes, visitan regularmente las páginas de contacto. Más de la mitad de estos jóvenes pertenecientes a la generación Z cree que la vida social real ocurre en las redes sociales, y el 84% tiene una cuenta registrada, según lo que confirma una encuesta de JWT, la agencia estadounidense. Chatear, según ellos es más fácil que hablar.

Dentro de su conocimiento, sus padres no pudieron ayudarlos con la nueva tecnología, así que se acostumbraron al autoaprendizaje.

Vieron el nacimiento de diversas tecnologías como los reproductores de vídeo antiguos, reducidos a la arqueología con radios, reproductores de CD o DVD. Ahora todo se hace en línea donde ven cualquier cosa, hasta violencia y la pornografía.

Análisis: como menciona el perfil de la generación z publicado por el comercio, ellos se informan principalmente a través de redes sociales, utilizaremos:

- Whatsapp: Para anunciar la apertura de nuevos cursos o los nuevos horarios, y atender dudas de los clientes
- Facebook / Instagram: Consejos de ejercicios de mejora de atención, memoria. Recomendación de libros en línea, Sorteos de horas gratis, encuestas de retroalimentación sobre el servicio, promoción de testimonios de alumnos satisfechos

## **3.4 Investigación Cuantitativa**

#### **3.4.1 Objetivos de la investigación Cuantitativa.**

Con las herramientas cuantitativas se busca alcanzar los siguientes objetivos:

- 1) Determinar la cantidad de personas que requieren asesorías escolares.
- 2) Modelar la estacionalidad de la demanda de asesorías durante el año escolar.
- 3) Caracterizar la frecuencia de demanda de asesorías y cantidad de horas solicitadas por sesión.
- 4) Determinar el precio promedio que el padre de familia está dispuesto a pagar por el servicio.

5) Cuantificar el nivel de aceptación del servicio "Virtual Teacher".

#### **3.4.2 Proceso de muestreo**

#### **Universo**

En relación a lo antes explicado y considerando que la población es finita, la población está conformada por los padres de los 3386 alumnos de 3ro, 4to y 5to año de los colegios seleccionados. Se asume que cada alumno equivale a un padre.

1. Fichas Técnicas de investigación

Técnica de investigación: El instrumento elaborado es una encuesta que tiene 22 preguntas cerradas

Ámbito geográfico: Distrito de Santiago de Surco

Universo : En relación a lo antes explicado y considerando que la población es finita, la población está conformada por los padres de los 3386 alumnos de 3ro, 4to y 5to año de los colegios seleccionados. Se asume que cada alumno equivale a un padre.

Muestra : 345 padres de familia

Error muestral : Para el estudio se consideró como margen de error un +/- 5% considerando un z de 1.96 para calcular el tamaño de muestra

Trabajo de campo : 20 de noviembre del 2017 a 15 diciembre de 2017

Error no muestral: Se realizaron las siguientes prácticas para minimizar este error

- Prueba piloto de 5 encuestas previas al estudio cuantitativo (verificación de comprensión de preguntas y evaluación de sesgo en alternativas)
- Elaboración de Guía de llenado de encuesta
- Capacitación de encuestadores sobre uso de palabras en la encuesta
- Muestreo aleatorio con supervisión de encuestados ex post
- Revisión de encuestas y evaluación de patrones de respuestas
- Comparación de resultados con estudios similares

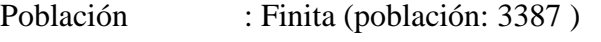

Muestreo : Probabilístico (nivel de confianza 95%)

## **Muestra**

Tomando en cuenta lo indicado anteriormente, la muestra se calculará considerando la siguiente fórmula de ecuación muestral, realizando un muestreo probabilístico:

$$
n = \frac{N \cdot Z^2(p,q)}{(N-1)E^2 + Z^2(p,q)}
$$

Donde:

- N : Población = 3386
- Z : Nivel de confianza =  $95\%$ : 1.96
- P : Probabilidad de éxito  $= 0.5$
- $Q$ : Probabilidad de fracaso = 0.5

# E : Error estándar  $= 0.05$

Reemplazando:

n = 
$$
\frac{3387 \times 1.96^{2} (0.5 \times 0.5)}{(3387 - 1) \times 0.05^{2} + 1.96^{2} (0.5 \times 0.5)}
$$
 = 345

 $n = 345$ 

# **Cuotas**

Para distribuir esta muestra a escuelas específicas, el porcentaje ponderado de alumnos de 3º a 5º de cada colegio con respecto al total considerado. A continuación puede ver la cantidad de encuestas que aplicará cada escuela:

|                |                                 | Alumnos de | <b>Alumnos</b> | $\frac{0}{0}$ |         |
|----------------|---------------------------------|------------|----------------|---------------|---------|
|                | Nombre                          | Secundaria | $(3ero - 5to)$ | Participación | Muestra |
|                | Andre Malraux                   | 75         | 45             | 1.3%          | 5       |
| 2              | <b>Augusto Weberbauer</b>       | 195        | 117            | 3.5%          | 12      |
| 3              | Champagnat                      | 664        | 398            | 11.8%         | 41      |
| $\overline{4}$ | Cristo Salvador                 | 290        | 174            | 5.1%          | 18      |
| 5              | De la inmaculada                | 427        | 256            | 7.6%          | 26      |
| 6              | Hans Christian Andersen         | 385        | 231            | 6.8%          | 24      |
| 7              | Innova Schools Surco - Ambrosio | 1,050      | 630            | 18.6%         | 64      |

Tabla 3.4. Cuotas por colegio

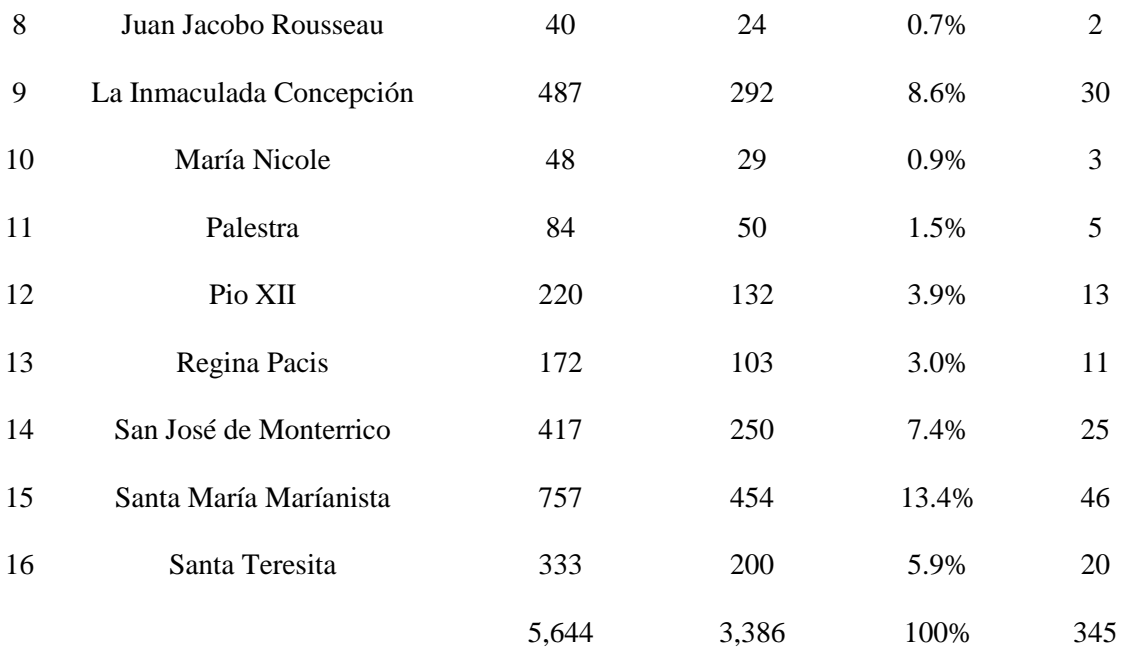

# **3.4.3 Diseño de instrumento.**

La herramienta desarrollada incluye 22 preguntas cerradas con los siguientes objetivos:

- Identificar cuáles son los hábitos de consumo respecto a la oferta de soporte académico para alumnos de 3ro, 4to y 5to de secundaria.
- Determinar la aceptación de la oferta de Virtual Teacher
- Determinar la preferencia de consumo de los servicios presentados por Virtual Teacher

Se puede observar el cuestionario completo en el anexo 2.

# **3.4.4 Análisis y procesamiento de datos.**

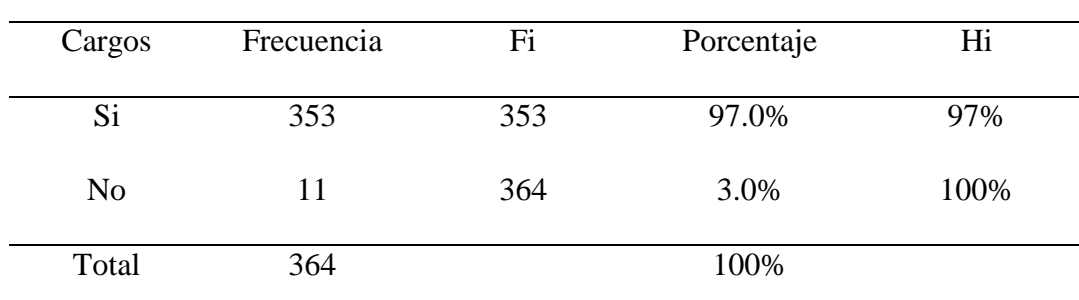

Tabla 3.5. Encuestados con hijos de 3ro a 5to de secundaria en Surco

 *Nota:* Estudio de mercado del proyecto

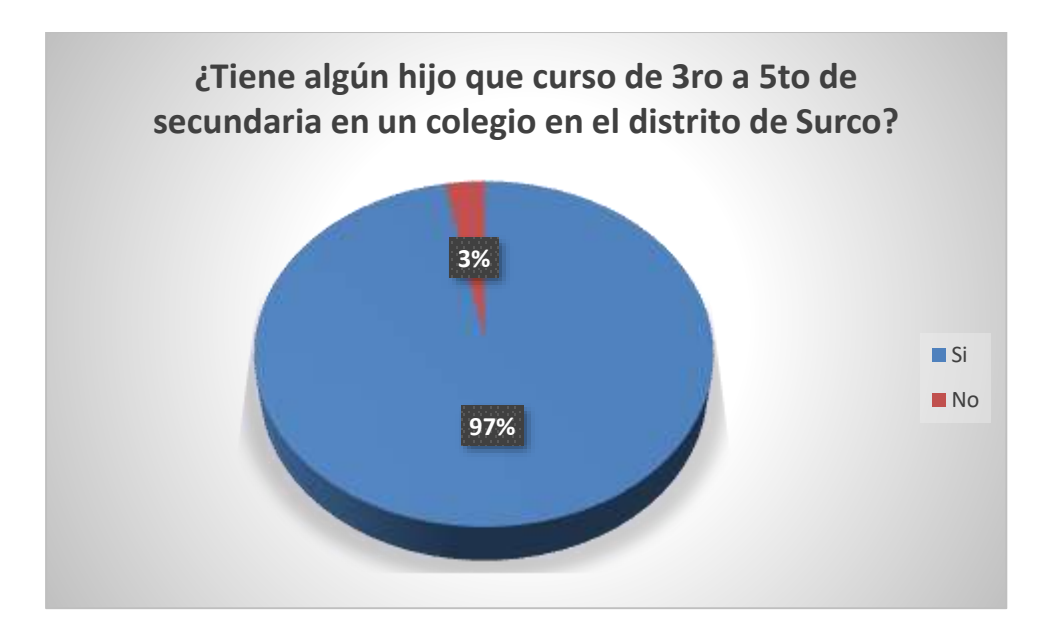

*Figura 3-1*. Encuestados con hijos de 3ro a 5to de secundaria en Surco

Nota: Elaboración propia

**Interpretación:** En base al estudio de mercado, el 97%posee al menos un hijo cursando el curso de 3ro a 5to año de secundaria, mientras que el resto tiene hijos en otro nivel cursivo

| Rangos                             | Frecuencia     | Fi             | Porcentaje | Hi   |
|------------------------------------|----------------|----------------|------------|------|
| Andre Malraux                      | $\overline{4}$ | $\overline{4}$ | 1.1%       | 1%   |
| <b>Augusto Weberbauer</b>          | 12             | 16             | 3.4%       | 5%   |
| Champagnat                         | 40             | 56             | 11.3%      | 16%  |
| <b>Cristo Salvador</b>             | 17             | 73             | 4.8%       | 21%  |
| De La Inmaculada                   | 25             | 98             | 7.1%       | 28%  |
| Hans Christian Andersen            | 24             | 122            | 6.8%       | 35%  |
| Innova Schools Surco -<br>Ambrosio | 67             | 189            | 19.0%      | 54%  |
| Juan Jacobo Rousseau               | 3              | 192            | 0.8%       | 54%  |
| La Inmaculada<br>Concepción        | 30             | 222            | 8.5%       | 63%  |
| María Nicole                       | 3              | 225            | 0.8%       | 64%  |
| Palestra                           | 5              | 230            | 1.4%       | 65%  |
| Pio XII                            | 13             | 243            | 3.7%       | 69%  |
| Regina Pacis                       | 9              | 252            | 2.5%       | 71%  |
| San José De Monterrico             | 26             | 278            | 7.4%       | 79%  |
| Santa María Maríanista             | 46             | 324            | 13.0%      | 92%  |
| Santa Teresita                     | 21             | 345            | 5.9%       | 98%  |
| Otro                               | 8              | 353            | 2.3%       | 100% |
| Total                              | 353            |                | 100%       |      |

Tabla 3.6. Encuestados con hijos en los colegios

**Interpretación:** De los encuestados, el 13% indica que sus hijos estudian en el colegio San María Marianista, un 19% que estudia en el INNOVA SCHOOLS de Surco, un 11.3% indica que estudian en el colegio Champagnat, seguido un 8.5% indica que sus hijos estudian en la Inmaculada Concepción, un 7.4% indica que en el colegio San José de Monterrico, un 3.7% indica que estudian en PIO XII, un 2.5% que sus hijos estudian en el Regina Pacis, un 5.9% en el Colegio Santa Teresita y le resto en demás colegios como María Nicole (0.8%), Juan Jacobo Rousseau (0.8%), entre otros.

Tabla 3.7. Encuestados que utilizan el servicio de asesoría escolar externa

| Opciones | Frecuencia | Fi  | Porcentaje | Hi   |
|----------|------------|-----|------------|------|
| Si       | 293        | 293 | 85%        | 85%  |
| No       | 52         | 345 | 15%        | 100% |
| Total    | 345        |     | 100%       |      |

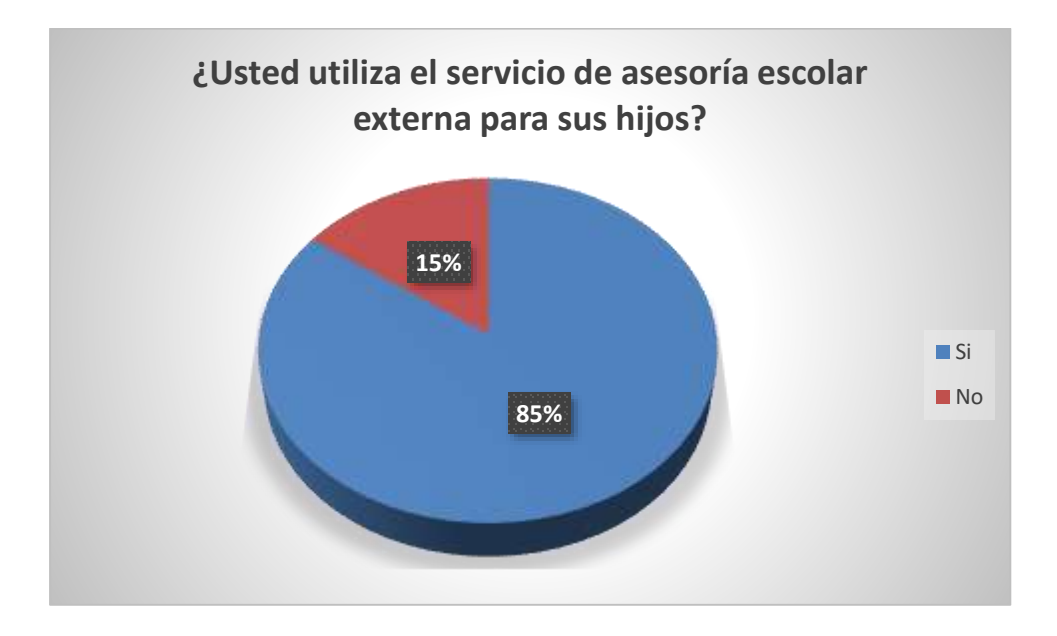

.

Figura 3-2. Encuestados que utilizan el servicio de asesoría escolar externa Nota: Elaboración propia

**Interpretación:** El porcentaje de alumnos que utiliza un servicio de asesoría escolar para sus hijos es bastante elevada con un 85% de aceptación por parte de los encuestados, mientras que el resto estudian sin un apoyo externo

| Opciones | Frecuencia | Fi  | Porcentaje | Hi   |
|----------|------------|-----|------------|------|
| Si       | 287        | 287 | 98%        | 98%  |
| No       | 6          | 293 | 2%         | 100% |
| Total    | 293        |     | 100%       |      |

Tabla 3.8. Utilizan recursos tecnológicos para la educación de sus hijos

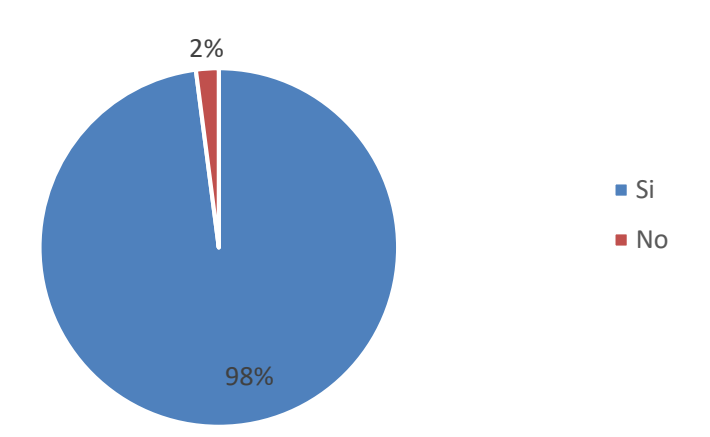

Figura 3-3. Encuestados con hijos que utiliza recursos tecnológicos para su educación

Nota: Elaboración propia

**Interpretación:** un 98% de los encuestados indica que utiliza recursos tecnológicos (Tablet, Laptop, internet, plataformas virtuales etc.) para la educación de sus hijos, un 2% indica que no los utiliza.

Tabla 3.9. Encuestados que consideran importante la asesoría escolar para su hijo

| Opciones              | Frecuencia | Fi  | Porcentaje | Hi   |
|-----------------------|------------|-----|------------|------|
| Totalmente de acuerdo | 121        | 121 | 42%        | 42%  |
| De acuerdo            | 102        | 223 | 36%        | 78%  |
| Ni de acuerdo/ni en   | 28         | 251 | 10%        | 87%  |
| desacuerdo            |            |     |            |      |
| En desacuerdo         | 22         | 273 | 8%         | 95%  |
| Totalmente en         | 14         | 287 | 5%         | 100% |
| desacuerdo            |            |     |            |      |
| Total                 | 287        |     | 100%       |      |

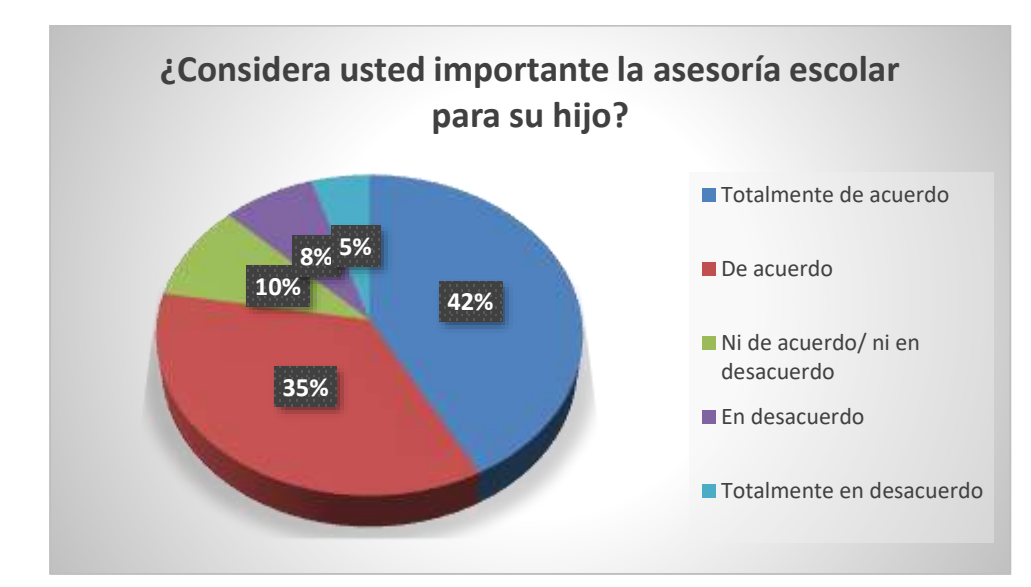

Figura 3-4. Encuestados que consideran importante la asesoría escolar para su hijo Nota: Elaboración propia

**Interpretación:** La valoración de la asesoría por parte de los padres de familia es significativa sumando un 78% las alternativas de totalmente de acuerdo con solamente de acuerdo. Aspecto muy positivo para el presente proyecto.

| Opciones                 | Frecuencia | Fi  | Porcentaje | Hi   |
|--------------------------|------------|-----|------------|------|
| Totalmente de acuerdo    | 106        | 106 | 37%        | 37%  |
| De acuerdo               | 81         | 187 | 28%        | 65%  |
| Ni de acuerdo/ ni en     |            |     |            |      |
| desacuerdo               | 63         | 250 | 22%        | 87%  |
| En desacuerdo            | 22         | 272 | 8%         | 95%  |
| Totalmente en desacuerdo | 15         | 287 | 5%         | 100% |

Tabla 3.10. Han visto resultados en el aprendizaje de su hijo con el uso de asesorías

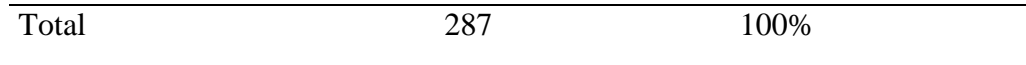

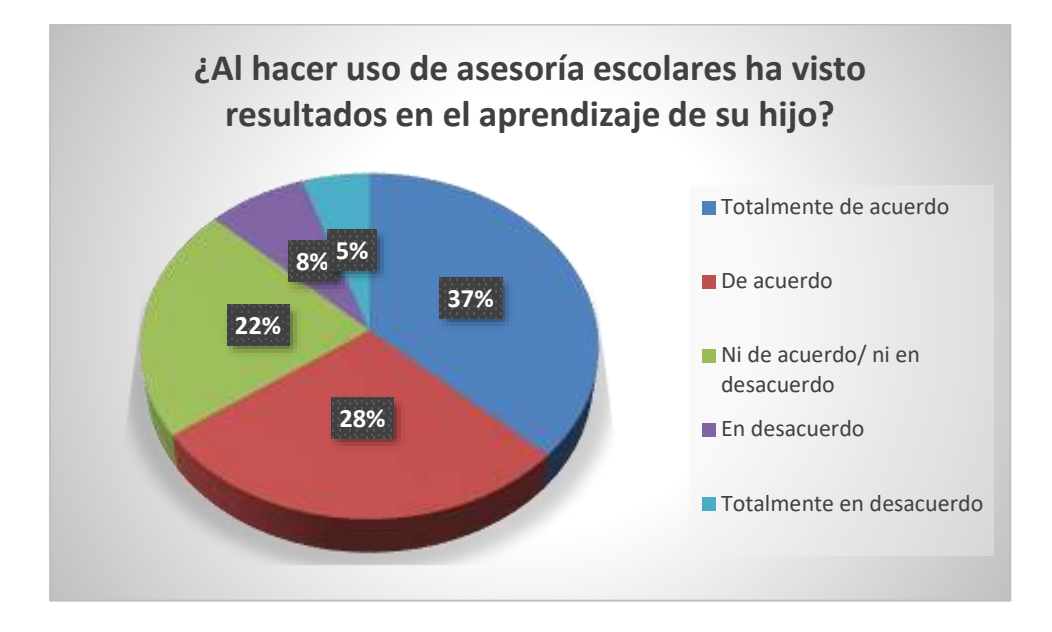

Figura 3-5. Han visto resultados en el aprendizaje de su hijo con el uso de asesorías Nota: Elaboración propia

**Interpretación:** La conformidad con los servicios de asesoría actual es relativamente bueno con 65% de aceptación, lo cual indica que un servicio innovador en la categoría podría tener un buen nicho de explotación

| Opciones                 | Frecuencia | Fi  | Porcentaje | Hi   |
|--------------------------|------------|-----|------------|------|
| Totalmente de acuerdo    | 130        | 130 | 45%        | 45%  |
| De acuerdo               | 95         | 225 | 33%        | 78%  |
| Ni de acuerdo/ ni en     | 34         | 259 | 12%        | 90%  |
| desacuerdo               |            |     |            |      |
| En desacuerdo            | 22         | 281 | 8%         | 98%  |
| Totalmente en desacuerdo | 6          | 287 | 2%         | 100% |
| Total                    | 287        |     | 100%       |      |

Tabla 3.11. Encuestados que consideran las asesorías online como apoyo integral

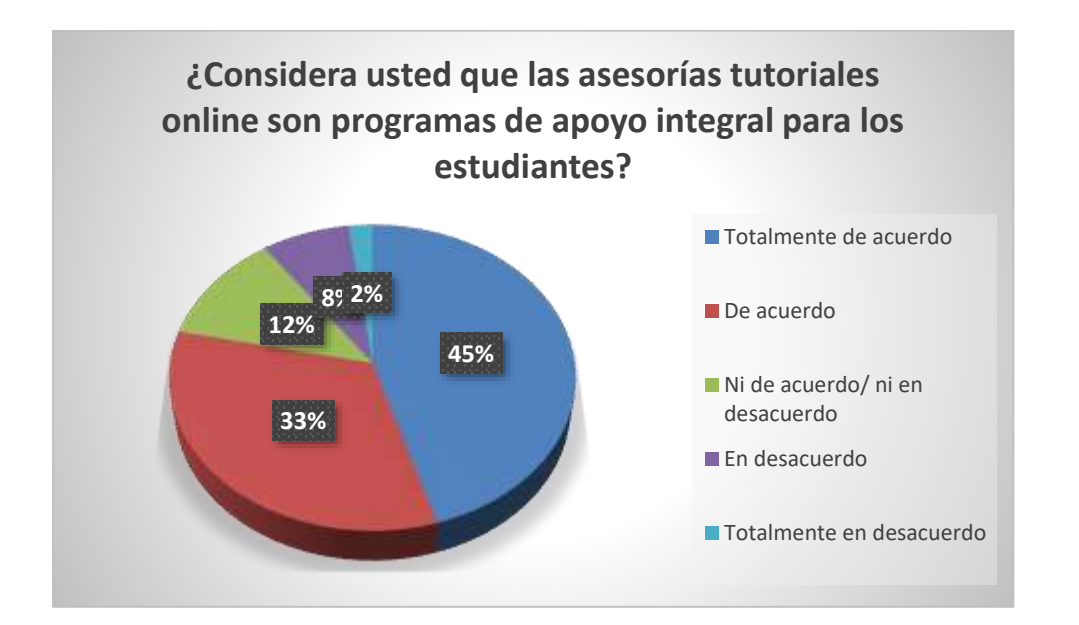

Figura 3-6. Encuestados que consideran las asesorías online como apoyo integral *Nota:* Elaboración propia

**Interpretación:** Un 78% de los encuestados considera que el apoyo de las asesorías online es bueno, y después de la pandemia, esto debe haberse consolidado.

| Opciones                        | Frecuencia | Fi  | Porcentaje | Hi   |
|---------------------------------|------------|-----|------------|------|
| Totalmente de acuerdo           | 101        | 101 | 35%        | 35%  |
| De acuerdo                      | 115        | 216 | 40%        | 75%  |
| Ni de acuerdo/ ni en desacuerdo | 43         | 259 | 15%        | 90%  |
| En desacuerdo                   | 20         | 279 | 7%         | 97%  |
| Totalmente en desacuerdo        | 8          | 287 | 3%         | 100% |
| Total                           | 287        |     | 100%       |      |

Tabla 3.12. Encuestados conforme con el costo de las asesorías académicas

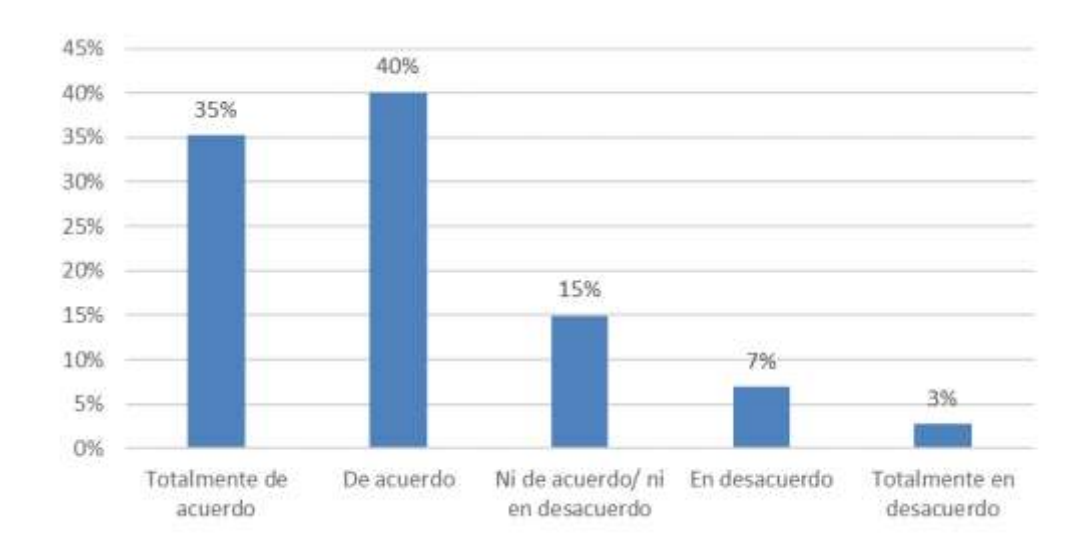

Figura 3-7. Encuestados conforme con el costo de las asesorías académicas *Nota:* Elaboración propia

**Interpretación:** Del total de encuestados, un 35% indica que está totalmente de acuerdo con el costo que se les asigna a las asesorías académicas, un 40% está de acuerdo con el costo, un 15% indica que no está ni de acuerdo ni en desacuerdo, un 7% indica que está en desacuerdo, finalmente un 3% está totalmente en desacuerdo con el costo de las asesorías.

| Opciones                 | Frecuencia | Fi  | Porcentaje | Hi   |
|--------------------------|------------|-----|------------|------|
| Totalmente de acuerdo    | 118        | 118 | 41%        | 41%  |
| De acuerdo               | 113        | 231 | 39%        | 80%  |
| Ni de acuerdo/ni en      |            |     |            |      |
| desacuerdo               | 17         | 248 | 6%         | 86%  |
| En desacuerdo            | 25         | 273 | 9%         | 95%  |
| Totalmente en desacuerdo | 14         | 287 | 5%         | 100% |
| Total                    | 287        |     | 100%       |      |

Tabla 3.13. Consideran que las asesorías complementan los temas de las asignaturas

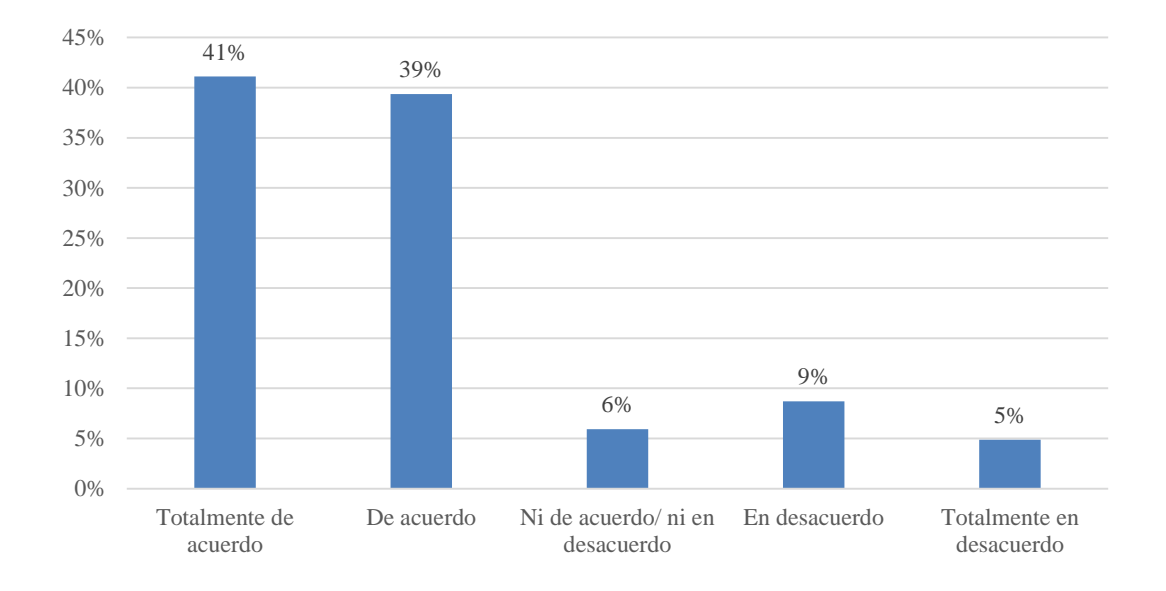

# Figura 3-8. Consideran que las asesorías complementan los temas de las asignaturas *Nota:* Elaboración propia

**Interpretación:** Del total de encuestados, un 41% indica que está totalmente de acuerdo con que las opciones del mercado en asesorías académicas son los más adecuados para complementar los temas de las asignaturas escolares de su hijo, un 39% está de acuerdo, un 6% indica que no está ni de acuerdo ni en desacuerdo, un 9% indica que está en desacuerdo, finalmente un 5% está totalmente en desacuerdo con las opciones del mercado.

| Opciones                | Frecuencia | Fi  | Porcentaje | Hi   |
|-------------------------|------------|-----|------------|------|
| Asesoría Dirac          | 21         | 21  | 7.3%       | 7%   |
| <b>Tutor Doctor</b>     | 18         | 39  | 6.3%       | 14%  |
| Tus clases Perú         | 23         | 62  | 8.0%       | 22%  |
| Profesor UNI            | 21         | 83  | 7.3%       | 29%  |
| JulioProfeNET           | 21         | 104 | 7.3%       | 36%  |
| Khan Academy            | 35         | 139 | 12.2%      | 48%  |
| Edx                     | 20         | 159 | 7.0%       | 55%  |
| Trilce                  | 19         | 178 | 6.6%       | 62%  |
| Pamer                   | 20         | 198 | 7.0%       | 69%  |
| Saco Oliveros           | 18         | 216 | 6.3%       | 75%  |
| Profesores particulares | 50         | 266 | 17.4%      | 93%  |
| Otros                   | 21         | 287 | 7.3%       | 100% |
| Total                   | 287        |     | 100%       |      |

Tabla 3.14. Marcas y empresas conocidos - usados

*Nota:* Elaboración propia

**Interpretación:** de las diferentes opciones de asesoría existentes en el mercado, los profesores particulares son los preferidos con un 17.4%, (si bien solo dan clases presenciales los que requieren asesoría los eligen), posteriormente un 12.2% conoce o a utilizado la plataforma "Khan Academy", un 8% conoce o toma clase con "Tus clases Perú", un 7.3% lo hace con "JulioProfeNET", un 6.6% en Trilce, un 7% en Pamer, un 7.3% conoce o toma clase con "Asesorías Dirac", un 6.3 con "Saco Oliveros" y el resto conoce o toma clases en otras opciones.

| Opciones           | Frecuencia | Fi  | Porcentaje | Hi   |
|--------------------|------------|-----|------------|------|
| Definitivamente sí | 76         | 76  | 26.5%      | 26%  |
| Sí                 | 132        | 208 | 46.0%      | 72%  |
| Tal yez.           | 49         | 257 | 17.1%      | 90%  |
| N <sub>o</sub>     | 25         | 282 | 8.7%       | 98%  |
| Definitivamente no | 5          | 287 | 1.7%       | 100% |
| Total              | 287        |     | 100%       |      |

Tabla 3.15. Encuestados que contratarían el servicio de Virtual Teacher

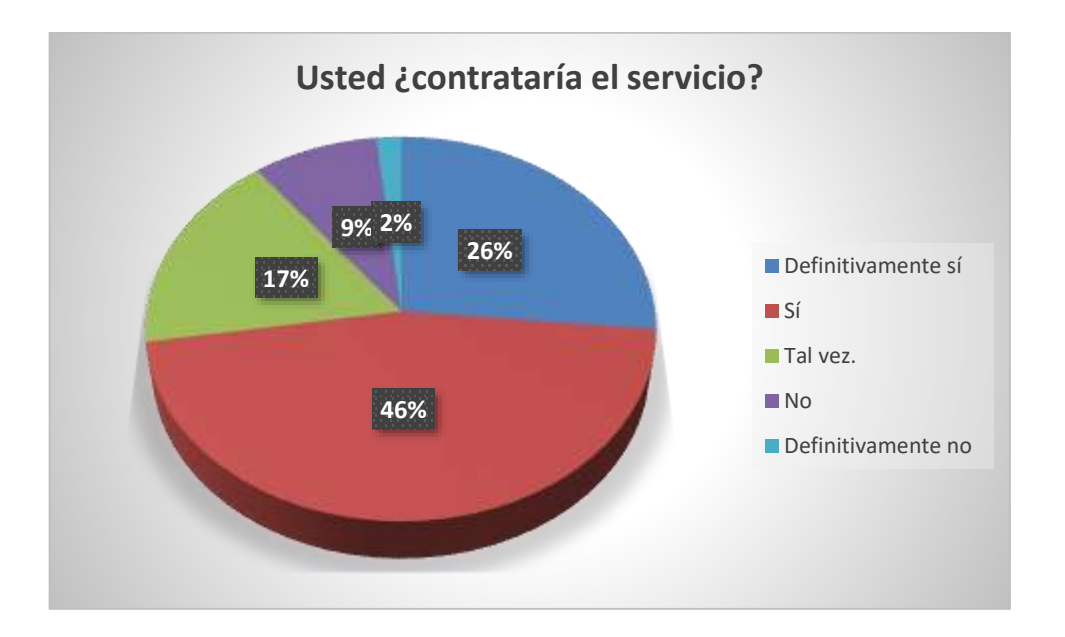

Figura 3-9. Encuestados que contratarían el servicio de Virtual Teacher

*Nota:* Elaboración propia

**Interpretación:** El programa ofrecido posee una alta aceptación dentro de los encuestados,

sugiriendo que la demanda del proyecto sería alta

| Opciones             | Frecuencia | Fi  | Porcentaje | Hi   |
|----------------------|------------|-----|------------|------|
| Presencial por horas | 27         | 27  | 9%         | 9%   |
| Virtual por horas    | 37         | 64  | 13%        | 22%  |
| Virtual por paquete  | 223        | 287 | 78%        | 100% |
| Total                | 287        |     | 100%       |      |

Tabla 3.16. Modalidad de preferencia por tipo de asesoría

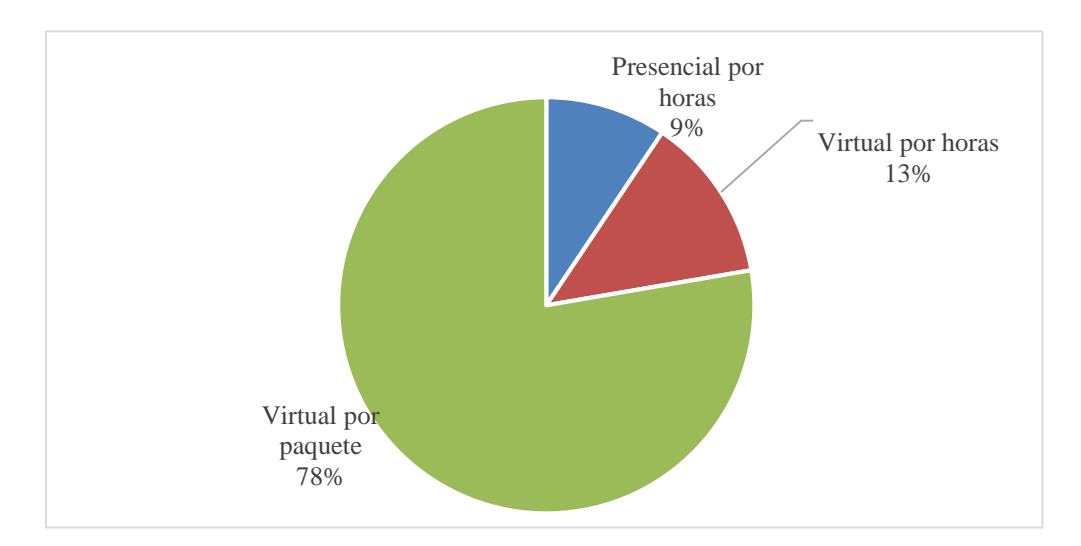

Figura 3-10. Preferencia de modalidades de asesoría

 *Nota:* Elaboración propia

**Interpretación:** del total de encuestados, el 78% prefiere las clases virtuales por paquete, el 9% las clase presenciales por horas, y el 13% las clases virtuales por horas.

| Opciones                       | Frecuencia | Fi  | Porcentaje | Hi   |
|--------------------------------|------------|-----|------------|------|
| Paquete "Constancia" 1         | 92         | 92  | 32%        | 32%  |
| Paquete "Ganador" <sup>2</sup> | 195        | 287 | 68%        | 100% |
| Total                          | 287        |     | 100%       |      |
|                                |            |     |            |      |

Tabla 3.17. Preferencia de contratación de paquete "Virtual Teacher"

Elaboración propia

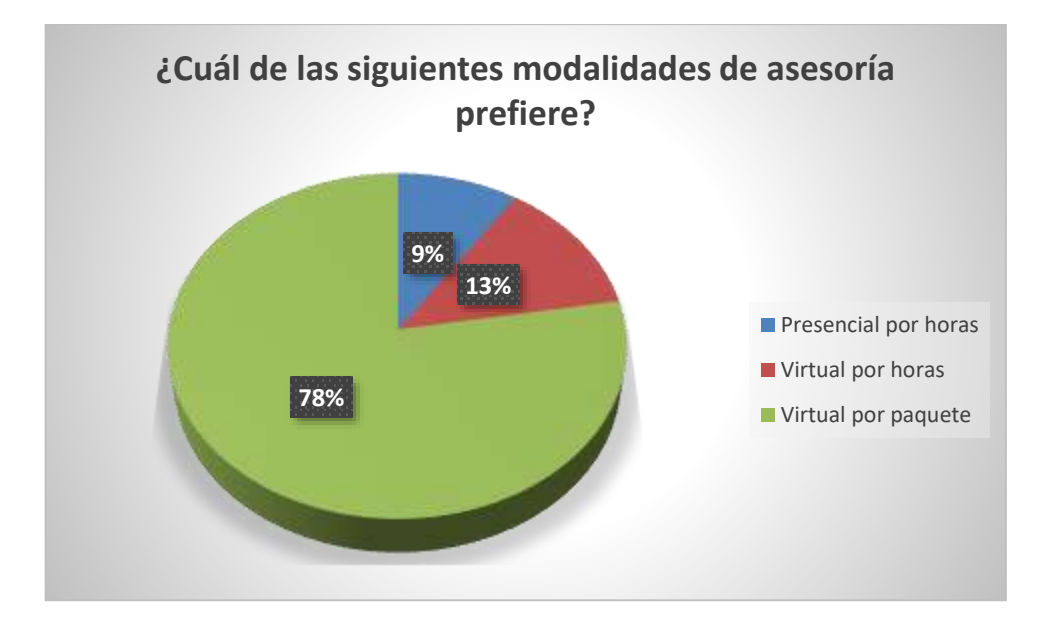

Figura 3-11. Preferencia de contratación de paquete de "Virtual Teacher"

*Nota:* Elaboración propia

**Interpretación:** para los que eligen contratar paquetes, la mayoría (78%) prefiere el paquete "Ganador" que consta de 4 horas por semana a un precio de S/450.00 por mes. Asimismo, el paquete "Constante", que consta de 2 horas por semana, a un precio de S/.360 por mes tiene la preferencia del 32% de los encuestados.

| Opciones     | Frecuencia | Fi  | Porcentaje | Hi   |       |
|--------------|------------|-----|------------|------|-------|
| Diario       | 1          | 1   | 0.3%       | 0%   |       |
| Inter diario | 8          | 9   | 2.8%       | 3%   |       |
| Semanal      | 65         | 74  | 22.6%      | 26%  |       |
| Quincenal    | 167        | 241 | 58.2%      | 84%  |       |
| Mensual      | 46         | 287 | 16.0%      | 100% | Nota: |
| Total        | 287        |     | 100%       |      |       |

Tabla 3.18. Frecuencia promedio de servicio presencial por horas

Elaboración propia

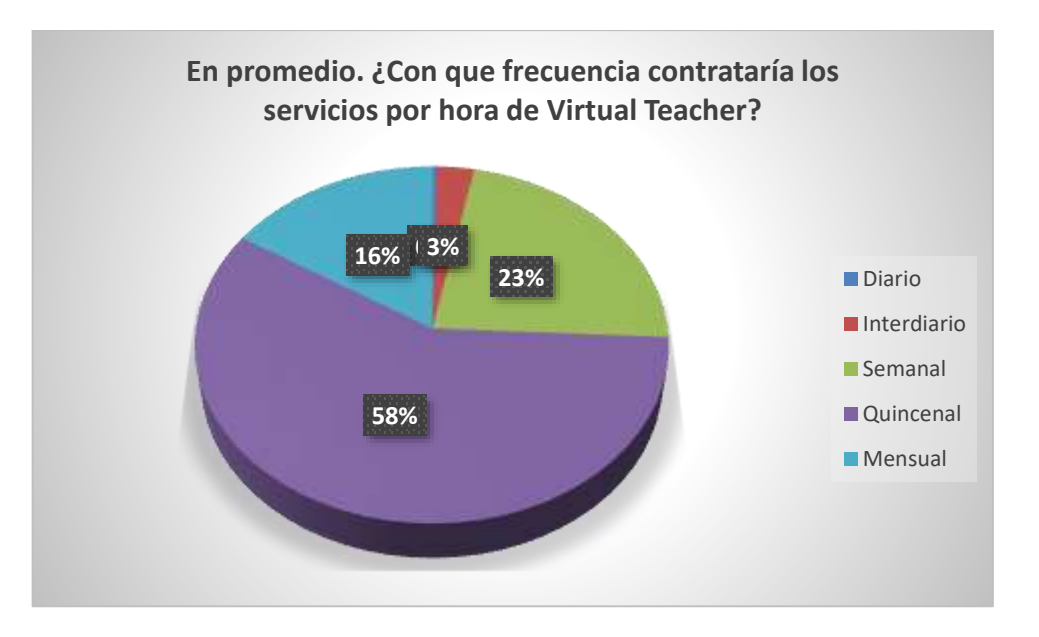

Figura 3-12*.* Frecuencia promedio de contratación de modalidad presencial por horas *Nota:* Elaboración propia

**Interpretación:** Una mayoría (22.6%) indica que contrataría el servicio de Virtual Teacher – presencial por horas, de manera semanal, un 2.8 % indica que lo contrataría de manera Inter diaria, una 58.2% que lo haría quincenalmente, finalmente un 16% lo contrataría de manera mensual y un 0.3% lo contrataría diariamente.

| Opciones     | Frecuencia     | Fi             | Porcentaje | Hi   |
|--------------|----------------|----------------|------------|------|
| Diario       | $\overline{2}$ | $\overline{2}$ | 0.7%       | 1%   |
| Inter diario | 34             | 36             | 11.8%      | 13%  |
| Semanal      | 92             | 128            | 32.1%      | 45%  |
| Quincenal    | 124            | 252            | 43.2%      | 88%  |
| Mensual      | 35             | 287            | 12.2%      | 100% |
| Total        | 287            |                | 100%       |      |

Tabla 3.19. Frecuencia promedio de servicio virtual por horas

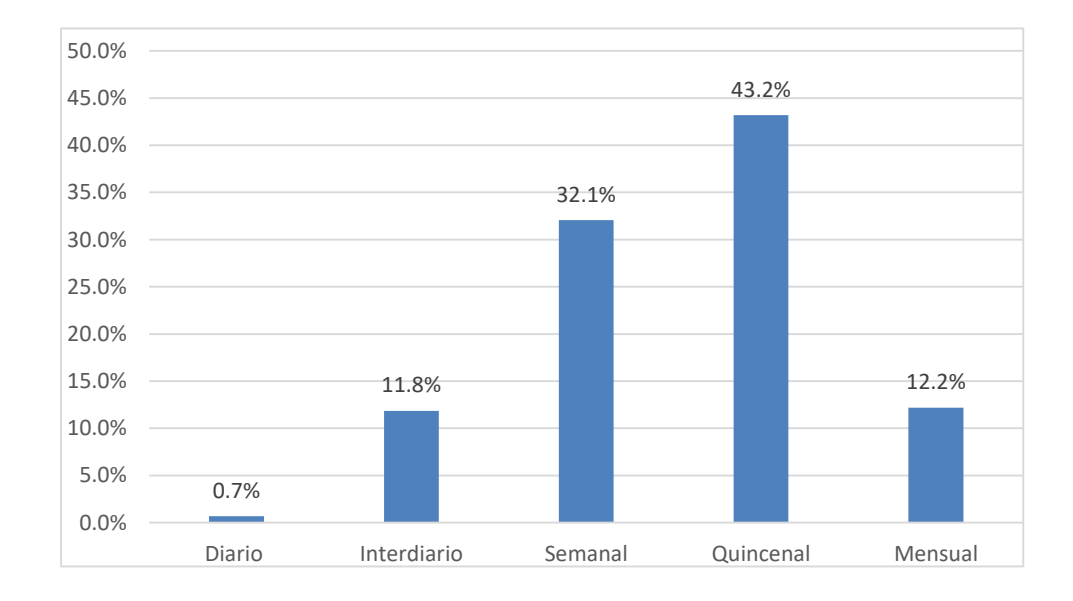

Figura 3-13*.* Frecuencia promedio de contratación de modalidad virtual por horas  *Nota:* Elaboración propia

**Interpretación:** Una mayoría (43.2%) indica que contrataría el servicio virtual por horas, de manera quincenal, un 32.1% indica que lo contrataría de manera semanal, un 11.8% que lo haría Inter diario, finalmente un 12.2% lo contrataría de manera mensual y un 0.7% lo contrataría diariamente.

| Opciones | Frecuencia | Fi  | Porcentaje | Hi   |
|----------|------------|-----|------------|------|
| 1 hora.  |            |     | 0.35%      | 0%   |
| 2 horas. | 189        | 190 | 65.85%     | 66%  |
| 3 horas. | 82         | 272 | 28.57%     | 95%  |
| 4 horas. | 15         | 287 | 5.23%      | 100% |
| 5 horas. | $\Omega$   | 287 | 0.00%      | 100% |
| Total    | 287        |     | 100.00%    |      |

Tabla 3.20. Horas contratadas por sesión en la modalidad presencial por horas

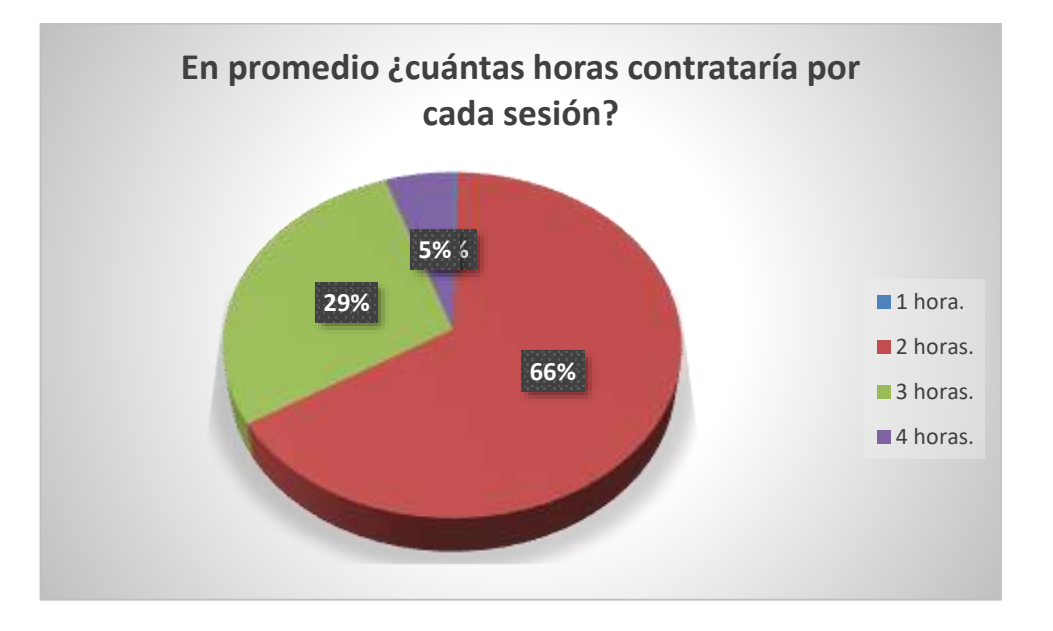

Figura 3-14. Promedio de horas contratadas por sesión en la modalidad presencial.

*Nota:* Elaboración propia

**Interpretación:** Una mayoría (65.85%) indica que contrataría en asesoría presencial en cada sesión, por dos horas, un 28.57% indica que lo contrataría por tres horas, un 0.35% que lo haría por una hora, finalmente un 5.23% lo contrataría por 4 horas por sesión y un 0% lo contrataría por cinco horas.

| Opciones | Frecuencia     | Fi             | Porcentaje | Hi   |
|----------|----------------|----------------|------------|------|
| 1 hora.  | $\overline{2}$ | $\overline{2}$ | 0.7%       | 1%   |
| 2 horas. | 199            | 201            | 69.3%      | 70%  |
| 3 horas. | 69             | 270            | 24.0%      | 94%  |
| 4 horas. | 16             | 286            | 5.6%       | 100% |
| 5 horas. | 1              | 287            | 0.3%       | 100% |
| Total    | 287            |                | 100%       |      |

Tabla 3.21*.* Horas contratadas por sesión en la modalidad virtual por horas

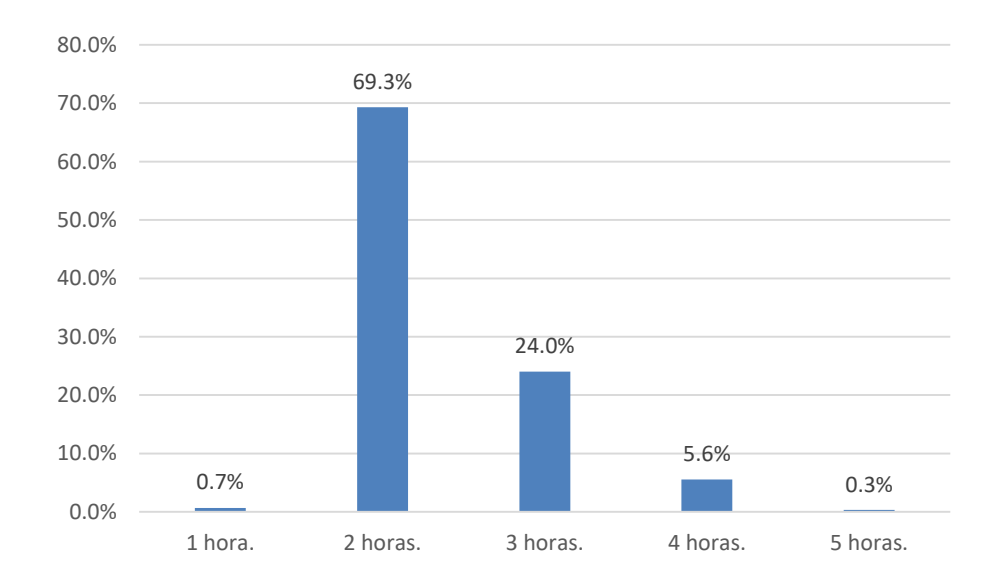

Figura 3-15*.* Promedio de horas contratadas por sesión en la modalidad virtual.

## *Nota:* Elaboración propia

**Interpretación:** Una mayoría (69.3%) indica que contrataría la asesoría virtual en cada sesión, por dos horas, un 24% indica que lo contrataría por dos horas, un 5.6%

que lo haría por cuatro horas, finalmente un 0.7% lo contrataría por una hora por sesión y un 0.3% lo contrataría por cinco horas.

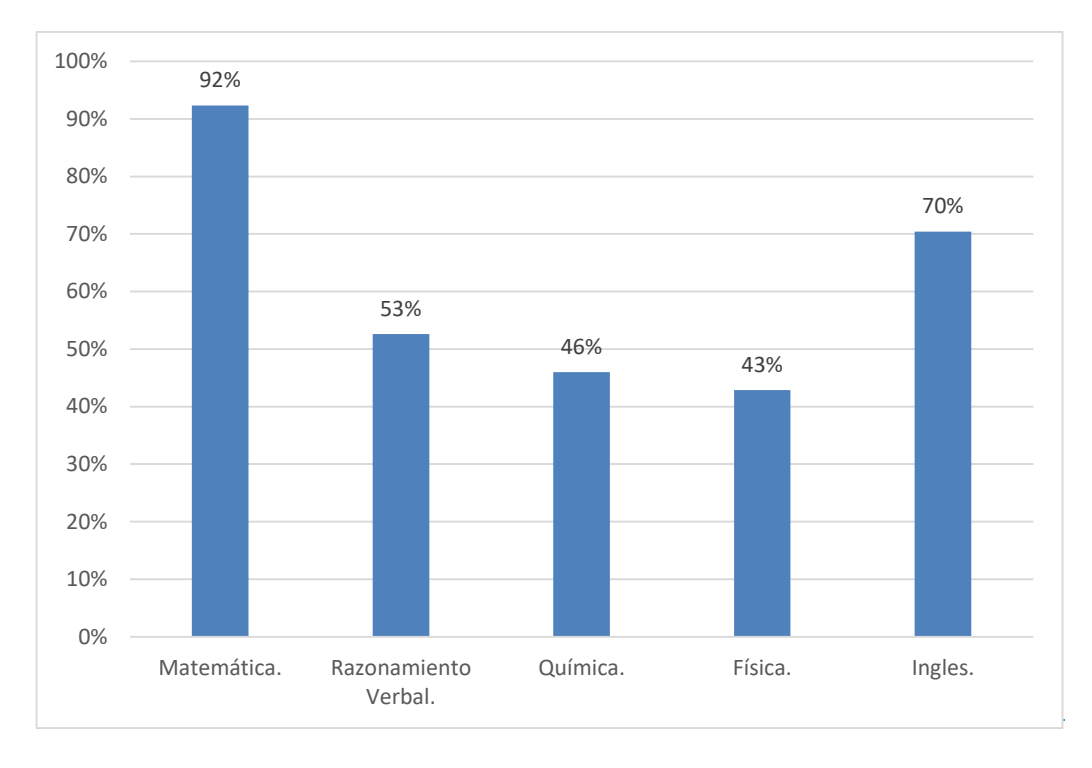

Figura 3-16*.* Preferencias de cursos contratados de modalidad presencial por horas *Nota:* Elaboración propia

**Interpretación:** en la modalidad presencial por horas, los encuestados indicaron que los cursos que contratarían serian preferentemente inglés con un 70% de preferencias, matemática con 92% de preferencias, razonamiento Verbal con un 53%, Química, 46% y física con un 43%. Cabe precisar que la pregunta es de respuesta múltiple por lo que los encuestados eligieron más de una opción.

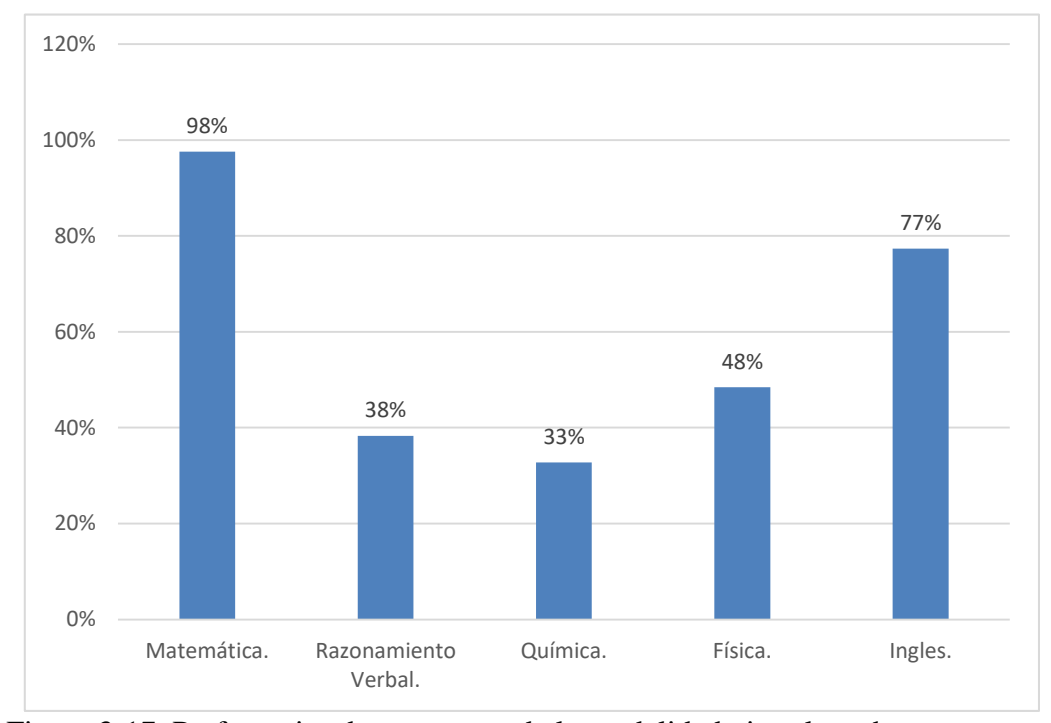

Figura 3-17*.* Preferencias de cursos por de la modalidad virtual por horas *Nota:* Elaboración propia

**Interpretación:** en la modalidad virtual por horas, los encuestados indicaron que los cursos que contratarían serian preferentemente inglés con un 77% de preferencias, matemática con 98% de preferencias, razonamiento Verbal con un 38%, Química con 33% y física con un 48%. Cabe precisar que la pregunta es de respuesta múltiple por lo que los encuestados eligieron más de una opción.

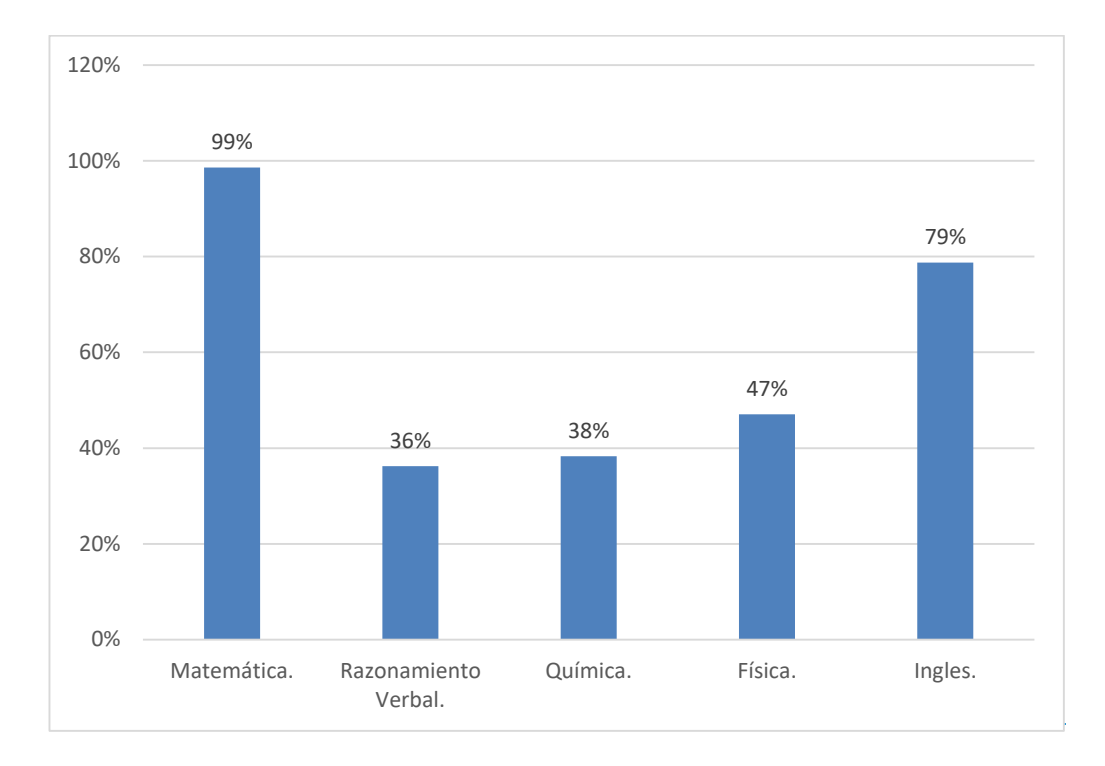

Figura 3-18. Preferencias de cursos contratados por paquete de la modalidad virtual

**Interpretación:** en la modalidad virtual por paquete, los encuestados indicaron que los cursos que contratarían serian preferentemente inglés con un 79% de preferencias, seguido de matemática con 99% de preferencias, razonamiento Verbal con un 36%, Química con 38% y física con un 47%. Cabe precisar que la pregunta es de respuesta múltiple por lo que los encuestados eligieron más de una opción.

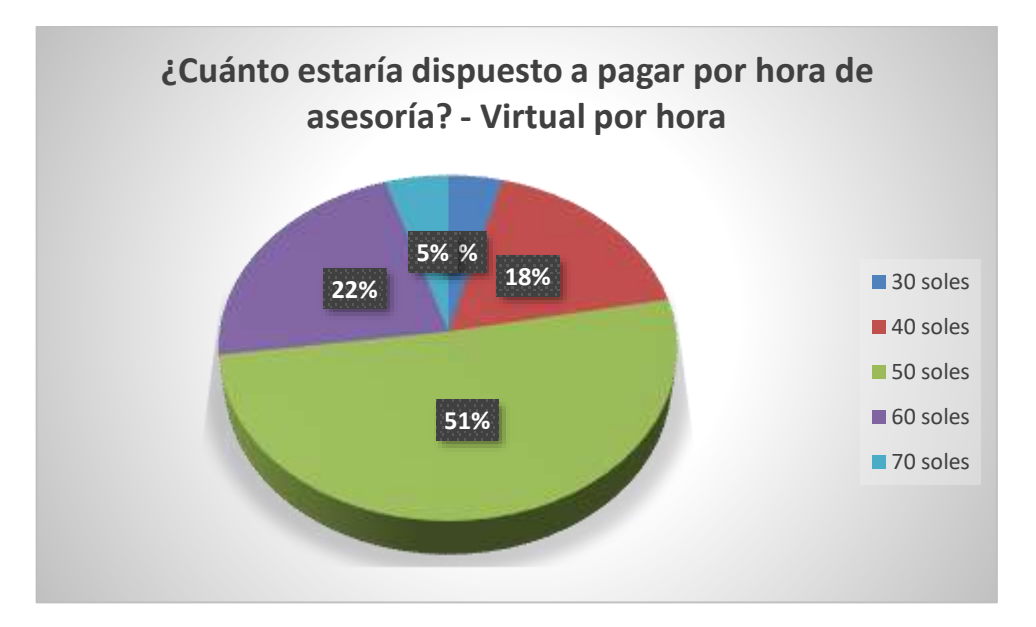

Figura 3-19. Disponibilidad de pago por hora de asesoría de modalidad virtual

*Nota:* Elaboración propia

**Interpretación:** en la modalidad virtual por hora, los encuestados en un 51% indicaron que pagarían S/.50 soles por hora, un 22% indico que estaría dispuesto a pagar S/. 60 soles por hora, un 18% indicó que pagaría S/. 40 soles por hora, un 5% pagaría hasta S/. 70 por hora, finalmente un 4% indico que pagaría solamente S/.30 soles por hora.

Figura 3-20. Disponibilidad de pago por hora de asesoría de modalidad presencial *Nota:* Elaboración propia

**Interpretación:** en la modalidad presencial por hora, los encuestados en un 56% indicaron que pagarían S/.60 soles por hora, un 23% indico que estaría dispuesto a pagar S/. 50 soles por hora, un 19% indicó que pagaría hasta S/.70 soles por hora, un 2% pagaría S/. 40 por hora, finalmente un 1% indico que pagaría solamente S/.30 soles por hora.

| Opciones   | Frecuencia | Fi   | Porcentaje | Hi   |
|------------|------------|------|------------|------|
| Enero      | 61         | 61   | 21%        | 21%  |
| Febrero    | 43         | 104  | 15%        | 36%  |
| Marzo      | 45         | 149  | 16%        | 52%  |
| Abril      | 110        | 259  | 38%        | 90%  |
| Mayo       | 199        | 458  | 69%        | 160% |
| Junio      | 189        | 647  | 66%        | 225% |
| Julio      | 116        | 763  | 40%        | 266% |
| Agosto     | 76         | 839  | 26%        | 292% |
| Septiembre | 197        | 1036 | 69%        | 361% |
| Octubre    | 170        | 1206 | 59%        | 420% |
| Noviembre  | 121        | 1327 | 42%        | 462% |
| Diciembre  | 65         | 1392 | 23%        | 485% |
| Total      | 1392       |      | 485%       |      |

Tabla 3.22. Preferencias de meses para contratar el servicio de asesoría

Debido a que es respuesta múltiple es necesario que se recalcule según el número total de preferencias (1392)

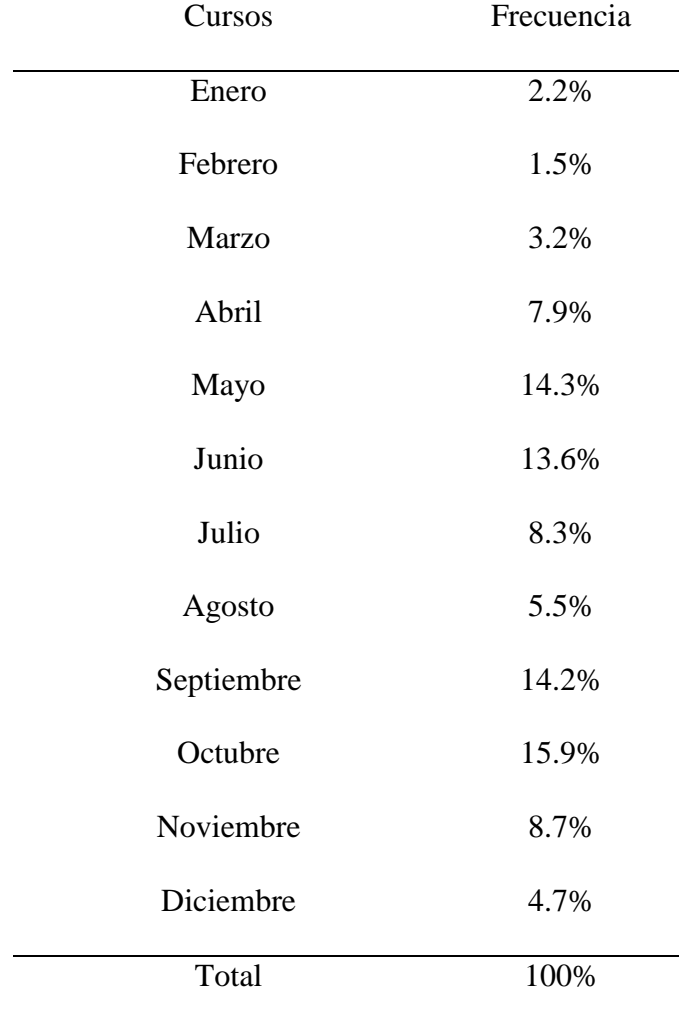

Tabla 3.23. Preferencias de meses para contratar el servicio de asesoría - Recalculado

*Nota:* Elaboración propia

**Interpretación:**se puede concluir que los meses con mayor necesidad de contratación son los meses de Mayo y Junio (14% cada uno), setiembre (14.2%), octubre (15.9%) y noviembre (8.7%), en menor medida, Julio, diciembre y agosto (8.3%, 4.7%, 5.5% respectivamente).
| Opciones  | Frecuencia | Fi  | Porcentaje | Hi   |
|-----------|------------|-----|------------|------|
| Lunes.    | 46         | 46  | 16%        | 16%  |
| Martes    | 69         | 115 | 24%        | 40%  |
| Miércoles | 68         | 183 | 24%        | 64%  |
| Jueves    | 71         | 254 | 25%        | 89%  |
| Viernes   | 68         | 322 | 24%        | 112% |
| Sábado    | 93         | 415 | 32%        | 145% |
| Domingo   | 46         | 461 | 16%        | 161% |
| Total     | 461        |     | 161%       |      |

Tabla 3.24. Preferencias de días para contratar el servicio de asesoría

*Nota:* Estudio de mercado del proyecto

Debido a que es respuesta múltiple es necesario que se recalcule según el número total de preferencias (461)

Tabla 3.25. Preferencias de días para contratar el servicio de asesoría - Recalculado

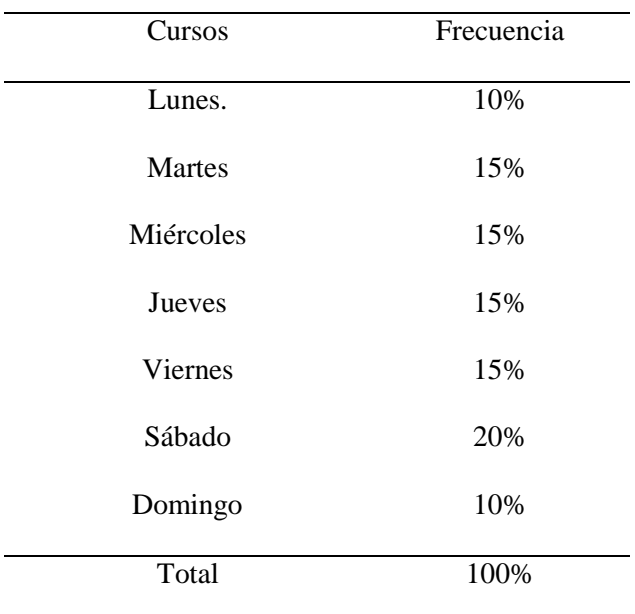

**Interpretación:** se puede concluir que los días con mayor preferencia para tomar los cursos son los días sábados (20%) y los días martes a viernes con 15% de preferencias, en menor medida los domingos y los lunes con 10% de preferencias.

| Opciones           | Frecuencia | Fi  | Porcentaje | Hi   |       |
|--------------------|------------|-----|------------|------|-------|
| Banner informativo | 28         | 28  | 10%        | 10%  |       |
| Material impreso   | 72         | 100 | 25%        | 35%  |       |
| Fan Page           | 114        | 214 | 40%        | 75%  |       |
| Página Web / APP/  | 61         | 275 | 21%        | 96%  |       |
| Plataforma         |            |     |            |      |       |
| Otros              | 12         | 287 | 4%         | 100% | Nota: |
| Total              | 287        |     | 100%       |      |       |

Tabla 3.26. Preferencia de medios de promoción y difusión para asesorías escolares

Estudio de mercado del proyecto

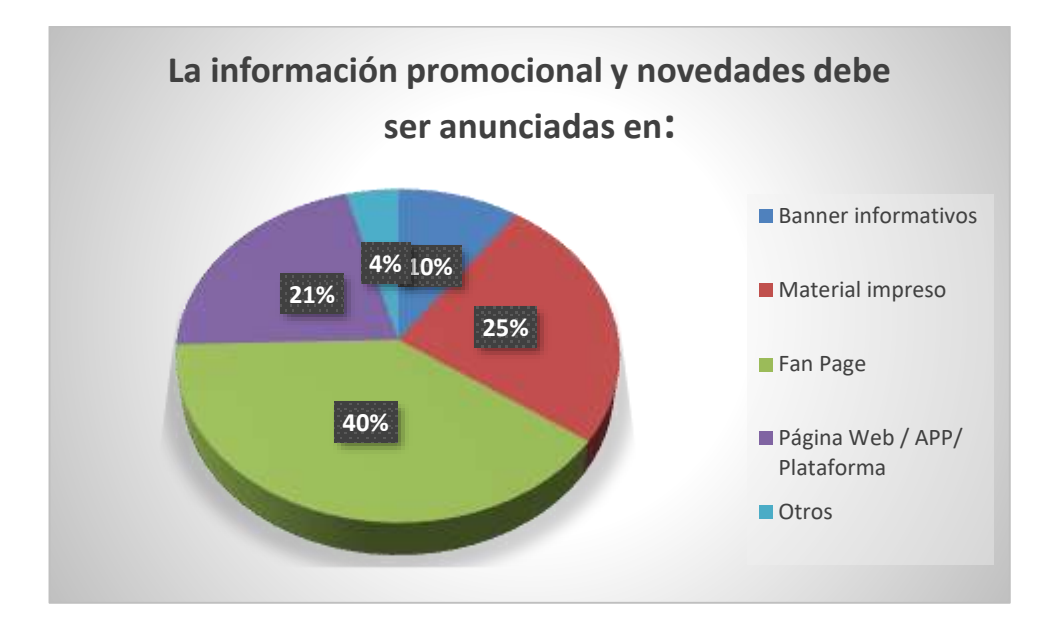

Figura 3-21. Preferencia de medios de promoción y difusión para asesorías escolares Nota: Elaboración propia

**Interpretación:** La información promocional y novedades, debe de ser publicada en el Fan Page de "Virtual Teacher" según un 40% de los encuestados, un 25% indica que se puede anunciar a través de material impreso a entregar en puntos estratégicos, un 21% indica a través de la página web y la plataforma virtual. Un 10% opina que en banners informativos, finalmente un 4% da otras opciones como las publicaciones en revistas como SOMOS o vallas publicitarias.

| Opciones                     | Frecuencia | Fi  | Porcentaje | Hi  |
|------------------------------|------------|-----|------------|-----|
| Clases grabadas              | 130        | 130 | 45%        | 45% |
| Chat y grupos de discusión   | 42         | 172 | 15%        | 60% |
| Material personalizado por   | 44         | 216 | 15%        | 75% |
| colegios                     |            |     |            |     |
| Simuladores de evaluación.   | 29         | 201 | 10%        | 70% |
| Reporte de avances y mejoras | 33         | 234 | 11%        | 82% |
| Otros                        | 9          | 243 | 3%         | 85% |
| Total                        | 287        |     | 100%       |     |

Tabla 3.27. Preferencia de recursos adicionales que complementen las asesorías.

*Nota:* Estudio de mercado del proyecto

**Interpretación:** Los recursos adicionales complementarios a las clases que prefieren los encuestados son: las clases grabadas con un 45%, los chats y grupos de discusión con un 15%, el material personalizado por colegios con un 15% de preferencias, los simuladores de evaluación con un 10%, los reportes de avances y mejoras con un 11%, y otros con un 3% de preferencia.

Tabla 3.28. Encuestados que consideran adecuado la marca "Virtual Teacher"

| Opciones                           | Frecuencia | Fi  | Porcentaje | Hi  |
|------------------------------------|------------|-----|------------|-----|
| Totalmente de acuerdo              | 128        | 128 | 45%        | 45% |
| De acuerdo                         | 87         | 215 | 30%        | 75% |
| Ni de acuerdo/ ni en<br>desacuerdo | 35         | 250 | 12%        | 87% |

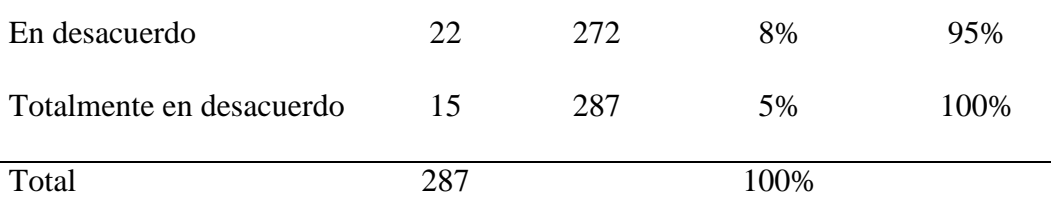

## *Nota:* Estudio de mercado del proyecto

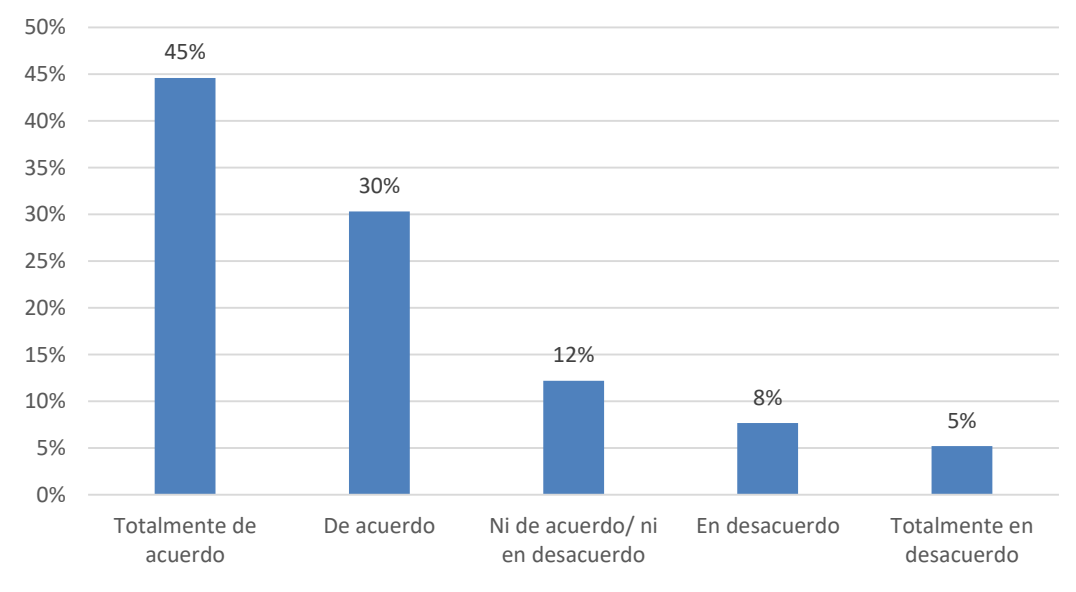

Figura 3-22. Encuestados que consideran adecuado la marca "Virtual Teacher"

*Nota:* Estudio de mercado del proyecto

**Interpretación:** un 45% de los encuestados está totalmente de acuerdo en que la marca "Virtual Teacher" le parece adecuada, un 30% indica que está de acuerdo, asimismo un 12% no está ni de acuerdo ni en desacuerdo, finalmente un 8% indica que no está de acuerdo con la marca Virtual Teacher y un 5% está totalmente en desacuerdo con la afirmación que indica que la marca es la adecuada.

# **3.5 Conclusiones y Recomendaciones del Estudio Cualitativo y Cuantitativo**

## **Conclusiones del estudio**

- Los cursos más difíciles son matemática, inglés, química y física.
- Muchos colegios ya tienen algún soporte en internet para sus clases en aulas.
- La gran mayoría de padres les da recursos informáticos a sus hijos (laptops, tablets, cursos virtuales etc.), para complementar sus estudios.
- Los precios de mercado van en promedio de 40 a 60 soles por hora.
- Los padres consideran que recibir un reporte y que sus hijos tengan seguimiento de sus avances es muy importante**.**
- Las herramientas como las clases grabadas, chats, foros de consulta y material alineado con la metodología del colegio son importantes.
- Los padres consideran que los profesores deben ser de colegios y familiarizados con la metodología que usan.
- Consideran que tomar los servicios en paquetes les permitiría ahorrar algo de dinero en el horizonte de tiempo (año). Asimismo que permitiría que el alumnos se familiarice con un profesor.
- Los padres consideran que pueden reemplazar las tutorías virtuales por presenciales en caso sea necesario.
- Las principal opción en caso requieren asesoría presencial son los profesores particulares y en el caso de la web el Khan Academy.
- Los meses del año con mayor necesidad del servicio son en época de clases en Marzo –Abril, Mayo – Junio, Agosto. Setiembre y Octubre - Noviembre

#### **Recomendaciones para implementar en el Plan**

- Se debe de ofrecer en la propuesta, los cursos de Matemática, Razonamiento Verbal, inglés, Química y Física.
- El aula virtual "Virtual Teacher" que se va a ofrecer debe tener las herramientas más comunes y además foros, el material de consulta personalizado, los perfiles del profesor, así como las clases grabadas.
- Se debe considerar una oferta por horas y otra por paquete mensual. Asimismo una oferta virtual y otra presencial.
- La aplicación (APP), la web y la plataforma debe de tener interfaces muy juveniles para el público que en su mayoría va a interactuar con ellas, debe tener una zona de padres, de alumnos y de profesores.
- Los profesores deben de seguir un proceso de selección que permita garantizar el conocimiento y experiencia necesaria para tratar con los alumnos de los colegios – objetivo.
- La marca "Virtual Teacher", es del agrado de las personas, se debe de buscar un posicionamiento en las zonas donde están los colegios.
- La difusión de promociones y ofertas se deben dar en el Fan Page y en la misma plataforma virtual.

# **3.6 Perfil del Consumidor Tipos y sus Variantes**

El estudio de mercado ha permitido distinguir dos tipos de clientes (padres de familia):

# **Cliente tipo 1**

- Varón o mujer a cargo de las decisiones de compra en educación
- De 45 a 65 años
- Independiente / empresario.
- Prefiere comprar por paquete
- Busca soluciones efectivas
- No se preocupa por hacer seguimiento o está pendiente
- Pagan con depósito.
- Compran por influencia de sus hijos.
- Buscan ofertas y descuentos
- Sabe que la tecnología es buena pero no necesariamente la explota al máximo.

# **Cliente tipo 2**

- Varón o mujer a cargo de las decisiones de compra en educación
- De 35 a 50 años
- Dependiente / rango medio gerencial.
- Compra por horas y por paquete
- Busca soluciones eficientes
- Se preocupa por hacer seguimiento, requiere reportes.
- Pagan con tarjeta de crédito
- Buscan que la oferta de asesoría virtual cuente con las herramientas necesarias para su hijo.
- Buscan opciones y deciden la compra ellos mismos.
- Usuario de tecnología.

Asimismo se distinguen dos tipos de consumidores (alumnos):

# **Consumidores tipo 1:**

- Varón o mujer de 13 a 18 años.
- Alumnos (as) con nivel competitivo
- Tienen grandes expectativas respecto a su futuro.
- Futuros universitarios, en esa etapa están ya perfilados para donde estudiar.
- Buscan constante ayuda para complementar las clases.
- Usan las herramientas tecnológicas que les ofrece la web.
- Preguntan bastante.
- Se manejan bien con las clases virtuales y presenciales.
- Requieren apoyo en todos los cursos.

# **Consumidores tipo 2:**

- Varón o mujer de 13 a 18 años.
- Alumnos (as) con bajo nivel competitivo
- No piensan mucho en su futuro.
- No buscan ayuda para complementar las clases, sus padres lo hacen.
- Usan herramientas tecnológicas
- Preguntan poco
- Requieren apoyo en todos los cursos, sobre todo en Matemática,

Química y Física,

Prefieren las clases presenciales

#### **Capítulo 4 : Proyección del Mercado Objetivo**

## **4.1 El ámbito de la Proyección**

Considerando que en el Perú existe en la actualidad un total de 8 669 000 alumnos de educación escolar (Censo Escolar – Minedu 2016) de colegios públicos y privados, asimismo que más de 2 516 000 son de Educación Secundaria, de los cuales 516 000 son procedentes de colegios privados, se puede concluir que existe un mercado total amplio. Se puede observar los detalles indicados en el siguiente cuadro:

Tabla 4.1. Matrícula escolar según nivel, modalidad y sector, 2008 – 2016 (en miles)

| Nivel / modalidad |       |       |       |       |       |       |       |       |       |
|-------------------|-------|-------|-------|-------|-------|-------|-------|-------|-------|
| $\mathbf y$       | 2008  | 2009  | 2010  | 2011  | 2012  | 2013  | 2014  | 2015  | 2016  |
| Sector            |       |       |       |       |       |       |       |       |       |
| Total             | 8,574 | 8,599 | 8,561 | 8,381 | 8,030 | 8,471 | 8,400 | 8,475 | 8,669 |
| Sector Público    | 6,571 | 6,494 | 6,431 | 6,205 | 5,831 | 6,043 | 5,968 | 6,017 | 6,187 |
| Sector Privado    | 2,003 | 2,105 | 2,130 | 2,176 | 2,199 | 2,428 | 2,432 | 2,458 | 2,481 |
| B.- Educación     |       |       |       |       |       |       |       |       |       |
| Especial          | 765   | 892   | 872   | 830   | 816   | 880   | 858   | 874   | 939   |
| A. Educación      |       |       |       |       |       |       |       |       |       |
| Básica Regular    | 7,809 | 7,707 | 7,689 | 7,551 | 7,214 | 7,591 | 7,543 | 7,601 | 7,730 |
| (EBR)             |       |       |       |       |       |       |       |       |       |
| Educación inicial | 1,291 | 1,368 | 1,394 | 1,374 | 1,387 | 1,585 | 1,631 | 1,660 | 1,685 |
| Sector Público    | 984   | 1,032 | 1,048 | 1,007 | 1,002 | 1,123 | 1,154 | 1,180 | 1,207 |
| Sector Privado    | 306   | 336   | 346   | 367   | 385   | 462   | 477   | 480   | 478   |
| Educación         |       |       |       |       |       |       |       |       |       |
| primaria          | 3,840 | 3,755 | 3,735 | 3,643 | 3,436 | 3,504 | 3,455 | 3,475 | 3,529 |
| Sector Público    | 3,122 | 3,021 | 2,972 | 2,850 | 2,647 | 2,653 | 2,584 | 2,596 | 2,642 |
| Sector Privado    | 717   | 734   | 764   | 793   | 790   | 851   | 871   | 878   | 887   |

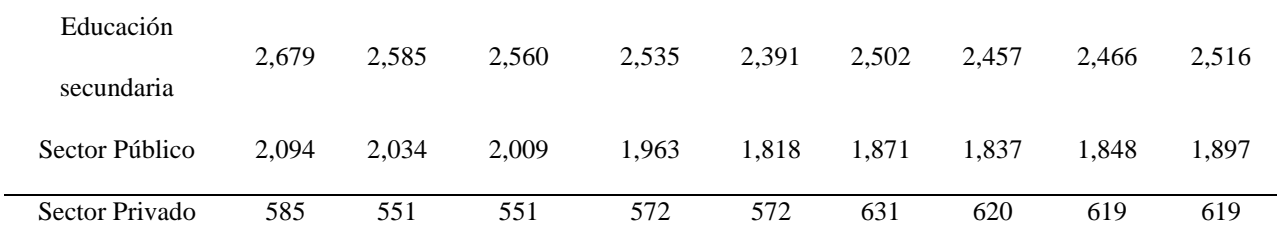

*Nota:* Ministerio de Educación - MINEDU - Censo Escolar.

De la misma manera se puede observar el crecimiento de alumnos de nivel secundario de colegios privados, de Lima provincia en los últimos años,

Tabla 4.2. Alumnos en nivel secundaria del sector privado 2008 - 2016 (Lima)

| AÑOS           | 2008                             | 2009    | 2010  | 2011            | 2012    | 2013    | 2014     | 2015    | 2016    |
|----------------|----------------------------------|---------|-------|-----------------|---------|---------|----------|---------|---------|
|                |                                  |         |       |                 |         |         |          |         |         |
| Total de       | 145,610                          | 138,537 |       | 140,119 147,478 | 151,285 | 163,573 | 163,353  | 163,604 | 163,930 |
|                |                                  |         |       |                 |         |         |          |         |         |
| <b>Alumnos</b> |                                  |         |       |                 |         |         |          |         |         |
|                |                                  |         |       |                 |         |         |          |         |         |
| Variación      |                                  | -4.86%  | 1.14% | 5.25%           | 2.58%   | 8.12%   | $-0.13%$ | 0.15%   | 0.20%   |
|                |                                  |         |       |                 |         |         |          |         |         |
| Porcentual     |                                  |         |       |                 |         |         |          |         |         |
|                |                                  |         |       |                 |         |         |          |         |         |
|                | Crecimiento promedio = $1.557\%$ |         |       |                 |         |         |          |         |         |

*Nota:* Ministerio de Educación - MINEDU - Censo Escolar.

Se puede observar que el crecimiento promedio del mercado de alumnos de secundaria en los últimos años ha crecido en promedio en un 1.557% por año.

## **4.2 Selección del Método de Proyección**

Se ha tomado como población a proyectar los alumnos de secundaria de los colegios del distrito de Surco cuyas pensiones están entre 600 y 1200 soles.

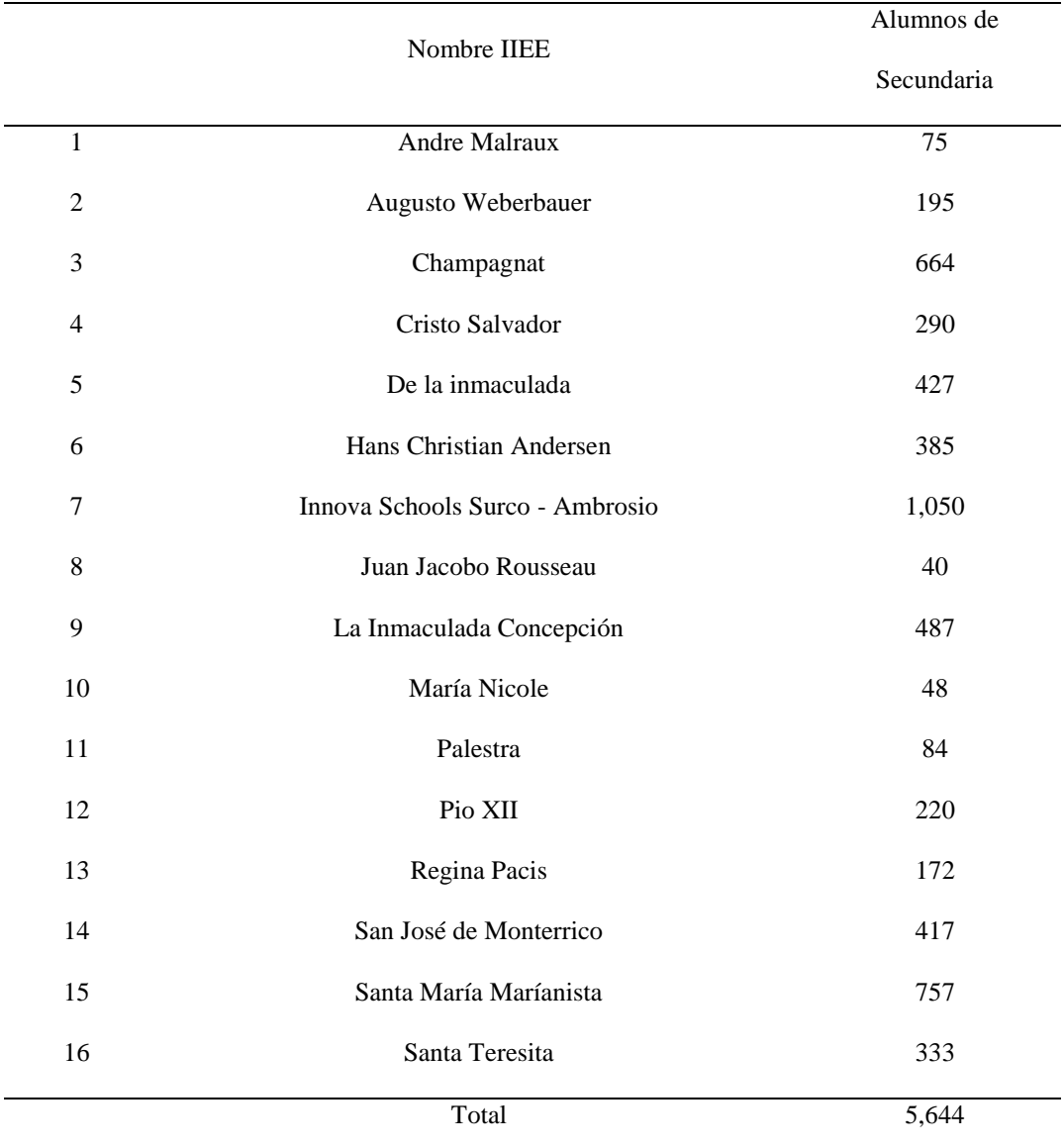

Tabla 4.3. Alumnos de secundario de Colegios de Surco en rangos de 600 a 1200 soles

*Nota*: Scale – MINEDU

Considerando la tasa de crecimiento promedio de los alumnos de secundaria de Lima (1.557%) se proyecta con dicha tasa los alumnos de los colegios seleccionados de Surco. Se puede observar a continuación:

|                                    | Año $0$ | Año 1 | Año 2 | Año 3 | Año 4 | Año 5 |
|------------------------------------|---------|-------|-------|-------|-------|-------|
| <b>COLEGIOS</b>                    | 2018    | 2019  | 2020  | 2021  | 2022  | 2023  |
| <b>Andre Malraux</b>               | 76      | 77    | 79    | 80    | 81    | 82    |
| Augusto<br>Weberbauer              | 198     | 201   | 204   | 207   | 211   | 214   |
| Champagnat                         | 674     | 685   | 696   | 706   | 717   | 729   |
| Cristo Salvador                    | 295     | 299   | 304   | 308   | 313   | 318   |
| De la inmaculada                   | 434     | 440   | 447   | 454   | 461   | 468   |
| Hans Christian<br>Andersen         | 391     | 397   | 403   | 410   | 416   | 422   |
| Innova Schools<br>Surco - Ambrosio | 1,066   | 1,083 | 1,100 | 1,117 | 1,134 | 1,152 |
| Juan Jacobo<br>Rousseau            | 41      | 41    | 42    | 43    | 43    | 44    |
| La Inmaculada<br>Concepción        | 495     | 502   | 510   | 518   | 526   | 534   |
| María Nicole                       | 49      | 50    | 50    | 51    | 52    | 53    |
| Palestra                           | 85      | 87    | 88    | 89    | 91    | 92    |
| Pio XII                            | 223     | 227   | 230   | 234   | 238   | 241   |
| Regina Pacis                       | 175     | 177   | 180   | 183   | 186   | 189   |
| San José de<br>Monterrico          | 423     | 430   | 437   | 444   | 450   | 458   |

Tabla 4.4. Proyección de alumnos de secundaria de colegios de Surco

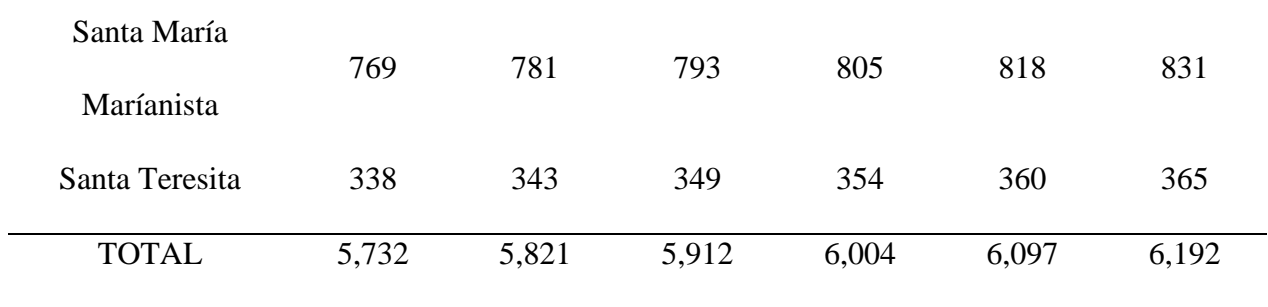

*Nota:* Elaboración propia

## **4.2.1 Mercado potencial o universo**

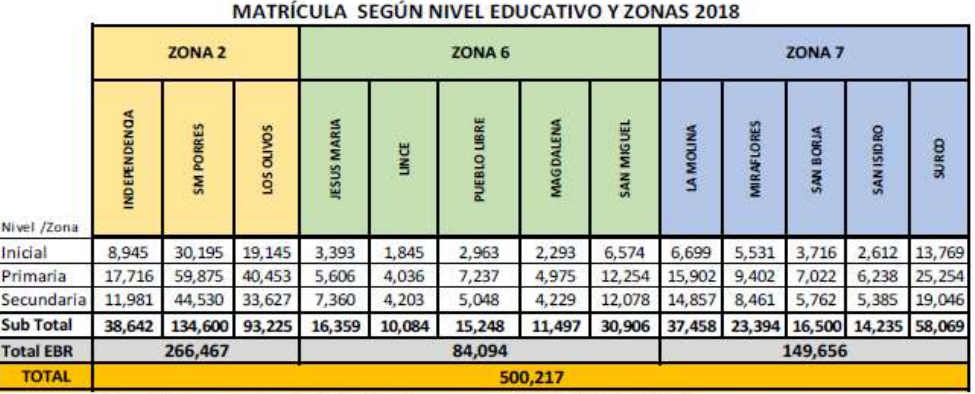

Fuente: (Estadística de la Calidad Educativa - ESCALE, 2018)

## **MERCADO UNIVERSO**

Para la estimación de la demanda, se considera como el universo a la cantidad total de alumnos de secundaria del distrito de Surco. Tomando en cuenta que nuestro servicio es virtual, la demanda va a ser del distrito y no de unos cuantos colegios en particular. Y no se restringe a los alumnos de 4to y 5to de secundaria, debido a que la competencia ofrece servicios desde primero de secundaria, y si Virtual Teacher solo considera los últimos años, el costo de convertir un alumno fidelizado es demasiado alto. La tasa de crecimiento de los alumnos de secundaria del sector privado es 1.557%.

|                       |                                                            | MERCADO UNIVERSO |                               |                |                |                |  |  |
|-----------------------|------------------------------------------------------------|------------------|-------------------------------|----------------|----------------|----------------|--|--|
|                       | ALUMNOS DE SECUNDARIA EN EL DISTRITO DE SURCO <sup>*</sup> |                  |                               |                |                |                |  |  |
| <b>COLEGIOS</b>       | $\angle$ AÑO 0                                             |                  | $\angle$ AÑO 1 $\angle$ AÑO 2 | $\angle$ AÑO 3 | $\angle$ AÑO 4 | $\angle$ AÑO 5 |  |  |
|                       | 2018                                                       | 2019             | 2020                          | 2021           | 2022           | 2023           |  |  |
| Matrículas Secundaria | 19.046                                                     | 19.343           | 19.644                        | 19.950         | 20.260         | 20,576         |  |  |

**MERCADO UNIVERSO**

## **4.2.2 Mercado disponible.**

Las variables de segmentación son el Nivel socioeconómico del alumno matriculado y el uso de internet a través de un móvil por la población mayor a 6 años. En el primer criterio de segmentación se escogerá el nivel medio alto por tener el poder adquisitivo para pagar este tipo de servicio. Por otro lado, se utilizará la proporción de alumnos que utilizan internet en un móvil debido a que nuestro servicio se brinda en línea, y no necesariamente todos posean un ordenar portátil o una computara con CPU.

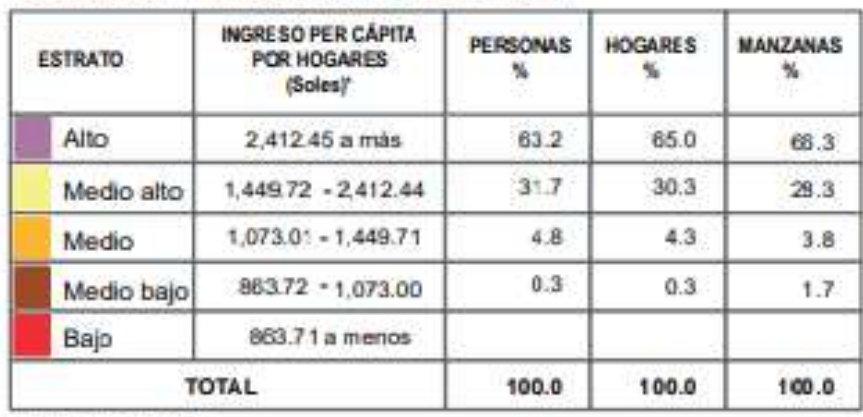

#### POBLACIÓN Y MANZANAS (PORCENTAJE)

\* A Precios Reales

**Fuente: Apoyo S.A.**

| Area de residencia | Ene-Feb-Mar 2017 | Ene-Feb-Mar 2018 P/ | Variación (Puntos<br>porcentuales) |         |
|--------------------|------------------|---------------------|------------------------------------|---------|
| Total              | 71.3             | 78.3                | 7.0                                | سنت     |
| Lima Metropolitana | 74,5             | 82.6                | 8.1                                |         |
| Resto urbano 1/    | 69.4             | 75.3                | 5.9                                | $+ + +$ |
| Area rural         | 62.5             | 71.2                | 8.7                                | 448.8   |

Tabla 7.9 Población de 6 años y más que hace uso de internet a través del móvil

de trabajo. Fuente y elaboración: INEI. Recuperado 10/01/2019

MERCADO POTENCIAL = Mercado Universo \* NSE B \* Uso de Internet población mas de 6 años

Al realizar la siguiente operación obtendremos el mercado potencial de la siguiente forma

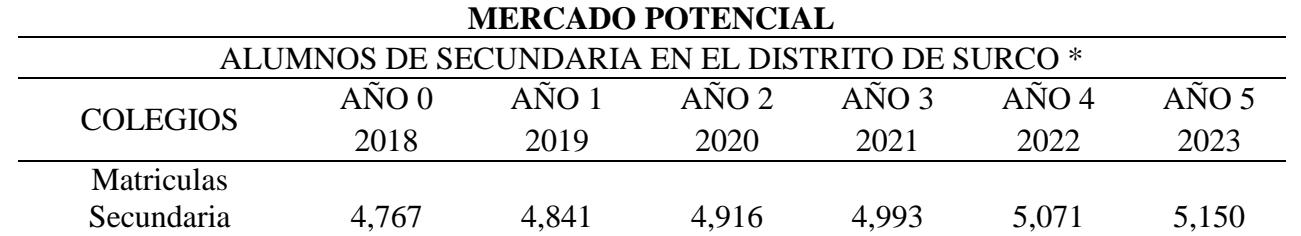

# **4.2.3 Mercado efectivo.**

El mercado efectivo se utiliza la pregunta filtro si estaría dispuesto a aceptar pagar por el servicio similar al de Virtual Teacher. Se obtendría personas que poseen la necesidad de una asesoría externa que virtual Teacher sería una de sus opciones de elección

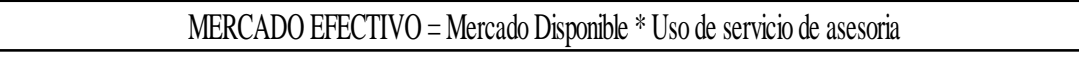

Uso servicio asesoria 84.93%

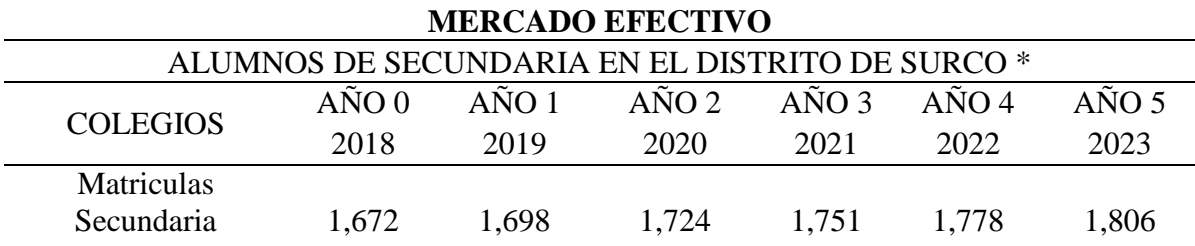

# **4.2.4 Mercado objetivo.**

El mercado objetivo resulta de utilizar la pregunta filtro de las personas que les agrada la alternativa de Virtual Teacher y están dispuestos a elegir nuestra propuesta de servicio de asesoría externa.

Aceptacion del servicio 26.48%

Por un tema de una posición conservadora del proyecto, se castiga la aprobación de la

pregunta filtro en un 50%, para no inflar los ingresos de la empresa.

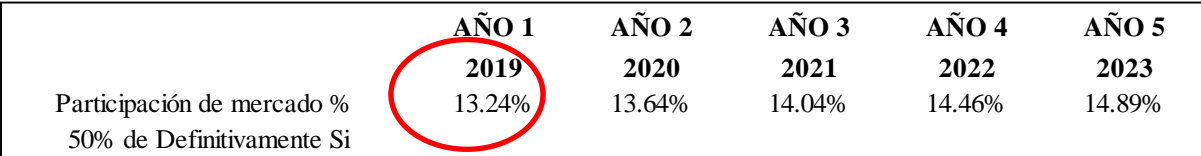

**Crecimiento de alumnos de de secundaria - Surco 2.98%**

MERCADO OBJETIVO = Mercado Efectivo \* Aceptación del servicio ajustado

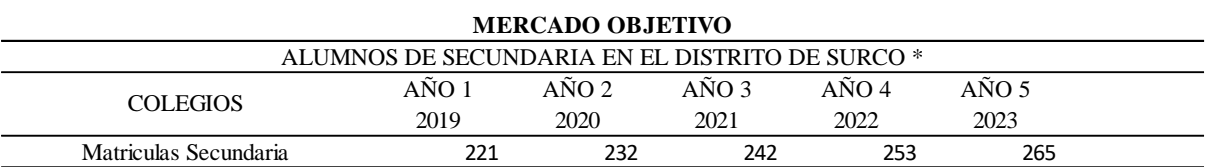

#### **Capítulo 5 : Plan de Marketing**

#### **5.1 Estrategias de marketing**

#### **Ciclo de vida del servicio**

Para poder tener claro la situación actual del negocio se ha decido evaluar el momento actual del servicio "Asesorías virtuales para secundaria". Así pues, con la información obtenida en los capítulos anteriores se llega a la conclusión que está en una etapa de "crecimiento", ya que al ser un producto asociado a la tecnología y al ser decidido y pagado por los padres de familia, recién está siendo "probado", lo cual genera una expectativa de crecimiento del mercado.

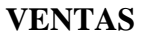

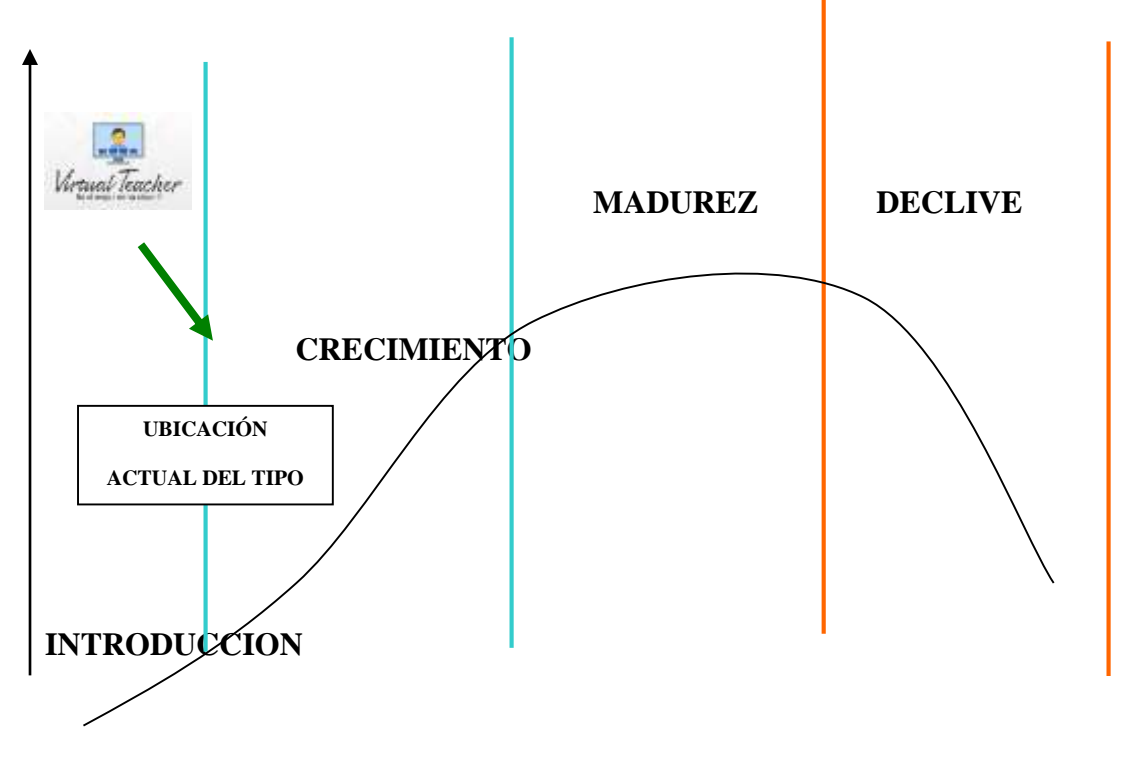

Figura 5-1. Ciclo de Vida del servicio "Asesorías Virtuales para secundaria"

Nota: Elaboración propia

## **Estrategia de Nicho o segmento por diferenciación**

Virtual Teacher traer al mercado novedosos programas virtuales y presenciales enfocados en desarrollar herramientas para enfrentar los retos del colegio y atender las necesidades de los padres que cuentan con poco tiempo, contribuyendo así con la transformación de la educación digital.

Se trata de cursos únicos en el país que podrán desarrollarse a través de una moderna plataforma Virtual Teacher, en la cual los usuarios podrán aprender de expertos, estudiar a su propio ritmo y unirse a más apasionados por ser mejores estudiantes.

Considerando que Virtual Teacher está dirigida hacia un grupo específico compuesto por *los alumnos de 3ro 4to y 5to año de educación secundaria de colegios de Surco con pensión mensual entre S/. 600 y S/. 1200 (NSE "B")*, se van a plantear estrategias y acciones dirigidas hacia ese grupo o segmento objetivo.

Lo importante de la estrategia de enfoque por diferenciación es crear valor al servicio de nivelación de clases de los alumnos, la principal diferencia es el seguimiento que se le realiza al alumno, se le entrega un reporte al padre con el avance de su hijo para que vea si aprendió realmente o solo fue a pasar el rato. Adicionalmente al servicio online que le permite ahorrar el tiempo de tráfico y organización de tiempos del padre e hijo.

 *Accesibilidad,* entendiéndose que a través del aula virtual, de la aplicación, del fan page además de los medios tradicionales (email y teléfono), los diferentes tipos de clases, consultas sobre costos y procedimientos y soporte informático estarán a disposición del cliente.

- *Sistema confiable,* que el sistema de aula virtual, material de consulta en web, así como las demás herramientas ofrecidas, nunca dejen de funcionar de tal manera que las personas confíen en que puedan acceder a ellos de manera permanente.
- *Servicio personalizado,* para que las clases, metodología, evaluaciones, criterios de evaluación utilizada, entre otros, tenga características de los colegios de procedencia del alumno, de tal manera que el proceso de aprendizaje sea más fácil.

#### **Accesibilidad**

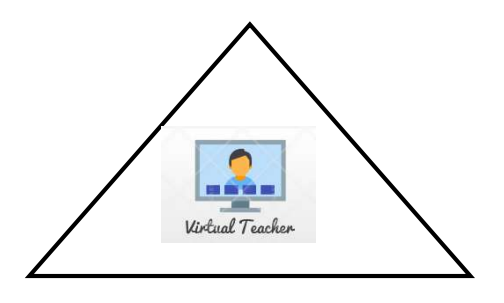

**Sistema confiable Servicio personalizado**

Figura 5-2*.* Aspectos Diferenciadores de Virtual Teacher

*Nota:* Elaboración propia

Asimismo "Virtual Teacher", orientará sus actividades en búsqueda de cumplir con las siguientes premisas:

- o Contará con el servicio de soporte académicos virtuales y presenciales, reconocidos por una marca.
- o No será la opción más barata del mercado, dado que el tipo de clientes al cual se dirige valora otros aspectos de manera adicional.
- o Tiene un segmento definido (Población de 3ro, 4to y 5to de secundaria de colegios de Surco.
- o Se buscará desarrollar nuevos servicios complementarios de educación virtual.

La Estrategia seleccionada es la de enfoque o segmentación. (Jaramillo, 2012)

La estrategia de concentración de Michael Porter que es una estrategia de mercado donde las empresas se enfocan en ingresar o crecer en un nicho o segmento de mercado en particular. Por lo tanto, cuando una empresa tiene una idea de negocio, puede optar por apuntar al mercado masivo o centrarse en una pequeña parte del mismo. Entonces, ¿qué metodología elegir?

Un simple examen de sus competidores, la ventaja competitiva y el tamaño del mercado al que se dirige le brindarán las herramientas que necesita para decidir si apuntar o escalar su estrategia. Históricamente, las pequeñas y medianas empresas, que fueron incapaces de competir con los grandes presupuestos de las grandes empresas, eligieron esta estrategia.

Entonces, ¿cómo comenzar una estrategia basada en enfoque?

- Identificar las ventajas competitivas: las cuales serán la base para la satisfacción de las necesidades del segmento al que se orientará.
- Definir efectivamente la necesidad que falta satisfacer: los insumos para encontrar dichas necesidades serán dados por observación y estudios de mercado o de tendencias.
- Elegir que nicho de mercado será a donde se orientará: mercado al cual dirigirá todos sus esfuerzos, y así no gastar esfuerzos orientados al mercado general.
- Elegir el tipo de estrategia de enfoque que usará: ya sea orientado al costo o diferenciación de servicio o producto.

Por último, ¿por qué optar por una estrategia de enfoque para su empresa?

- Porque toda gran compañía busca llegar a todo el mercado y casi siempre desatienden nichos y/o necesidades específicas.
- Porque es la mejor opción para competir ante a un mercado exigente y amplio.
- Porque las medianas y pequeñas empresas usualmente no cuentan con un presupuesto para dirigirse a todo el mercado.
- Porque para que una estrategia de enfoque sea efectiva debe ser alta y de debe poder medir fácilmente en comparación a una estrategia general.

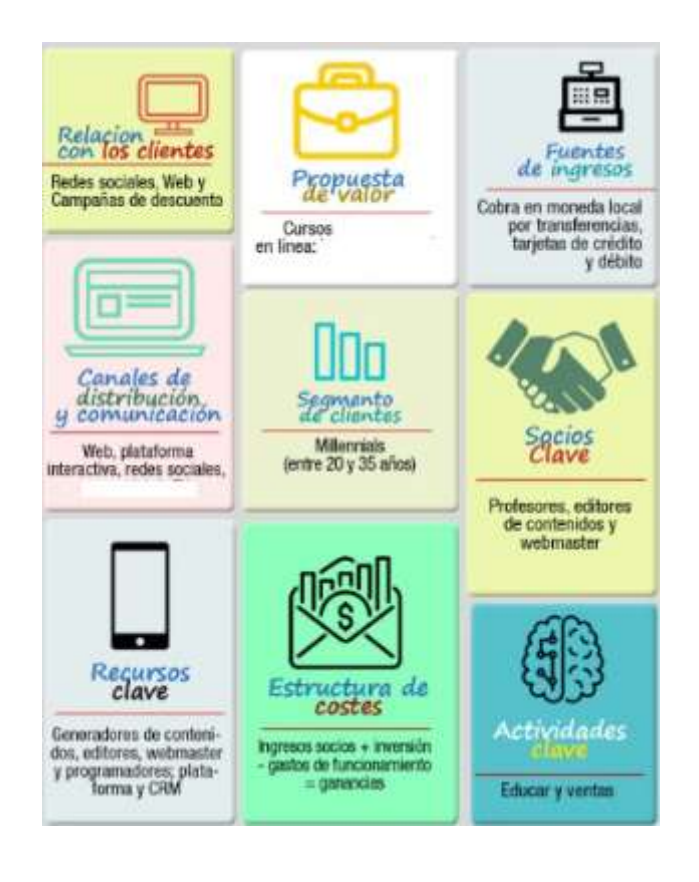

La estrategia elegida por el proyecto es la de enfoque porque nos dirigimos a un segmento del mercado muy específico de padres de familia con hijos con problemas de aprendizaje que comparten la misma necesidad de superación de sus hijos a los cuales se les va a ofrecer un servicio diferenciado de asesoría, donde se le entregara a los padres un sistema de evaluación en la cual podrán ver el progreso de su hijo, además de una evaluación psicológica ad hoc, que permita potenciar el aprendizaje del alumno y cumplir con el objetivo de maximizar su rendimiento académico

#### **5.1.1 Estrategia de producto**

La estrategia a desarrollar será la de desarrollo de producto, **Desarrollo de Producto.** debido a que el servicio de Virtual Teacher tiene características nuevas e innovadoras, se va a introducir en un segmento que ya es definido (o existe), como son los alumnos de secundaria, específicamente en los de 3ro, 4to y 5to

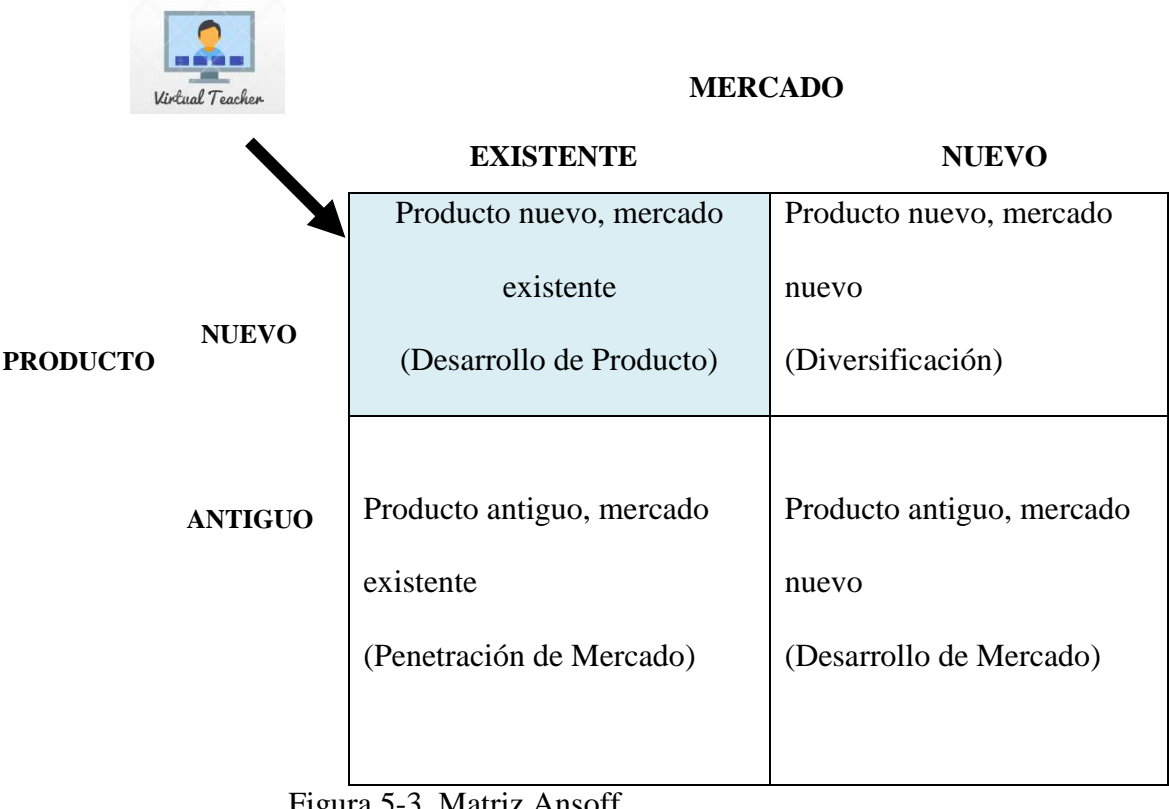

Figura 5-3. Matriz Ansoff

*Nota:* Elaboración propia

Con lo cual el producto Virtual Teacher, tendrá las siguientes características:

**Marca.-** la marca con la que se va a reconocer el servicio es "Virtual Teacher" y busca en dos palabras posicionar el servicio de asesorías virtuales personalizadas, La palabra profesor en inglés "Teacher" busca que el alumno reconozca que a través de nosotros encontrará y se interrelacionará con un profesor que le dará solución a sus dudas y problemas académicos. La palabra virtual porque se hará a través de un aula virtual con herramientas e implementos que conforme se usen podrán tener mayor predictibilidad. Y en inglés "Virtual Teacher", porque los alumnos entienden el idioma inglés y pueden entenderlo como lo que es, un "Profesor virtual" que trascienden las distancias y los momentos, dado que una vez que se dé la clase, será accesible en cualquier momento.

**Slogan.-** la frase "Sé el mejor en tu clase ...!!", busca desafiar al alumno a que busque y confíe en "Virtual Teacher" el soporte necesario para mejorar y tener un mayor nivel académico que le permita llegar o aspirar a ser el mejor en su clase.

**Logotipo.-** considerando la marca y el slogan se ha elaborado un logotipo que busca que se reconozca "Virtual Teacher… sé el mejor en tu clase". Se muestra a una persona (el profesor) en una pantalla de computadora como si estuviera dictando una clase, de tal manera que el padre y el alumnos asocien el logotipo a una sesión virtual con el alumno

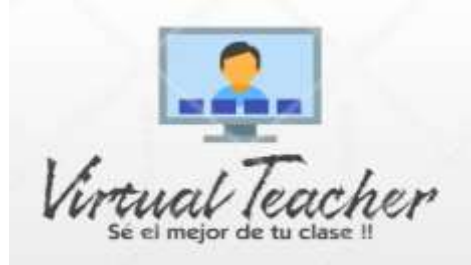

Figura 5-4. Logo y eslogan de Virtual Teacher *Nota:* Elaboración propia

Servicios.- Los servicios que prestará "Virtual Teacher" serán los siguientes:

**Clases presenciales por hora.-** se realizarán en la casa del alumnos en las materias que el alumno elija y en las horas que el coordine con el profesor del curso, sea de Matemática, Razonamiento Verbal, Ingles, Física y Química. Se cobra S/ 60 la hora.

**Clases Virtuales por hora**.- se realizarán online y son de los principales cursos de acuerdo a la malla curricular vigente en los colegios a los cuales se dirige el proyecto. Los cursos serán Física, Química, Matemática, Razonamiento Verbal e inglés, eligiendo por anticipado las horas y cursos seleccionados, asimismo los alumnos podrán escoger la cantidad de horas y cursos seleccionados según necesidad de cada uno de ellos. Incluye las clases grabadas en video y al alcance de los alumnos y padres. Asimismo videos tutoriales que servirán como refuerzo de la clase otorgada. Se cobra S/. 50 la hora.

**Clases virtuales por paquete.-** son clases virtuales regulares y pagadas por paquete de manera mensual, y que duran 4 meses del año, son asesorías contantes de acuerdo a la necesidad. Son paquetes de clases que se imparten durante los meses de (Abril 15 – Mayo 15) (Junio 15 – Julio 15) (Setiembre 15– Octubre 15) y (Noviembre 15 y Diciembre 15). Dichos paquetes se podrán adquirir en los distintos horarios que ofrece Virtual Teacher, incluyendo los fines de semana.

Los paquetes incluyen el seguimiento a las tareas del alumno en base a su agenda académica. Incluye un informe post clase emitida a los padres, donde se pondrá al tanto de lo avanzado y dejado como pendiente. Adicionalmente cuenta con los siguientes soportes:

- Clases grabadas en video y al alcance de los alumnos y padres.
- Videos tutoriales como refuerzo de la clase otorgada.
- Informe Post Clase emitida a los Padres de Familia.

Existen dos tipos de paquetes:

**Paquete "Constancia",** que permite en tutorías semanales de 2 horas y 8 horas por mes, poder hacer seguimiento a los avances de los alumnos en las materias en las que tenga más dificultades de aprendizaje. El costo es de S/ 360 por mes a S/. 45 por hora.

**Paquete "Ganador",** son tutorías de dos sesiones de 2 horas, a 4 por semana y de 16 horas por mes. Permite resolver dudas, hacer seguimiento a los avances de los alumnos en las materias en las que tenga más dificultades de aprendizaje, recibir información para el desarrollo de sus trabajos entre otros aspectos a coordinar de manera personalizada con el profesor. El costo es de S/ 450 por mes a S/. 45 por hora.

#### **Valor diferencial**

En este segmento de nivel socioeconómico alto, es importante brindar un valor agregado que nos diferencie de la competencia que justifique el precio pagado. En este sentido, el plus del servicio es una infraestructura adecuada para las clases presenciales en grupos reducidos y personalizados; un seguimiento detallado del avance del alumno, brindando reportes sobre la evolución de la materia de recuperación del alumno; y un apoyo psicológico que incluye coaching, test de inteligencias múltiples y técnicas para mejorar su aprendizaje.

- Infraestructura adecuada
- Seguimiento Detallado del Avance del Alumno
- Apoyo Psicológico
	- Coaching
	- Test de Inteligencia
	- Técnicas de aprendizaje

# **Código de Ética**

 Las reglas éticas de la enseñanza se implementan según las diferentes regiones del mundo con similitudes pero también con diferencias. En general, tiene como objetivo crear un entorno de aprendizaje y enseñanza que nutra el potencial de todos los estudiantes. Revisar, reflexionar y darse cuenta del marco que el Código de Ética proporciona para la profesión docente puede ayudar a los maestros potenciales a determinar si la enseñanza es realmente la profesión a la que aspiran en sus tareas diarias. A continuación se resumen algunos de los principios contenidos en el Código de Ética Docente vigente en todo el mundo:

Principios que se relacionan con la conducta de los alumnos:

- Aun sabiendo que la familia es la primera escuela de los niños, los profesores deben incentivar las virtudes cívicas así como responsabilidad, diligencia, integridad, cooperación, fidelidad, lealtad, respeto de la ley, por la vida y por uno mismo.
- El docente controla el progreso de los alumnos no solo por la realización de su potencial personal sino también en su formación como ciudadano;
- tratar justamente a los estudiantes y buscar solucionar los inconvenientes dentro del marco institucional;
- no exponer al estudiante a ser menospreciado;
- no revelar la información confidencial de los alumnos, salvo sea requerido por ley;
- proteger a los estudiantes de condiciones que sean perjudiciales para su aprendizaje, salud o seguridad;
- no excluir, negar beneficios o crear desventajas para cualquier alumno por raza, credo, nacionalidad ,religión, preferencias políticas u orientación sexual;
- esforzarse por mostrar contenidos sin distorsión, prejuicios personales o parcialidad;
- ser consciente de que es un modelo a seguir para sus estudiantes y que el comportamiento que tenga y sus acciones causan impacto sobre la imagen de su profesión.

Principios de práctica y competencias profesionales:

- demostrar que es competente para su tarea y asumir responsabilidad y rendición de cuentas por su función;
- conservar la dignidad de su profesión por seguir la ley y mantener la integridad personal;
- otorgar o aceptar una posición o responsabilidad de acuerdo a las evaluaciones profesionales, y adherirse a los términos del contrato acordado;
- esforzarse para no representar de modo incorrecto a la organización educativa para la cual trabaja, sabiendo diferenciar sus opiniones personales de las de la institución;
- rendir cuentas sinceramente de los fondos que le sean asignados para cumplir con su trabajo y no aceptar regalos que pudieran mal interpretarse como influencia en la toma de sus decisiones;
- no usar privilegios institucionales o profesionales para conseguir ventajas personales;
- buscar estar en constante actualización;
- responder de forma positiva a la retroalimentación de sus actividades;

solicitar orientación y consejos cuando lo requiera.

Principios a aplicar en el trato con sus colegas:

- tener trato equitativo y justo con todos los colegas;
- no revelar información confidencial sobre los mismos, salvo sea solicitado por la ley;
- no realizar falsas afirmaciones sobre el sistema educativo o sus colegas docentes;
- no interferir en la libertad de elección de otros docentes, y negarse a cualquier coerción que vaya en contra de la integridad individual de sus colegas;
- respetar a sus colegas docentes directivos así como mantener su derecho a expresar su opinión profesional y a no estar de acuerdo;
- no reprimir, criticar o censurar a un colega frente a sus estudiantes o en público;
- procurar ayudar a sus colegas docentes que sean principiantes, aspirantes y practicantes de cualquier forma posible;

#### **5.1.2 Estrategias de precio.**

De acuerdo a la matriz Precio/Calidad, para "Virtual Teacher" corresponde una estrategia "*de alto valor"* debido a que es un producto de alta calidad por el nivel del servicio ofrecido y Know How de los profesores, a un precio medio.

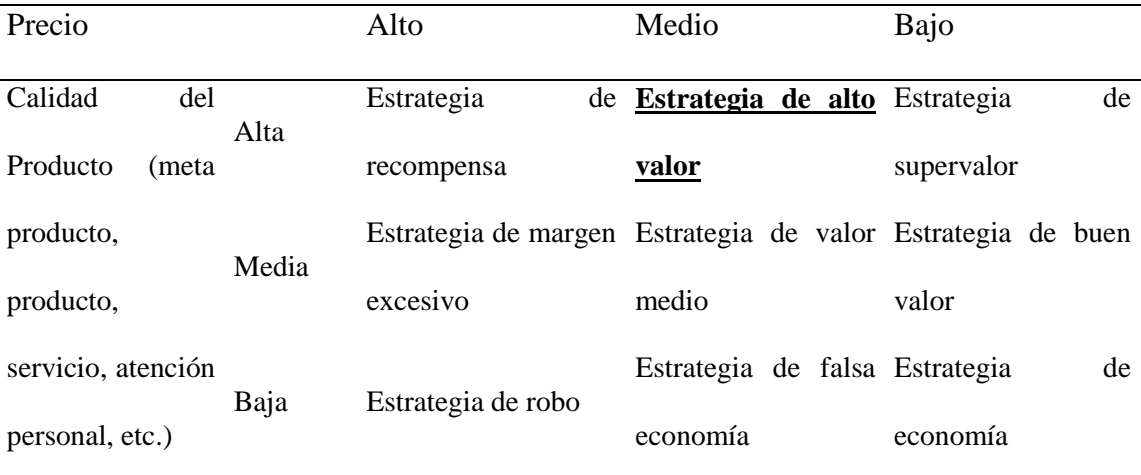

### *Nota*: Blog SISOLUCIONES

Asimismo, considerando a Stanton, Etzel y Walker, poner un precio inicial encima del promedio para un bien o servicio nuevo se le **denomina asignación de precios descremados en el mercado**. Ese precio se entiende por alto en relación con la escala de precios esperados del mercado meta. Conforme un producto avanza por su ciclo de vida, la empresa puede reducir su precio para llegar con éxito a segmentos de mercado más grandes

Por tanto la estrategia de descremado de precios para Virtual Teacher consiste en fijar un precio inicial elevado de un servicio con atribuciones nuevas para que sea adquirido por aquellos compradores que realmente lo desean y tengan la capacidad económica para hacerlo. Posteriormente, conforme se avanza se podrá evaluar si puede ser accesible a otros segmentos más sensibles al precio. La idea de dicha estrategia es:

- Proveer márgenes de utilidad que generen utilidad.
- Connotar alta calidad,
- Restringir la demanda para poder atender según nuestra capacidad.

Asimismo, se ha fijado el precio contemplando los siguientes criterios:

**Resultado del Estudio de Mercado.** Los precios obtenidos en el cuestionario realizado

en el estudio cuantitativo, muestran lo siguiente:

| Opciones | Frecuencia | Promedio | Ponderado     |
|----------|------------|----------|---------------|
| 30 soles | 4%         | 30       | 1.3           |
| 40 soles | 18%        | 40       | 7.1           |
| 50 soles | 51%        | 50       | 25.4          |
| 60 soles | 22%        | 60       | 13.4          |
| 70 soles | 5%         | 70       | 3.4           |
| Total    | 100%       | Promedio | $S/3$ . 50.59 |

Tabla 5.2 Resultado de Precio por hora de Asesoría Virtual

*Nota:* Estudio de Mercado del proyecto

Se puede ver que el precio promedio más aceptado es S/ 50 soles con un 51% y después sigue S/.60 con un 22%. El precio promedio ponderado por una hora de asesoría virtual es de S/ 50.59 soles.

Tabla 5.3 Resultado de Precio por hora de Asesoría Presencial

| Opciones | Frecuencia | Promedio | Ponderado |  |
|----------|------------|----------|-----------|--|
|          |            |          |           |  |
| 30 soles | 1%         | 30       | 0.2       |  |
| 40 soles | 2%         | 40       | 0.7       |  |
| 50 soles | 23%        | 50       | 11.3      |  |
| 60 soles | 56%        | 60       | 33.4      |  |

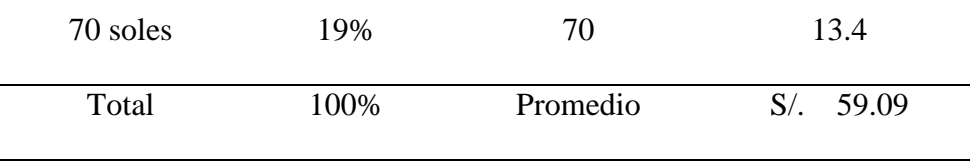

*Nota:* Estudio de Mercado del proyecto

Se muestra que el precio promedio más aceptado es S/ 60 soles con un 56% y después sigue S/.50 con un 23%. El precio promedio ponderado por una hora de asesoría presencial es de es de S/ 59.59 soles.

## **Precios de los principales competidores**

Debido a que no existe un concepto exacto con la propuesta de Virtual Teacher, se ha considerado competidores a aquellos que puedan dar asesorías presenciales o virtuales, en domicilio o local propio. En ese contexto tenemos los siguientes: Tabla 5.4 Precios promedio de competidores directos

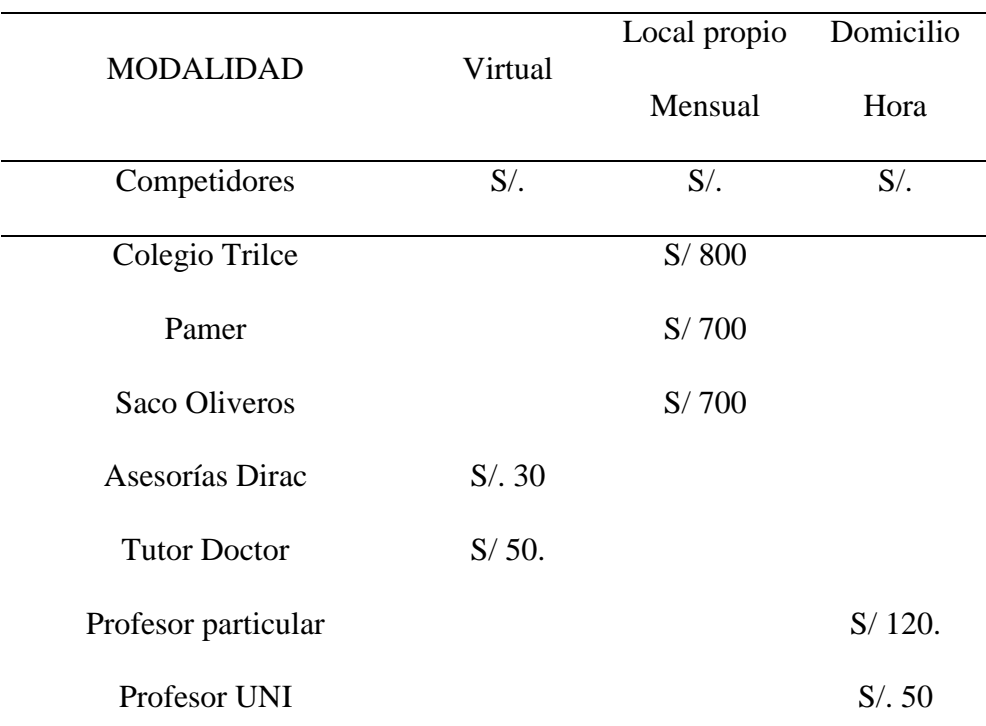

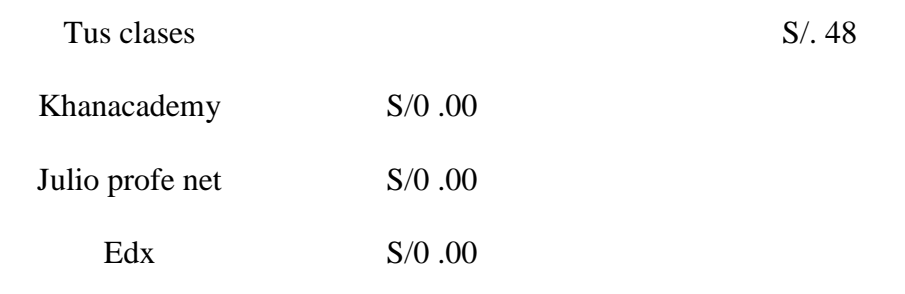

 *Nota:* Estudio de Mercado del proyecto

De acuerdo a este análisis, se puede muestra que existe variedad de precios y de modalidades, es importante considerarlos para fijar un precio que los consumidores potenciales puedan considerar de valor y accesibles.

## **Costos**

Los Costos principales del proyecto son los asociados a la hora de dictado del profesor, asimismo los costos fijos de mantenimiento de sistema y de oficinas, Se puede observar ambos a continuación:

Tabla 5.5 *Costo por hora de profesor en las diferentes modalidades de Servicio:*

| Modo "Presencial por horas" | 2019    | 2020    | 2021    | 2022    | 2023    |
|-----------------------------|---------|---------|---------|---------|---------|
| Matemática.                 | S/.27.5 | S/.27.5 | S/.27.5 | S/.27.5 | S/.27.5 |
| Razonamiento Verbal.        | S/.27.5 | S/.27.5 | S/.27.5 | S/.27.5 | S/.27.5 |
| Química.                    | S/.27.5 | S/.27.5 | S/.27.5 | S/.27.5 | S/.27.5 |
| Física.                     | S/.27.5 | S/.27.5 | S/.27.5 | S/.27.5 | S/.27.5 |
| Inglés.                     | S/.30.0 | S/.30.0 | S/.30.0 | S/.30.0 | S/30.0  |
| "Virtual por horas"         |         |         |         |         |         |
| Matemática.                 | S/.25.0 | S/.25.0 | S/.25.0 | S/.25.0 | S/.25.0 |
| Razonamiento Verbal.        | S/.25.0 | S/.25.0 | S/.25.0 | S/.25.0 | S/.25.0 |
| Química.                    | S/.25.0 | S/.25.0 | S/.25.0 | S/.25.0 | S/.25.0 |
| Física.                     | S/.25.0 | S/.25.0 | S/.25.0 | S/.25.0 | S/25.0  |

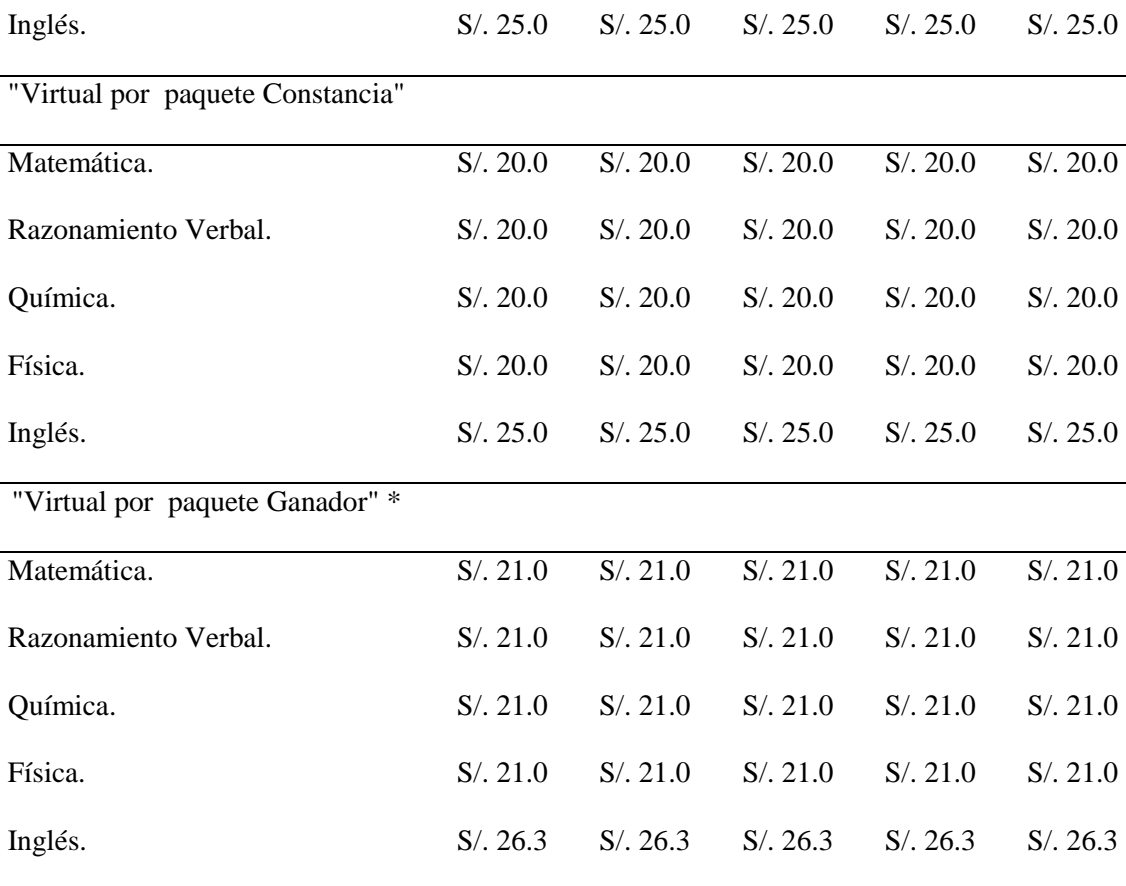

*Nota:* Estudio de mercado del proyecto

\*5% más por seguimiento

# **Precio del proyecto**

Teniendo en cuenta los resultados de este estudio de mercado, el público objetivo, la competencia existente y los costos asociados se fijan los siguientes precios:

# Tabla 5.6 Estructura de precio del proyecto

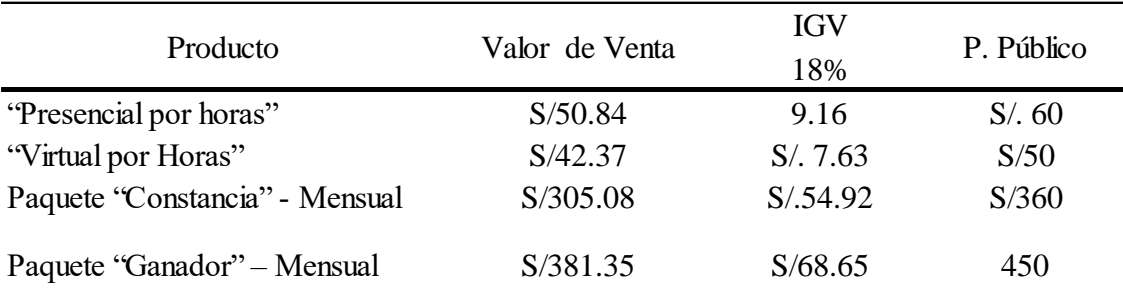

*Nota:* Estudio de mercado del proyecto

#### **5.1.3 Estrategias de plaza y distribución.**

Virtual Teacher se ubicará administrativamente en un local de Surquillo, debido a que es uno servicio virtual, no existe intermediarios y tampoco hay necesidad de un ambiente físico para el desarrollo de las clases virtuales. Por dicha razón desarrollara una **estrategia de distribución directa**, ya de manera virtual o en casa, la empresa entrega directamente sus servicios.

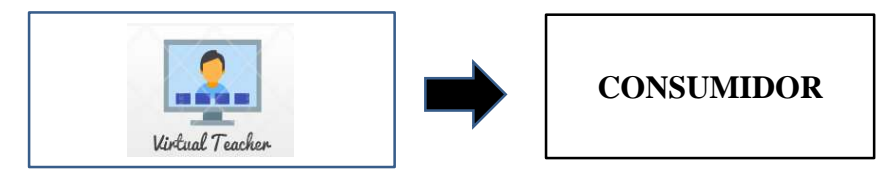

Figura 5-5. Canal de distribución "Virtual Teacher".

Tomado del libro "Gerencia de Marketing - Estrategias de Marketing" por [Joseph P. Guiltinan](http://www.tematika.com/buscar.do?seccionDeBusqueda=En+Libros&seccion=1&claveDeBusqueda=porAutor&txtencoded=Joseph+P.+Guiltinan&idAutor=91495&criterioDeOrden=2&idSeccion=1&texto=Joseph+P.+Guiltinan&optSeleccionada=Autor&idSeccionPropia=1)

De igual forma, se ha contempla una **estrategia de distribución selectiva**, ya que no tiene un mercado masivo y no es intensiva en sus puntos de venta a pesar de estar en internet.

### **5.1.4 Estrategias de promoción y publicidad.**

Se considerarán las siguientes estrategias:

## **A.- Estrategia de posicionamiento de marca "Virtual Teacher"**

Se tratará de conseguir un lugar en la mente del consumidor para que relacionen "Virtual Teacher" con rapidez en la accesibilidad, sistema confiable y servicio personalizado. De igual forma, se harán actividades para captar la atención del cliente objetivo y conseguir ser recordados por el mismo utilizando las redes sociales y de la realización de actividades programadas.

#### **Plan con Asociación de Padres de Familia**

Los planes para ingresar al círculo de padres de familia es una charla informativa del nuevo servicio en el local de sus reuniones con el objetivo de recopilar información de contacto de los clientes potenciales y brindar algunos obsequios de merchandising, así como sortear horas de clases gratis para incentivar la asistencia a la reunión convocada.

#### Requisitos

- Palm para llenado de base de datos
- Premios de merchandising
- Contacto con presidente de APAFA

### **Plan con Directores de Colegio**

Realizar alianzas estratégicas con los colegios para permitir realizar activaciones en los eventos centrales del colegio, así como ofrecerle publicidad dentro de la aplicación y la página web como socios estratégicos. Solicitar malla de cursos para poder ofrecer cursos más personalizados a sus alumnos.

#### Requisito

- Carta de Alianza estratégica con derechos y obligaciones
- Coordinación con soporte para incluir marcas de colegios en redes sociales y pagina web y aplicación

#### **Plan con Profesores**

Ofrecerles un plan de trabajo desde su la comodidad de su hogar, sin incurrir en el tráfico de Lima, se le va a brindar el material y la capacitación de la metodología de enseñanza. Y se publicara en redes a los mejores docentes que obtengan el mayor puntaje de calidad en la retroalimentación, así obtienen reconocimiento público.

#### **B.- Campaña de Lanzamiento**
Esta campaña deberá iniciar dos meses previos a la apertura del lanzamiento del portal. Para ello serán utilizadas las siguientes herramientas de promoción y publicidad:

- i. Redes Sociales
	- o Será creado un fan page en Facebook en donde se publicarán imágenes estratégicas que despierte la curiosidad, interés e intriga por este nuevo concepto de capacitación virtual para alumnos de secundaria.
	- o Se invertirá una suma de S/. 500 para el impulso a través de anuncios.

### Tabla 5.7 Detalle Publicidad por Facebook

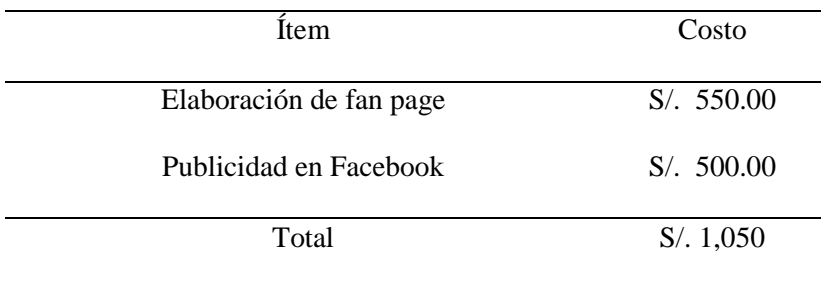

*Nota:* Elaboración propia

Plan de Branding y Brand Equity

1. Objetivo

«Cada marca hace una promesa, pero en un mercado en el que la confianza de los consumidores es baja y las limitaciones presupuestarias son altas, distinguirse de las demás marcas no implica simplemente hacer una promesa sino tener un objetivo definido», indica el Director de Landor Associates de la oficina de Nueva York, Allen Adamson.

La promesa u objetivo de Virtual Teacher es lograr que el alumno pueda superar el obstáculo académico que presenta y aliviar a los padres con la carga académica de manera profesional

2. Consistencia

La consistencia se consigue evitando hablar de temas que no guarden relación con la marca y que tampoco la mejoren. No gastar esfuerzos en cosas que no sumen o no estén alineados al mensaje que debe dar la empresa.

Tener un encargado que filtre la información a comunicarse al público en redes sociales, asegurándose que no se desvíe del giro del negocio. Tener todas las redes Instagram y Facebook replicando contenidos, pero diferenciándose en la forma de presentar la información y en los matices porque Instagram es para un público más joven que facebook

### 3. Emoción

Roy Baumeister y Mark Leary describen la necesidad de relacionarnos en su hipótesis de la pertenencia, que indica lo siguiente: «las personas tenemos una necesidad psicológica básica de sentirnos conectados con otros, y esos vínculos afectuosos de las relaciones cercanas son una parte importante de la conducta humana».

Conectar con la emoción de logro de éxito universitario o técnico con independencia financiera

### 4. Flexibilidad

Los profesionales del marketing deben tener presente que vivimos en un mundo que se encuentra en constante cambio y por ello deben mantenerse flexibles para adaptarse y conseguir hacer sobresalir a la empresa que representan. De esta forma pueden gozar de total libertad de creatividad para sus campañas.

Innovar y sacar nuevos cursos de interés formativo que no necesariamente sean de la malla pero que le den valor agregado al cliente

### 5. Participación de los empleados

Como se mencionó anteriormente, la coherencia en su negocio es fundamental si desea crear una marca. Y si bien una guía de estilo puede ayudarlo a lograr una experiencia digital coherente, es importante que sus empleados sepan cómo llegar a los clientes y representar su marca.

Incluir a los profesores en videos de bienvenida a las clases y su deseo de ayudarlo s a superarse a sí mismos

### 6. Lealtad

Si ya se cuenta con el público que ha elegido a tu empresa o marca, no hay que dejarlos de lado, hay que recompensarlos.

Son estos clientes quienes han invertido tiempo escribiendo sobre tu empresa, comentar con sus amigos de tu servicio o producto y desde cierto punto de vista le brindan publicidad a tu marca. Fidelizarlos logrará que sigan eligiéndote una y otra vez y así tu empresa obtendrá más ganancias.

Regalar merchandising de apuntes de notas, reglas con la marca de la empresa, entradas al cine o teatro para generar distracción.

7. Reconocimiento de la competencia

La competencia es un desafío que permite mejorar nuestra estrategia y conseguir incrementar el valor de tu marca. Al estar en el mismo rubro y en busca del mismo público objetivo, observarlos nos dará ideas de como orientar nuestra estrategia.

En este caso realizamos seguimiento lo que realiza la empresa Piensa a nivel Latinoamérica para rescatar lo que mejor hace y adaptarlo al proyecto

*C.* Instagram para Generación Z

*1.* Realizar Transmisiones en vivo de unas 4 sesiones de diferentes cursos para que el padre pueda ver la calidad del servicio.

*2.* Compartir historias de clases reales en vivo, solo fragmentos de 30 segundos de alguna definición, a su vez el padre vera que es una empresa que cuenta con clientes activos y que no será un experimento

*3.* Educar en los post de Instagram conceptos de metodología de aprendizaje que ayuden a sus hijos a tener mayor atención, mayor concentración, la importancia de las horas de sueño , etc.

*4.* Crear concursos con premios de clases presenciales gratis que sean de menor duración y de menor costo para la empresa, pero que cree conciencia de la calidad del servicio y aumento de seguidores de la red social.

# ii. Merchandising

Como complemento del reparto de volantes, se regalará objetos promocionales de la marca tales como Tomatodos, reglas de poli estireno y lapiceros. Los cuales se ajustan al perfil de un alumno y su uso dentro de su institución educativa expandirá la publicidad de la marca. Para estos objetos se ha previsto en siguiente presupuesto.

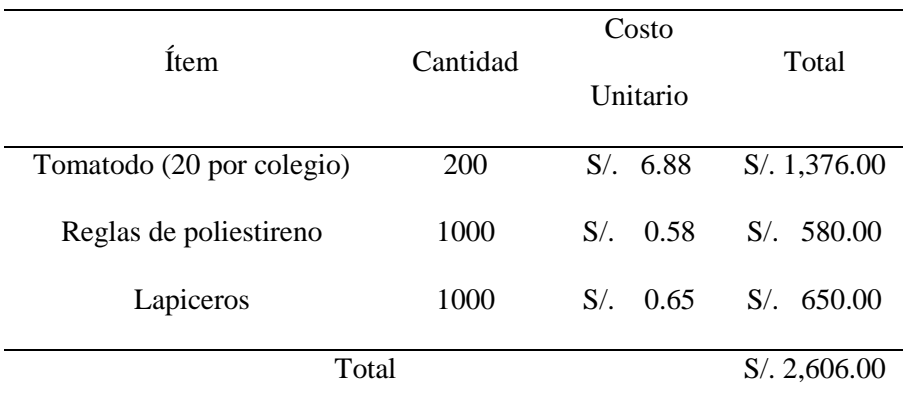

### Tabla 5.8 Costo de Merchandising - Campaña de Lanzamiento

*Nota:* Elaboración Propia

# iii. Video Institucional

En la campaña de lanzamiento se prevé la elaboración de un video institucional que presente a la empresa y el servicio que brinda. Este video tendrá una duración de aproximadamente 3.45 minutos y se utilizará posteriormente en las campañas publicitarias y de difusión. La elaboración de este video tendrá un costo de S/. 1,300 soles.

### iv. Página Web

Antes del inicio de operaciones y para el lanzamiento se planea elaborar una página web que brinde información precisa de las asesorías ofrecidas, desde información de la metodología hasta los cursos que se brinda. Aquí el padre podrá consultar el perfil de los profesores y conocer información básica de "Virtual Teacher".

La siguiente tabla detalla los desembolsos que se realizaran para la creación de la página web.

Tabla 5.9 Costo de creación de página web

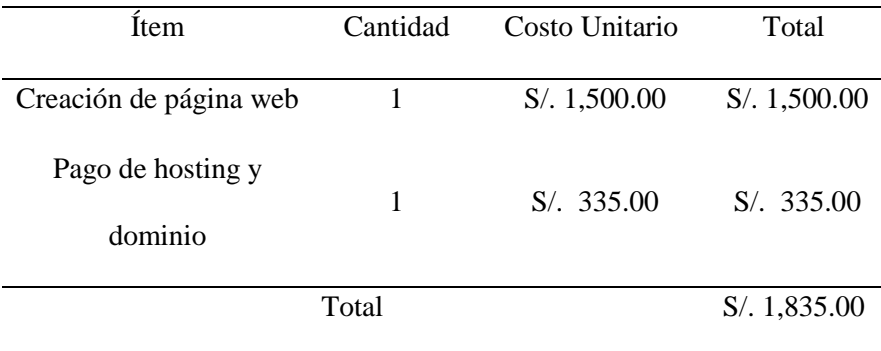

*Nota:* Elaboración Propia

Con lo detallado anteriormente el gasto de campaña de lanzamiento asciende a S/ 8 631 soles, el cual se va a ejecutar en año cero, previo al inicio de las actividades operativas.

### **C.- Plan de Mantenimiento de publicidad**

Dos décadas atrás, solo las grandes empresas podían permitirse invertir en el estudio de una imagen corporativa, debido a los grandes presupuestos que invertían en el estudio de mercado sumamente costosos para poder conocer que aspectos son más favorables para crear su marca, muy diferente a hoy, donde casi todos las empresas cuentan con su logotipo personalizado, un nombre comercial que marque la diferencia, y lo mínimo en merchandising como tarjetas, marca de agua en facturas, sellos, etc., para poder expandir la imagen de su empresa.

Para comenzar una imagen de marca central, para cualquier negocio, es importante comprender que debemos estructurar nuestro viaje en tres grupos: investigación de mercado, creatividad y popularidad.

Investigación de mercado: antes de comenzar a investigar, debe detenerse y resolver estas preguntas:

¿Quién eres? : Qué es lo que ofreces, y que es lo que tienes pero otros no tienen? ¿Cómo ves tú mismo a tu empresa?

¿Cómo te ven? : Relación comercial, experiencia del cliente, sobre todo encuestas, para poder identificar lo que otras personas piensan de ti.

¿Qué quieres conseguir? Tu nicho, tu mercado, tus metas.

Para poder responder a estas preguntas, no puede pasar a otro punto del proceso: Necesita saber qué tiene que ofrecer, a quién se le ofrece y por qué.

Creatividad: Se inicia el proceso de creación y diseño de una imagen corporativa y profesional.

 $-$  ¿Qué es lo que quieres expresar?: Emociones, asociaciones, conceptos abstractos, referencias… no hay límites, pero hay que tener en cuenta todo lo anterior.

 $-$  ¿Cómo lo quieres decir?: Debes marcar tu estilo, la manera de hacer las cosas. – ¿Qué ecosistema usarías?: En dónde vas a desempeñarte, quién será tu cliente, qué piensas vender. Debes buscar la forma de mostrar estos valores en representación de tu empresa.

Difusión: Las principales marcas corporativas también cuentan con un estudio de medios donde se analizan diferentes medios y las mejores estrategias para utilizar nuestra imagen de marca. El presupuesto que manejamos no nos permite entrar en esos niveles, pero las tendencias actuales del mercado y redes sociales, nos brindarán un gran número de posibilidades en la difusión a gran escala sin grandes costos. A diferencia de los sistemas publicitarios tradicionales y caros, el marketing de contenidos y digital, pueden causar un efecto superior con respecto a la fidelización. – Innovar creando contenido original: Crearlo y compartirlo en los medios sociales. Asimismo, la mejor técnica es contar con una comunidad que frecuente tu tienda. –Interactuar e Involucrarse: Conseguir tu público objetivo. Brindarles información. Absolver sus dudas. Que los clientes vean tu interés e iniciativa, así como una atención personalizada.

– Observar y escuchar: Siempre hay que prestar atención y no dejar de investigar tanto a la competencia como a tus clientes y a los de tu competencia, nuevas tendencias y las leyes que puedan afectar nuestro negocio.

### Herramientas digitales

Google ads funciona de la siguiente manera:

- Es una herramienta consolidada hace bastante tiempo, que se basa en el marketing digital. Inició operaciones en el año 2000 contando solo con 350 anunciantes.
- Durante muchos años, esta herramienta se ha convertido en sinónimo de "búsqueda de pago" o búsqueda de pago. Sin embargo, es importante recordar que otros motores de búsqueda como Bing ofrecen servicios similares.
- La mayor ventaja de Google Adwords sobre sus competidores es su alcance. Básicamente, todos los usuarios de Internet del mundo utilizan Google a diario. Pongamos esto en métricas más precisas:
- Hay más de 40.000 búsquedas en Google por segundo.
- Las búsquedas por mes llegan a 180 billones.
- 2.6 billones de búsquedas por mes, muestran ads de anunciantes con Google Adwords, .
- De esta forma el 90% es el alcance potencial de los usuarios de internet en el mundo. Por otro lado Facebook Ads funciona de la siguiente manera:
- Facebook Ads le permite crear anuncios gráficos y de texto, que se pueden redirigir a la página de facebook de su empresa o directamente a un sitio web externo.
- Una importante característica de esa herramienta es la gran segmentación del público que podrá ver tu anuncio.
- Facebook pudo lograr esta hazaña con la ayuda de sus usuarios: al final, la mayoría de las personas completan sus perfiles web con gran detalle.
- De esta forma, logras determinar en tu anuncio, factores como sexo, ubicación (ciudad, estado, país), edad, estado de relación (que puede ser usado si el estado civil del público fuera un factor relevante), profesión e incluso intereses personales.
- De hecho, Facebook Ads simplificó la tarea de la segmentación, con el recurso "lookalike audiences", o sea, "audiencias similares".

¿Cómo puedo elaborar un Email Efectivo de Marketing?

- Construir una base de clientes y clientes potenciales que quieran recibir información por vía email, de nuestro negocio, sus servicios y productos. Uno de los activos más importantes es la lista de destinatarios, con ella se podrá lograr una campaña efectiva de Email Marketing. Comprar, vender o abusar de bases de datos es un gran error, solo jugará en contra nuestros intereses.
- El correo electrónico debe agregar valor a nuestros clientes. Queremos ofrecer algo diferente en sus vidas, no solo lograr que den clic en un link para atraer tráfico de nuestra página web. Después podremos preocuparnos de conseguir el valor de regreso. Primero, queremos un cliente que nos sea fiel, que sea activo partícipe en nuestra empresa, y no solo una masa de visitas que solo se queden pocos segundos en web site.
- Medir el impacto de nuestra campaña, con varias herramientas para el seguimiento. Queremos saber cuántos de nuestra lista abrieron realmente nuestro correo, y a cuantos ni les llegó. Para esto, hay distintas herramientas que podemos utilizar. Estas pueden ser gratuitas o pagadas, y obviamente nos entregarán distinta información que nos puede ser muy útil para definir qué acciones de marketing en Internet utilizaremos a largo plazo.

La campaña que brinde el mantenimiento se hará a lo largo del periodo de vida del proyecto (5 años) y ésta tendrá los siguientes puntos:

- i. Web y Redes sociales
	- Facebook
		- Se realizará publicaciones de información relevante en temas relacionados a la educación, recomendaciones, del con el Aula Virtual,
		- Información sobre los cursos, recursos y videos nuevos.
		- Promociones y descuentos especiales.
	- Página web

El website tendrá información de gestión y administrativa de Virtual Teacher, datos como su misión, visión, historia, valores, convocatorias de personal, link a redes sociales, video institucional, entre otros. Asimismo, se mostrarán las promociones, descuentos y ofertas en un chat de consultas.

ii. Material Impreso

El detalle del costo de las actividades indicadas se puede ver en la siguiente tabla a continuación:

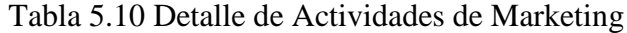

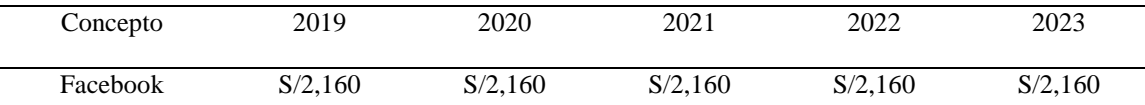

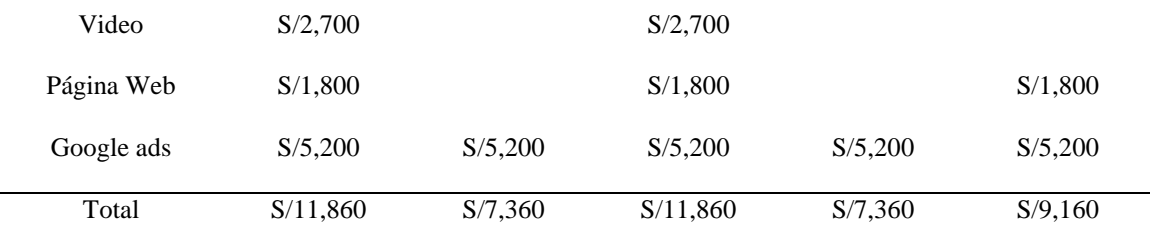

*Nota:* Proveedores Varios

# **5.1.5 Estrategias de personas.**

### **Estrategia**

Los docentes del servicio de educación en línea son el corazón del negocio, por ello es muy importante fidelizarlos para evitar una alta rotación de personal que generaría elevados costos para la empresa o evitar la integración vertical del docente, es decir que el profesor se convierta en una competencia directa de la empresa y nos quite parte de la cartera de clientes lograda.

# INCENTIVOS NO MONETARIOS

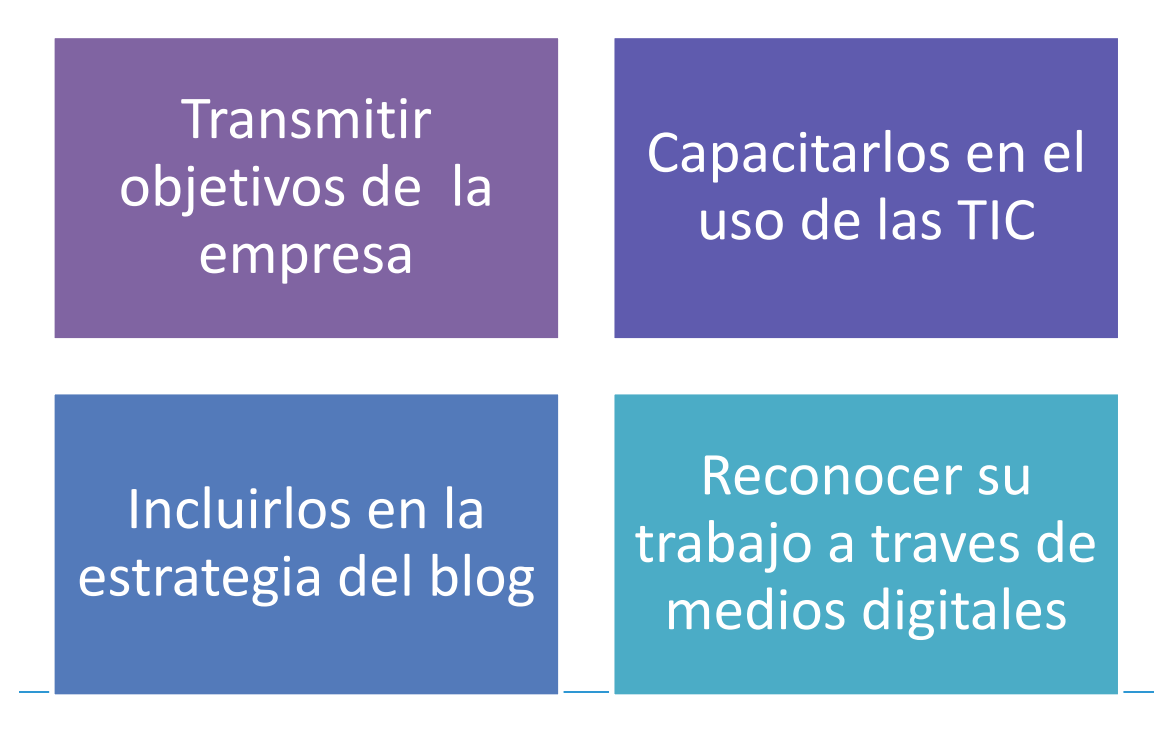

 Transmitir los objetivos en Internet: es importante que los colaboradores se sientan parte activa de los planes estratégicos de la empresa, por esto es importante que ellos tengan conocimiento de lo que busca la empresa o marca con su presencia en Internet. Explicar los objetivos sirve para que comprendan la importancia de estar presente en las redes sociales, o de aparecer en las primeras posiciones de Google; que tengan conocimiento de los beneficios que la empresa puede obtener con su participación. Ellos deben conocer los planes de la empresa y tener una actualización constante del crecimiento de ventas y prestigio de la empresa para crear un sentimiento de pertenencia de una empresa exitosa.

- Crear Valor de Marca a nuestra empresa de "Virtual Teacher" la cual provocará el orgullo y estatus profesional, ético y pedagógico hacia la competencia.
- Capacitarlos en uso de las TIC: Es innegable que para una empresa la capacitación de sus colaboradores es un proceso muy importante. En este sentido, teniendo en cuenta la posibilidad de que los docentes van a trabajar constantemente con la plataforma, recibirán un entrenamiento intensivo para que tengan la mayor comodidad posible con el software utilizado por la empresa. Además, recibirán un soporte inmediato ante cualquier eventualidad complicación que se le presente. Trabajar en un entorno cómodo es vital para que el docente se sienta a gusto con la empresa.
- Incluirlos en la estrategia de blog: se trata de motivar a los docentes para que sean ellos quienes creen el contenido para el blog de la empresa, colocando al final de cada artículo el nombre del autor, lo que permitirá al profesor ser reconocido como experto en su área de trabajo, y a la empresa beneficiarse mediante la diversificación de artículos al llegar a nuevos públicos y con un mayor alcance de su blog.

 Reconocer su trabajo a través de medios digitales: es importante hacer un reconocimiento a través de las redes sociales o blog de la empresa a cada profesor que realice un trabajo meritorio, destacando de esta forma la excelencia en su rendimiento y trabajo. Se incluirá en la plataforma una evaluación del alumno y se publicará un ranking quincenal con los que obtengan mejores resultados.

Se buscará que los alumnos sientan la empatía y la preocupación del profesor por sus necesidades académicas. De cara al padre transmitir el compromiso mostrando los avances de su hijo. Se buscará concretar dicha estrategia con las siguientes acciones:

- El profesor debe tener experiencia, buen trato y conocimiento técnico especifico en educación secundaria con alumnos de 3ro, 4to y 5to año.
- La empatía de parte del profesor es de vital importancia.
- No se debe ser exigente con los horarios de finalización, dado que se debe de terminar el tema que se ha empezado.
- Se debe de tener un reporte para los padres y para el alumno.
- El profesor debe dar aportes para mejorar permanentemente el aula virtual.
- Debe de haber un clima y un trato agradable para el profesor.
- Las consultas de los padres y de los alumnos tienen prioridad.

Por otro lado, en la parte económica, los profesores recibirán un incentivo monetario de 10% sobre su pago por puntualidad y un buen servicio en base a una calificación online del UNO a1 DIEZ, requiriendo que se encuentre en un mínimo de 7.

### **5.1.6 Estrategias de procesos.**

Siendo el profesor quien dirige el aprendizaje en el aula (Fernández, 2001), es importante que conozca las características de sus alumnos, para lograr que todos alcancen esos aprendizajes. Definir las características de un buen profesor es muy complejo, mucho influyen los métodos didácticos, las expectativas de las personas y el contexto. En base a estudios analizados se han identificado variables que influyen el desempeño de los profesores. Aspectos como la edad, la formación, la experiencia, su personalidad, actitudes, conocimientos, dominio de métodos de enseñanza etc. definen la forma de actuar de cada uno de los profesores. El docente universitario en los modelos educativos basados en competencias requiere contar con un perfil de "cuatro dimensiones necesarias para cumplir con el desarrollo de las competencias establecidas en los perfiles profesionales, las cuales son: dominio de su disciplina, características personales, competencias docentes y competencias tecnológicas (SEP, 2005).

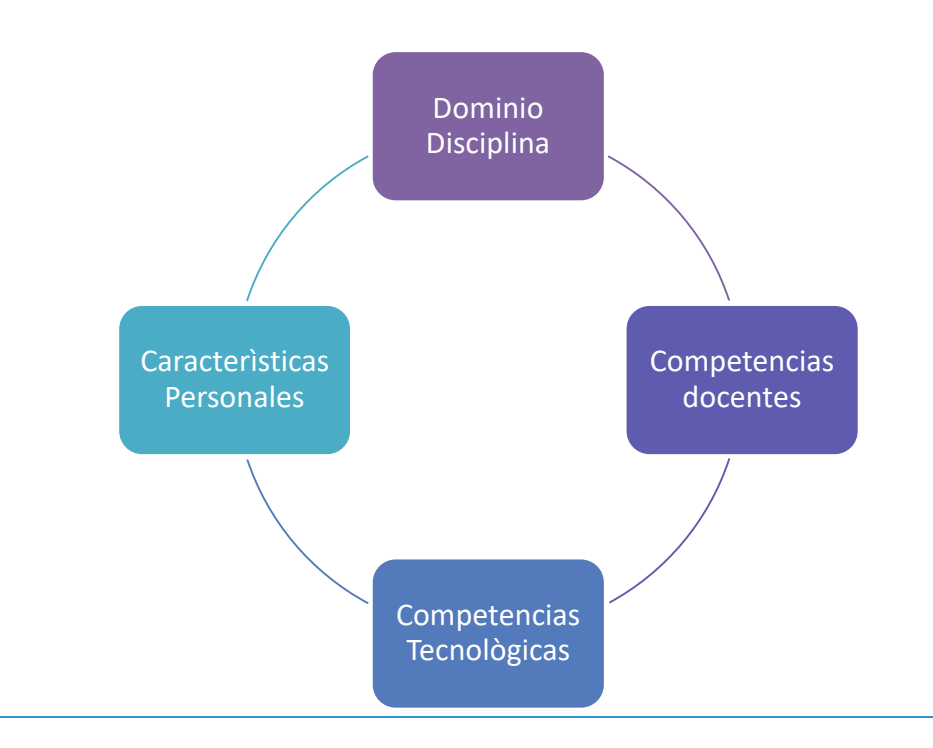

1) El dominio de la disciplina

El docente universitario es un profesional experto en la materia, que conoce a profundidad el tema que enseña, relaciona los contenidos con la práctica profesional, los vincula con la vida real y es capaz de realizar actividades prácticas que generan experiencias reflexivas. Su experiencia en el campo profesional, le brinda los conocimientos teórico-prácticos necesarios en los procesos de formación de los estudiantes de hoy. Para Scriven (1997) una cualidad del buen profesor son sus "conocimientos sólidos de las materias, incluyendo currículo transversal".

2) Características personales

Las cualidades personales de un buen profesor son: profesionalismo, mente ágil, puntualidad, colaboración, compromiso educativo, ética profesional (Scriven, 1997), cooperación y actitud democrática, honradez e imparcialidad, buena disposición, interesado en los problemas de los alumnos y con ciertas habilidades interpersonales, que les permiten establecer relaciones claras y de respeto con los estudiantes.

3) Competencias docentes

Entendemos por competencias docentes, las capacidades relacionadas con el modo de facilitar o lograr los aprendizajes deseados, se refiere a los procesos que el profesor tiene que realizar cotidianamente en el aula para desarrollar un proceso enseñanza- aprendizaje que potencie al máximo a los alumnos.

El profesor tiene que reunir habilidades suficientes para realizar una planeación didáctica que sea acorde a los objetivos que se pretenden lograr, pero que además responda a la diversidad de características que tienen los alumnos. Tiene que desarrollar un conjunto de estrategias y métodos didácticos que al ponerlos en práctica estimulen y motiven el aprendizaje, debe contar con el dominio de técnicas relacionadas con los avances más modernos de las tecnologías de la información y la comunicación

Deben también contar con habilidades para la gestión y manejo del aula, estableciendo interacciones adecuadas y positivas, con una buena organización del mobiliario y del espacio, utilizando con el máximo rendimiento los recursos y el tiempo, en un ambiente de motivación, de altas expectativas y de disciplina.

Cierran este conjunto de características que tiene que reunir el profesor las habilidades para planear y desarrollar procesos de evaluación en el aula, que le permitan valorar los avances de los alumnos y del proceso de enseñanzaaprendizaje. Los docentes de hoy deben ser cada vez más conocedores de la cultura de las nuevas generaciones, de las características del entorno globalizado en el que viven nuestros estudiantes, requisito obligado en un mundo multicultural que cada vez más influye en las formas de ser y actuar de los jóvenes. "El nuevo docente deberá ser capaz de comprender, apreciar y "hacer dialogar" las culturas incorporadas por los alumnos de las instituciones escolares" (Tedesco, 2002).

4) Competencias Tecnológicas

El docente de hoy tiene que hacer uso de las nuevas tecnologías en los procesos de enseñanza, los estudiantes están más familiarizados con las tecnologías y pueden hacer uso de ella para enriquecer sus procesos de aprendizaje.

Este perfil del docente de hoy, en muchas ocasiones no es considerado en los procesos de selección. En algunos países se utiliza un sistema de formación de docentes universitarios o de certificación de la competencia docente. Por lo general, esta formación profesional superior puede obtenerse en instituciones educativas académicas, escuelas profesionales superiores o dentro del sistema educativo. En algunos otros países se utiliza como estrategia un examen nacional para el ingreso a la carrera docente con la participación de representantes calificados de las organizaciones profesionales docentes.

### **5.1.7 Método de Captado de Docentes:**

- Vía LinkedIn
- Vía Fan Page.
- Vía páginas de Head-hunter.
- Facebook.
- Correo Electrónico.
- Páginas de escuelas de especialización para docentes.

Luego se realizará un filtro, para la verificación y así contar con profesores de los Colegios de nuestro de Surco y Aledaños.

# SISTEMA DE DICTADO DE CLASES

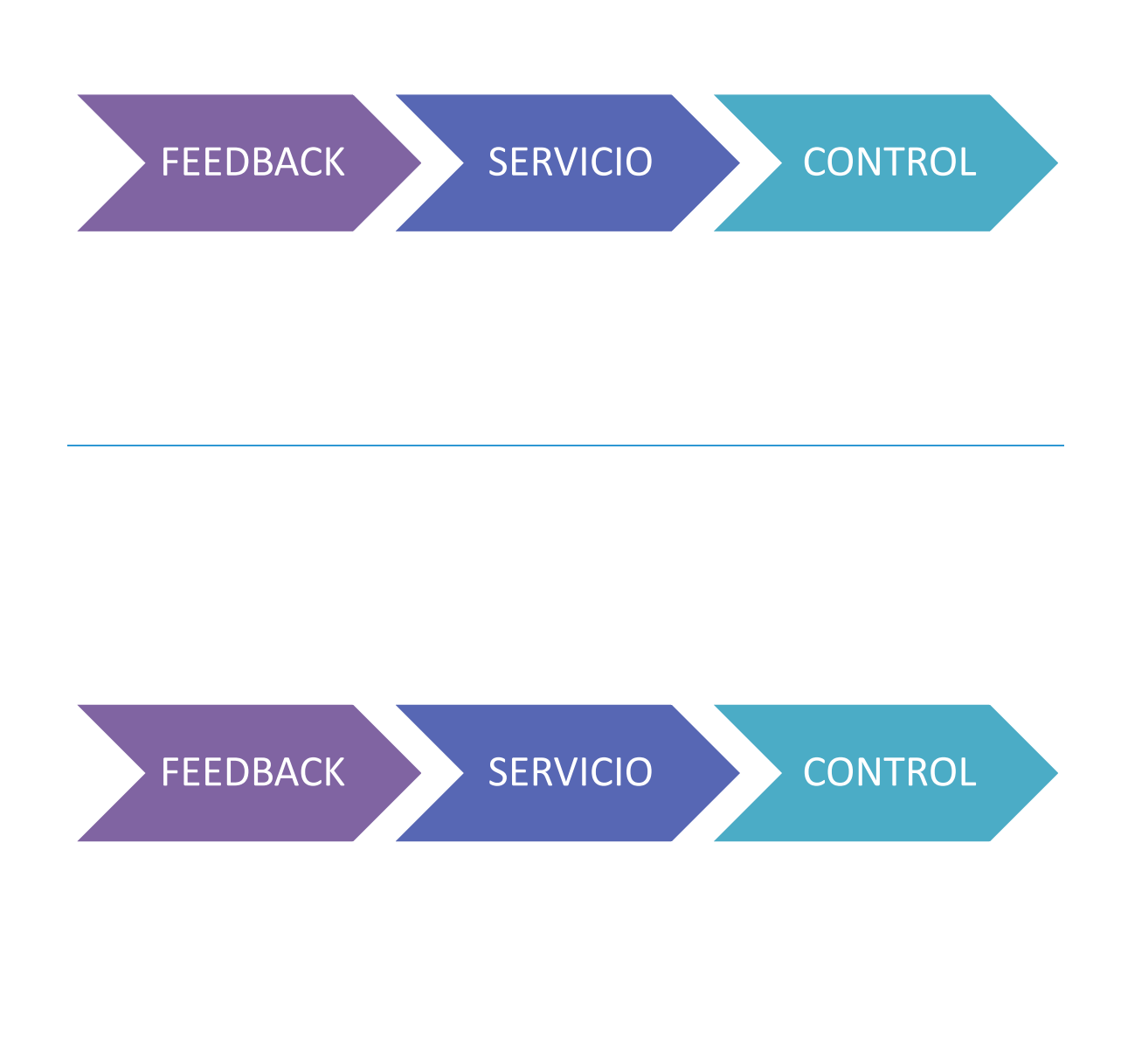

El sistema de dictado de clases de reforzamiento es muy importante porque permite la personalización del servicio.

Feedback: el docente consulta la materia, el tema a reforzar, información sobre la metodología de estudio del alumno, su manera óptima de aprendizaje, su motivación para aprender la materia

Servicio: el docente dicta el contenido pertinente tomando en consideración la información recibida, reforzando la motivación e importancia del tema a desarrollar con ejemplos de aplicación de la vida real, dando consejos para la mejora de la metodología de estudio, y percibiendo si hay algún problema de atención.

Control: el servicio finaliza con preguntas de control que aseguren la comprensión de la materia por parte del cliente. Se envía un correo al apoderado sobre el avance y recomendaciones pertinentes.

Los procesos tendrán como premisas de trabajo **la satisfacción del cliente y usuario,** de tal manera que a *nivel de medios digitales* (APP/ Sitio Web / Aula Virtual / Fan Page) se tendrán las siguientes premisas:

- Aula Virtual accesible, de fácil interacción, con zonas para padres, alumnos y profesores
- Página web, de nombre corto y fácil recordación [www.vt.edu.pe](http://www.vt.edu.pe/)
- Fan page con información útil para los estudiantes.
- Respuestas dentro de las 2 horas posteriores, para todos los medios de interacción digital.
- Se garantiza el funcionamiento 24 x 7 del aula virtual y todas las herramientas y recursos complementarios.

De cara al contacto presencial con el cliente y consumidor se tendrá en cuenta lo siguiente:

- En horario de oficina debe haber una persona quien atienda a un padre o alumno que venga a realizar consultas, pagos u otros.
- El proceso de atención y el trato personal debe ser cordial considerando que probablemente sea la única vez que la persona (padre o alumno), se acerca a absolver sus dudas.
- En el proceso de "prestación de servicio", la relación profesor alumno tiene como principios, la empatía, la cordialidad, la puntualidad y el compromiso.
- Al ser el usuario un menor de edad (alumno), el buen humor y la comprensión debe ser algunas de las características del desarrollo de la clase.
- El proceso de contratación del profesor (detalle en el punto 7.1.1) , debe ser estructurado y riguroso, dado que se va a elegir a un representante de la empresa que debe de dar la talla en la interacción con los padres (clientes) y alumnos (usuarios)

Sonia Santoveña, de la UNED, en su artículo académico: "Criterios de [calidad para la](http://tecnologiaedu.us.es/cuestionario/bibliovir/calidad.pdf)  [evaluación de los cursos virtuales"](http://tecnologiaedu.us.es/cuestionario/bibliovir/calidad.pdf), señala tres criterios clave para evaluar la calidad de un curso:

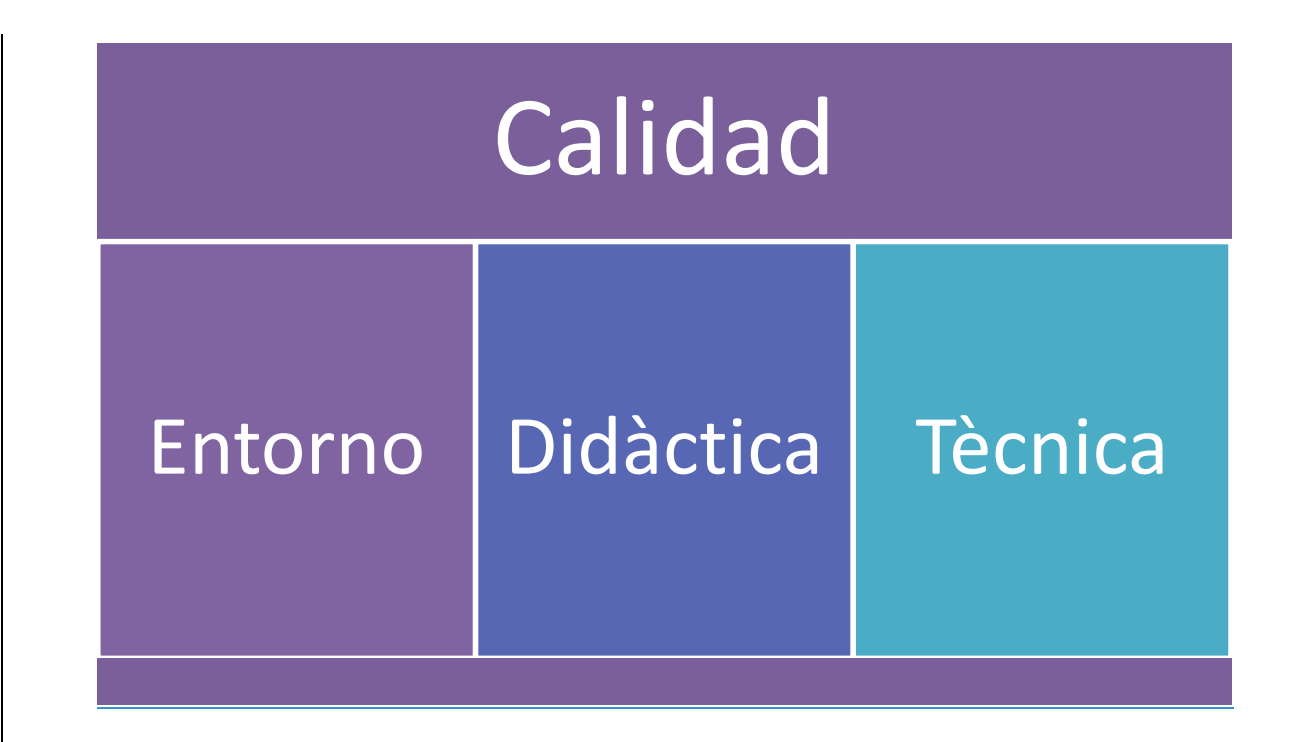

- 1. Calidad general del entorno: El curso posee contenido de valor; es eficiente y eficaz; versátil; fácil de manejar para el estudiante; permite la independencia y autonomía; debe ser atractivo.
- 2. Calidad didáctica: Verifica la disponibilidad de materiales didácticos así como la versatilidad y uso correcto de éstos. Además, evalúa la calidad de contenido y las estrategias para motivar a los estudiantes.
- 3. Calidad técnica: Determina la estabilidad y funcionalidad de la plataforma digital en que se imparte el curso; la correcta integración de elementos multimedia; navegabilidad, acceso y diseño amigable para el usuario.

Santoveña determina los criterios anteriores a modo de presentar una guía para el desarrollo de cursos virtuales, desde una perspectiva metodológica y técnica, en la cual el estudiante recibe "conocimientos y no solo información".

La [evaluación educativa](http://www.aenor.es/aenor/normas/normas/fichanorma.asp?tipo=N&codigo=N0049661#.WrGQ6ujOXIV) tiene como principal objetivo el estudio de técnicas y métodos de enseñanza; ésta responde a tres funciones básicas: Refuerzo, desempeño y autoconciencia.

El resultado de las evaluaciones es funcional tanto para el estudiante como para el docente.

En el caso del primero, puede tomar decisiones a partir de la información sobre su rendimiento académico; el docente obtiene retroalimentación inmediata, clave para determinar si continúa o cambia de estrategia.

Tomando como referencia criterios de artículos académicos y las normativas antes mencionadas, es posible construir una [rúbrica de evaluación](http://elearningmasters.galileo.edu/2018/01/24/sabes-las-ventajas-de-utilizar-rubricas-de-evaluacion/) para cursos virtuales.

Las características de las rúbricas permiten claridad en los elementos que personalmente se quieren evaluar y los que han sido estandarizados como el uso de la tecnología, la [fragmentación de contenido](http://elearningmasters.galileo.edu/2018/01/17/5-cosas-que-no-debes-hacer-en-tus-cursos-virtuales/) y una experiencia de aprendizaje innovadora.

[Planificar un curso efectivo](https://www.edsurge.com/news/2015-06-11-6-essential-tips-for-planning-an-effective-online-course) involucra satisfacer al estudiante a un nivel funcional (aspectos técnicos de la plataforma virtual), académico (contenido) y emocional (motivación, interés, retroalimentación).

Nuestro sistema de control de calidad pasa por el siguiente check list

- Supervisión del contenido de la clases previo al servicio
- Soporte de mantenimiento de la plataforma para responder en el momento cualquier inconveniente
- Realización de pruebas semanales de la plataforma para detectar errores antes que los clientes y resolverlos
- Grabado de clases y retroalimentación a docentes de mejoras de técnicas de dictado de clase
- Comunicación continua con los padres de familia a través de WhatsApp

### **5.1.8 Estrategias de presencia física (evidencia física).**

Por la naturaleza del servicio (a través de la web), no existe mayor interacción de la infraestructura con el cliente, a no ser para una visita solicitado información u otros, pero que no es una situación regular o constante.

Lo importante de esta visita es que de cara a una primera impresión es trascendental que se tengan en cuenta lo siguiente:

- El local debe tener aspecto acogedor y tranquilo.
- No debe haber ruidos molestos.
- Debe de tener estacionamiento.
- Debe de tener medios de pago y de información disponibles.
- Debe de tener espacios de espera cómodos.
- Debe tener un perfil académico visible de los profesores.
- Debe de mostrar en los espacios comunes la declaración del compromiso de un proceso de selección de profesores riguroso.
- Deben tener a la mano información relevante, sobre los temas, los profesores, los cursos y el compromiso de Virtual teacher.
- Debe haber una persona que los reciba y atienda a los visitantes

Debe de tener un espacio cómodo para los profesores

### **5.1.9 Estrategias de Protección de Datos de Clientes**

Si tu sitio web les solicita a los clientes información confidencial (nombres de usuario, contraseñas, números de tarjeta de crédito, etc.), tu reputación depende de la protección de cada detalle. Los Certificados SSL usan cifrado avanzado para evitar que los piratas informáticos puedan leer los datos que se transmiten a tu sitio o desde él.

Cualquier persona que solicite un SSL EV debe pasar un proceso de investigación riguroso que ningún pirata informático ni ladrón podría superar. Si tienes un Certificado SSL de validación extendida (EV), los clientes sabrán que eres legítimo.

El EV es el único Certificado SSL que pone de color verde la barra del navegador del visitante. Esto les da a los compradores luz verde para ingresar su número de tarjeta de crédito o débito con total confianza.

### **5.2 Estrategia de Ventas**

### **5.2.1 Plan de ventas.**

Se logrará que el cliente consulte, compre y recompre con las acciones siguientes:

- Constante difusión en los alumnos y padres de los 16 colegios objetivo.
- Mantenimiento de precios accesibles a 50 soles la hora virtual a 60 soles la presencial y los paquetes que contienen un 10% de descuento.
- Promociones especiales por pago mensual
- Premios y promociones en el fan page cuando se difunda la marca mediante etiquetas y compartir estados.
- Premios por invitar amigos a solicitar el servicio de "Virtual Teacher"
- Premios por cliente frecuente.

# **5.2.2 Políticas de servicios y garantías.**

# **Servicio**

Se buscará tener un excelente servicio y una grata experiencia de los clientes con Virtual Teacher través de las siguientes acciones:

- Permanente y rápida atención por medios digitales ante consultas y dudas.
- El profesor será puntual en el inicio, asimismo estará dispuesto a esperar hasta 10 minutos de ser necesario.
- Nadie debe discriminar por "raza, color, etnia, origen, religión, orientación sexual, identidad de género o estatus marital" a ningún cliente sea alumno o padre de familia.

# **Garantía**

Los clientes contarán con las siguientes garantías:

- Se pueden cambiar clases con anticipación de dos horas por lo menos.
- Ante caída de sistema o problemas técnicos de responsabilidad de la empresa, la hora es gratis.
- Si el profesor inicia o llega tarde la hora se compensa y ya no se cobra.
- Los profesores son garantizados por la empresa respecto a su buen comportamiento moral y ético.

#### **Capítulo 6 : Pronóstico de Ventas**

#### **6.1 Fundamentos y Supuestos**

La presente proyección de ventas contará con los siguientes fundamentos:

*El precio* siempre será constante en el horizonte de proyecto, el cual se ha determinado en función al estudio de mercado realizado. Se cobrará S/ 50 soles por hora para asesoría virtual y S/.60 para la hora presencial. Los paquetes considerando el 10% descuento será de S/ 360 mensuales para el paquete "Constante" con 8 horas por mes y de S/ 450.0 soles para el paquete "Ganador" que ofrece 16 horas por mes, los paquetes, considerando el descuento, tendrán un precio promedio de S/. 45 soles por hora.

*La frecuencia de consumo***,** se mantendrá constante en el horizonte de proyecto, según el resultado del estudio de mercado, lo que significa 33 veces al año para el servicio presencial por hora (cada 11.06 días), y de 52 veces al año para el servicio virtual por horas (cada 7.01 días = 7). En el caso de los paquetes tienen su propia frecuencia.

El *mercado objetivo* inicia como el 13.24% del mercado efectivo y considera un crecimiento de 2.98% por año, considerando el crecimiento de alumnos de educación secundaria en Surco, al cabo de 5 años se tendrá un 14.98% de participación.

Se considera un escenario político, económico y legal favorable, que no generen barreras al desarrollo de actividades empresariales.

Se contempla un *alto nivel competitivo* y múltiples probables competidores indirectos que pueden reemplazar el servicio al no encontrar uno que brinde un soporte completo y seguimiento.

Se considera que la capacidad del servidor es holgada en comparación con la necesidad de navegaciones simultáneas.

# **6.2 Justificación**

El precio ha sido definido en base al resultado del estudio de mercado y evaluado para ser competitivo en el mercado.

La demanda ha considerado el mercado objetivo que se muestra en el capítulo 4, subdividida según la preferencia de cada tipo de servicio (presencial por horas, virtual por horas y virtual por paquetes), posteriormente con la frecuencia de consumo, más la oferta de horas pre definida por paquete se ha hallado el total de horas por los 3 tipos de servicios.

El programa de ventas está considerando los resultados de preferencia por cada curso, por cada servicio por cada mes, se va a considera un programa mensual y un programa anual.

Se ha considera una estacionalidad dado que existen meses donde se realizan los exámenes bimestrales, por lo cual existen picos de demanda en dichos meses.

#### **6.3 Análisis de los Riesgos y Aspectos Críticos que Impactan en el Pronóstico**

Entre los aspectos a considerar críticos para las ventas tenemos:

**El precio de venta,** que se espera pueda mantenerse por mucho tiempo, para ello hay que mantener una diferenciación con la competencia por si ellos incrementan o adoptan estrategias agresivas. Como riesgo principal de este punto es que las grandes ofertantes de servicio de educación, como las corporaciones PAMER, TRILCE, SACO OLIVEROS o Innova Schools desarrollen y masifiquen este tipo de servicio, con lo cual el precio de la competencia bajaría y obligaría al proyecto a bajarlo.

**Demanda,** la demanda es obtenida del mercado objetivo, la frecuencia de consumo y la cantidad de consumo, puede verse afectada si algunos de dichos aspectos varían. En el caso de la demanda proyectada para Virtual teacher si sucede que las personas empiezan a tener otras opciones de soporte académico o que las clases no motivan a los alumnos lo suficiente, dicha frecuencia podría bajar. Y si bien no se puede impedir la aparición de la competencia, si se puede tomar acciones de mejora continua para que el servicio y las clases impartidas mantengan el interés del alumno y lleven a renovar contrato y seguir solicitándolo sea por horas o por paquetes.

**Disponibilidad de profesores y tarifas por hora,** los profesores son de un perfil específico y siempre es importantes mantener una base de buen número que permita atender la demanda siguiendo el criterio de sostenibilidad. Dichos profesores deben cumplir con las características ofrecidas (empáticos, especializados, puntuales, comprometidos) y se debe buscar que Virtual Teacher siempre tenga disponibilidad de ellos. Por otro lado las tarifas deben cubrir sus expectativas y se debe buscar brindar otros beneficios que complementen el pago y permita retener a los mejores docentes. Una escasez o carencia de profesores impediría atender a los clientes y por tanto afectaría las ventas.

# **Ventas Estimadas**

Con los puntos supuestos (mercado objetivo, frecuencia y cantidad de horas por vez), citados anteriormente, se muestra el proyectado de ventas, el cual se desarrollará en detalle en el punto. 9.3.1 Presupuesto de ventas.

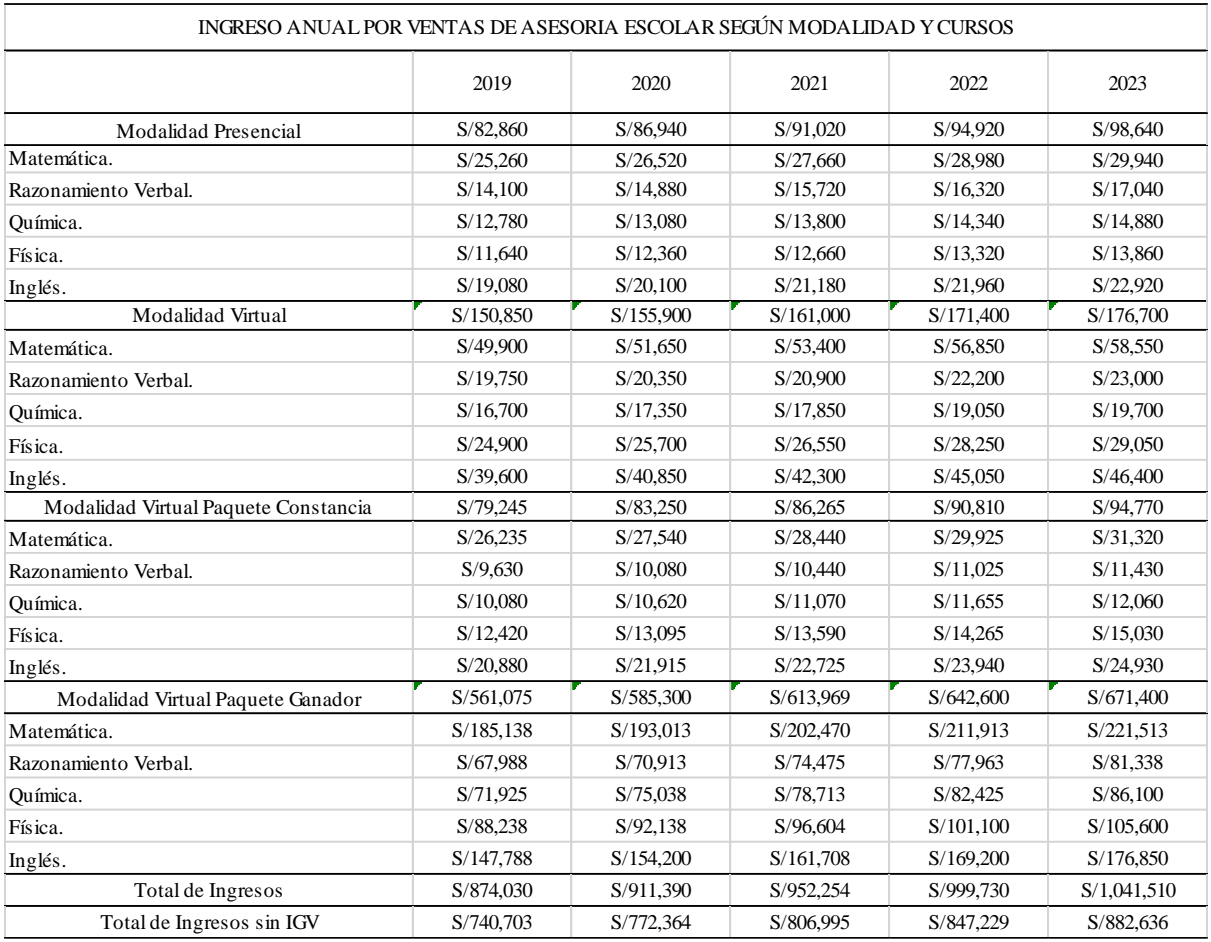

# Tabla 6.1 Proyectado Anual de Ventas

 *Nota:* Elaboración propia

Se puede observar que las ventas inician en año 1 con S/ 874,030 incluido IGV y van incrementándose hasta llegar a S/. 1,041,510 soles en el año 5.

# **Capítulo 7 : Ingeniera del Proyecto**

# **7.1 Estudio de Ingeniería**

# **7.1.1 Modelamiento y selección de procesos productivos.**

Los procesos productivos más importantes son:

# **1. Proceso de contratación del personal docente- Virtual Teacher**

Objetivo: Contar de manera oportuna con personal calificado y motivado que sea parte del equipo de docentes de Virtual Teacher.

### **A.- Elaboración de perfil a cargo del Administrador**– Tiempo 2 días

Los profesores deben de tener un perfil especializado con las siguientes características:

- $\checkmark$  Titulado en su profesión
- $\checkmark$  Experiencia mínima de 3 años en docencia escolar de educación secundaria.
- $\checkmark$  Experiencia mínima de 1 año en manejo de plataformas virtuales de educación
- $\checkmark$  Ingles intermedio.
- $\checkmark$  Manejo de office a nivel básico.
- $\checkmark$  Conocimiento de redes sociales
- $\checkmark$  Buen trato y manejo de presión en el trabajo.
- $\checkmark$  De preferencia que viva cerca de distritos de Lima zona 7

### **B.- Publicación de las Vacantes -** Tiempo 10 días

Se publicará en los siguientes medios

**Página Web Virtual Teacher.-** Se publicará en forma detallada la convocatoria de reclutamiento de personal docente, en la página web, en la sección "Oportunidades"

**Fan Page.** Se desarrolla un diseño y se publica con anticipación de una semana.

**Diario Comercio.-** en la versión impresa se publica durante un par de fines de semana en la sección APTITUS

**CompuTrabajo.-** se creará una cuenta de tal manera que Virtual Teacher pueda publicar todos los requerimientos de personal que tenga que cubrir.

LinkedIn.- se tendrá una cuenta corporativa que permitirá realizar publicaciones y poder colocar las convocatorias necesarias.

# **C.- Recepción de Hojas de Vida– (10 días)**

Las Hojas de vida se recepcionarán solo dentro del periodo estipulado en las bases de convocatoria. Solo se considerarán los CVs que cumplan con los requisitos mínimos solicitados en las bases.

#### **D.- Selección del Personal docente (10 días)**

**Etapas:** se considera las siguientes etapas:

- i. Revisión del documento del aspirante; se analizará el perfil profesional del aspirante.
- ii. Revisará y comprobará que la documentación presentada sea la adecuada, se analizaran los méritos académicos y profesionales.
- iii. Evaluación técnica: se evaluará el conocimiento pedagógico, el conocimiento teórico y la capacidad de generar casuística de temas específicos relacionados al curso al que postula.
- iv. Entrevista: finalidad de establecer contacto visual con el candidato.
- v. Clase muestra; es la exposición oral de un tema. Para poder ver su dominio que demuestra sobre el tema y sus habilidades
- vi. Contratación del Personal Docente y firma de contrato.

# **E.- Integración - 5 días**

- i. Todo el personal docente de nuevo ingreso tendrá que asistir al curso de inducción.
- ii. Capacitación por 5 días (1 hora por día) en los siguientes temas:
- *a. Virtual Teacher – la empresa* ¿Quiénes somos?, ¿Qué buscamos? ¿a quién servimos?
- *b. Plataforma:* las funcionalidades del aula virtual, como se manejan las herramientas, como entrar desde otra localidad o desde una APP entre otros aspectos de manejo.
- *c. Cursos - Casos modelos:* sobre el detalle de los temas según curso y grado elegido por el alumno, casos se puede incluir, modelos y en que aulas, páginas y recursos se pueden apoyar
- *d. Seguimiento, emisión de reportes:* **¿**cómo elaborar reportes para los padres? para el coordinador, como generar evaluaciones, como realizar el seguimiento al aprendizaje del alumno, entre otros.
- *e. Aportes y mejora continua:* cómo dar feedback a los diferentes recursos que tiene el sistema, de tal manera que se puedan desarrollar, por el aporte de los profesores, mejoras de manera regular tanto al aula virtual como a la aplicación.

# **F.- Cronograma**

Tabla 7.1 Cronograma de Actividades - Selección de Personal Virtual Teacher

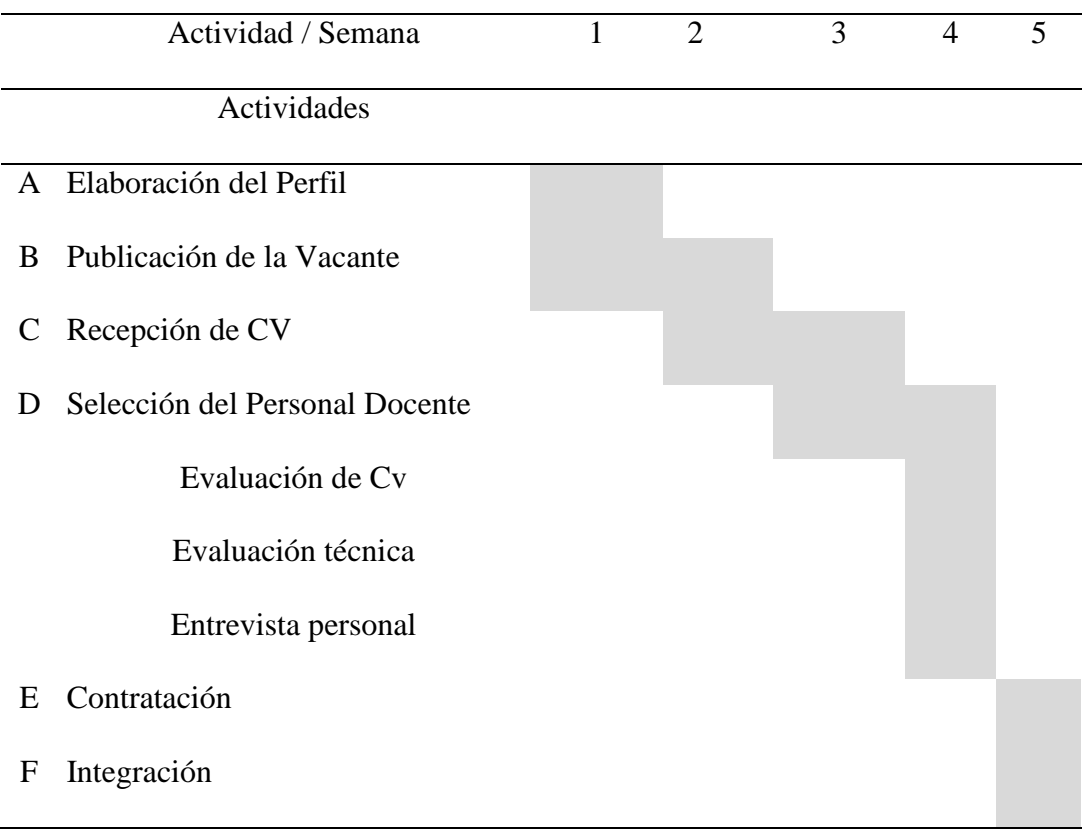

 *Nota:* Elaboración propia

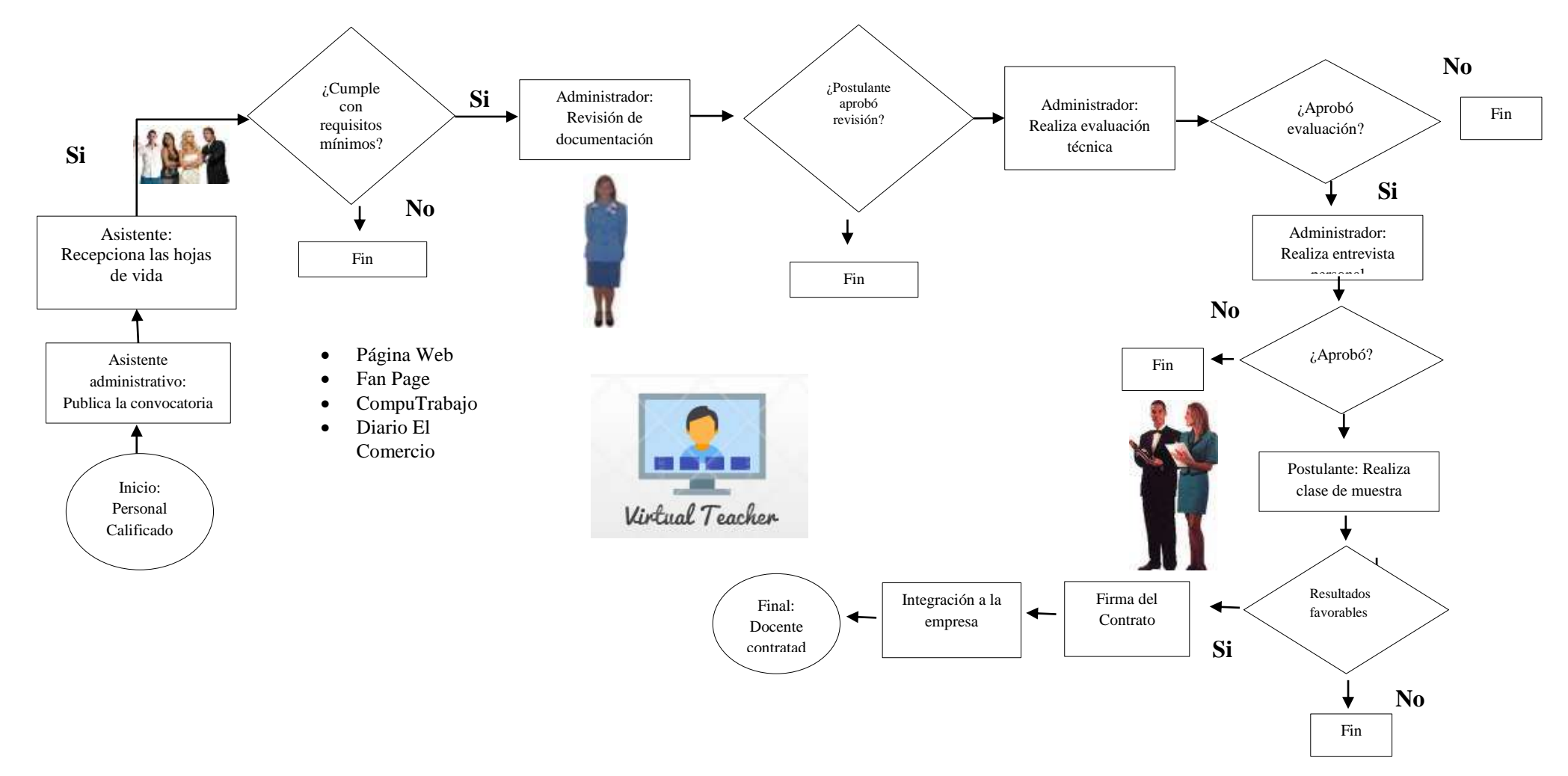

Figura 7.1. Flujograma Captación de profesores

*Nota:* Elaboración propia

#### **2. Proceso de Prestación del Servicio de Asesoría Virtual**

### **a) Cliente**

El servicio de Asesorías tutoriales Presenciales y Virtuales está dirigido a alumnos de 3ro a 5to de secundaria, para el mejoramiento de comprensión, retención y superación de notas

### **b) Descripción del servicio**

Plataforma virtual con nombre de "Virtual Teacher" que permita a los clientes ver el perfil de los distintos docentes con que se cuenta en las áreas de comunicación, matemática, química, física, e inglés.

Con dicho servicio el estudiante podrá resolver sus inquietudes que han sido generadas en sus sesiones de clases en las instituciones donde se encuentran matriculados y cursando el año escolar. A través de estas asesorías se busca generar aprendizajes significativos. La ubicación geográfica para prestar nuestros servicios a la clientela que lo demande será flexible y se adaptará al lugar que la persona elija, esto aplica para los dos rubros que ofrecemos en las asesorías presenciales y virtuales. Las alternativas que manejará Virtual Teacher serán:

**Clases Virtuales por hora**.- se realizarán online y son de los principales cursos de acuerdo a la malla curricular vigente en los colegios a los cuales se dirige el proyecto. Los cursos serán Física, Química, Matemática, Razonamiento Verbal e inglés, eligiendo por anticipado las horas y cursos seleccionados, asimismo los alumnos podrán escoger la cantidad de horas y cursos seleccionados según necesidad de cada uno de ellos. Incluye las clases grabadas en video y al alcance de los alumnos y padres. Asimismo videos tutoriales que servirán como refuerzo de la clase otorgada. Se cobra S/. 50 la hora.

**Clases virtuales por paquete.-** son clases virtuales regulares y pagadas por paquete de manera mensual, y que duran 8 meses del año, son asesorías contantes de acuerdo a la necesidad. Son paquetes de clases que se imparten durante los meses de (Abril – Mayo) (Junio – Julio) (Setiembre – Octubre) y (Noviembre y Diciembre). Dichos paquetes se podrán adquirir en los distintos horarios que ofrece Virtual Teacher, incluyendo los fines de semana.

Los paquetes incluyen el seguimiento a las tareas del alumno en base a su agenda académica. Incluye un informe post clase emitida a los padres, donde se pondrá al tanto de lo avanzado y dejado como pendiente. Adicionalmente cuenta con los siguientes soportes:

- Clases grabadas en video y al alcance de los alumnos y padres.
- Videos tutoriales como refuerzo de la clase otorgada.
- Informe Post Clase emitida a los Padres de Familia.

Dentro de la descripción general detallada existen dos tipos de paquetes:

**Paquete "Constancia",** que permite en tutorías semanales de 2 horas y 8 por mes, poder hacer seguimiento a los avances de los alumnos en las materias en las que tenga más dificultades de aprendizaje. El costo es de S/ 360 por mes a S/. 45 por hora.

**Paquete "Ganador",** son tutorías de dos sesiones de 2 horas, a 4 por semana y de 16 horas por mes. Permite resolver dudas, hacer seguimiento a los avances de los alumnos en las materias en las que tenga más dificultades de aprendizaje, recibir información para el desarrollo de sus trabajos entre otros aspectos a coordinar de
manera personalizada con el profesor. El costo es de S/ 450.0 por mes a S/. 45 por hora.

## **c) Procedimiento para acceder al servicio:**

## **I. Unidad Virtual:**

Redes Sociales / APP / Pagina Web / Facebook:

- i. Cliente Potencial (Padres de familia) entra al buscador de la WEB y busca asesorías para adolescentes en las materias de Matemáticas, Ciencias de la Comunicación, Ingles, Química y Física. (Encuentra Pagina Virtual Teacher)
- ii. Cliente realiza su solicitud vía APP virtual.
- iii. Cliente selecciona paquete de asesoría a tomar.
- iv. Cliente selecciona las variables de detalle (Curso, año que cursa el adolescente, nombre del colegio, distrito, edad, etc.).
- v. Cliente selecciona fechas de atención.
- vi. Cliente recibe aceptación del Profesor Seleccionado.
- vii. Cliente realiza pago virtual.

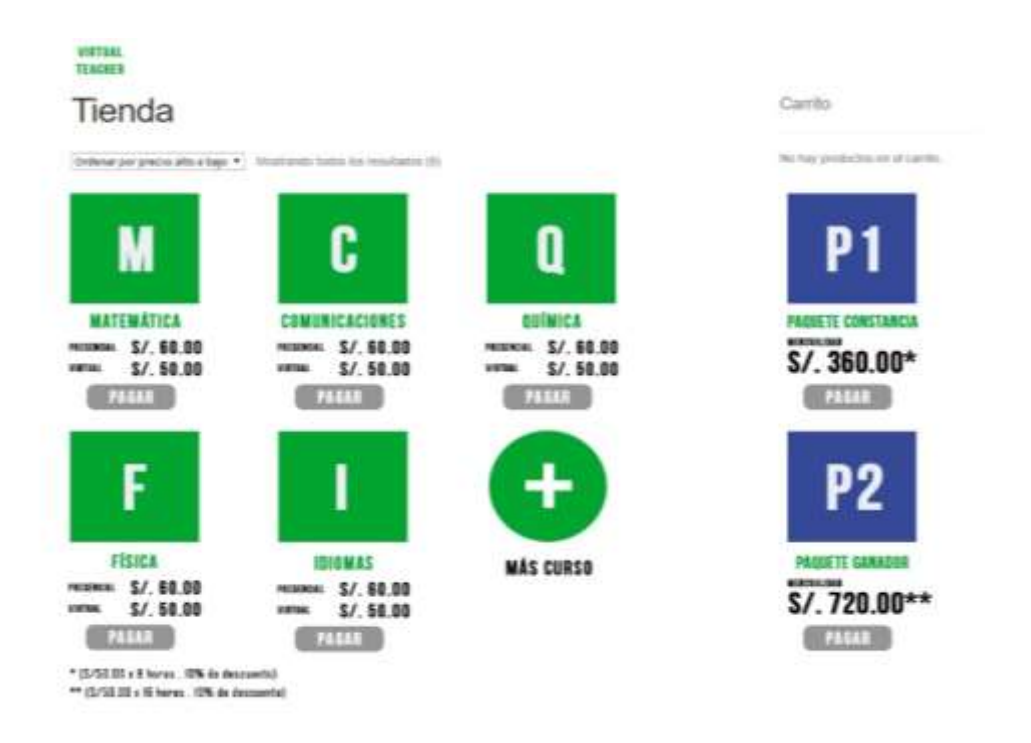

Figura 7.2. Interface de cursos disponible – "Aula Virtual"

Nota: Elaboración propia

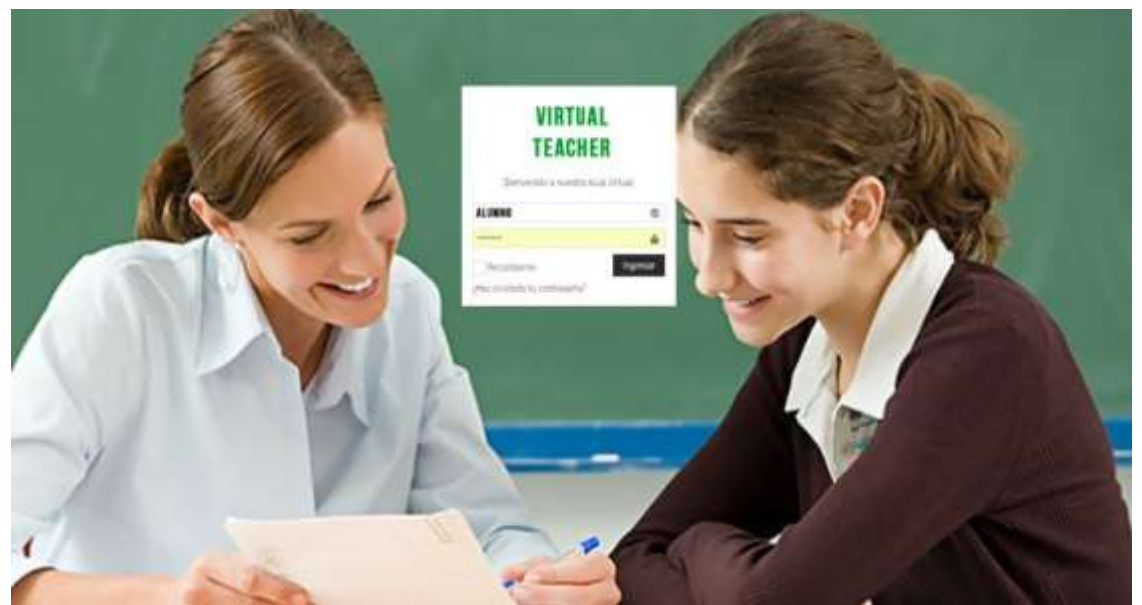

Figura 7.3. Interfase de Acceso a sesión en "Aula Virtual"

*Nota:* Elaboración propia

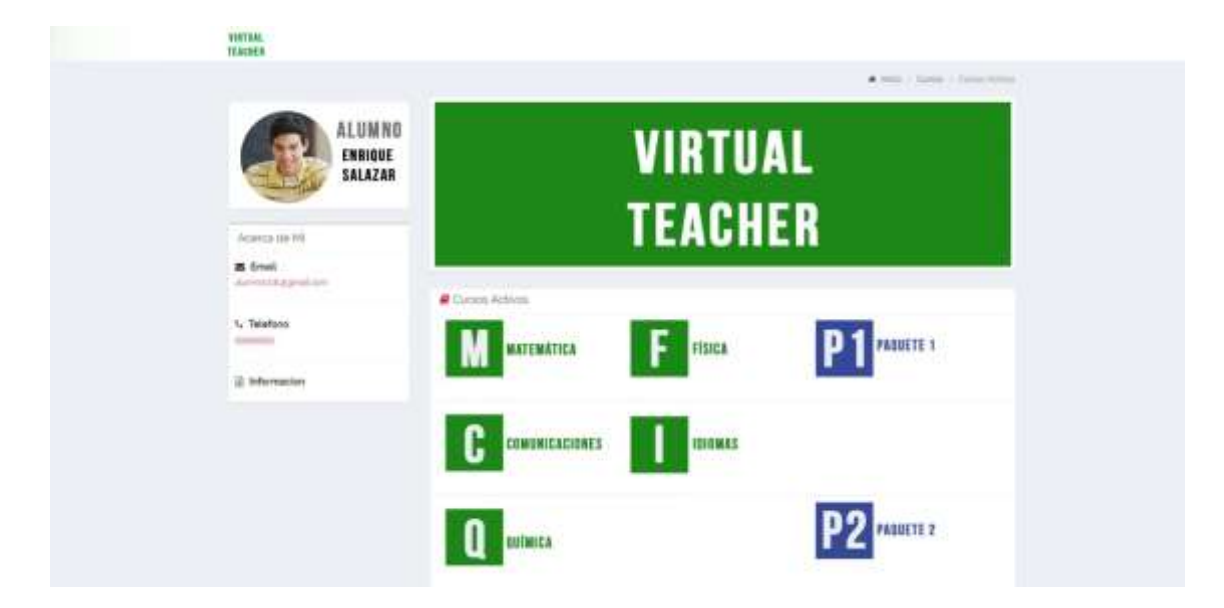

Figura 7.4. Interfase de sesión personalizada "Aula Virtual"

Nota: Elaboración propia

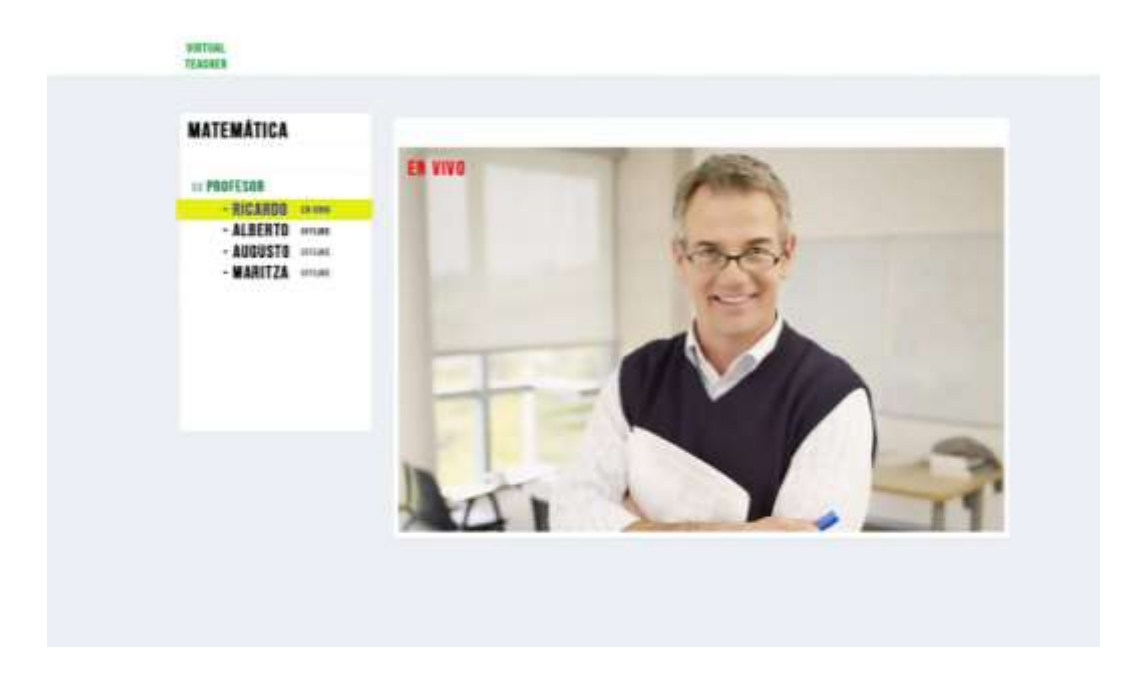

Figura 7.5. Interfase de selección de profesores - "Aula Virtual"

Nota: Elaboración propia

Desarrollo de la Aplicación Aula Virtual debe tomar en consideración los siguientes

puntos para la protección de la información de los clientes que accedan al servicio:

# 1. Escribir un código seguro

Tanto errores como vulnerabilidades en la codificación son el inicio que gran cantidad de los ciber-atacantes utilizan para ingresar en una aplicación. Intentarán manipular el código aplicando ingeniería inversa, para ello solo requieren una copia pública de su aplicación. Investigaciones demuestran que el código malicioso ha afectado a más de 11.6 millones de dispositivos en cierto momento.

Tenga en cuenta contar desde el primer día con seguridad y fortaleza en su código para que sea más difícil de romper. Ofusca y minimiza el código de tu aplicación para que no se pueda realizar ingeniería inversa. Debe realizar repetidamente pruebas y corregir los errores cuando estén expuestos. Diseñe su código de tal forma que sea fácil de actualizar y corregir. Contemple que su código sea [ágil](https://www.tripwire.com/solutions/devops/devops-book/) para poder actualizarse al final del usuario después de una infracción. Utilice firma y endurecimiento de código.

# 2. Cifrar todos los datos

Debe haber encriptado de cada información que será intercambiada por la aplicación. De esta forma se puede considerar al cifrado como la manera de codificar que pueda convertir un texto plano en una sopa de letras sin significado para nadie, salvo para quien tienen la clave. Así, aunque se roben los datos, no podrán hacer nada para leer o usar la información de forma indebida.

# 3. Ser extremadamente cuidadoso con las bibliotecas

Si va a utilizar bibliotecas de terceros, hay que tener mucho cuidado y comprobar el código a profundidad antes de usarlo en su aplicación. Así como son útiles, algunas bibliotecas pueden ser inseguras en su aplicación. Por ejemplo la [biblioteca GNU C](https://blog.trendmicro.com/trendlabs-security-intelligence/the-linux-gnu-c-library-vulnerability-what-it-is-how-to-fix-it/) , tenía una falla de seguridad que permitía a los ciber-atacantes ejecutar código malicioso de forma remota y así bloquear un sistema. Tuvieron que pasar 7 años para que se descubriera esta vulnerabilidad. Es recomendable que los desarrolladores usen repositorios internos y controlados, así como ejercer controles de políticas durante la adquisición con el fin de proteger sus aplicaciones.

### 4. Solo usar API autorizadas

Las API criptográficas débiles y no autorizadas pueden otorgar privilegios a los piratas informáticos sin darse cuenta y pueden sufrir graves abusos. Es el caso donde los programadores se ayudan reutilizando la información de autorización almacenada en cache de forma local, para poder llamar a las API de forma fácil. Pero, los atacantes cibernéticos cuentan con un vacío legal para robar ciertos privilegios. Es así que los expertos sugieren que para contar con mayor seguridad las API sean centralmente autorizadas.

## 5. Usar un alto nivel en los mecanismos de autenticación

Como algunas de las más grandes infracciones de seguridad se ocasionan por una débil autenticación, se ha vuelto de vital importancia reforzar el tema de la autenticación. Es decir que, la autenticación implica el uso de contraseñas y diversos identificadores privados que funjan como una muralla para el acceso. Por eso, aunque esto dependa de los usuarios de la aplicación, como programador, se puede motivar a sus usuarios para que sean más consientes de la importancia de la autenticación.

Es posible diseñar una aplicación que solo permita el uso de contraseñas que sean alfanuméricas y cumplan con ciertos requisitos, así como exigir renovarla cada cierta cantidad de tiempo. De igual forma, la autenticación de factor múltiple ha conseguido gran protagonismo, y esto implica una mezcla de OTP dinámica y contraseña estática. Cuando las aplicaciones son muy sensibles, se puede utilizar otro tipo de autenticación, como la biométrica empleando el uso de lectura de huellas digitales o escaneo de retina.

## 6. Crear tecnologías para la detección de manipulación

Hoy en día hay diversas técnicas que permiten activar alertas en cuanto intentan modificar el código o incrustar código malicioso. Se recomienda implementar de forma activa la detección de manipulación y así estar tranquilo que el código se bloqueará si es modificado.

## 7. Utilizar el principio del privilegio mínimo

Es un privilegio que indica que un código debe ser ejecutado solo con los permisos mínimos que necesite, no más. Su web no debe requerir más privilegios que el mínimo indispensable para que esta funcione. No solicite accesos que no vaya a utilizar. No intente conectarse a opciones que no requiera. Y así, depende en gran medida de su aplicación y los detalles que tenga, por ello, es necesario, que mientras se actualiza su código, se haga un modelado continuo de amenazas.

### 8. Crear un adecuado manejo de sesiones

El tiempo de vida de las sesiones es mucho mayor en los dispositivos móviles en comparación con las computadoras. Por ello es más difícil para el servidor manejar las sesiones. Se sugiere el uso de tokens y no los identificadores de dispositivo para abrir sesiones. Estos tokens revocan en cualquier momento, por ello son más seguros cuando haya alguna pérdida o hurto de dispositivos. También se sugiere habilitar la eliminación de datos, así como el cierre de sesión de forma remota.

## 9. Usar técnicas criptográficas y las herramientas más idóneas

Si la encriptación es bajo modalidad de pago, es importante la administración de contraseñas. No codifique de forma rígida sus claves, porque esto hace más fácil que sean robadas por ciber-atacantes. Utilice contenedores seguros para el almacenamiento de contraseñas y jamás lo haga en forma local en un dispositivo. Existen protocolos criptográficos que son bastante aceptados, entre ellos MD5 y SHA1 los cuales han demostrado cumplir los estándares modernos de seguridad. Utilice las más confiables y recientes API.

## 10. Realizar pruebas constantes y continuas

Es necesario que su aplicación sea segura, y esto es algo cíclico y continuo que no termina. Aparecen amenazas nuevas y es necesario contar con soluciones para ello. Busque invertir en modelamiento de amenazas, pruebas anti penetración, así como en emuladores que prueben de forma continua las aplicaciones para que encuentren vulnerabilidades. Solucione estas vulnerabilidades en las actualizaciones de su producto.

### **II. Oficina:**

- i. Operadoras, verifican la correcta solicitud virtual realizada por nuestros clientes.
- ii. Verifican pago realizado por el cliente.
- iii. Ingresan al ordenador de citas y coordinan con los profesores.

## **III. Desarrollo del servicio**

- i. Profesor inicia la clase según las variables escogidas por el cliente (curso, tema, fecha y hora)
- ii. Profesor desarrolla la clase usando las herramientas otorgadas por "Virtual Teacher"
- iii. Profesor finaliza las clases con ejercicios planteados

# **IV. Seguimiento del servicio**

El seguimiento post servicio también estará a cargo de las operadoras.

- i. Realizan y hacen seguimiento de las grabaciones de las clases virtuales.
- ii. Realiza entrega del correo de feedback y estatus de seguimiento a los padres de Familia.
- iii. Realización protocolo de post servicio (Levantamiento de información del Post Atención). Pequeña encuesta de satisfacción.
- iv. Realizan seguimiento y promueven la presencia en las redes sociales.

174

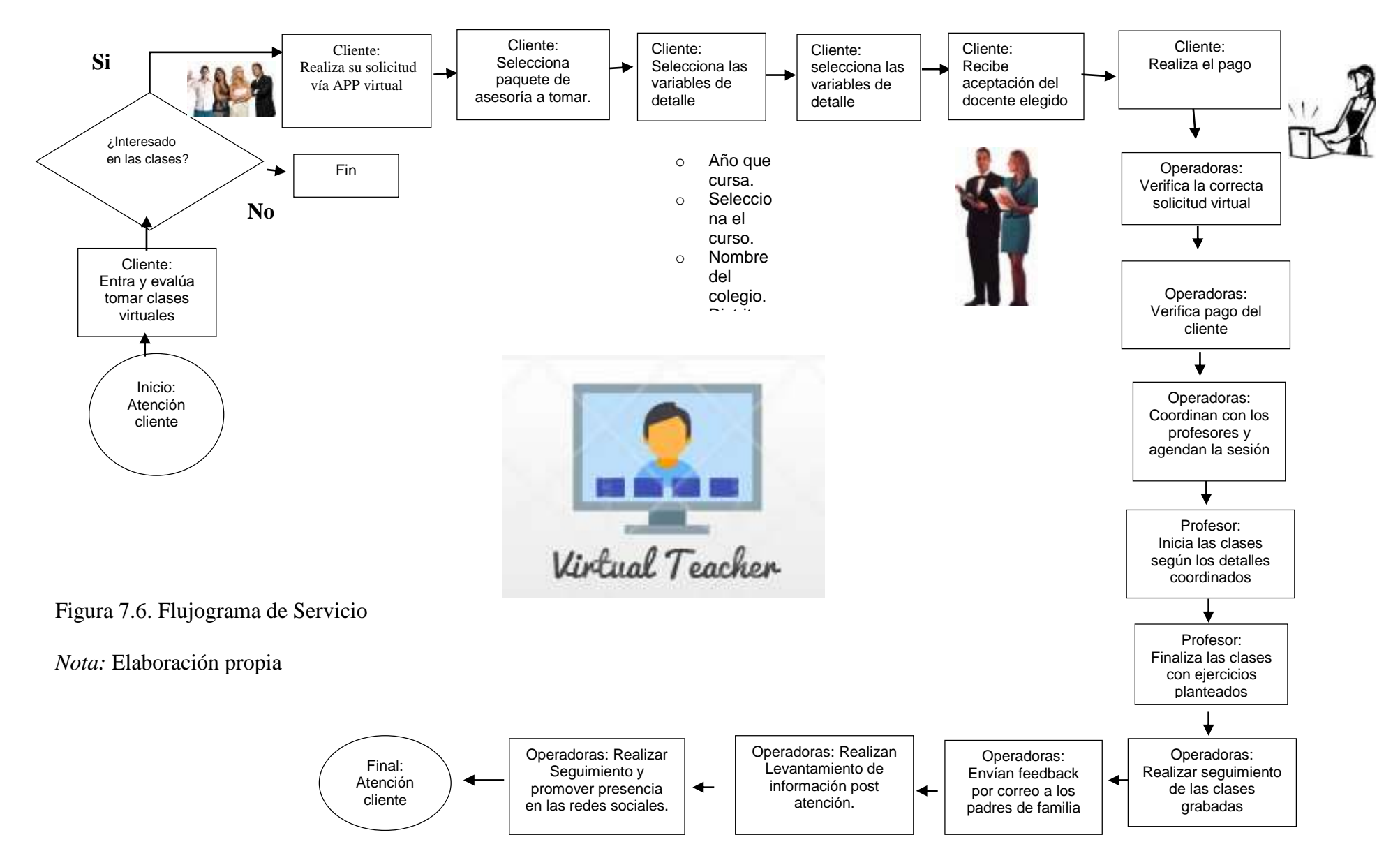

#### **3. Proceso de captación de clientes.**

Objetivo: Conseguir cliente dispuestos a solicitar el servicio Virtual Teacher en alguna de las modalidades ofrecidas

### **A.- Difusión del Servicio "Virtual Teacher"**

Se publicitará las asesorías escolares y sus modalidades por medios físicos y virtuales.

**Página Web Virtual Teacher.-** Se publicará de manera detallada los servicios brindados, modalidades por hora o por paquete, y los distintos cursos ofrecidos. Aquí también se brindará datos de contacto directo con operadoras del Virtual Teacher y sus redes sociales.

**Fan Page.** En fan page brindara información de promociones ofertadas así como publicaciones respecto al servicio de asesorías brindadas y una descripción breve de la metodología ofertada.

**Volantes.** Como complemento a los medios virtuales se realizará el reparto de volantes con información breve de las asesorías y datos de contacto. Este reparto se realizará en los exteriores de los colegios según el público a los que va dirigido el servicio.

### **B.- Recepción y solicitud de información**

En esta etapa del proceso, el cliente recibe la información brindada y decide procesarla o desecharla. En el primer caso, el cliente accederá a uno de los medios de contacto para complementar la información brindada. Los encargados de orientar de manera oportuna serán las operadoras. A continuación se muestra los 3 pasos detallados esta etapa.

- i. Recepción por parte del cliente de la información brindada.
- ii. Decisión de aceptación para el proceso de la información.
- iii. Solicitud de información complementaria por contacto directo con operadoras.

## **C.- Decisión de solicitar del servicio**

Una vez brindada toda la información requerida, el cliente decide si solicita o no la contratación de los servicios de Virtual Teacher.

## **D.- Contratación del Servicio**

Esta última etapa de la captación de clientes, finaliza con el pago de los servicios.

- i. Cliente contacta con la operadoras y solicita contratar el servicio.
- ii. Se establece los términos del servicio, modalidad, periodo y asignatura
- iii. Se agenda y programa las clases.
- iv. Se cotiza el servicio y solicita el pago al cliente.
- v. Cliente realiza el pago el pago del servicio y envía copia del comprobante según medio solicitado.
- vi. Operadoras le resume al cliente los detalle del servicio contratado
- vii. Se invita al cliente a seguir el fan Page de "Virtual Teacher" y visitar la página web para mayor información.

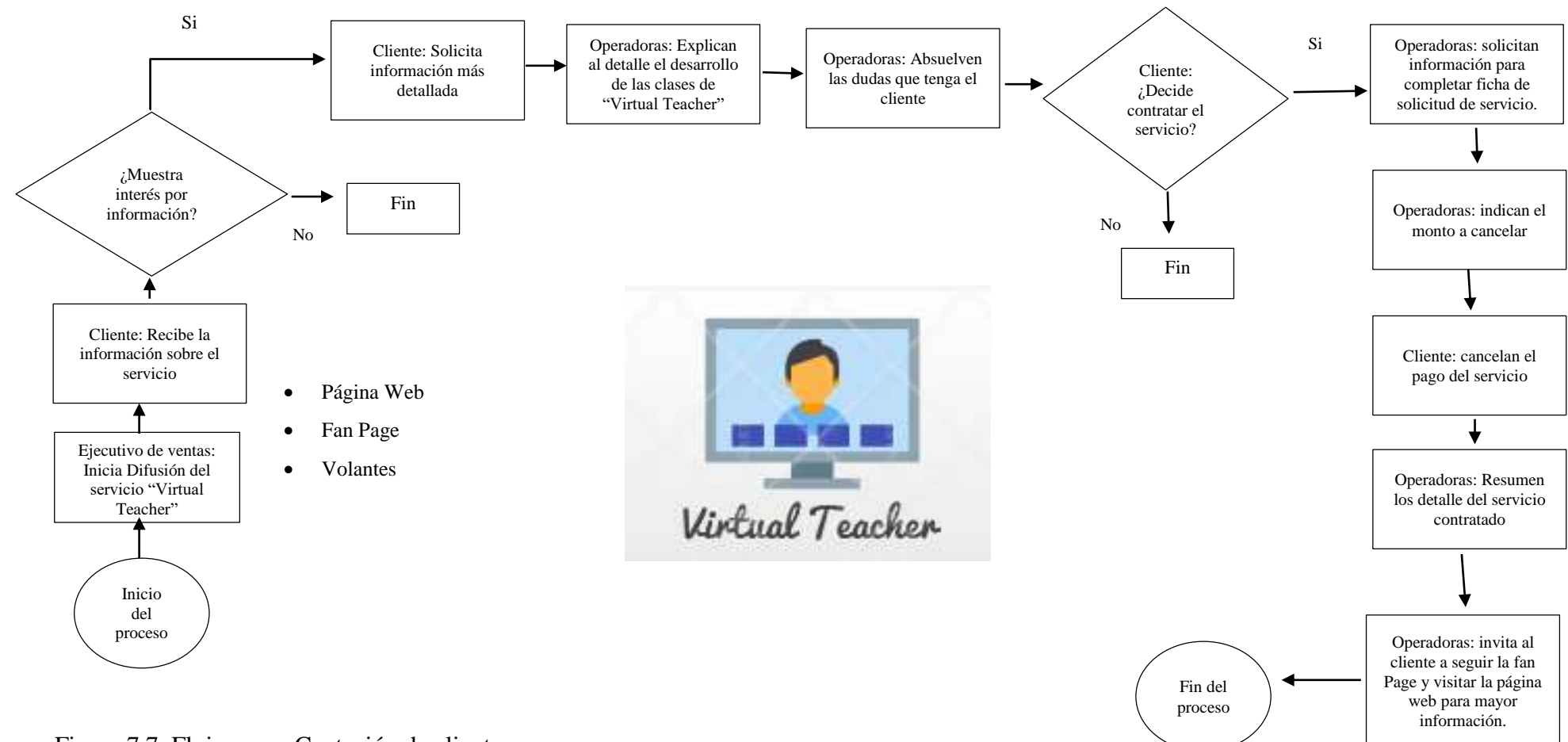

Figura 7.7. Flujograma Captación de clientes

Nota: Elaboración Propia

# **7.1.2 Selección de equipamiento.**

Solo existen equipos administrativos a considerar, dado que el soporte hardware y software del aula virtual estará a cargo de un proveedor.

 **Computadora**: para uso de administrativos y de recepción, contara con el software de soporte y office 2013. Laptop de 14 pulgadas, marca TOSHIBA, con 1 terabyte de almacenamiento. Memoria RAM de 1 GB.

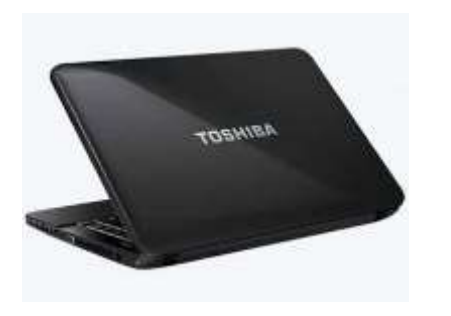

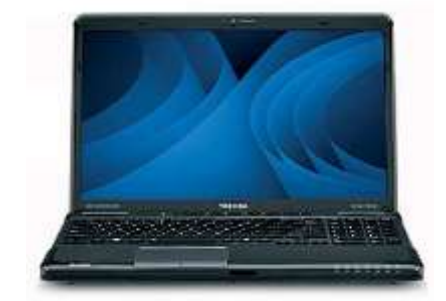

Figura 7.8. Laptop Toshiba

Nota: Importaciones Hiraoka

Proyector: marca Epson, de 25 x 35 cms, color negro.

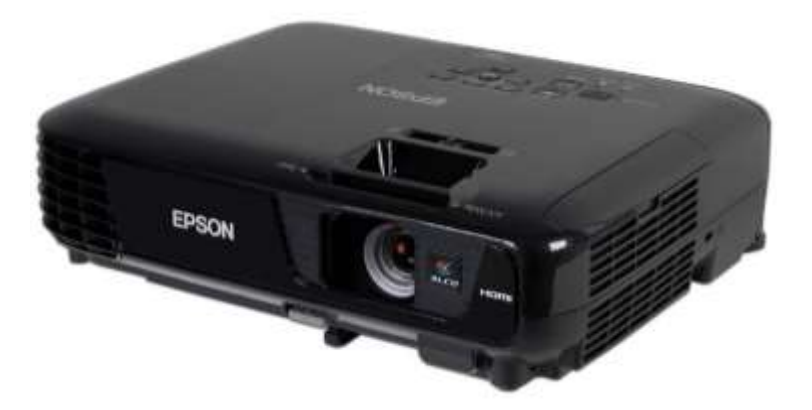

# Figura 7.9. Proyecto EPSON

Nota: Importaciones Hiraoka

**Mesa de reuniones y sillas con ruedas,** de manera color, negro y marrón,

mesa de 0.8 x 2.2. mts de largo

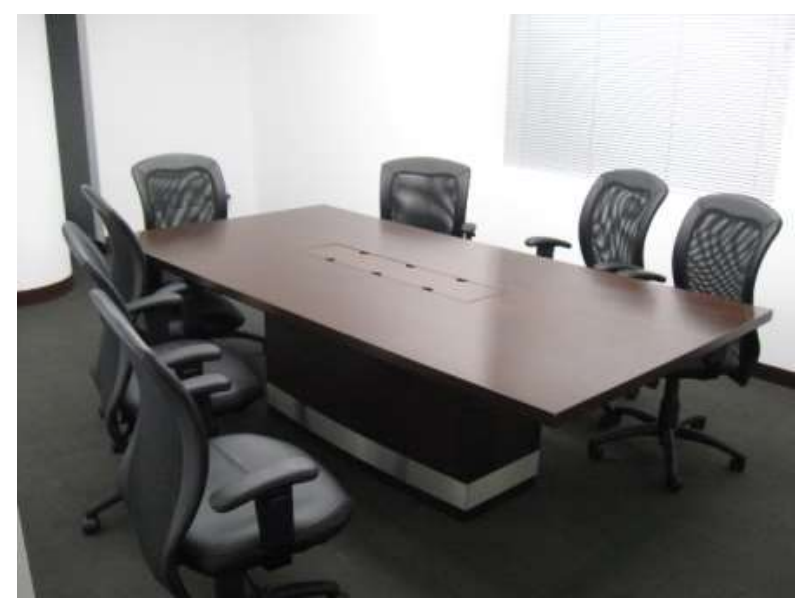

Figura 7.10. Mesa de reuniones

Nota: Industria Flores

 **Estantes,** tipo archivero de melanina, color marrón oscuro, de 0.7 x 2.2. mts de alto.

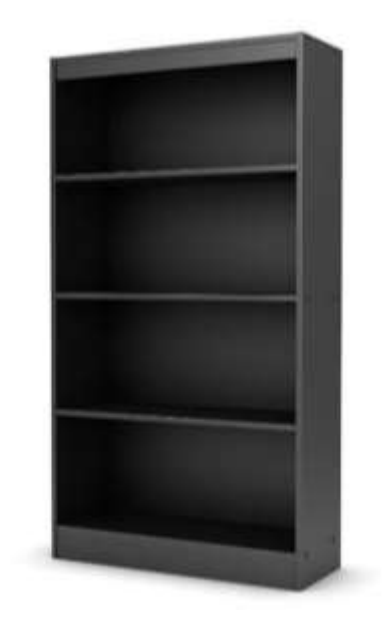

Figura 7.11. Estantes de melamina

Nota: Industria Flores

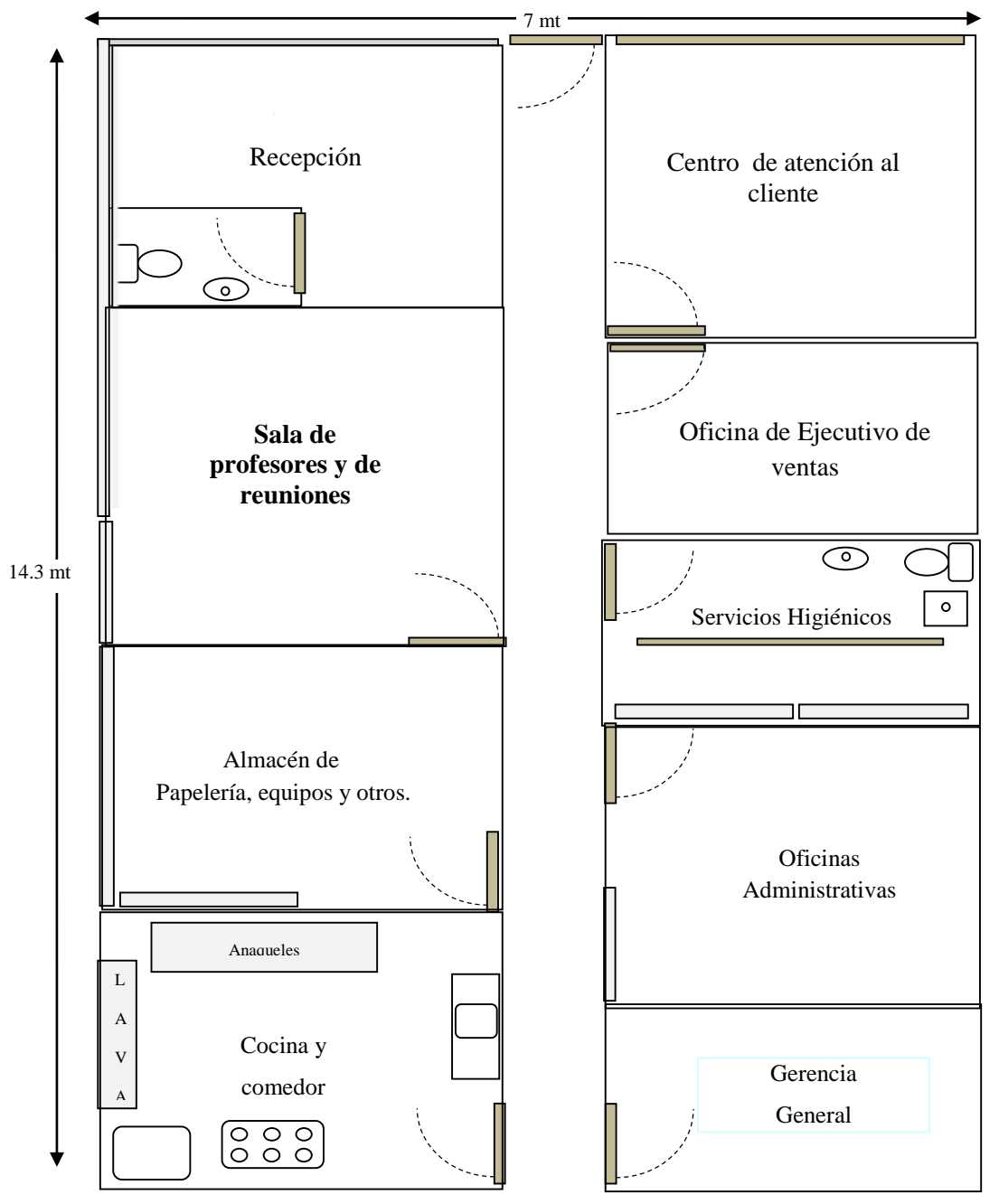

**7.1.3 Lay Out y Distribución de equipos (7.14)**

**7.1.4 Figura 7.12. Distribución General del Local**

La figura anterior nos muestra la distribución tentativa del local a adquirir. Inmediatamente después de la entrada a la mano derecha se encuentra la recepción. Sera un espacio abierto que contara con un cuarto de servicios higiénicos especialmente para los

Nota: Elaboración Propia

visitantes y clientes. Frente de la recepción estará localizado el centro de atención al cliente, el cual será un espacio cerrado.

De manera transversal a todo el local está un pasadizo que conduce a los distintos ambientes del local. A la derecha de este pasillo encontramos la sala de profesores; el almacén de equipos papelerías y demás y finalmente una pequeña cocina/comedor que contara con un lavado y anaqueles para la organización del lugar.

Al otro lado del pasillo se encuentra la oficina del ejecutivo de ventas, es un espacio reducido continuo al centro de atención al cliente, este espacio cuenta con escritorio, sillas y estantes. Seguidamente hay un cuarto de servicios higiénicos personal diseñado para el personal del local. En un espacio más amplio se encuentra un ambiente donde estará el personal administrativo, contará con al menos 3 escritorios. Finalmente se encuentra la oficina del gerente general, el cual será un espacio personal de aproximadamente 6 m<sup>2</sup>.

### **7.2 Determinación del Tamaño**

En este capítulo desarrollaremos sobre la capacidad de atención a los alumnos escolares, proyectadas a los próximos 5 años.

#### **7.2.1 Proyección de crecimiento.**

Debido a que es una empresa de servicios, los cuales no se pueden guardar y "almacenar" o realizar con anticipación para tener "stock", por tanto las horas de asesoría se "producen" y "consumen" en el mismo momento. Debido a lo indicado y considerando la proyección de requerimiento en horas, la capacidad del proyecto será directa en función

a la demanda obtenida, la cual se puede observar a continuación:

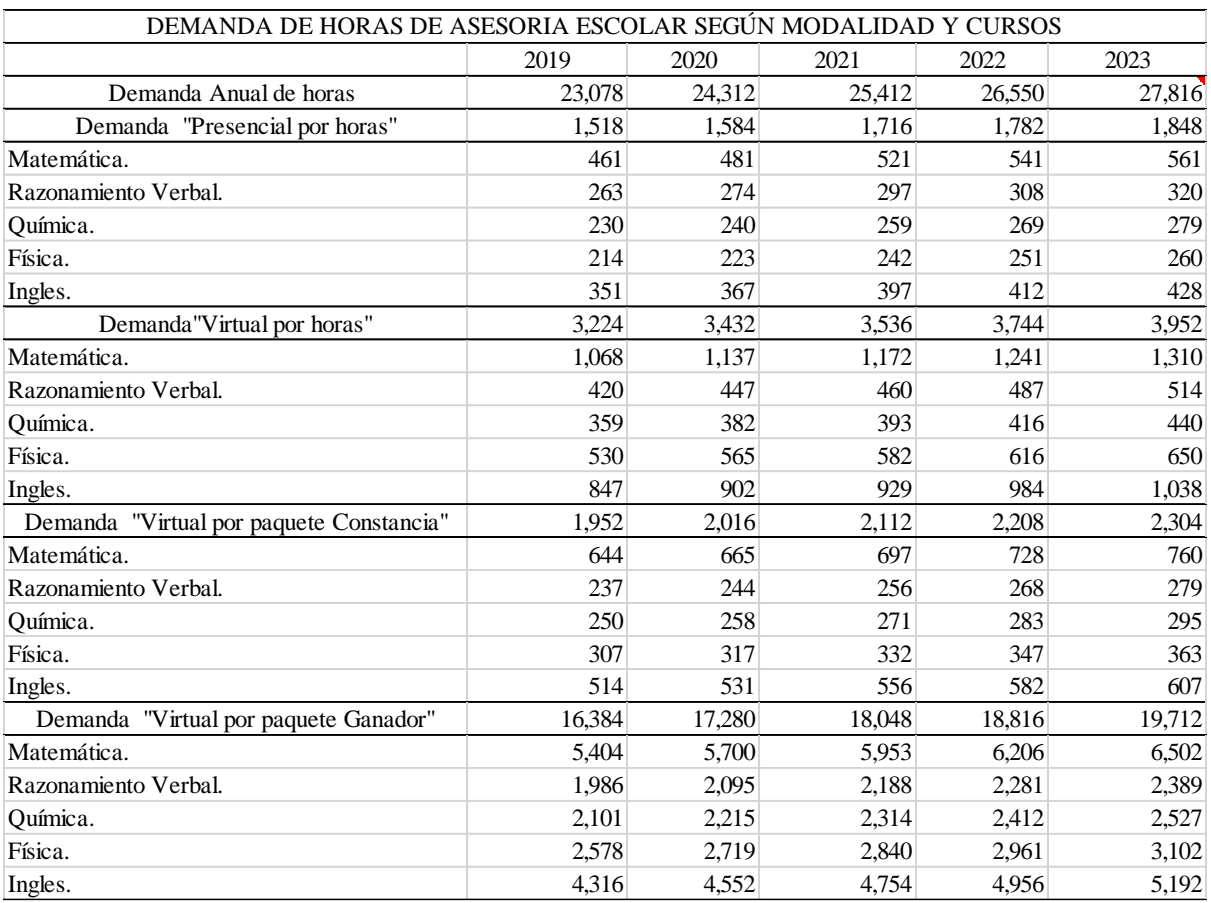

# Tabla 7.2 Demanda en horas

*Nota:* Elaboración propia

## **7.3 Recursos.**

Para la prestación del servicio se necesita los siguientes recursos:

 **Plataforma virtual**: que representan una alternativa como apoyo para el proceso de la enseñanza y aprendizaje, permiten la construcción de entornos virtuales de aprendizaje como medios o estrategias didácticas. La plataforma "Virtual Teacher" que será desarrollado por un proveedor predefinido y será detallada en el punto 7.2.3.

- **El alojamiento o "hosting":** que será contratado a una empresa especializada en un plan de alojamiento que se detalla en el punto 7.2.3.
- **Infraestructura:** A nivel administrativo, está compuesto por centro de atención al cliente (operadoras), y las oficinas, que tendrán un espacio para el uso de los profesores, entrevistas y reuniones de coordinación.
- **Los profesores:** que debe tener un perfil especializado con las siguientes características:
	- $\checkmark$  Titulado en su profesión
	- $\checkmark$  Experiencia mínima de 3 años en docencia escolar de educación secundaria.
	- $\checkmark$  Experiencia mínima de 1 año en manejo de plataformas virtuales de educación
	- $\checkmark$  Ingles intermedio.
	- $\checkmark$  Manejo de office a nivel básico.
	- $\checkmark$  Conocimiento de redes sociales
	- $\checkmark$  Buen trato y manejo de presión en el trabajo.
	- $\checkmark$  De preferencia que viva cerca de distritos de Lima zona 7

Con dicho perfil los profesores tendrán las siguientes características de trabajo por año:

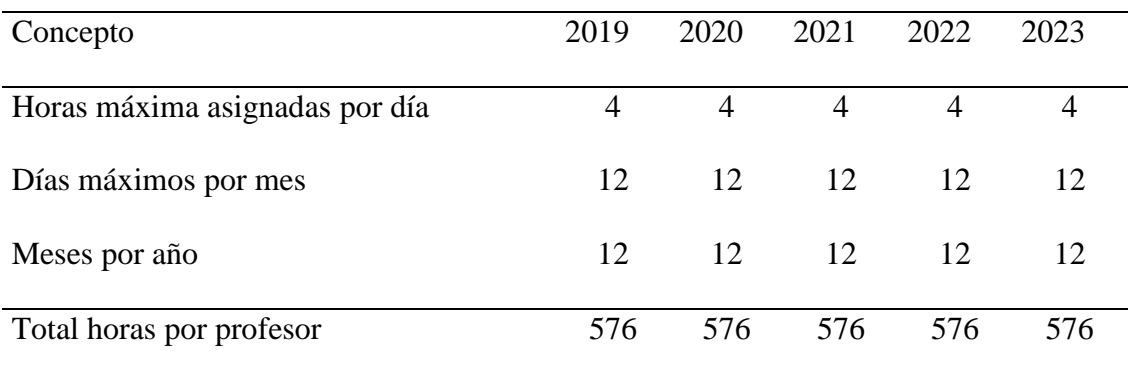

Tabla 7.3 Capacidad de profesor contratado

# *Nota:* Elaboración propia

Con lo cual, considerando la demanda y la capacidad de profesor por hora, se requieren los siguientes profesores por año, por cada curso demandado:

# Tabla 7.4 Profesores requeridos

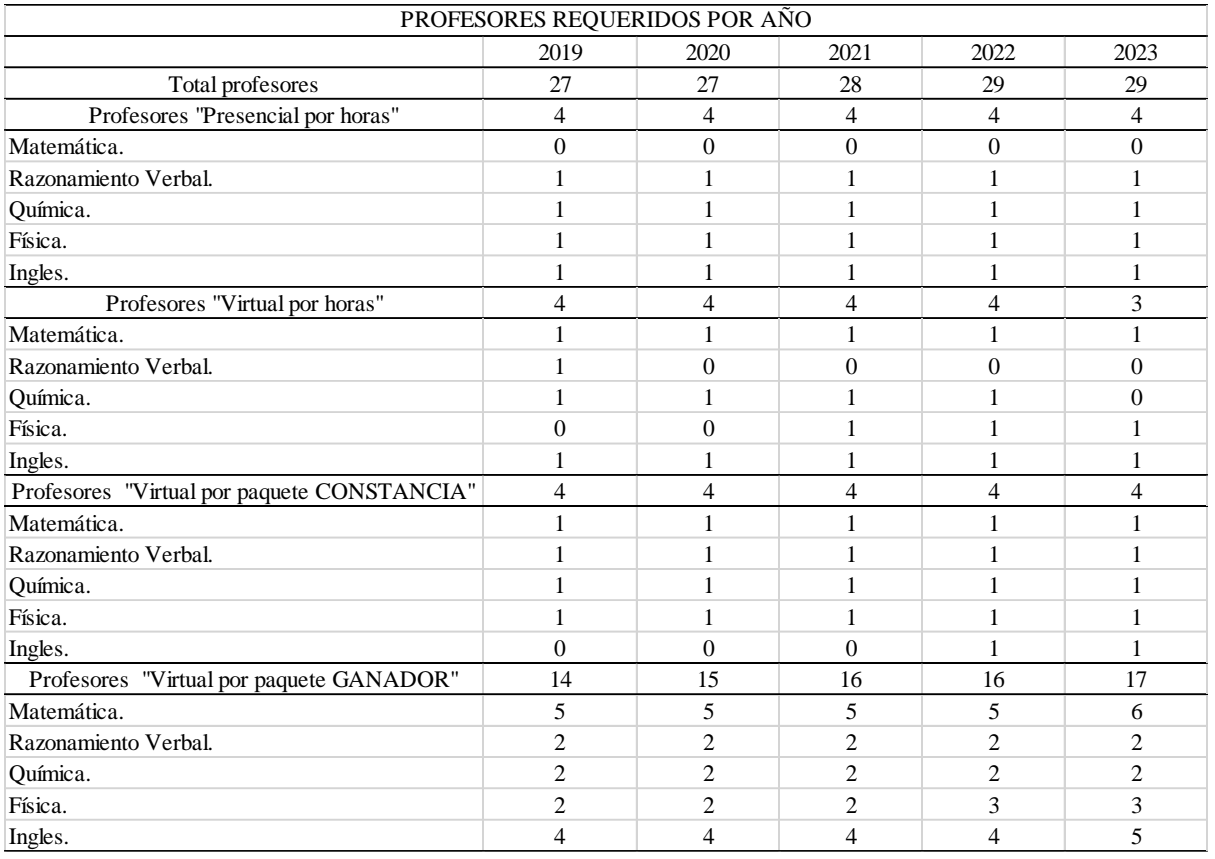

 *Nota:* Elaboración propia

### **7.2.3. Tecnología.**

- **a) Plataforma virtual:** La plataforma **"Virtual Teacher"** que será desarrollado por la empresa ImaginAcción Media Lab que cobrará \$ 16 000 (diez y seis mil dólares) y tendrá las siguientes características de interfase:
	- $\checkmark$  Gestión de Cursos: Módulos para gestionar los cursos con la posibilidad de incluir archivos multimedia y exámenes
	- $\checkmark$  Gestión de Alumnos: Módulos para gestionar el desempeño de los alumnos y poder optimizar los rendimientos independientes y grupales
	- $\checkmark$  Gestión de Docentes: Módulos para gestionar las cuentas los profesores de la plataforma, sus actividades, cursos y alumnos.
	- $\checkmark$  Personalizable viene con características estándar, tendrá una interfaz moderna.
	- $\checkmark$  Diseñada para ser responsiva y accesible, la interfaz fácil de navegar, tanto en computadoras de escritorio como en dispositivos móviles.
	- Tablero Personalizado
	- $\checkmark$  Organizar cursos en forma amigable y que muestre en conjunto los mensajes y tareas actuales.
	- $\checkmark$  Posibilidad de realizar encuestas para generar tablas y gráficas para hacer análisis y reportes
	- $\checkmark$  Diapositivas / Videos: Presente sus cursos e-learning dinámicamente en diapositivas y videos.
	- $\checkmark$  Pagos Online: Podrá aceptar pagos seguros online en su aula virtual vía Visa, Mastercard, Paypal, etc.
	- $\checkmark$  Posibilidad de generar foros, wikis, glosarios, actividades de base de datos entre otros.
	- $\checkmark$  Calendario todo-en-uno que muestra fechas de entrega dentro del curso, reuniones grupales y otros eventos personales.
- $\checkmark$  Almacenamiento en la nube, incluyendo MS One Drive, Dropbox y Google Drive.
- $\checkmark$  Editor de texto simple e intuitivo
- $\checkmark$  Darle formato multimedia e imágenes con un editor que funciona con todos los navegadores de Internet y en todos los dispositivos.
- $\checkmark$  Posibilidad de habilitar alertas automáticas acerca de nuevas tareas y fechas para entregas, publicaciones en foros y posibilidad de mandar mensajes privados entre ellos.
- $\checkmark$  Los profesores y alumnos pueden monitorear el progreso y el grado de finalización con un conjunto de opciones para monitoreo de actividades individuales o recursos.
- **b) Hosting:** La plataforma será alojada en Tropical Server, el cual es un proveedor especializado en alojamiento de plataformas virtuales **[\(https://www.tropicalserver.com/hosting-moodle\)](https://www.tropicalserver.com/hosting-moodle)** y cuyas características incluyen (dependiendo del plan), capacidad de alojamiento (de 5 a 50 gb), capacidad ilimitada de transferencia, de uno a diez bases de datos, de uno a diez dominios, de 1 a 40 gb de RAM, de 10 a 100 alumnos simultáneos, de 25 a 250 buzones de correo. De 250 a 1000 mails de envío por hora. Se puede observar el detalle de los aspectos involucrados en la siguiente figura:

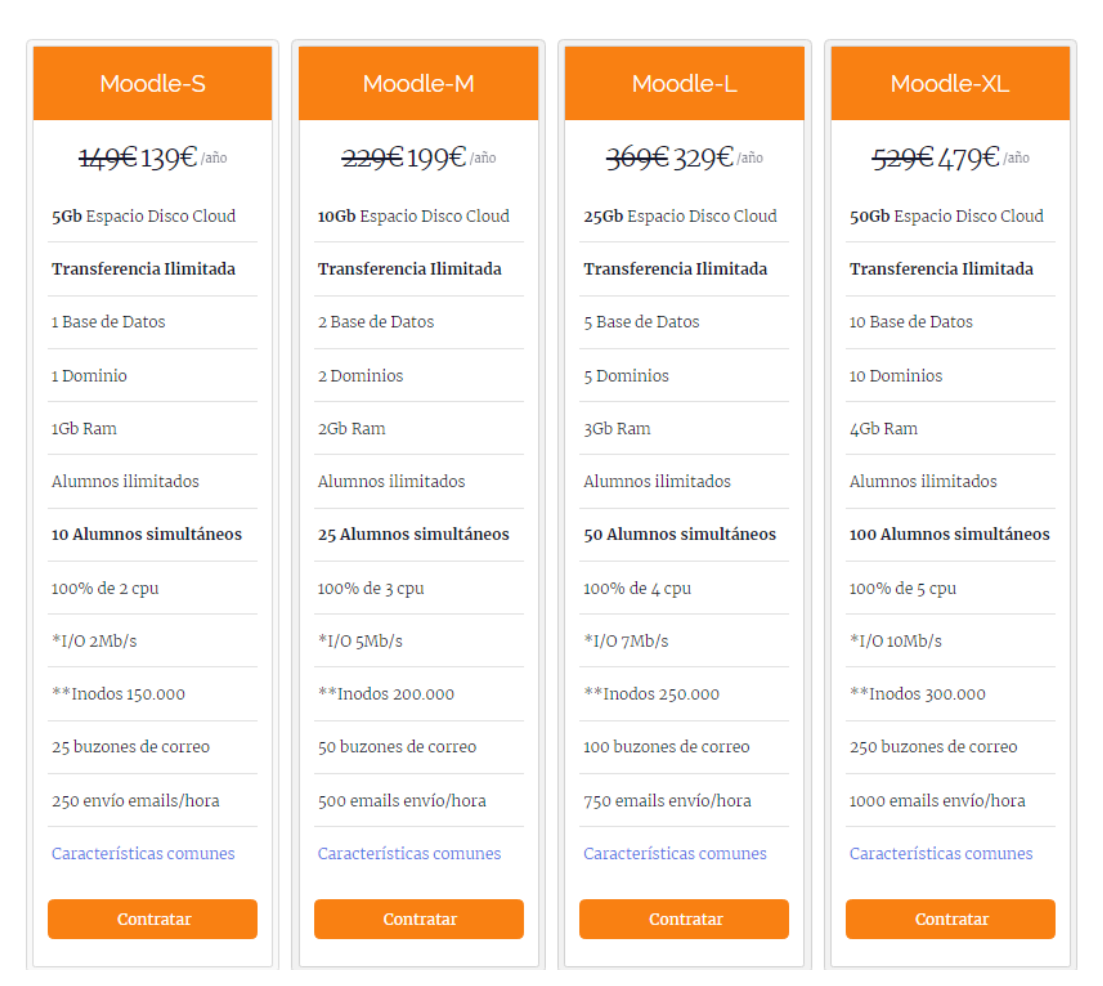

*Figura 7.13.* Opciones de Hosting.

Tomado de Tropical Server. Recuperado de [https://www.tropicalserver.com/hosting-](https://www.tropicalserver.com/hosting-moodle/#planes-moodle)

## [moodle/#planes-moodle](https://www.tropicalserver.com/hosting-moodle/#planes-moodle)

## **c) Requisitos técnicos del usuario.**

Virtual teacher será un sistema fácil de usar y accesible prácticamente para cualquier persona con una computadora y acceso a Internet. Es muy probable que cualquier equipo ya incluya los programas y requisitos básicos que se necesitan para poder acceder. Los requerimientos mínimos se muestran a continuación:

- $\checkmark$  Sistema Operativo: Windows Vista, 7 u 8, Mac OS X 10.4 o superior, Linux
- RAM: 1 GB
- Procesador: 1 GHz o superior
- Tarjeta de Sonido: 16-bit
- $\checkmark$  Resolución del Monitor: 1280 x 800 o superior
- Buscadores: Internet Explorer 9, Firefox 4 o superior, Safari 6 o superior, Chrome u Opera 9.6 o superior con cookies habilitados
- Audífonos y micrófono
- Última versión de Adobe Flash Player. Si no lo tiene instalado, instálelo en el enlace siguiente: //get.adobe.com/es/flashplayer/
- Lector de PDF, como Adobe Acrobat Reader o Foxit Reader
- Conexión de alta velocidad a internet

## **d) Características del Servicio de clases virtuales**

- Se Solicita por medios Web (plataforma, fan page, APP)
- Se puede elegir profesor
- Se puede tomar la clase desde cualquier lugar en cualquier hora previamente coordinada.
- Se paga con tarjeta de crédito
- Se puede acceder a la clase grabada
- Puede realizar consultas, usar los recursos, chat, calendario, simuladores y todos las herramientas de "Virtual Teacher"
- Accede a soporte telefónico en caso lo requiera

## **e) Características de clases presenciales a domicilio**

- Se Solicita por medios Web (plataforma, fan page, APP)
- Se puede elegir profesor
- Se toma la clase en el domicilio del alumno.
- Se paga previamente con tarjeta de crédito
- Puede realizar consultas, usar los recursos, chat, calendario, simuladores y todos las herramientas de "Virtual Teacher"
- Accede a soporte telefónico en caso lo requiera

### **7.2.4.Flexibilidad.**

El proyecto "Virtual Teacher", tendrá un software que es un aula virtual online cuyas características (explicación en punto 7.2.3.), hacen que sea de fácil manejo y acceso. Asimismo tiene una capacidad holgada respecto a la necesidad de navegación simultánea (explicación en punto 7.25). Se muestra algunas características de su flexibilidad en los siguientes usuarios:

- **Profesores:** los profesores pueden contar con accesibilidad desde su casa, trabajo u otro lugar, a través de una cuenta pueden subir y bajar archivos, compartir clases, presentaciones y otros, Asimismo pueden ver si tienen clases solicitadas, confirmadas o programadas, de la misma manera pueden recibir una alerta en su celular si descargan la aplicación "APP Virtual Teacher",
- **Alumno virtual:** este tipo de alumnos, recibe las clases donde desea sin necesidad de reunirse con el profesor, paga por internet y usa todas las herramientas disponibles en el aula virtual, incluyendo la clase grabada que ha generado. No tiene restricciones respecto a la cantidad de hora a solicitar y los horarios de reunión virtual los coordina con su profesor.
- **Alumnos presenciales:** este tipo de alumnos se reúne con su profesor, previa coordinación, normalmente en su domicilio, paga por adelantado y a excepción de la clase grabada que no se genera, los accesos a todos los recursos y herramientas de la plataforma virtual es ilimitado. El número de horas por sesión depende de la coordinación con el profesor.

 **Gerente general o coordinador académico:** el acceso para la supervisión del desarrollo de clases y el ingreso a las herramientas estadísticas es ilimitado. El coordinador puede observar y comprobar la duración efectiva de las clases, la actualización de materiales, la calificación a los ejercicios de cada alumno, entre otros. No tiene restricciones.

## **7.2.5. Selección del tamaño ideal.**

Respecto a las horas de clase efectiva, al ser un servicio, serán iguales a la demanda, ya que se contratará y pagará la cantidad de horas necesarias. Respecto a la capacidad tecnológica del "tráfico simultáneo" o "Acceso simultaneo" a la plataforma virtual, se considera primero la demanda requerida en horas.

Tabla 7.5 Capacidad Demandada proyectada

| Capacidad Demandada proyectada |         |         |         |         |         |  |  |  |  |
|--------------------------------|---------|---------|---------|---------|---------|--|--|--|--|
|                                | 2019    | 2020    | 2021    | 2022    | 2023    |  |  |  |  |
| Demanda requerida (Horas)      | 23,077  | 24.312  | 25.412  | 26,550  | 27,816  |  |  |  |  |
| Requerimiento total por hora * | 10      | 10      | 10      | 10      | 10      |  |  |  |  |
| Capacidad Demandada            | 230,770 | 243,120 | 254,120 | 265,500 | 278,160 |  |  |  |  |

*Nota*: Por cada hora de clase, se requieren 10 horas de navegación en cualquier momento

Dicha necesidad de navegación es para las siguientes personas, las cuales son relacionadas al alumno independientemente que sea presencial o virtual:

| Usuario       | Cantidad       | Concepto    |  |  |
|---------------|----------------|-------------|--|--|
| Alumno        | $\mathbf{1}$   | Clase       |  |  |
| Alumno        | $\overline{2}$ | Revisión    |  |  |
| Alumno        | 2              | Evaluación  |  |  |
| Profesor      | $\mathbf{1}$   | Supervisión |  |  |
| Padre / tutor | 1              | Supervisión |  |  |
| Coordinador   | 1              | Supervisión |  |  |
| Compañero     | $\mathbf{1}$   | Revisión    |  |  |
| Otros         | $\mathbf{1}$   | Varios      |  |  |
| Total         | 10             |             |  |  |

Tabla 7.6 Requerimiento de navegación por hora de capacitación

*Nota:* Proveedor de desarrollo de Aula Virtual

Elaboración propia

Asimismo considerando la capacidad de navegación simultánea del proveedor, se puede tener la capacidad instalada de navegaciones por año:

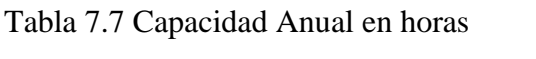

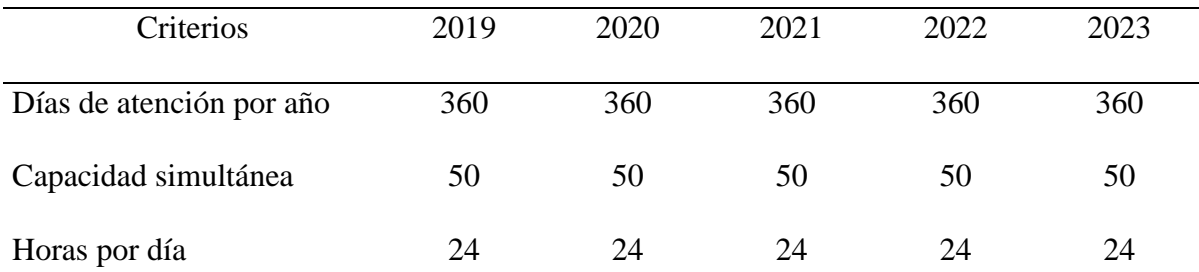

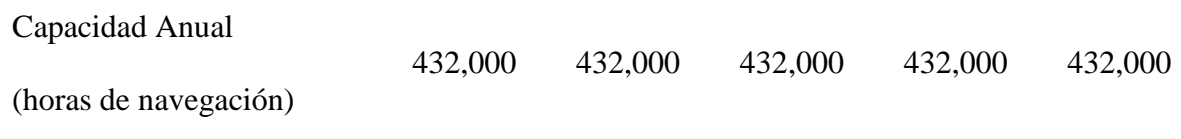

*Nota:* Elaboración propia

Por tanto la capacidad utilizada de anual es:

## Tabla 7.8 Capacidad Anual

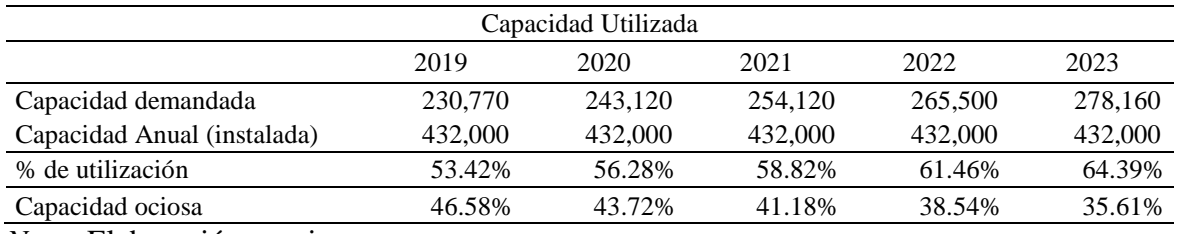

*Nota:* Elaboración propia

Si se lleva *a hora de navegación* en promedio sería de la siguiente manera:

# Tabla 7.9 Capacidad Utilizada por horas

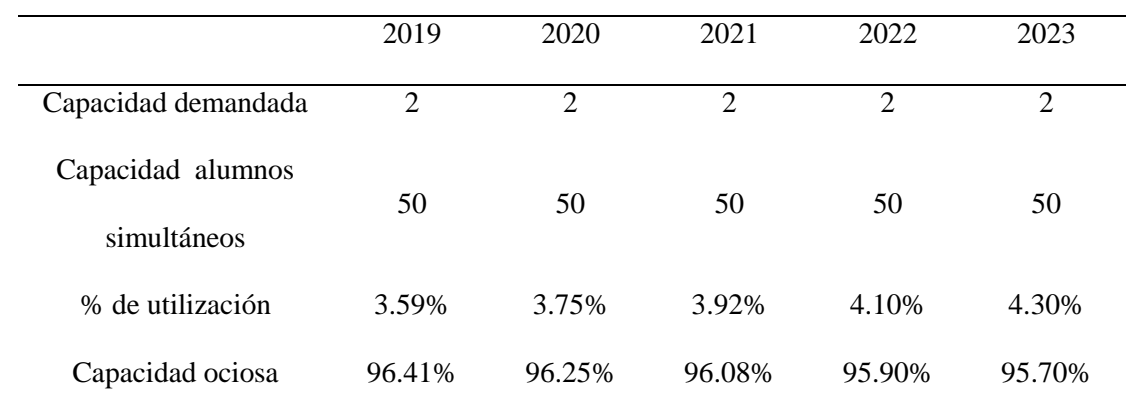

*Nota:* Elaboración propia.

### **7.3. Estudio de Localización**

#### **7.3.1.Definición de factores de locación.**

#### **Macro-localización**

Para determinar la elección del distrito de ubicación del local administrativo de "Virtual Teacher", se ha tomado en cuenta los siguientes criterios de evaluación:

**Cercanía al mercado objetivo:** Si bien las clases son virtuales, y las presenciales son en domicilio del alumno (las cuales pueden ser por todo Lima), las actividades comerciales si serán cerca de los colegios objetivos ubicados en la zona, asimismo los profesores deben de ser convocados de dichos colegios, asimismo el local administrativo servirá para reuniones de coordinación por lo que conviene que este cerca.

**Zonificación adecuada:** Es importante que el distrito donde se encuentre el local sea una zona comercial que permita la apertura de locales de empresas, asimismo que la zona aledaña favorezca el entorno del negocio y por ejemplo este rodeado de colegios potenciales.

**Seguridad Ciudadana:** Es un aspecto que debe considerar y evaluar la presencia de serenazgo, rotación de patrullas y uso de tecnología (cámaras instaladas, monitoreo adecuado, uso de APPs de emergencia) para la prestación de seguridad en el distrito.

**Costo de alquiler:** que no tengan un costo mayor a S/. 4000 soles mensuales o que el costo por m2, no pase los  $$10 - 12$  dólares.

**Accesibilidad:** que el local quede cerca de avenidas y calles principales, para que los trabajares administrativos, profesores y alumnos, puedan llegar de manera fácil.

Con los criterios mencionados se considerará 4 posibles ubicaciones para la sede administrativa de "Virtual Teacher" que son Surco, San Borja, Miraflores y Surquillo.

A los criterios mencionados se les da un peso según su importancia para el proyecto, siendo el siguiente:

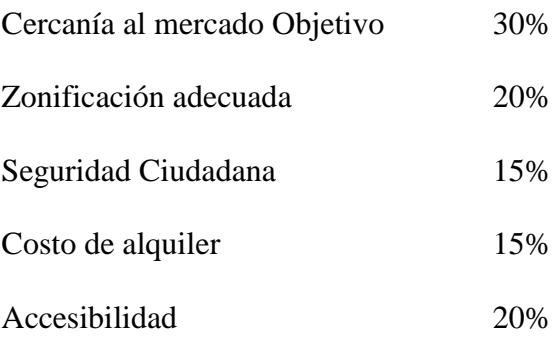

Asimismo a cada distrito se les dará una puntuación del 1 al 10 (siendo 1 el peor y 10 el mejor), respecto a cada criterio. La evaluación se puede observar a continuación:

## Tabla 7.10 Macro Localización

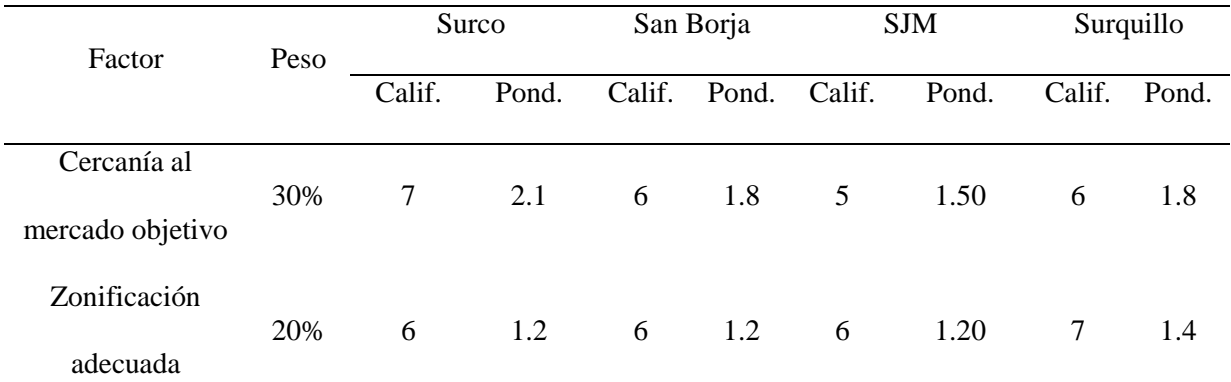

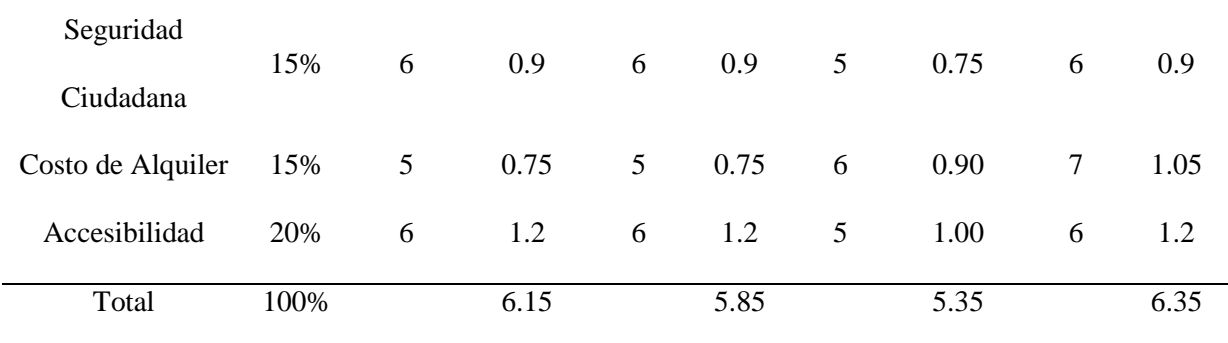

*Nota*: Elaboración propia

Como se observa en la Tabla 7.10, Surquillo, es el distrito que tiene mayor calificación ponderada, por lo que es el distrito escogido para la macro localización del proyecto.

## **Micro Localización**

Para elegir la ubicación exacta de las oficinas de "Virtual Teacher" se tomará en cuenta los siguientes criterios:

### **Costo de alquiler**

Se evaluará el costo de alquiler de cada zona, teniendo como tope máximo de alquiler, 60 soles por metro cuadrado.

Tabla 7.11 Costo por M<sup>2</sup>

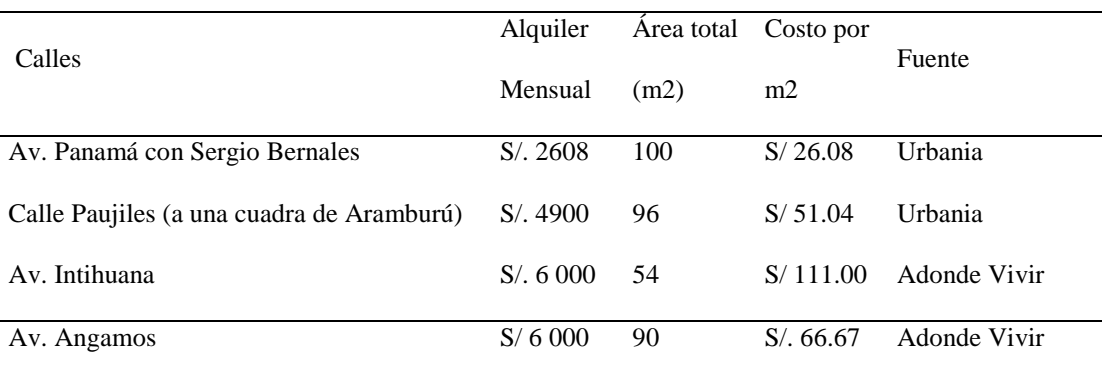

*Nota:* Elaboración propia

- <https://urbania.pe/ficha-web/alquiler-de-oficina-en-surquillo-lima-4058182>
- [http://www.adondevivir.com/propiedades/alquilo-local-oficina-en-surquillo-](http://www.adondevivir.com/propiedades/alquilo-local-oficina-en-surquillo-53435724.html)[53435724.html](http://www.adondevivir.com/propiedades/alquilo-local-oficina-en-surquillo-53435724.html)
- [http://www.adondevivir.com/propiedades/local-en-alquiler-av-angamos-cuadra-11-en](http://www.adondevivir.com/propiedades/local-en-alquiler-av-angamos-cuadra-11-en-surquillo-54028469.html)[surquillo-54028469.html](http://www.adondevivir.com/propiedades/local-en-alquiler-av-angamos-cuadra-11-en-surquillo-54028469.html)
- [http://www.adondevivir.com/propiedades/alquilo-local-comercial-av-intihuatana](http://www.adondevivir.com/propiedades/alquilo-local-comercial-av-intihuatana-surquillo-53883787.html)[surquillo-53883787.html](http://www.adondevivir.com/propiedades/alquilo-local-comercial-av-intihuatana-surquillo-53883787.html)

**Tamaño del local:** Se espera tener un local de 80 a 120 metros cuadrados que permita distribuir adecuadamente las oficinas administrativas, los espacios de reunión, el área de operadoras entre otros espacios.

**Cercanía a espacios de promoción:** se espera que los colegios, centros de reunión, o los espacios de promoción estén en un radio no mayor a un kilómetro desde las oficinas de "Virtual Teacher"

**Disponibilidad de local** 

El que haya disponibilidad del local al momento de evaluar y ejecutar el proyecto es un aspecto que permitirá saber si al final se cuenta con dicho espacio o no.

### **Costo de adecuación**

Es necesario considerar si el local a alquilar tiene una estructura que permita desarrollar los interiores como se desea, asimismo si sus instalaciones están correctamente mantenidas a nivel de puertas, ventanas, baños, pintura, instalaciones eléctricas, agua y desagüe entre otros.

Tabla 7.12 Evaluación de Factores – Micro Localización

|                     |      |                 | Av. Panamá con |                |                |        |               |                |              |  |
|---------------------|------|-----------------|----------------|----------------|----------------|--------|---------------|----------------|--------------|--|
| Factor              | Peso | Sergio Bernales |                |                | Calle Paujiles |        | Av. Intihuana |                | Av. Angamos  |  |
|                     |      | Calif.          | Pond.          | Calif.         | Pond.          | Calif. | Pond.         | Calif.         | Pond.        |  |
| Costo por m2        | 20%  | $\overline{7}$  | 1.4            | 6              | 1.2            | 6      | 1.2           | 5              | $\mathbf{1}$ |  |
| Tamaño de local     | 20%  | $\tau$          | 1.4            | 6              | 1.2            | 6      | 1.2           | 5              | $\mathbf{1}$ |  |
| Cercanía a colegios | 25%  | 6               | 1.5            | 6              | 1.5            | 6      | 1.5           | 6              | 1.5          |  |
| Disponibilidad de   | 15%  | 6               | 0.9            | $\overline{7}$ | 1.05           | 6      | 0.9           | 6              | 0.9          |  |
| local               |      |                 |                |                |                |        |               |                |              |  |
| Costo de adecuación | 20%  | 6               | 1.2            | 6              | 1.2            | 6      | 1.2           | $\overline{7}$ | 1.4          |  |
| Total               | 100% |                 | 6.40           |                | 6.15           |        | 6.00          |                | 5.80         |  |

*Nota:* Elaboración Propia

Como se observa en la Tabla 7.12, la Av. Panamá con Sergio Bernales es la ubicación que tiene mayor calificación ponderada, por lo que es la ubicación elegida para la micro - localización del proyecto.

#### **7.3.2.Consideraciones legales.**

### **7.3.2.1. Identificaciones del marco legal.**

Licencias y autorizaciones. Debido a que el tamaño de nuestra oficina es de 70 metros cuadrados, se deberá seguir el procedimiento para tramitar licencia de funcionamiento para establecimientos hasta 100 m2. (Municipalidad de Surquillo para la cual se tiene que seguir los siguientes pasos:

- Acudir al Centro de Atención de la Subgerencia de Desarrollo Económico, donde verificarán si el o los giros propuestos son compatibles con la zonificación asignada al predio. En esta visita se orientará al gerente general sobre las condiciones de seguridad en Defensa Civil, así como las que debe contar el establecimiento de acuerdo al o los giros a desarrollar y los requisitos establecidos en el Artículo 7º de la Ley N° 28976- Ley Marco de Licencia de Funcionamiento
	- Si es procedente, el personal del ingresa los datos del solicitante al sistema, emitiéndose el formato de Solicitud de Declaración Jurada de Licencia de Funcionamiento.
	- El Gerente General pagará la tasa correspondiente a la licencia de funcionamiento en cualquiera de las cajas del CAS y llevará el formato lleno con todos los requisitos adjuntos a la Subgerencia de Trámite Documentario y Archivo.
	- La municipalidad programará la Inspección Técnica Básica de Defensa Civil y la de Evaluación establecida en el Artículo 5º de la Ordenanza N.º 292-MSS.
- En caso la municipalidad haga algunas observaciones, el Gerente debe subsanarlas durante el plazo que le otorgan.
- Se emite la licencia de funcionamiento para que la firme el Sub Gerente de Desarrollo Económico de la Municipalidad y sea entregada al Gerente General conjuntamente con el Certificado de Defensa Civil Básico.

### **Legislación Laboral:**

El sistema de legislación laboral del Perú incluye varias etapas:

- 1. Autorización de funcionamiento de Centro de trabajo
- 2. Inscripción en el Registro Nacional de Centros de trabajo
- 3. Libros laborales obligatorios:
	- a. Libro de planillas de pago de remuneraciones y otros derechos sociales
	- y boleta de pago.
	- b. Presentación al Ministerio de trabajo y promoción social de la hoja de

Resumen de planillas del mes.

- 4. Documentos que debe exhibir el empleador en el centro de trabajo:
	- i. Horario de trabajo y descansos
	- ii. Síntesis de la legislación laboral

5. Verificación de presentación y contenido de documentos "Declaración sin pago" a Administradora privada de fondo de pensiones.

6. Dentro de los derechos y beneficios del trabajador nuestra legislación contempla las siguientes:

a. Jornada y horario de trabajo: Es de ocho (8) horas diarias o cuarenta y ocho (48) semanales. La legislación reconoce las jornadas atípicas como el sobre tiempo que no puede ser obligatorio y tiene un pago extra superior al 25%. Las jornadas nocturnas deben tener una sobretasa de por lo menos el 30%.

### b. Descansos remunerados:

- i. Descanso los fines de semana
- ii. Descanso en los días feriados
- iii. Vacaciones anuales, con una duración de 30 días calendario
- iv. Vacaciones no gozadas
- c. Vacaciones truncas
- d. Remuneración mínima vital

e. Gratificaciones: Son dos al año, una con motivo de las fiestas patrias y la otra con motivo de la navidad. Son equivalentes a un mes de salario

f. Asignación familiar

g. Bonificación por tiempo de servicio: Luego de 25 años al servicio del mismo empleador, el trabajador tiene derecho a recibir mensualmente el 25% adicional a su salario. Posteriormente, se eleva al 30% cuando alcanza los 30 años.

h. Seguro de vida: Luego de cumplidos cuatro años al servicio de un empleador,

el trabajador tiene derecho a este beneficio.

i. Compensación por tiempo de servicio.

j. Participación en las utilidades de la empresa: De lo cual está excluido este proyecto porque tendrá menos de 20 trabajadores.

### **Legislación Tributaria:**

La empresa se acogerá al Régimen General (RG), correspondiente al decreto legislativo N.º 972, que comprende a cualquier persona natural y jurídica que genera rentas de tercera categoría. A este régimen tributario se pueden acoger todo tipo de empresas de cualquier volumen o tamaño, y es el régimen asignado automáticamente en la SUNAT cuando se hace el trámite para la obtención del RUC. Las obligaciones tributarias correspondientes al régimen general son:

- Comprobantes de pagos
- Libros de contabilidad legalizados
- Impuesto General a las Ventas (IGV) de 18%
- Impuesto a la renta correspondiente es 29.5%

Los pasos para poder acogerse son:

- o Llenar el formulario de la SUNAT para solicitar el número de RUC (el trámite puede ser presencial o por internet).
- o Cuando se tramita la obtención del RUC se selecciona la opción del régimen tributario a acogerse la empresa, en este caso al Régimen General (RG).
- o Esperar notificación que se activó el número de RUC correspondiente.
- o Solicitar código de usuario y clave SOL para poder realizar los trámites por internet.
- o Comprar los comprobantes de pago (facturas) con el número RUC correspondiente para la empresa.
o Afiliarse al Programa de Libros Electrónicos (PLE) desde el portal web de la Sunat, en la sección "Sunat operaciones en línea-Oficina virtual".

A partir de junio del 2009, la [SUNAT](http://www.conducetuempresa.com/2011/12/que-es-la-sunat-fines-funciones.html) ha implementado la opción Declaración y Pago IGV – Renta simplificada mensual. La cancelación se realiza mediante cargo a cuenta bancaria o pago mediante tarjeta de crédito o débito. En ambos casos se requiere afiliación al pago de tributos por Internet.

Si su impuesto a pagar es Cero, sólo podrá presentar su declaración a través de SUNAT Virtual, utilizando su CLAVE SOL que puede obtenerla en forma gratuita en el Centro de Servicios al Contribuyente más cercano a su domicilio.

## **7.3.2.2. Ordenamiento jurídico de la empresa.**

## **Forma Societaria**

La empresa se constituirá como una Sociedad Anónima Cerrada (S.A.C.). De acuerdo a la Ley N° 26887, Ley General de Sociedades, se establece que las S.A.C. poseen las siguientes características:

- o La denominación de la empresa debe contener "Sociedad Anónima Cerrada" o de su abreviatura "S.A.C." (Ejemplo, Virtual Teacher S.A.C.).
- o La responsabilidad de los socios se encuentra limitada por el monto de su aporte, lo que implica que no responden con su patrimonio personal por las deudas u obligaciones de la empresa.
- o Este tipo de sociedad, requiere de un mínimo de 2 socios (accionistas) y máximo 20, y en el caso del proyecto estará conformada por 3 socios.
- o El capital social está representado por acciones y se conforma con los aportes de los accionistas a efectos de una acción equivalente a valor nominal de S/.1.00.
- o Los socios tienen derecho de adquisición preferente de acciones en caso de que algún socio desee transferirlas a persona extraña a la sociedad o incluso a otro socio.
- o Los órganos de la empresa son
	- Junta General de Accionistas: Es el órgano máximo ya que representa a todos los accionistas de la empresa.
	- Directorio: Está conformado mínimo por 3 personas. Su constitución no es obligatoria, por lo que se considera facultativo en esta clase de sociedad, ya que los accionistas son los mismos miembros del Directorio por lo que carece de sentido su conformación.
	- Gerente: Es el encargado de la administración y representación de la empresa.

Se seguirá el siguiente procedimiento para conformar la Sociedad Anónima Cerrada:

- 1. Verificar la disponibilidad del nombre en el Registro Público (SUNARP).
- 2. Reservar el nombre (SUNARP).
- 3. Elaborar un acta de constitución o escritura la cual debe firmarse en una notaría. Todos los socios deben firmar esta acta.
- 4. Abrir una cuenta bancaria con un depósito inicial en el banco de la elección de los accionistas
- 5. Registrar el depósito en la notaría
- 6. La notaría registra la creación de la empresa en la SUNARP
- 7. Solicitar número R.U.C. en la SUNAT
- 8. Inscribir libro de accionistas y libro de compra y venta en la SUNAT
- 9. Emitir facturas mediante autorización de la SUNAT

Las obligaciones legales que tendrá Virtual Teacher SAC, entre otras, son las siguientes:

- 1. Los empleados gozarán de 30 días calendarios de vacaciones al año.
- 2. Cada empleado que se encuentre en planilla, recibirá dos gratificaciones al año.
- 3. Abonará la Compensación por Tiempo de Servicio (CTS), correspondiente a un salario que la empresa debe depositar en una cuenta bancaria que indique el trabajador.
- 4. El pago del Impuesto a la Renta, que se calcula al año siguiente al cerrar los estados financieros antes del 30 de marzo, del cual deberá abonar el 2% mensual de la facturación del mes anterior.

## **7.4. Determinación de la Locación Óptima**

De acuerdo a la investigación y análisis realizado determinación se ha determinado que la oficina de Virtual Teacher estará ubicada en la calle Paujiles en Surquillo.

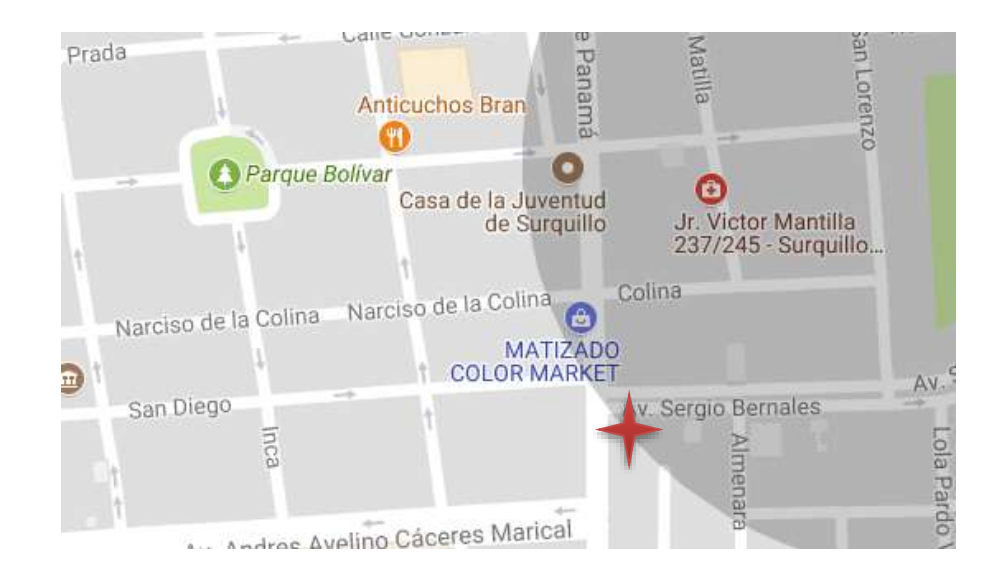

Figura 7.14. Plano general de ubicación.

Recuperado de https://urbania.pe/ficha-web/alquiler-de-local-comercial-en-surquillo-

lima-3949332

## **Capítulo 8 : Aspectos Organizacionales**

## **8.1. Caracterización de la Cultura Organizacional Deseada**

## **8.1.1.Visión.**

Se ha considerado a 5 años, la siguiente misión:

"VIRTUAL TEACHER será la mejor opción de asesoría virtual para estudiantes de

educación secundaria de Lima Metropolitana"

## **8.1.2.Misión.**

Para la elaboración de la misión se ha considerado los siguientes grupos de interés (stakeholders):

- **Alumnos:** de educación secundaria que necesitan apoyo y soporte para la comprensión de temas y desarrollo de sus actividades académicas. Buscan mejorar su rendimiento académico.
- **Padres de familia:** buscan brindarles un soporte educativo a sus hijos para poder incrementar su rendimiento académico.
- **Profesores:** buscan generar un ingreso adicional a su trabajo, compartir su conocimiento y aportar al mejoramiento del desempeño del alumno,
- **Socios:** buscan generar la mayor rentabilidad sobre su inversión

Si bien los indicados son los principales grupos de interés, se puede citar también a los que son también grupos de interés de segundo orden:

- **Proveedores:** de diversos servicios, de soporte, de alquiler de espacios, de oficina que no se consideran críticos o estratégicos.
- Colaboradores administrativos y de soporte: gerente, asistentes, jefes y resto del personal que realizan actividades de soporte administrativos, comercial, de sistemas y académico para el desarrollo de las clases virtuales y presenciales.

Con la identificación de dichos grupos de interés y considerando que es una empresa enfocada en las necesidades del cliente, y respondiendo las siguientes preguntas:

**¿Quiénes somos?:** somos una empresa de servicios de asesoría virtual especializada en educación secundaria.

**¿Qué buscamos?:** buscamos mejorar la educación en el Perú, que nuestros alumnos sientan un soporte permanente (virtual y presencial), y que tengan un mejor rendimiento académico.

**¿Qué hacemos?:** brindamos asesorías virtuales de soporte académico para educación secundaria.

**¿Dónde lo hacemos?:** lo hacemos desde cualquier distrito de Lima y para todo Lima. **¿Por qué lo hacemos?:** porque queremos que los alumnos alcancen un mejor rendimiento en sus actividades académicas.

**¿Para quién trabajamos?:** para los padres y alumnos.

Con lo analizado, se plantea la misión para los siguientes 5 años:

*"Virtual Teacher es una institución que busca el desarrollo de la educación en el Perú, mejorado el rendimiento de los alumnos de educación secundaria a través de sus servicios virtuales y presenciales personalizados. Busca generar un clima de integración entre todos sus profesores involucrados, dando oportunidades a que puedan desarrollarse, cubriendo las expectativas de los socios"* 

#### **Valores**

Los valores que declara Virtual Teacher son los siguientes:

 **Vocación de servicio:** necesaria para para poder atender a los alumnos y padres durante todo el proceso de vinculación y prestación del servicio.

- **Empatía:** muy importante para que los profesores puedan comprender las necesidades de soporte académico de cada alumno y puedan personalizar su enseñanza, haciendo agradable la experiencia.
- Innovación: para que la organización pueda crear nuevos servicios complementarios y puedan trasladarlo a las clases virtuales o presenciales. Para que analice constantemente sus procesos operativos y administrativos y pueda genera maneras más agiles y eficientes de desarrollar las clases y lograr los objetivos de los alumnos.
- **Compromiso:** con el aprendizaje de los alumnos, con los tiempos de ambas partes, con la búsqueda de soluciones a los problemas que se puedan generar en el proceso de aprendizaje del alumno.

#### **8.1.3.Principios.**

Los principios que van a regir

- **Orientación al servicio:** "Virtual Teacher" debe poner en práctica dicho principio de parte de los operadoras de atención, los profesores de las diferentes materias y los colaboradores administrativos, con miras a prestar un adecuado servicio al cliente.
- **Buscar la empatía con los alumnos:** dicho principio debe de ser puesto en práctica de parte de los profesores para comprender las necesidades de aprendizaje de los alumnos.
- **Reconocer el esfuerzo de los demás:** todos en la organización deben de comprender que tanto los profesores como el personal administrativo y de soporte, deben de reconocer y expresar la importancia del trabajo de los demás

miembros del equipo Virtual Teacher. De la misma manera con el esfuerzo y empeño de los alumnos.

 **Trabajar para mejorar la educación en el Perú:** si bien Virtual Teacher es una empresa que busca rentabilidad, el dedicarse al rubro de la educación la compromete a un trabajo de excelencia y aportar en el mejoramiento del nivel académico en sus alumnos, y a través de ellos que la educación en el Perú mejore.

### **8.2. Formulación de Estrategias del Negocio**

#### **8.2.1.Estrategia de nicho o segmento.**

Considerando que Virtual Teacher está dirigida hacia un grupo específico compuesto por *los alumnos de 3ro 4to y 5to año de educación secundaria de colegios de Surco con pensión mensual entre S/. 600 y S/. 1200 (NSE "B")*, se van a plantear estrategias y acciones dirigidas hacia ese grupo o segmento objetivo.

La estrategia genérica escogida sobre la cual se van a desarrollar las operaciones es la de nicho por "Diferenciación", ya que se ofrece al consumidor atributos diferenciadores basados en: accesibilidad, sistema confiable, y servicio personalizado:

 *Accesibilidad,* entendiéndose que a través del aula virtual, de la aplicación, del fan page además de los medios tradicionales (email y teléfono), los diferentes tipos de clases, consultas sobre costos y procedimientos y soporte informático estarán a disposición del cliente.

- *Sistema confiable,* que el sistema de aula virtual, material de consulta en web, así como las demás herramientas ofrecidas, nunca dejen de funcionar de tal manera que las personas confíen en que puedan acceder a ellos de manera permanente.
- *Servicio personalizado,* para que las clases, metodología, evaluaciones, criterios de evaluación utilizada, entre otros, tenga características de los colegios de procedencia del alumno, de tal manera que el proceso de aprendizaje sea más fácil.

## **Accesibilidad**

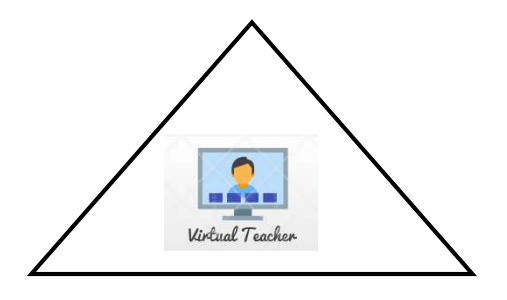

**Sistema confiable Servicio personalizado**

Figura 8-1. Aspectos Diferenciadores de Virtual Teacher

Nota: Elaboración propia

Asimismo "Virtual Teacher", basará sus actividades en las siguientes premisas:

- o Tendrá servicio de soporte académicos virtuales y presenciales, reconocidos por una marca.
- o No es el precio más barato del mercado, dado que el tipo de clientes al cual se dirige valora otros aspectos de manera adicional.
- o Tiene un segmento definido (Población de 3ro, 4to y 5to de secundaria de colegios de Surco.
- o Se buscará desarrollar nuevos servicios complementarios de educación virtual.

## **8.2.2.Penetración de mercado.**

La estrategia de penetración de mercado (dado que es un servicio que ya existe en un segmento que ya lo usa) se enfocará en capturar el mayor número de clientes dentro del segmento objetivo (alumnos de 3ro, 4to y 5to de secundaria).

*Posicionamiento de Marca,* a través de la difusión segmentada en Facebook, identificación y entrega de material impreso a los alumnos y padres de familia de los colegios objetivo.

*Promociones,* se van a generar ofertas por pago de varias horas y un descuento a los que recomienden el servicio.

*Generación de Marketing boca a boca,* se buscará que el cliente hable bien de Virtual Teacher a través de un excelente servicio y una fidelización basada en los atributos indicados.

#### **8.2.3.Desarrollo de mercado.**

Una vez realizado con éxito el lanzamiento de "Virtual Teacher" en los primeros colegios, lo importante será el uso de testimonios de clientes satisfechos con el servicio donde indicaran los cambios en su desempeño de notas después de haber contratado los servicios del proyecto en mención.

En servicios por tratarse de un bien intangible que no se puede guardar o almacenar, construir la confianza con el cliente suele ser difícil, y la forma más genuina de abrir las puertas de la mente del consumidor es a través de comentarios reales de otros clientes que muestren las bondades del servicio Virtual Teacher

**Customer Relationship Management:** Crear un servicio de referidos, que por cada alumno que pueda traer el alumno actual, este reciba un descuento de 10% en el precio de su paquete.

**Activaciones:** Participación en ferias educativas de los colegios o ir a brindar charlas en las entidades educativas, luego de ya tener cierto reconocimiento del mercado que facilitaría el ingreso a estas instituciones

## **8.3. Determinación de las Ventajas Competitivas Críticas**

Las ventajas competitivas de "Virtual teacher" serán:

- Especialización en educación virtual para alumnos de secundaria.
- Profesores familiarizados con la metodología de los colegios objetivos.
- Soporte informático eficiente.
- Contará con múltiples medios de contacto y soporte.
- Herramientas informáticas adecuadas.

## **8.4. Diseño de la Estructura Organizacional Deseada**

"Virtual teacher" contará con los siguientes puestos en planilla para el desarrollo de sus actividades:

## **Administrador**

Asignación optima de recursos económicos y humanos de la empresa.

Responsable de mantener el correcto funcionamiento de la empresa. Liderar y

coordinar las tareas de todas las áreas.

## **Asistente Administrativo**

Dar soporte permanente al Administrador en actividades administrativas y operativas.

## **Operadores**

Desarrollar el flujo de actividades que garanticen la adecuada asignación de servicio al cliente solicitante.

Diseñar e implementar las estrategias de marketing y captación de clientes para "Virtual Teacher".

Adicionalmente se tendrá los siguientes puestos por recibos por honorarios:

Profesores

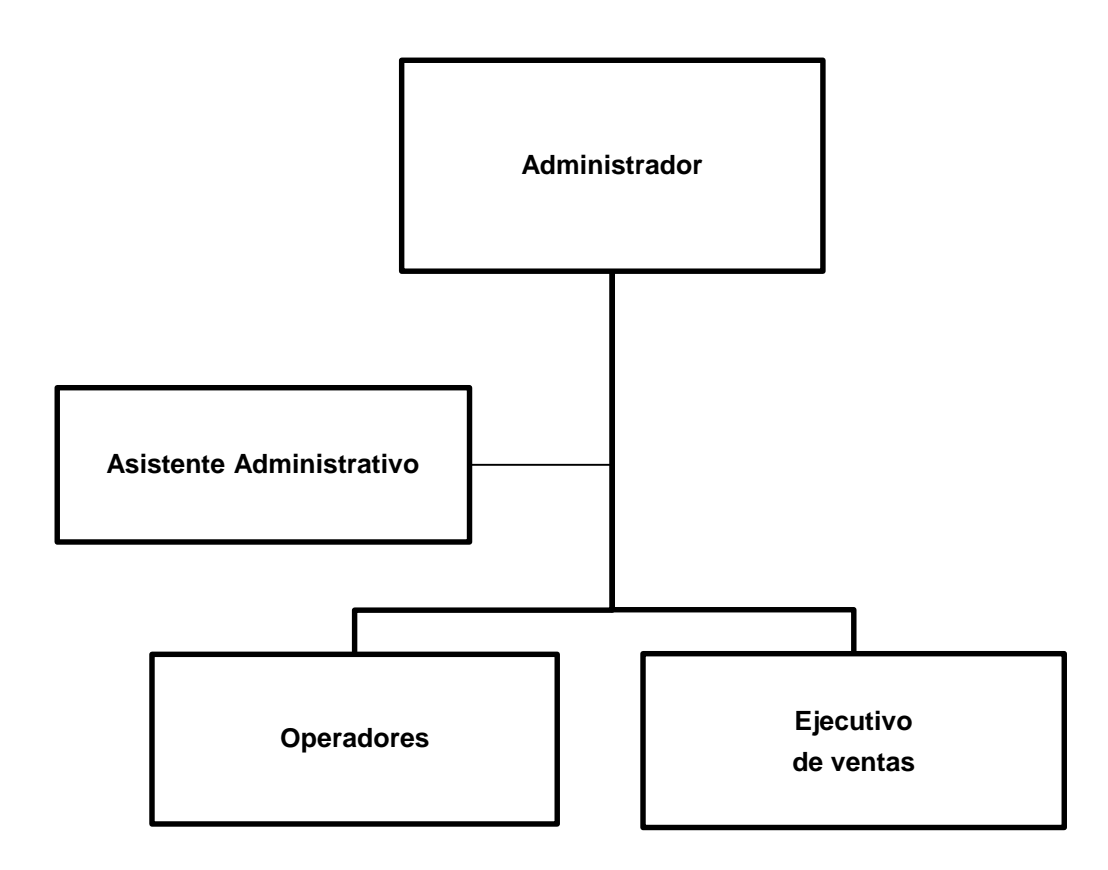

#### **8.6.8.5. Diseño de los Perfiles de Puestos Clave**

La búsqueda de candidatos durante el proceso de reclutamiento y selección de personal será basada en el perfil de puesto, el cual, es un documento en el que se enlistan las características y rasgos de personalidad, competencias laborales y experiencia que el ocupante de un determinado puesto debe tener para poder cumplir con los objetivos del mismo.

Para la "Virtual Teacher", se ha considerado como puestos claves los siguientes:

- Profesor
- Administrador

Las características de los puestos son los que se pueden observar en la tabla a continuación:

Tabla 8.1 Perfiles y requisitos de puestos claves.

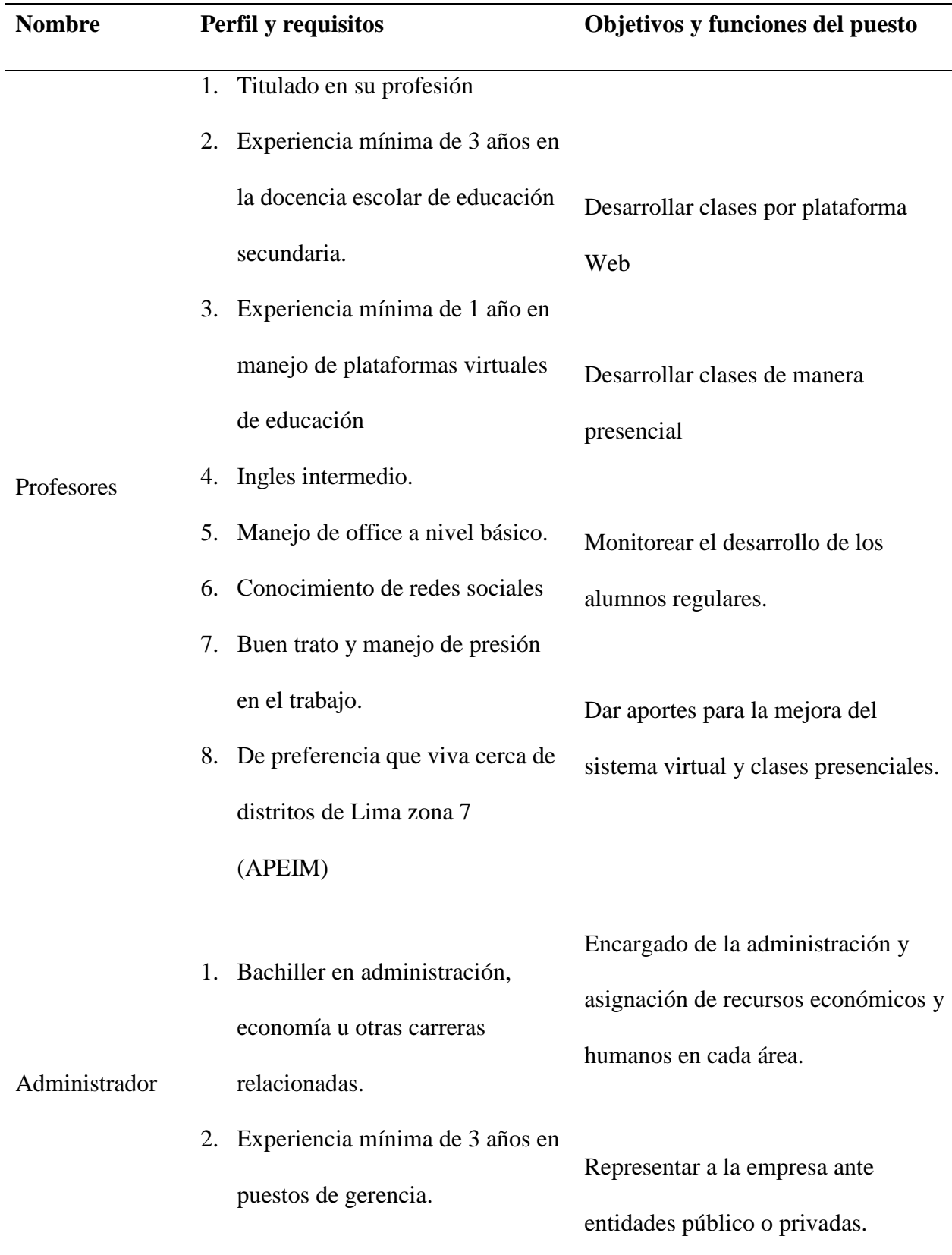

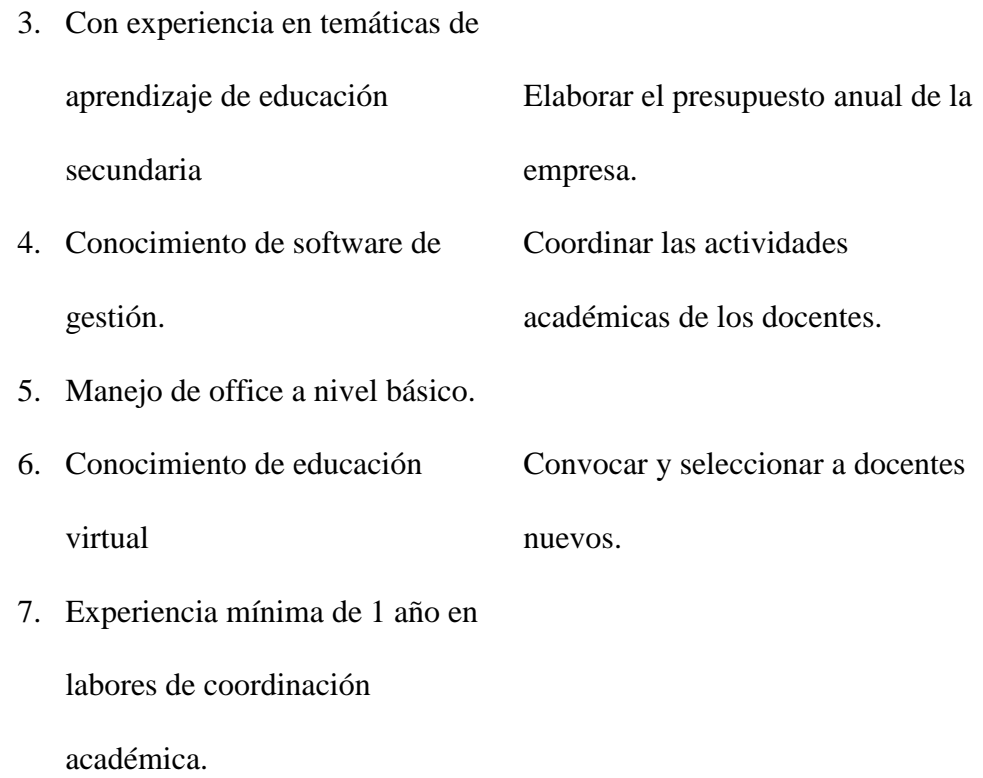

217

*Nota:* Elaboración propia

## **8.7.8.6. Remuneraciones, Compensaciones e Incentivos**

La frecuencia de pago en la empresa será mensual y la asignación de salarios que se establecerá para el personal se realizará de la siguiente manera:

- Las remuneraciones han sido fijadas después de un estudio realizado en empresas similares.
- Ser asegurados en el Seguro Social (ESSALUD), correspondiéndole al empleador pagar el 9% de la remuneración del trabajador a ESSALUD.
- El trabajador deberá aportar el porcentaje respectivo de acuerdo a la administradora de fondos de pensiones a la que se haya afiliado.
- Indemnización por despido arbitrario, a razón de una remuneración y media por cada año trabajado hasta un máximo de 12 remuneraciones.
- Compensación por tiempo de servicios (CTS), en los meses de mayo y noviembre.
- Periodo vacacional de 30 días por cada año completo de servicios.
- Dos gratificaciones anuales en los meses de julio y diciembre, equivalentes a una remuneración mensual en cada oportunidad. El requerimiento de personal y los sueldos en los 5 años de proyecto será:

| Area            | Puestos             | Año 1          |                |                |                |                | Año 2 Año 3 Año 4 Año 5 Remuneración |
|-----------------|---------------------|----------------|----------------|----------------|----------------|----------------|--------------------------------------|
| Administración  | Administrador       | 1              | 1              | 1              | $\mathbf{1}$   |                | S/.3,000                             |
| Administración  | Asistente           | $\mathbf{1}$   | $\mathbf{1}$   | $\mathbf{1}$   | $\sim 1$       | $\blacksquare$ | S/. 1,500                            |
|                 | Administrativo      |                |                |                |                |                |                                      |
| Ventas          | Ejecutivo de ventas | 1              | 1              | $\mathbf{1}$   | $\overline{1}$ | $\overline{1}$ | S/. 1,200                            |
| Administración  | Psicólogo           | $\mathbf{1}$   | $\mathbf{1}$   | $\mathbf{1}$   | $\mathbf{1}$   | $\mathbf{1}$   | S/. 1,200                            |
| Costo Indirecto | Operadoras          | $\overline{2}$ | $\overline{2}$ | $\overline{2}$ | $\overline{2}$ | 2              | S/.1,100                             |
| Total           |                     | 5              | 5              | 5              | 5              | 5              | S/.8,000                             |

Tabla 8.2 Personal y Sueldos

*Nota:* Elaboración propia

La planilla del proyecto será la siguiente:

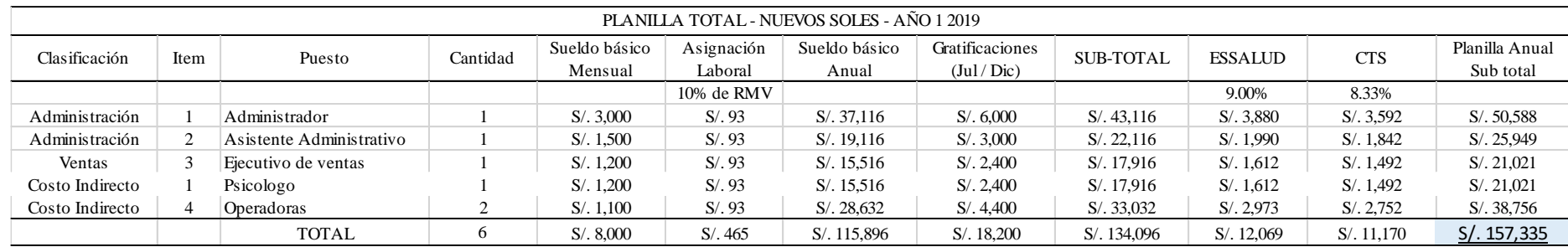

## Tabla 8.3 Planilla del personal de Virtual Teacher

*Nota: Elaboración propia*

## **8.7. Políticas de Recursos Humanos**

Las políticas de RRHH que se van a utilizar en Virtual Teacher, tendrán como prioridad la conservación del capital humano, la creación de un buen ambiente de trabajo y la búsqueda constante de la prestación de un buen servicio. Las acciones específicas para lograr lo indicado serán las siguientes:

- 1. Tener la posibilidad de horarios flexibles y rotativos para poder dar la posibilidad al personal de poder realizar actividades complementarias (de salud, tramites, consultas etc.).
- 2. Se tendrá una actividad específica de bienvenida a los trabajadores y profesores incorporados y se le explicará su labor a detalle, así como su lugar dentro del engranaje de la empresa.
- 3. El personal con más experiencia capacitará al recién incorporado.
- 4. Se priorizará el pago de remuneraciones siempre, y el personal no debe estar impago bajo ninguna circunstancia.
- 5. Se otorgará premio al mejor desempeño, se reconocerá "al profesor del mes" y al "trabajador del mes"
- 6. Se tiene que generar un ambiente de reconocimiento.
- 7. Se otorgarán días libres como por ejemplo el día del cumpleaños.

## **Capítulo 9 : Planificación Financiera**

## **14.2. La Inversión**

La inversión para la puesta en marcha del proyecto "Virtual Teacher" están compuestas por la inversión pre operativa (activos fijos, intangibles y gastos pre operativos) y la inversión del capital de trabajo.

## **9.1.1. Inversión preoperativa**

#### **9.1.1.1. Inversión Tangible**

En la inversión pre operativa se considera la inversión tangible. La cual está compuesta por la adquisición de principalmente de equipos de cómputo. El total de la inversión en bienes tangibles asciende a S/ 13,394 incluido IGV. La tabla 9.1 muestra al detalle los desembolsos por inversión según cada área del proyecto, siendo el área de producción u operaciones el que genera una mayor inversión en equipos de cómputo por S/ 5,897 incluido IGV.

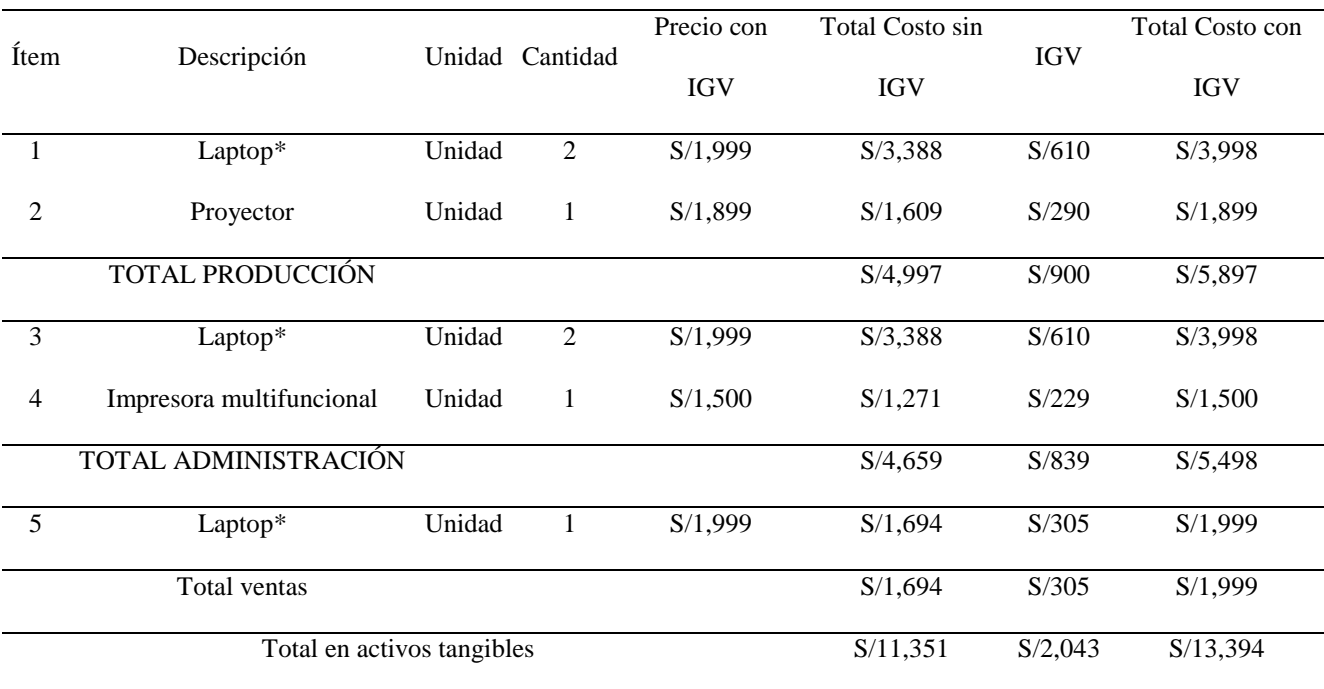

Tabla 9.1 Inversión tangible por áreas

*Nota:* Elaboración propia

Los equipos de cómputo son: cinco laptops con procesadores de intel core i5, un proyector destinado al área de producción y una impresora multifuncional que estará localizada en el área administrativa pero será de uso compartido. El detalle de la depreciación de estos bienes se encuentra en los anexos 3.

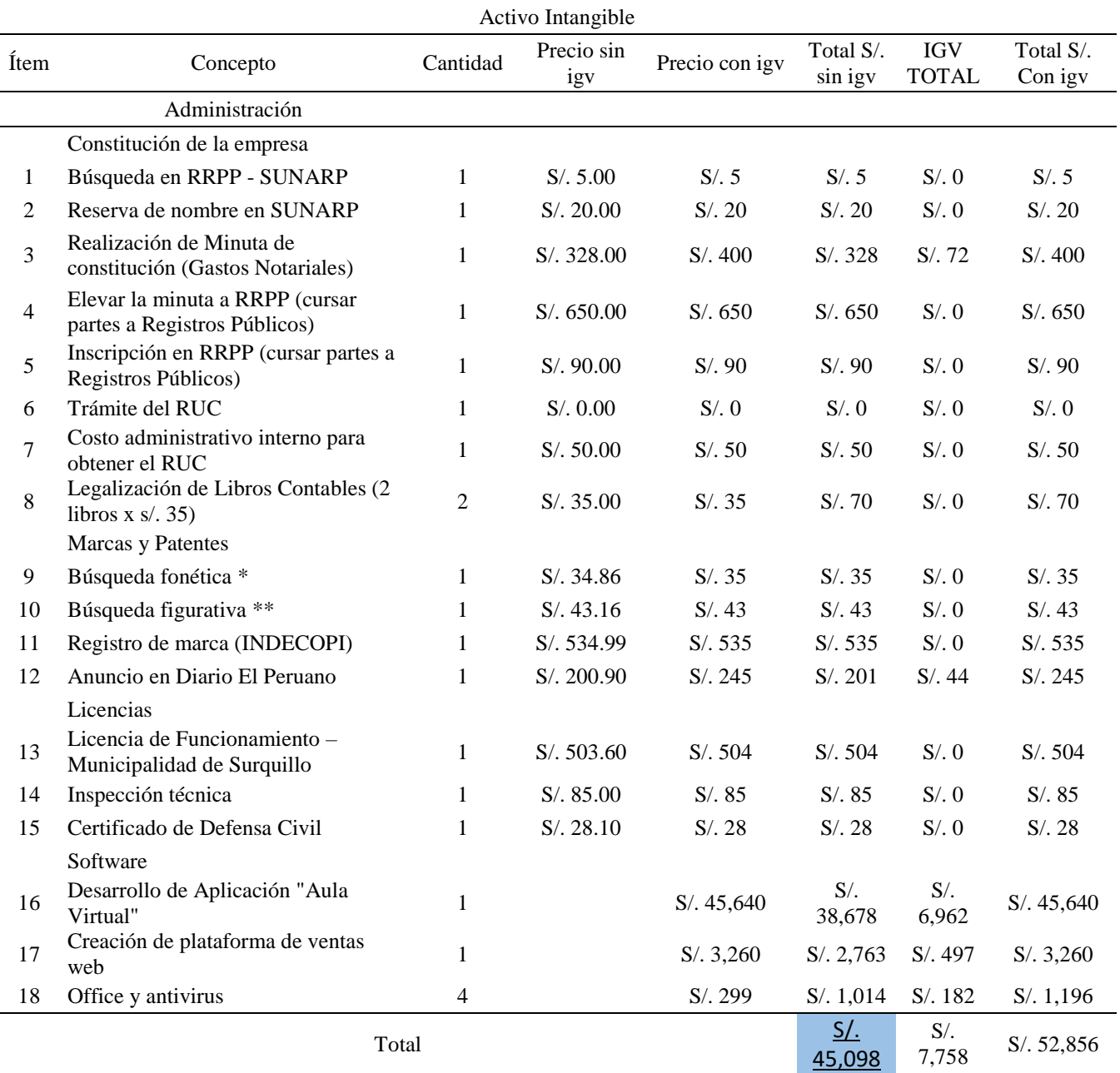

## **9.1.1.2. Inversión Intangible**

\* 0.84% de UIT

\*\* 1.04% de UIT

 $UIT = S/. 4,150.00$ 

Tipo de cambio - Marzo 2018 S/. 3.260

La tabla 9.2 muestra al detalle las adquisiciones que componen la inversión intangible.

Tabla 9.2 Inversión Intangible

*Nota:* Elaboración propia, \* 0.84% de UIT, \*\* 1.04% de UIT, UIT = S/. 4,150.00

La inversión en activos intangibles está compuesta primordialmente por gastos en la elaboración de la aplicación virtual, inversión esencial por la naturaleza del servicio, este monto asciende a S/45,640 incluido IGV. El desarrollo del servicio "Virtual Teacher" también contempla gastos en la creación de la plataforma virtual y las licencias de los programas utilizados.

En esta categoría de las inversiones también están incluidos los desembolsos por trámites relacionados a la constitución de la empresa, registro de marca y obtención de licencias por parte del municipio de Surquillo. El monto total de inversiones intangibles asciende a S/52,856 incluido IGV. La amortización de los activos intangibles se encuentra en los anexo 4.

## **9.1.1.3. Inversión en gastos pre operativos**

Todos los gastos necesarios a desembolsar durante el año cero para el adecuado inicio de las operaciones de "Virtual Teacher" serán considerados gastos pre operativos. Estos gastos están compuestos por: gatos de adecuación, alquiler y garantía, capacitaciones, campaña de lanzamiento y gastos de planilla y servicios del mes 0.

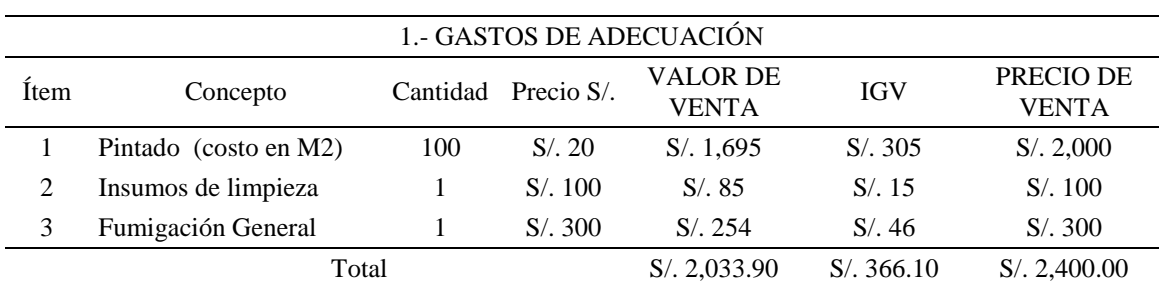

Tabla 9.3 Gastos de adecuación del local

*Nota:* Elaboración propia

En los gastos para la adecuación del local se considera el pintado, la fumigación y los insumos de limpieza. Totalizando un valor de S/ 2,400.

En relación a las capacitaciones, estas estarán dirigidos a los profesores y a los operadores por separado. La capacitación de los profesores contiene temas del uso adecuado de la plataforma virtual y de las maneras de usarla para impulsar la didáctica educativa con el alumno. Mientras que las capacitaciones de los operadores están orientadas a las consultas y alimentación de la base de datos de los clientes así como el seguimiento de las clases a través de la plataforma para el adecuado desarrollo de los feedback a enviar a los padres. Los costos de cada campaña están medidos según la cantidad de personas que reciban esta capacitación, estos gastos incluyen el pago a los capacitadores y los distintos materiales utilizados en las capacitaciones. Este monto total es de S/ 6,988.00 incluido IGV.

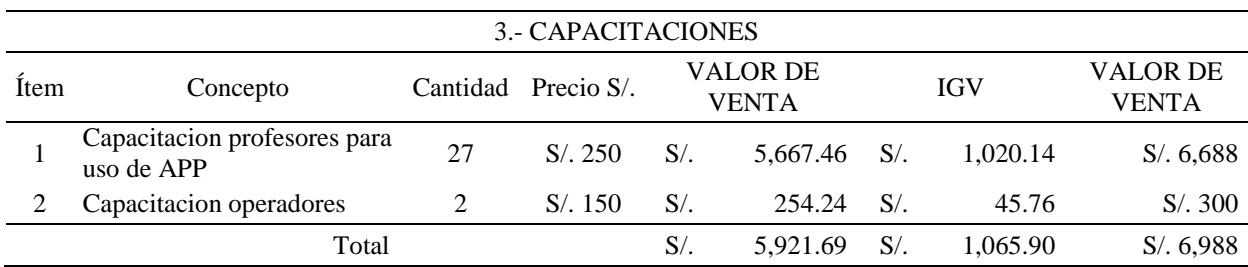

Tabla 9.4 Gastos en capacitaciones

*Nota:* Elaboración propia

Como parte de las actividades pre operativas se tiene a la campaña de lanzamiento. El detalle de esta campaña está en el apartado 5.1.4 en relación a las estrategias de promoción. Esta campaña contiene la elaboración de video institucional, gastos de la página web, redes sociales, medios impresos y merchandising. Toda la campaña de lanzamiento genera un gasto de S/ 8.631 incluido IGV.

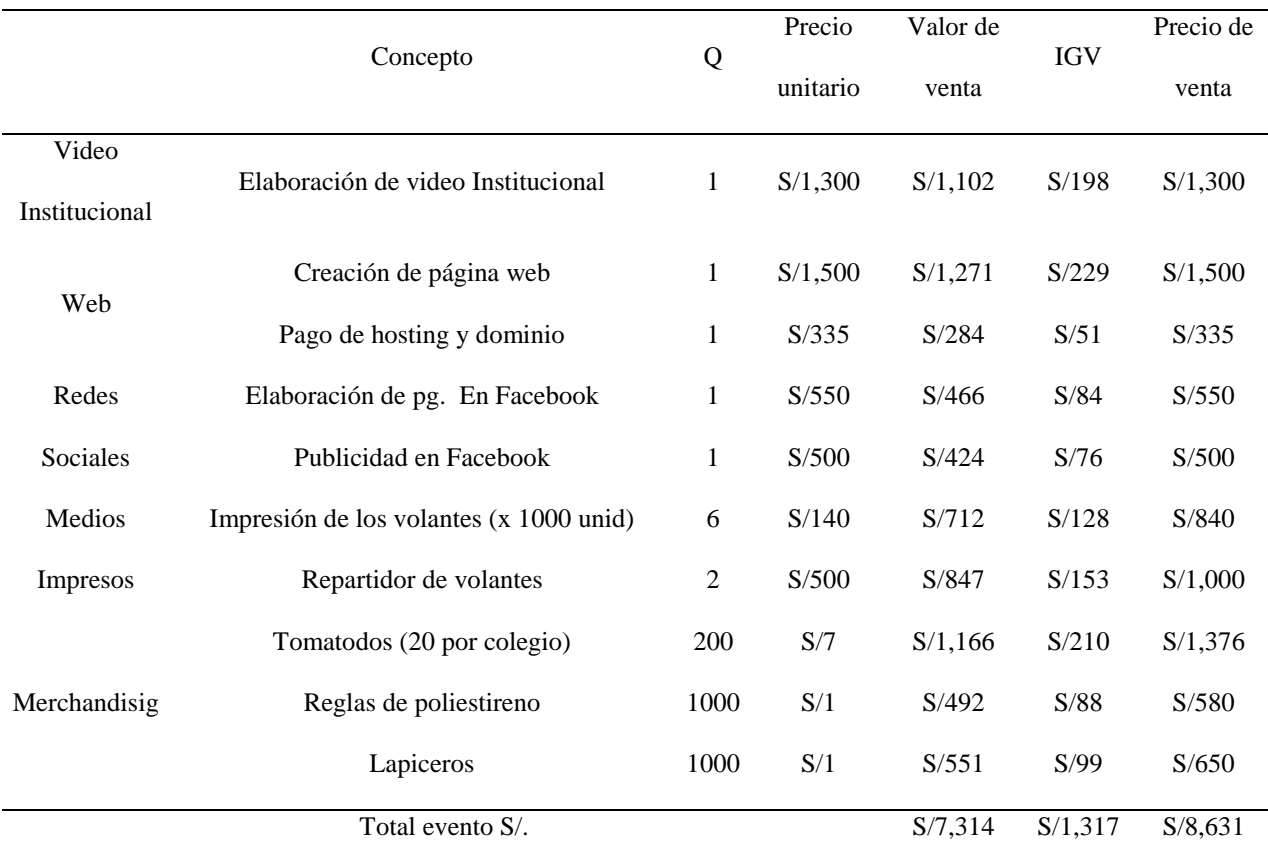

## Tabla 9.5 Gastos de campaña de lanzamiento

*Nota:* Elaboración propia

Las actividades realizadas antes del inicio de operaciones del negocio serán realizadas por personal administrativo, esta área estará encargada de dirigir y supervisar tanto las capacitaciones como la campaña de lanzamiento. Por tal motivo el sueldo de este periodo laborado se contabiliza como gasto pre operativo, así como los servicios utilizados en el desarrollo de sus tareas.

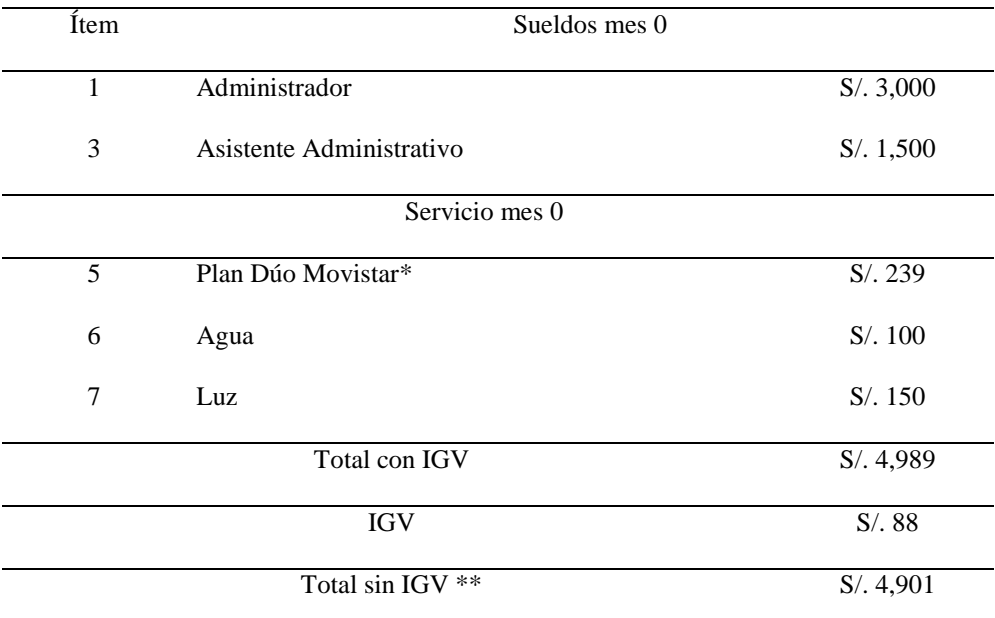

#### Tabla 9.6 Gastos en planilla y servicios del mes 0

*Nota:* Elaboración propia

\* Instalación y mensualidad - Internet y teléfono fijo,

\*\* Los sueldos no tienen IGV, incluido correspondiente a CTS, GRATI,

ESSALUD y otros.

Agrupando todas las categorías mencionadas más el gasto en alquiler y garantía se obtiene el total de gastos pre operativos cuyo monto es igual a S/32,929 sin incluir IGV. Siendo el mayor gasto la campaña de lanzamiento que representa un 22.7% del total de gastos pre operativo según se detalla en la tabla 9.7.

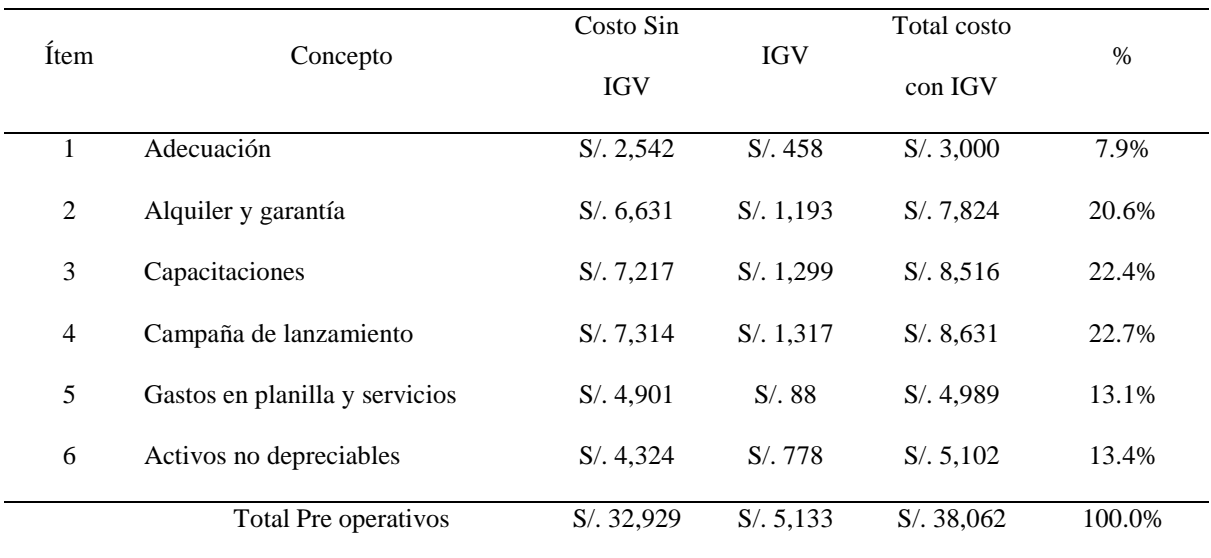

#### Tabla 9.7 Inversión en gastos pre operativos

*Nota:* Elaboración propia.

#### **9.1.2. Inversión en capital de trabajo**

Para el cálculo del capital de trabajo se usa el método del déficit máximo acumulado. Para ello se elabora el flujo de caja mensual del año uno, todos los montos incluyen IGV. Todas las ventas son al contado y se considera la estacionalidad de la demanda.

El método de déficit acumulado considera que se castiga las ventas de los dos primeros meses en un 50% de la estacionalidad proyectada, tomando en cuenta que por ser un servicio novedoso demorará un poco en tener un impacto significativo en la demanda.

Por otro lado, este método considera la obtención del flujo mensual de ingresos menos egresos de dinero tangible, y el cálculo del saldo acumulado mensual y establecer como capital de trabajo el máximo saldo negativo disponible. Luego el capital necesario para los siguientes años se incrementa con el crecimiento de las ventas

Al ser el primer año de operaciones, los flujos salen negativos los primero meses, para luego revertir la situación y salgan positivos. Para el capital de trabajo consideraremos en flujo acumulado más negativo. Cabe señalar que en el cálculo del capital de trabajo se considera la liquidación del IGV que se detalla en el anexo 5.

# Tabla 9.8 Capital de trabajo

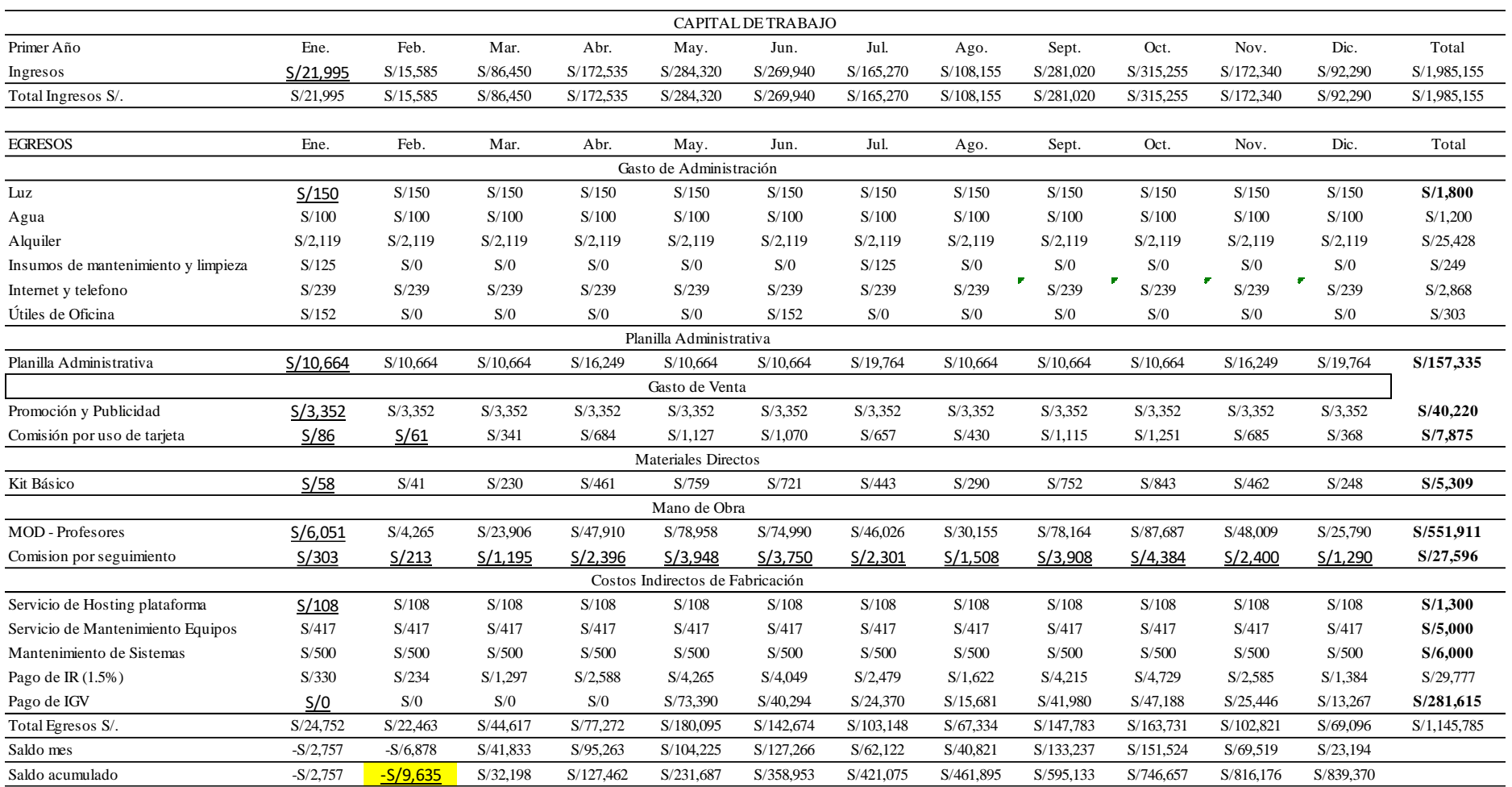

Nota: Elaboración propia

De la tabla 9.8 se obtiene el capital de trabajo por S/9,635

. Monto que cubre el déficit presentado en el primer año de operaciones.

## **9.1.2.1. Capital de trabajo Incremental**

Para el capital de trabajo incremental se considera el crecimiento que presenta las ventas a lo largo del horizonte del proyecto (2019-2023), con ello se modela la variación de capital de trabajo año tras año. La diferencia de capital de un año a otro es el capital incremental.

Tabla 9.9 Capital de trabajo incremental

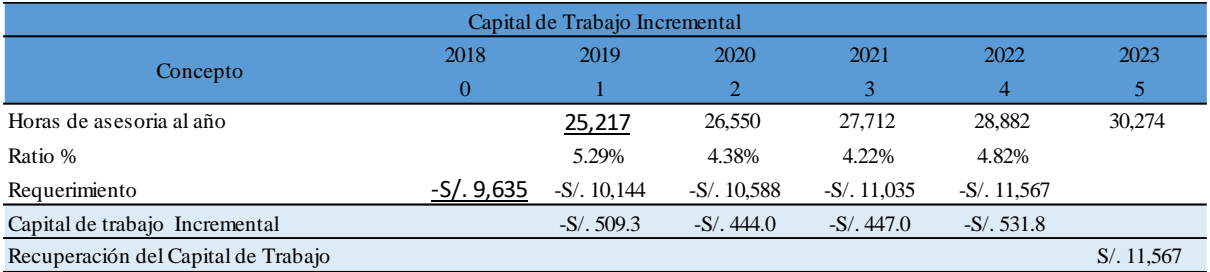

 *Nota:* Elaboración propia.

Dicho capital de trabajo, más el incremental de todos los años no se recupera en el año 5 porque se trabaja bajo el supuesto de una empresa con horizonte temporal indefinido.

## **9.1.3. Costo del proyecto**

El desarrollo del proyecto "Virtual Teacher" tendrá una inversión total de S/ 94,487incluido IGV. Monto cuyo principal componente es la inversión intangible con una participación de la inversión en 47.72%, rubro que representa la adquisición de herramientas virtuales para el servicio.

Como variable de menor impacto en las inversiones, está el capital de trabajo con S/12,218 incluido IGV que representa el 8.70% del costo del proyecto.

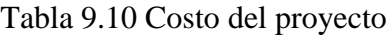

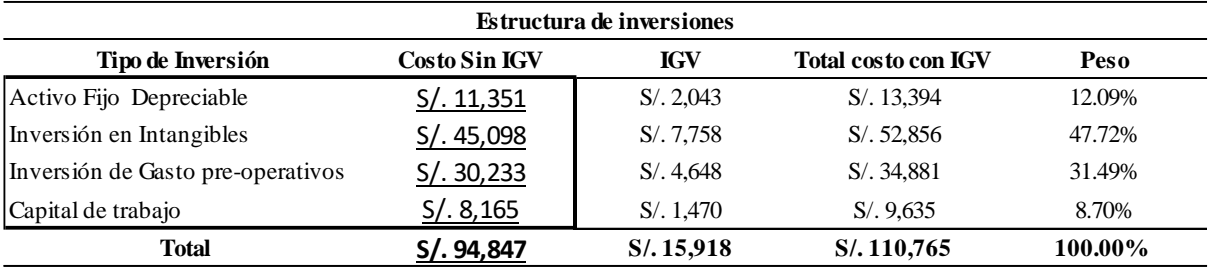

*Nota:* Elaboración propia.

## **9.1.4. Inversiones futuras**

El proyecto no contempla inversiones futuras, únicamente la inversión inicial ya detallada.

#### **14.3. Financiamiento**

En relación a financiamiento, toda la inversión proyectada será cubierta en su totalidad por aportes propios de los socios.

## **14.3.1. Endeudamiento y condiciones**

La empresa financia el proyecto con recursos propios debido a que la banca formal no otorga préstamos para proyectos, solo lo realiza para empresas en marcha, solicitando los pdt de los dos últimos años. Por otro lado, acudir a las microfinancieras es una alternativa comercial, pero financieramente inviable por el alto costo de financiamiento que implicaría para el proyecto, exigiendo una tasa de retorno muy alta para poder cubrir el costo promedio ponderado de capital.

Se realizó la consulta presencial y vía correo electrónico a asesores financieros, los cuales nos indicaron la negativa del financiamiento por lo expuesto líneas superiores.

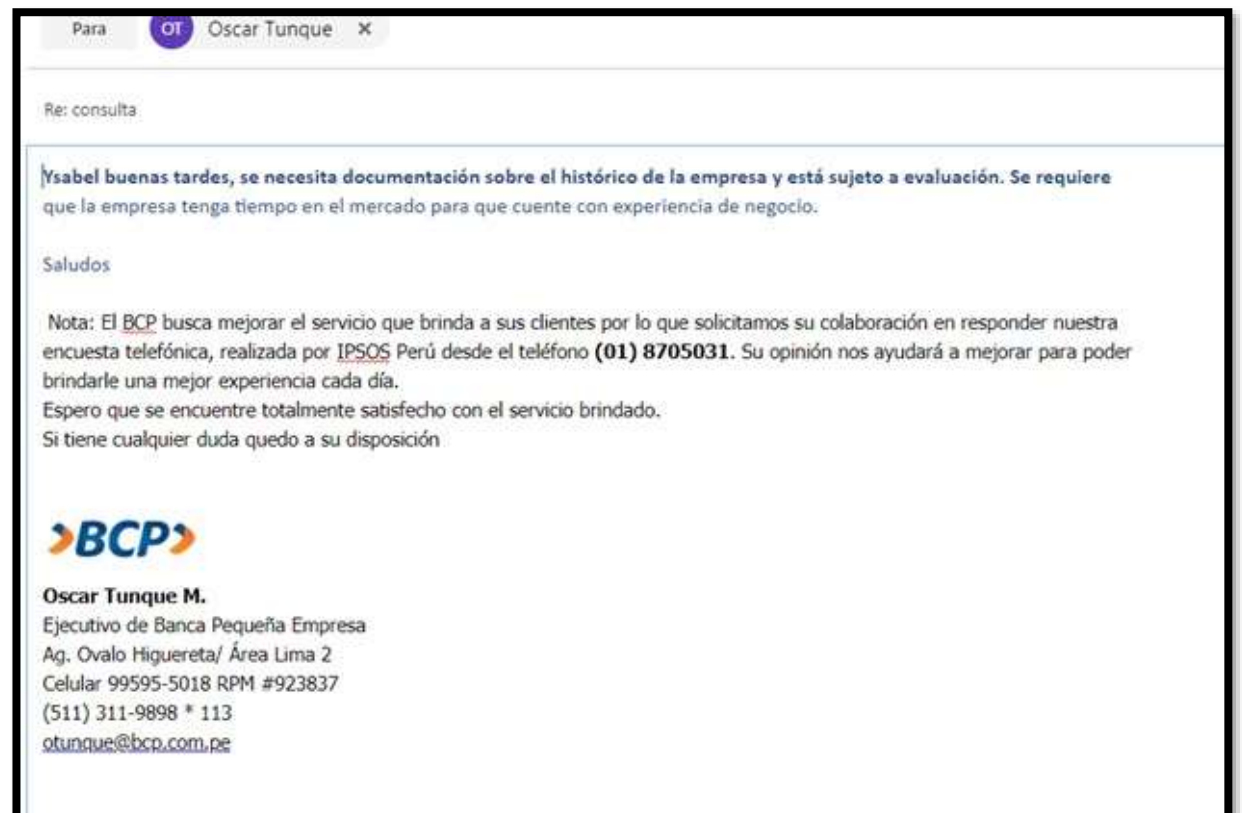

#### **14.3.2. Capital y costo de oportunidad**

El costo de oportunidad del proyecto "Virtual Teacher" es representada por la rentabilidad mínima exigida por el accionista. Para ello se usa la siguiente formula:

$$
CAPM = Rf + Beta (RM - RF)
$$

Donde el RF (Risk Free) es la tasa libre de riesgo, que es el rendimiento de los bonos del gobierno americano a un año. El RM es el rendimiento promedio de la bolsa de valores del mercado americano. Finalmente el beta es un indicador de riesgo del sector educación en EEUU.

| Concepto                         |           | Tasa % |  |
|----------------------------------|-----------|--------|--|
| Tasa Libre de Riesgo E.E.U.U.    | <b>RF</b> | 4.29%  |  |
| Rendimiento del Mercado E.E.U.U. | RM.       | 10.26% |  |
| Beta des apalancada              | B         | 0.891  |  |
| Riesgo País Perú (Tasa %)*       |           | 1.47%  |  |
|                                  |           |        |  |

Tabla 9.11 Datos para el cálculo de la tasa de descuento CAPM

Nota: Elaboración propia.

\*Dato a Marzo 2018

La información de la tasa de libre de riesgo se obtiene del promedio del rendimiento de los últimos 10 años del bono del tesoro de Estados Unidos, mientras que el rendimiento del mercado es representado por el promedio del rendimiento del índice de la bolsa de Nueva York el S&P500.

Con los datos de la tabla 9.11 se halla el costo de oportunidad nominal (COK Nominal) con un valor de 9.61%,

## $COK$  nominal peru =  $CAPM + riesgo$  pais

Luego a este costo de oportunidad del rubro de educación en Estados Unidos, se le agrega el riesgo país. Dado que las bolsas de países emergentes no cuentan con mercados bursátiles que cumplan con los supuestos del modelo capm, por lo que se realiza un benchmarking con la realidad americana. El riesgo país utilizado es el diferencial de rendimiento del bono de deuda peruana versus el bono del tesoro americano medido por el EMBI en puntos porcentuales.

$$
COKperu \ a justado = COK \ nominal \ peru * \frac{Inflación \ Peru}{Inflacion \ USA}
$$

Los proyectos poseen riesgos inflacionarios originados por las políticas monetarias de sus países, para sincerar el costo de oportunidad a la realidad peruana, se debe ajustar esta tasa por el poder de paridad compra, por lo que se utiliza el ratio de la inflación peruana entre la inflación del país norteamericano

## $COK$ peru proyecto =  $COK$  peru ajustado + Riesgo del sector

Finalmente, a esta última tasa se le agrega el riesgo del sector, considerando que para estimar este valor el 25% del COK Perú ajustado, si bien es cierto el sector educativo no es un rubro riesgoso, pero este proyecto es un híbrido entre educación y virtual, por lo que el componente tecnológico le agrega el riesgo por los siguientes factores: obsolescencia tecnológica, bajas barreras de entrada.

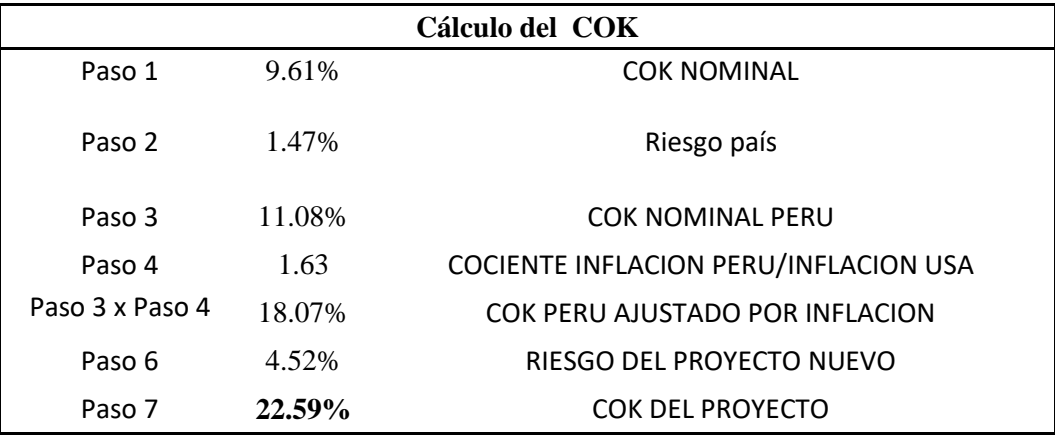

Tabla 9.12 Cálculo del COK

*Nota:* Elaboración propia.

## **14.3.3. Costo de capital promedio ponderado**

Al no haber financiamiento del sistema financiero, el proyecto no presenta costo promedio ponderado, solo se descuenta los flujos económicos con el COK del proyecto obtenido en la tabla 9.12.

## **14.4. Presupuestos Base**

#### **14.4.1. Presupuesto de ventas**

Para la proyección de los ingresos generados por las ventas, primero se debe establecer el precio del servicio. Como dato para establecer los precios, se consideró la pregunta N° 17 de la encuesta realizada en la investigación cuantitativa, cuyos resultados nos dan un promedio ponderado de precios aceptados por el mercado.

Tabla 9.13 Resultados de precios aceptados de asesorías virtuales

Opciones Frecuencia Promedio Ponderado 30 soles 4% 30 1.3 40 soles 18% 40 7.1 50 soles 51% 51% 50 50 55.4 60 soles 22% 60 13.4 70 soles 5% 70 3.4 Total 100% Promedio S/. 50.59 Redondeo sesión virtual por hora S/. 50.00

¿Cuánto estaría dispuesto a pagar por hora de asesoría escolar a través de una

plataforma virtual?

*Nota:* Elaboración propia.

De la tabla 9.13 se obtiene el precio del servicio de asesorías virtuales igual a S/ 50 por hora, lo mismo ocurre con el precio de las asesorías presenciales con un valor de S/ 60 por hora. Tal como se detalla en la tabla 9.14.

Tabla 9.14 Resultados de precios aceptados de asesorías presenciales

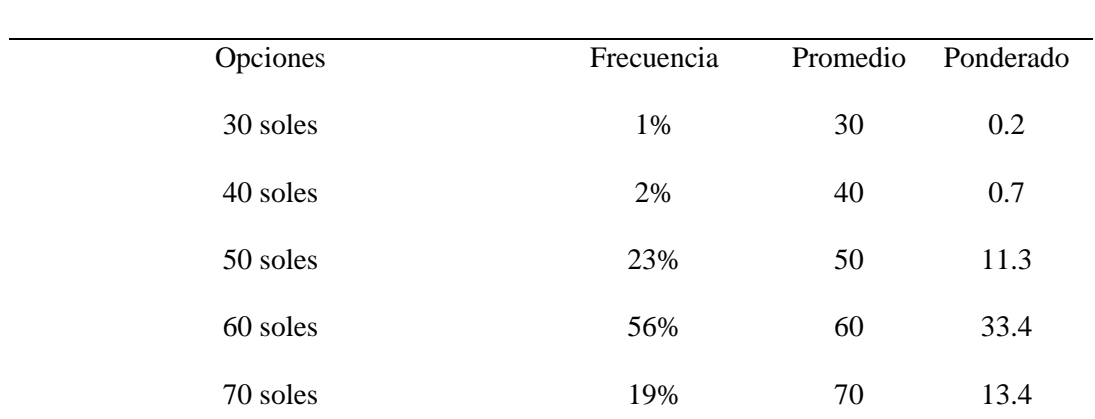

¿Cuánto estaría dispuesto a pagar por hora de asesoría presencial?

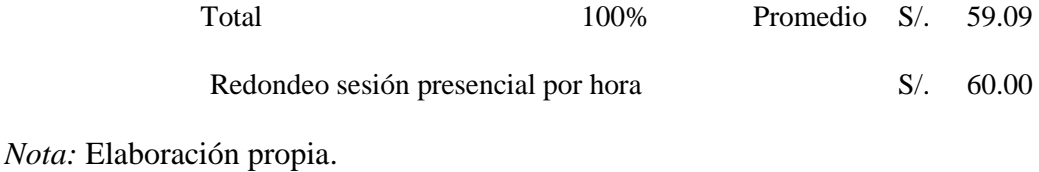

Para el caso de las asesorías virtuales adquiridas en un paquete serán de S/45 la hora. Con un precio mensual del paquete "Constancia" de S/ 360 que incluye 8 horas de asesorías y de S/ 600 para el paquete "Ganador" con 16 horas de asesoría.

Tabla 9.15 Precios de asesorías virtuales adquiridas en paquetes.

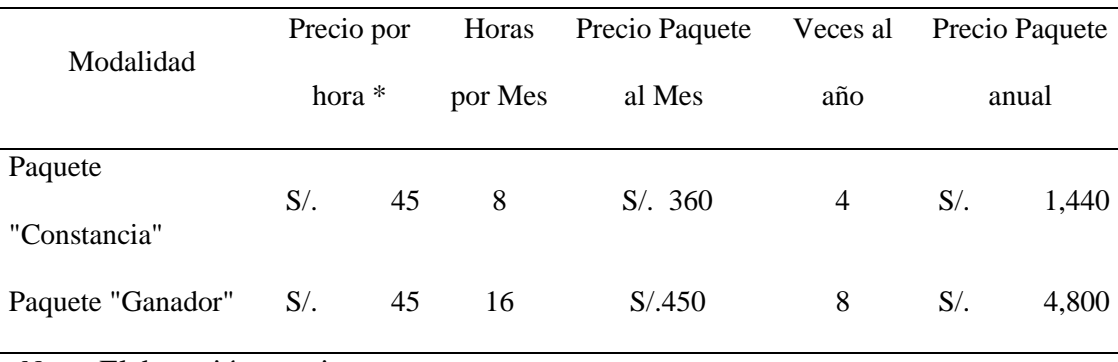

*Nota:* Elaboración propia.

Con los precios ya establecidos, se considera la demanda hallada en la proyección de mercado en el capítulo cuatro del presente documento. Con la proyección de la demanda representada en el mercado objetivo en la tabla 4.14 se genera un programa de ventas considerando la frecuencia y cantidad de horas contratadas por sesión, las cuales se obtienen de la pregunta N° 14 de la encuesta realizada. En el caso de asesorías presenciales se obtuvo que la frecuencia de consumo es de 33 veces al año y para asesorías virtuales de 52 veces al año.
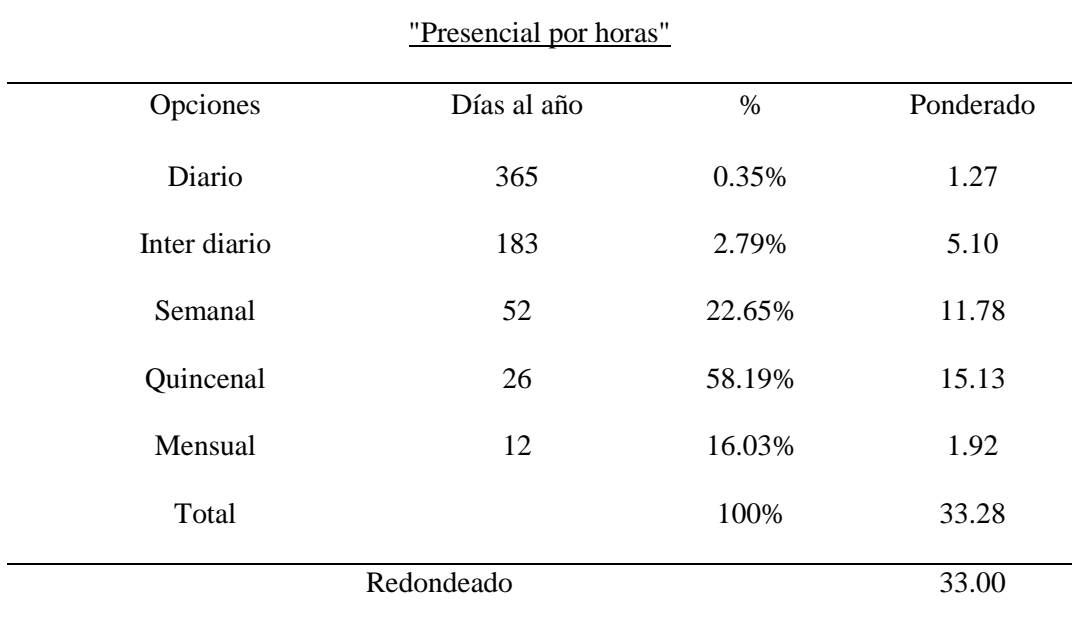

Tabla 9.16 Resultados de frecuencia de consumo de asesorías presenciales

En promedio. ¿Con que frecuencia contrataría los servicios de Virtual Teacher? -

*Nota:* Elaboración propia.

Tabla 9.17 Resultados de frecuencia de consumo de asesorías virtuales

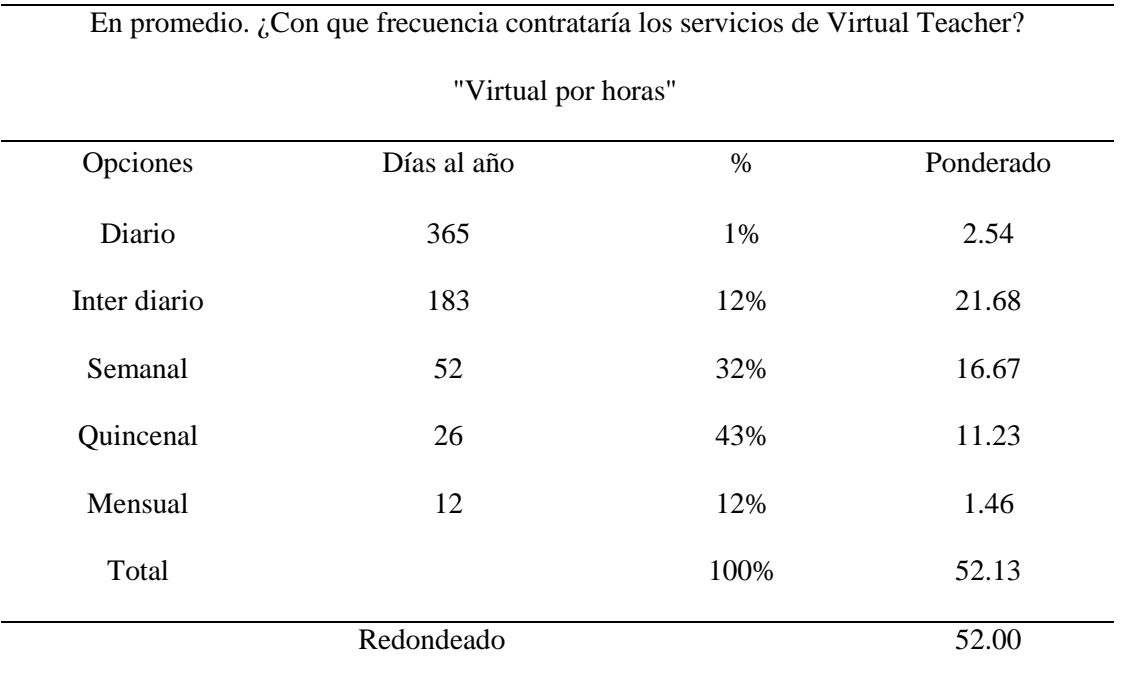

*Nota:* Elaboración propia.

De la pregunta N° 15 de la encuesta se supo que un cliente contrata dos horas en promedio por sesión solicitada. Tanto para las asesorías virtuales como presenciales.

| - "Presencial por horas" |            |                   |  |  |  |  |  |
|--------------------------|------------|-------------------|--|--|--|--|--|
| Horas                    | Frecuencia | Ponderado (Horas) |  |  |  |  |  |
| $\mathbf{1}$             | 0.3%       | 0.00              |  |  |  |  |  |
| $\overline{2}$           | 65.9%      | 1.32              |  |  |  |  |  |
| 3                        | 28.6%      | 0.86              |  |  |  |  |  |
| $\overline{4}$           | 5.2%       | 0.21              |  |  |  |  |  |
| 5                        | 0.0%       | 0.00              |  |  |  |  |  |
| Total                    | 100%       | 2.39              |  |  |  |  |  |
| Redondeado               |            | 2.00              |  |  |  |  |  |

Tabla 9.18 Resultados de consumo de horas de asesorías presencial por sesión

En promedio ¿cuántas horas contrataría por cada sesión de virtual teacher?

*Nota:* Elaboración propia.

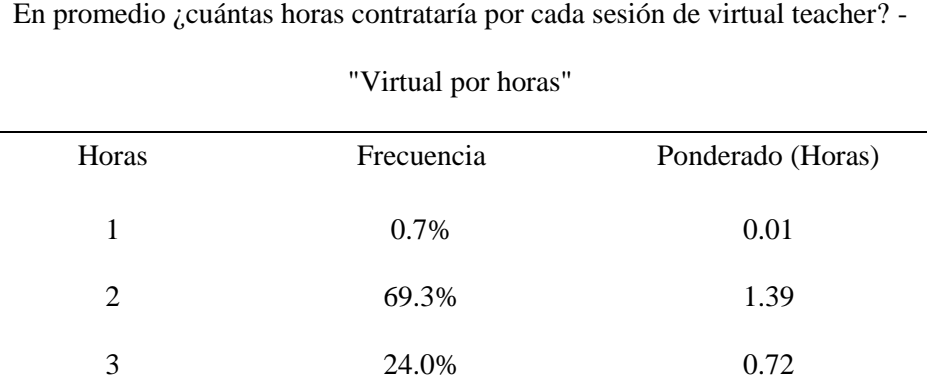

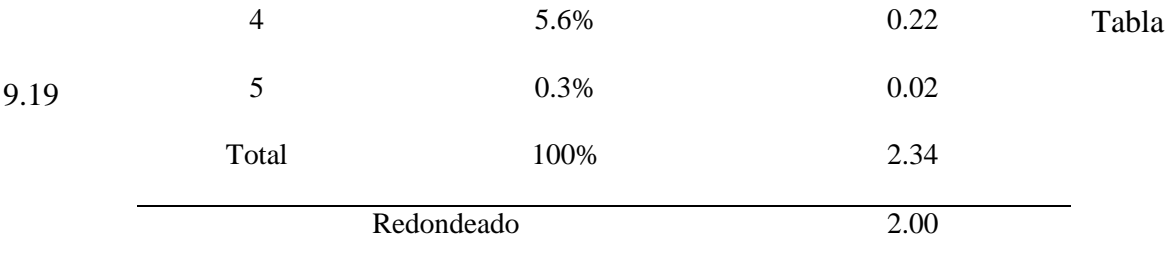

Resultados de consumo de horas de asesorías virtual por sesión

*Nota:* Elaboración propia.

Con la demanda proyectada, interpretada por la cantidad de personas que solicitarán el servicio "Virtual Teacher" y la frecuencia en veces al año así como el consumo de horas por sesión contratada, se elabora el programa de ventas anual del proyecto como se observa en la tabla 9.20.

¿Cuánto está dispuesto a gastar al año como máximo en asesoría educativo para un desempeño adecuado en su colegio si ellos tuvieran problemas en sus materias?

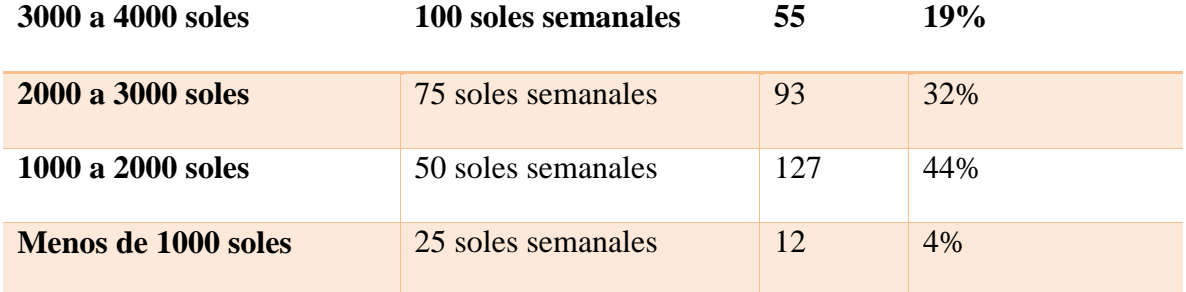

Brindando un promedio ponderado de 2,665 soles que cubre los gastos estimados por la demanda

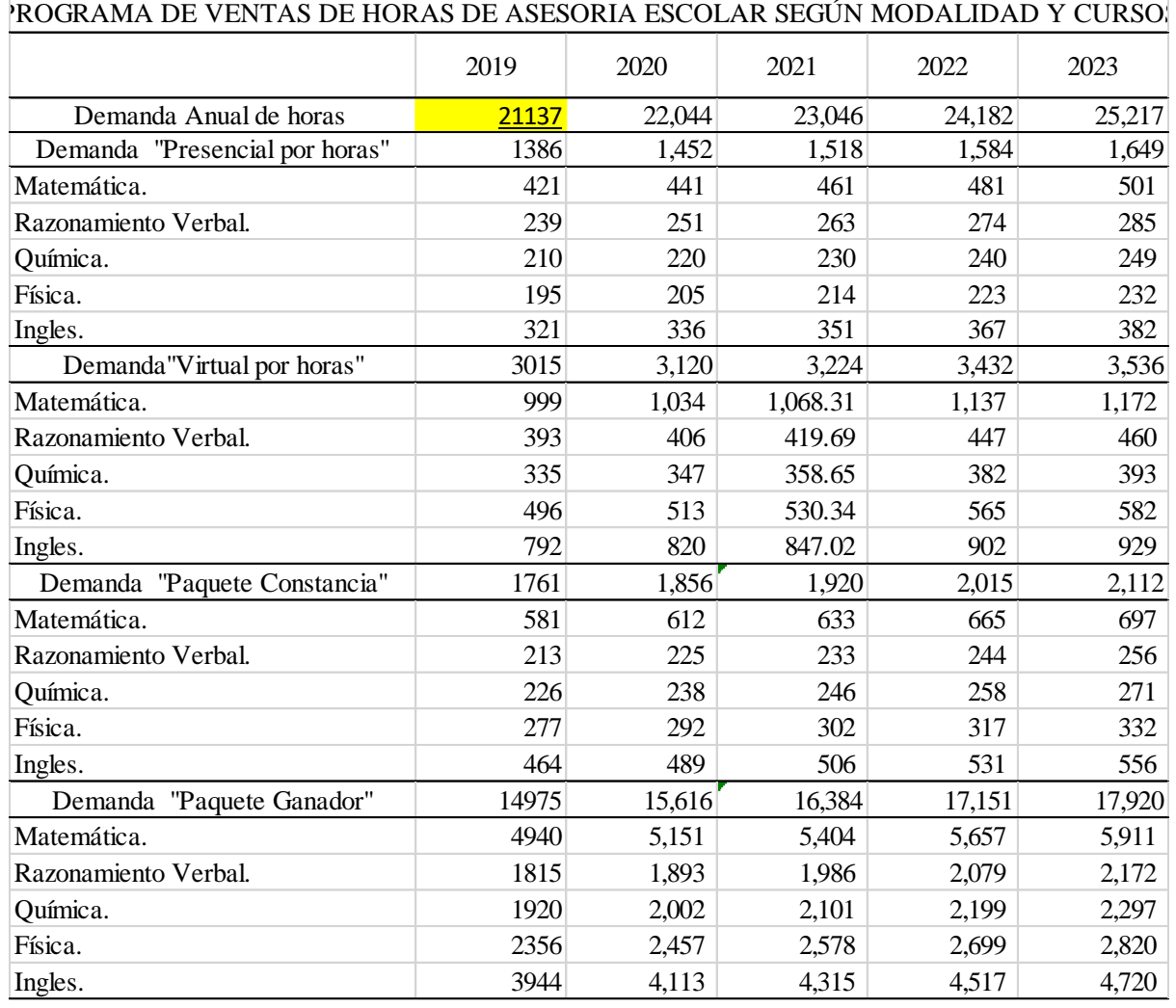

Tabla 9.20 Programa de ventas anual en horas de asesoría 2019 – 2023

*Nota:* Elaboración propia.

Con el programa de ventas en horas de sesión y el precio detallado, se halla el producto de ambas variables para elaborar el presupuesto de ventas. El cual se muestra en la tabla 9.21. El programa de ventas mensual se encuentra en el anexo 6.

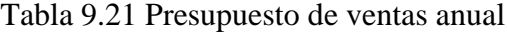

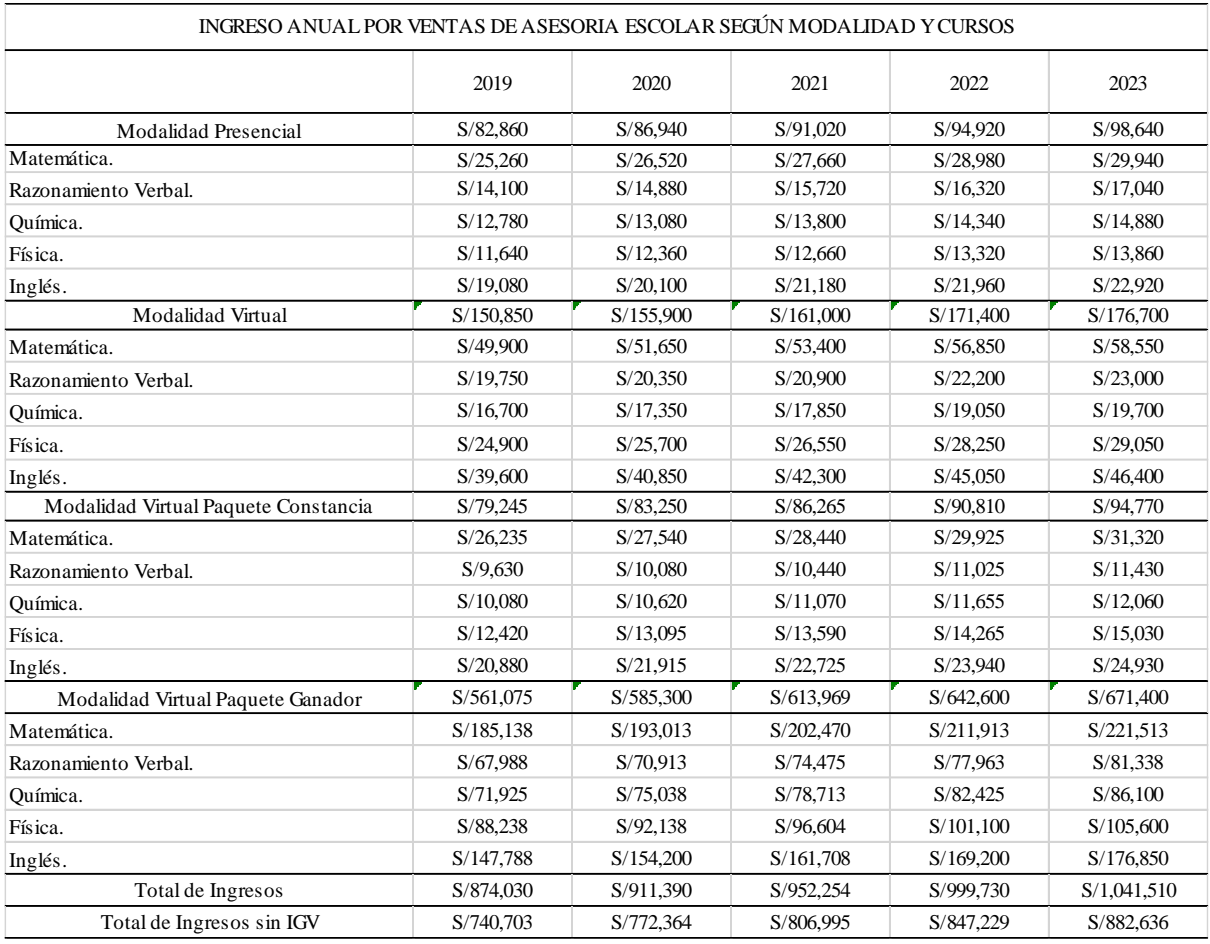

*Nota:* Elaboración propia.

Los ingresos por la prestación de servicios de asesorías asciendan a S/ 953,393 incluido IGV al año uno (2019) y S/ 1,150,343 incluido IGV al año cinco (2023). El presupuesto mensual de ventas está en el anexo 7.

#### **14.4.2. Presupuesto de costos de producción**

Los costos de producción se han determinado en base a los materiales requeridos para el desarrollo del servicio de asesorías, que se determina por el presupuesto de compras, y la mano de obra directa, es decir, el capital humano representado por los profesores que son los que brindan el servicio de manera directa.

### **14.4.2.1.Presupuesto de Mano de Obra Directa**

Como se indicó anteriormente, los profesores componen la mano de obra directa que participa en la producción del servicio. Para hallar el presupuesto de mano de obra directa se fija el costo por hora de los profesores, lo que se detalla en la siguiente tabla.

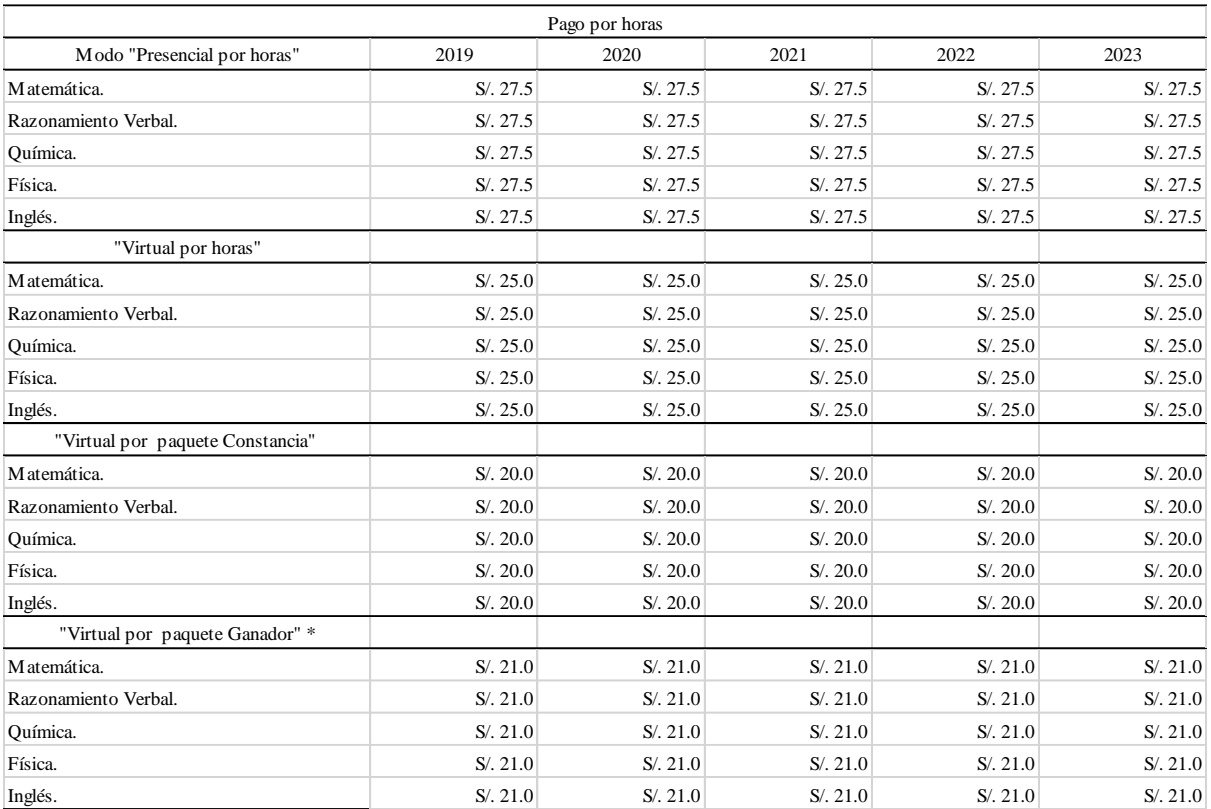

Tabla 9.22 Costo de profesores por hora

 *Nota:* Elaboración propia.

\*5% más por seguimiento

Los costos de profesores por hora se multiplican con la cantidad de horas demandadas que se detalló en la tabla 9.20. De tal producto se obtiene el presupuesto de mano de obra directa. Para ver el presupuesto mensual se debe revisar el anexo 8.

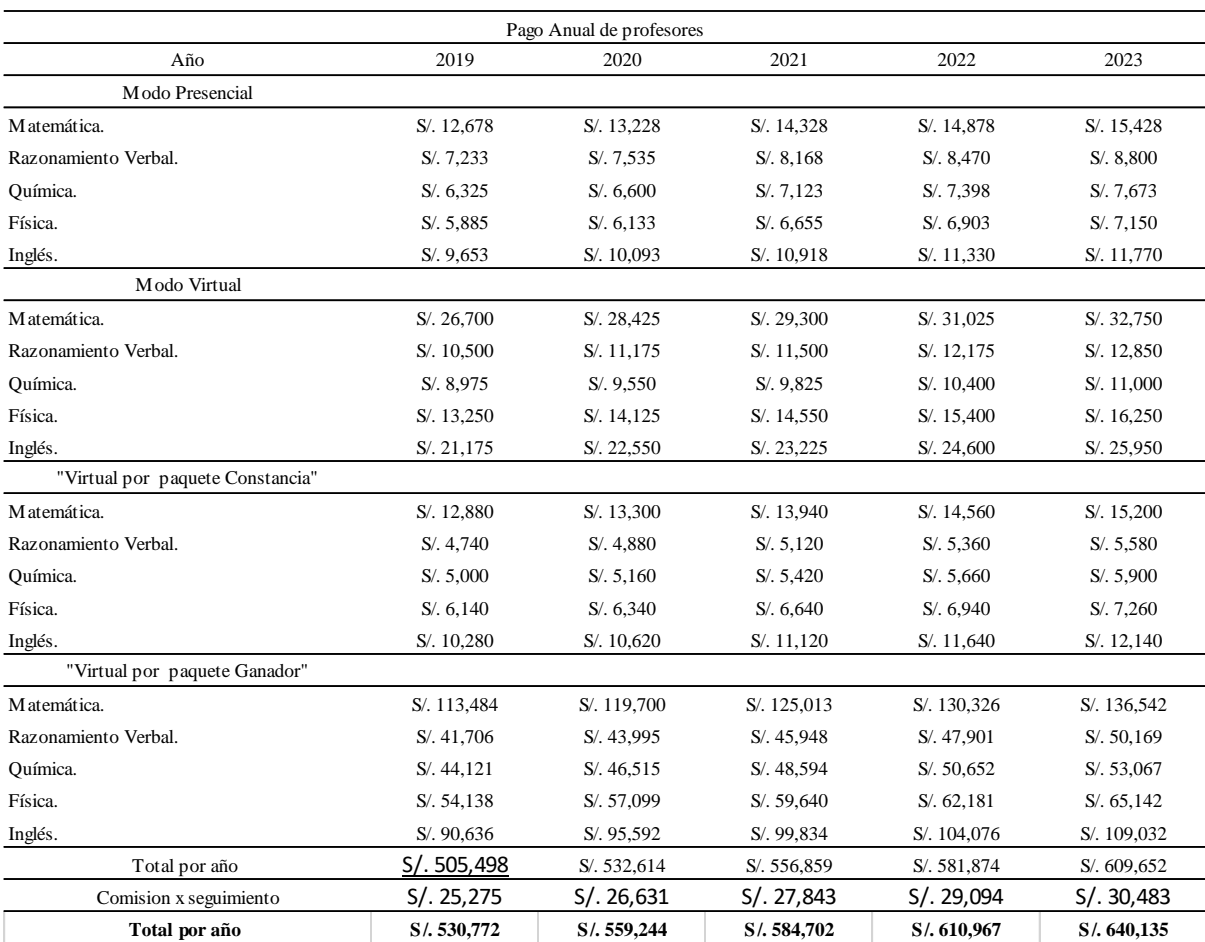

## Tabla 9.23 Presupuesto anual de mano de obra directa

*Nota:* Elaboración propia.

El costo total de los profesores no incluye IGV y asciende en el primer año a S/505,498, S/ 532,614 para el año 2, S/ 556,859 , para el año 3, S/ 581,874 para el año 4 y S/ 609.652 para el último año de operaciones del proyecto. Esto es el resultado de multiplicar la demanda de horas de profesores estimada por la estructura de pago por tipo de curso; luego a este monto se le

agrega el 5% de seguimiento que realiza el profesor como parte del valor agregado del servicio ofrecido en el proyecto.

El costo de producción también incluye los materiales directos que se requiere para el servicio de las asesorías. Costo que está compuesto únicamente por el kit de materiales utilizados en clase, el cálculo de este presupuesto se puede apreciar en el siguiente apartado 9.3.3 Presupuesto de compras.

Los costos de mano de obra directa y de materiales directos componen el coto total de producción detallado en la tabla 9.24.El costo de producción para el año 1 es de S/ 467,711 incluido IGV y S/ 557,620 para el año 5.

Tabla 9.24 Presupuesto de costo de producción (del servicio)

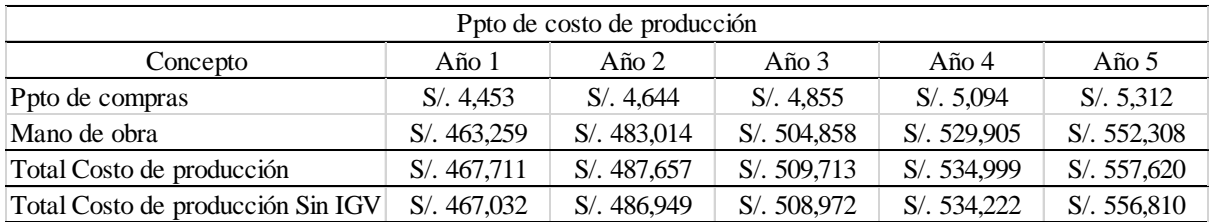

*Nota:* Elaboración propia.

#### **14.4.3. Presupuesto de compras**

Las compras que realizara la empresa para las operaciones del servicio

"Virtual Teacher" son los kit básicos de materiales, que están compuestos cuadro

útiles detallados en la tabla 9.25 y sus respectivos costos.

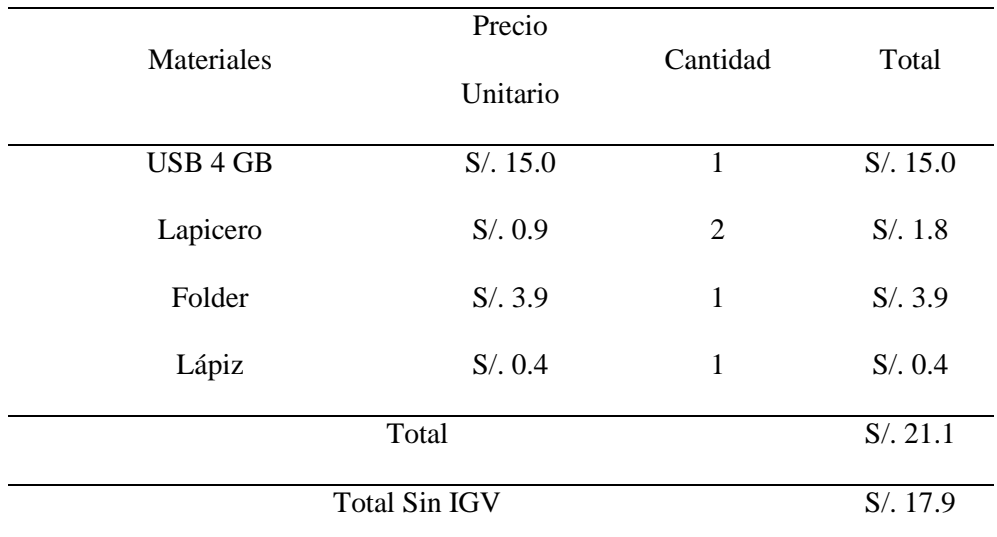

# Tabla 9.25 Costo Kit básico de útiles

*Nota:* Elaboración propia.

Cada Kit de útiles tendrá un uso de 100 horas de asesoría escolar, por lo que para generar el programa de compras de materiales se deberá dividir las horas demandadas del proyecto entre 100.

Tabla 9.26 Programa de compras de útiles

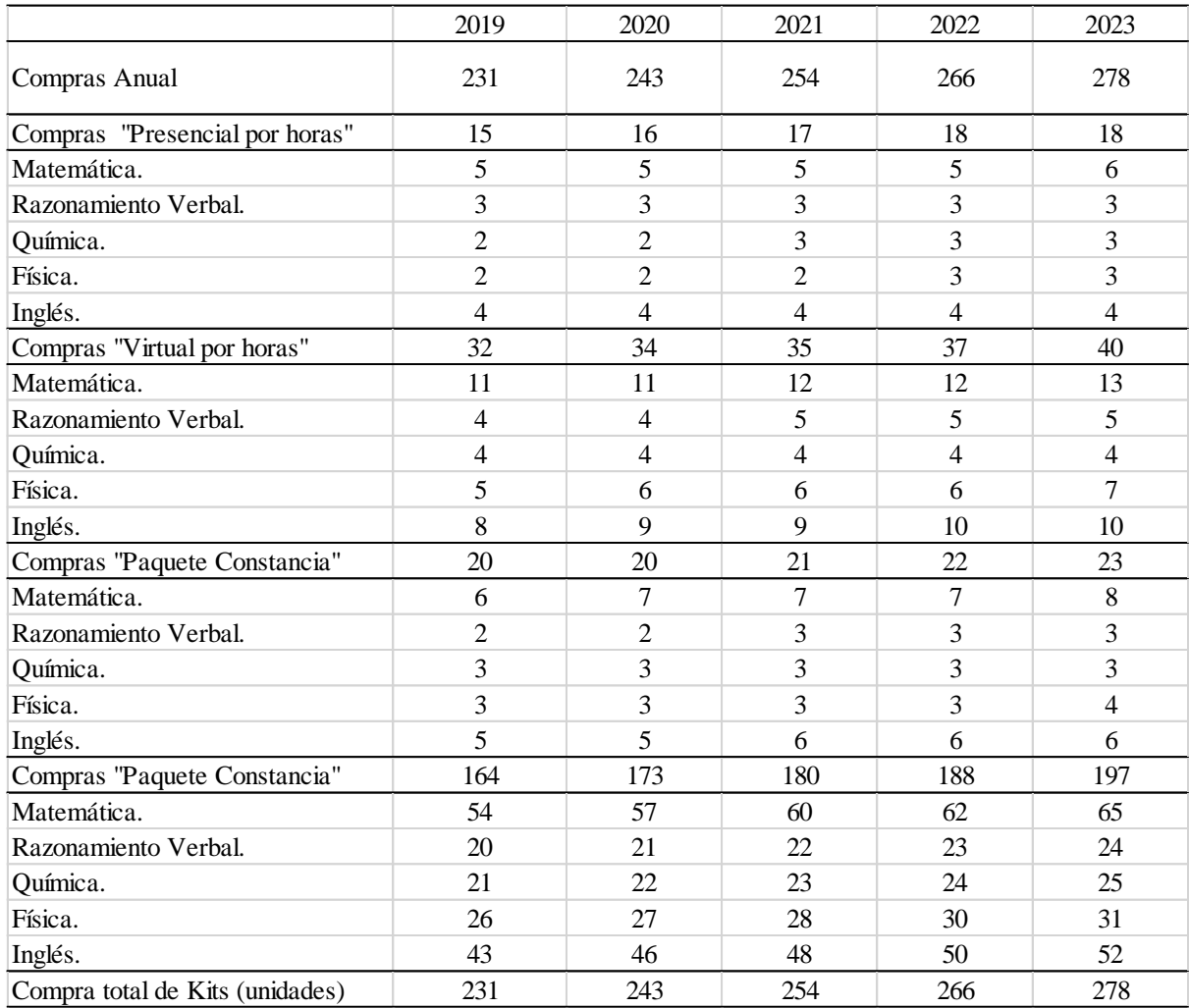

*Nota:* Elaboración propia.

En el año 1 se requiere la compra de 216 kits de útiles, mientras que para el año 2 se comprara 228 kits, 237 para el año 3, 247 para el año 4 y para el último año 258 kits de útiles.

Este programa de ventas se multiplica por el precio de unitario de cada Kit,

que es de S/ 21.10 incluido IGV, de tal forma se obtiene el presupuesto de compras anual.

|                              | 2019      | 2020      | 2021      | 2022      | 2023      |
|------------------------------|-----------|-----------|-----------|-----------|-----------|
| Costo Anual                  | S/.4,862  | S/. 5,122 | S/. 5,353 | S/. 5,593 | S/. 5,860 |
| Costo "Presencial por horas" | S/.320    | S/334     | S/.362    | S/.375    | S/. 389   |
| Matemática.                  | S/.97.12  | S/.101    | S/.110    | S/.114    | S/.118    |
| Razonamiento Verbal.         | S/.55     | S/.58     | S/.63     | S/.65     | S/.67     |
| Química.                     | S/.48     | S/.50     | S/.55     | S/.57     | S/.59     |
| Física.                      | S/.45     | S/.47     | S/.51     | S/.53     | S/.55     |
| Inglés.                      | S/.74     | S/.77     | S/.84     | S/.87     | S/.90     |
| Costo"Virtual por horas"     | S/.679    | S/. 723   | S/.745    | S/. 789   | S/. 833   |
| Matemática.                  | S/.225    | S/.240    | S/.247    | S/.261    | S/.276    |
| Razonamiento Verbal.         | S/. 88    | S/.94     | S/.97     | S/.103    | S/.108    |
| Química.                     | S/.75     | S/.80     | S/.83     | S/.88     | S/.93     |
| Física.                      | S/.112    | S/.119    | S/.123    | S/.130    | S/. 137   |
| Inglés.                      | S/. 178   | S/. 190   | S/. 196   | S/. 207   | S/. 219   |
| Costo "Paquete Constancia"   | S/.411    | S/.425    | S/.445    | S/.465    | S/.485    |
| Matemática.                  | S/.136    | S/.140    | S/. 147   | S/.153    | S/.160    |
| Razonamiento Verbal.         | S/.50     | S/.51     | S/.54     | S/.56     | S/.59     |
| Química.                     | S/.53     | S/.54     | S/.57     | S/.60     | S/.62     |
| Física.                      | S/.65     | S/.67     | S/.70     | S/.73     | S/.76     |
| Inglés.                      | S/. 108   | S/.112    | S/. 117   | S/.123    | S/. 128   |
| Costo "Paquete Constancia"   | S/3,452   | S/.3,640  | S/.3,802  | S/3,964   | S/.4,153  |
| Matemática.                  | S/. 1,138 | S/. 1,201 | S/. 1,254 | S/. 1,307 | S/. 1,370 |
| Razonamiento Verbal.         | S/.418    | S/.441    | S/.461    | S/.481    | S/.503    |
| Química.                     | S/.443    | S/.467    | S/. 487   | S/.508    | S/.532    |
| Física.                      | S/.543    | S/.573    | S/.598    | S/.624    | S/.653    |
| Inglés.                      | S/. 909   | S/.959    | S/. 1,001 | S/. 1,044 | S/. 1,094 |
| <b>Total Sin IGV</b>         | S/.4,120  | S/.4,340  | S/.4,537  | S/.4,740  | S/.4,966  |

Tabla 9.27 Presupuesto de compras anuales

*Nota:* Elaboración propia.

El costo en compras de útiles es igual a S/ 4,120 sin IGV para el primer año, S/ 4,340 para el segundo año, S/ 4,537 para el tercer año, S/ 4,740 para el cuarto año y para el quinto año S/ 4,966.

#### **14.4.4. Presupuesto de costo de ventas**

El presupuesto de costo de ventas está compuesto por el costo de mano de obra directa, las compras requeridas y los costos indirectos del servicio. También se podría calcular con la suma de costo de producción (presupuesto de mano de obra + presupuesto de compras) más el presupuesto de costos indirectos.

Al ya tener obtenido el presupuesto de costo de producción, solo faltaría calcular los costos indirectos del servicio.

#### Tabla 9.28 Costos indirectos del servicio

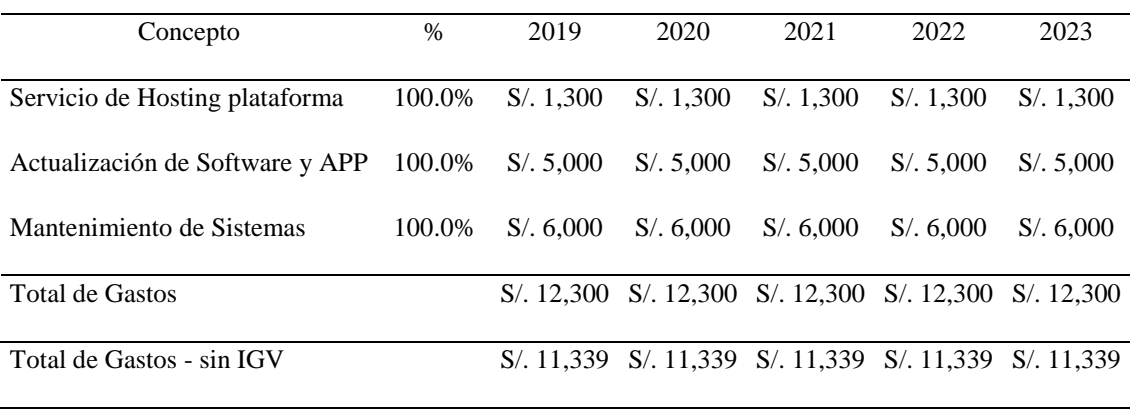

*Nota:* Elaboración propia.

Los costos indirectos están compuestos por todos los gastos que conlleva el mantenimiento de la plataforma virtual como el hosting, las actualizaciones y el mantenimiento de sistemas. Los costos indirectos son constantes a lo largo del horizonte de evaluación, monto que asciende a S/ 11,339 sin IGV y S/ 12,300 incluido IGV.

Una vez que se obtuvo los costos indirectos, se le suma los costos de mano de obra y de compras de útiles para obtener los costos de venta.

### Tabla 9.29 Presupuesto de Costo de Ventas

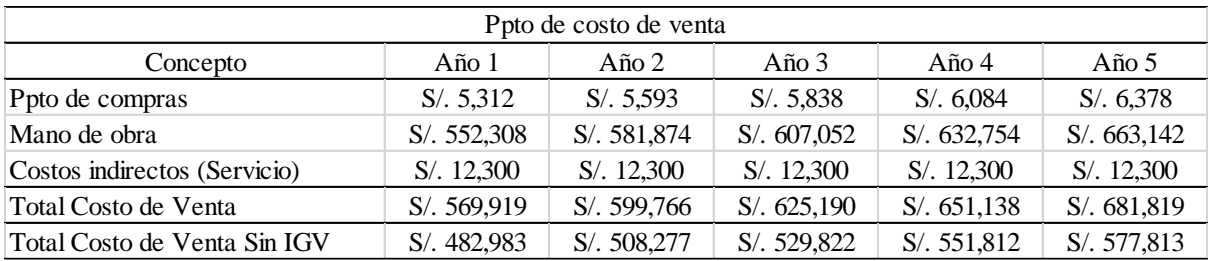

*Nota:* Elaboración propia.

Los costos de ventas para el primer año son de S/ 4821,983 sin IGV,

S/508,277 para el segundo año, S/ 529,822 para el tercer año, S/ 551,812 para el

cuarto año y S/ 577,813 para el último año.

### **14.4.5. Presupuesto de gastos administrativos**

Los gastos administrativos del proyecto son los gastos de servicios (luz, agua, teléfono e internet), el alquiler y los gastos en compras de insumos para el mantenimiento del local y su limpieza así como la compra de útiles de oficina. El detalle de compras de los insumos de limpieza y útiles de oficina se detalla en el anexo 9.

Tabla 9.30 *Presupuesto de gastos administrativos*

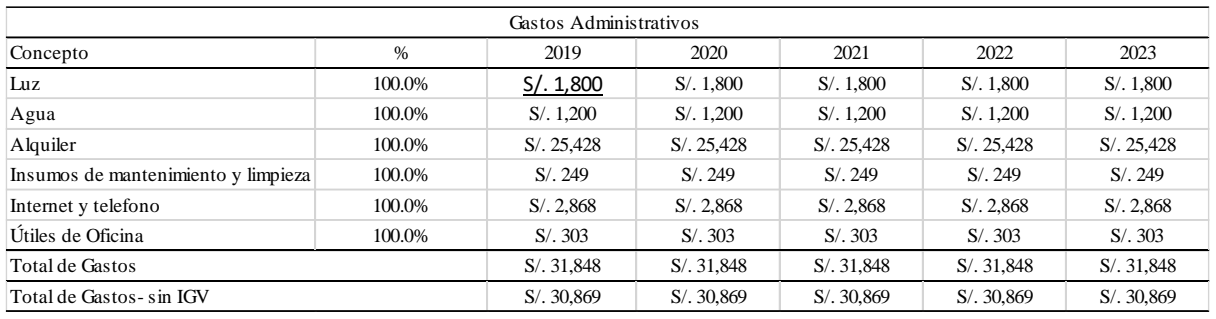

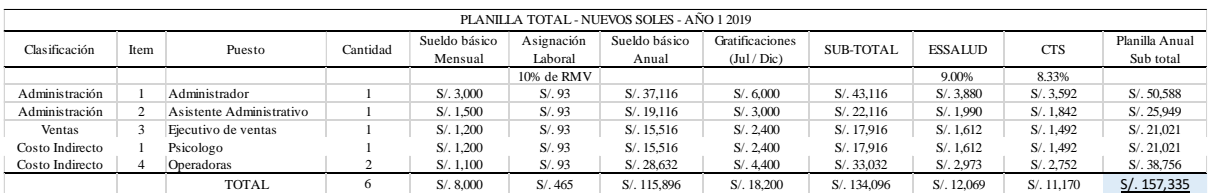

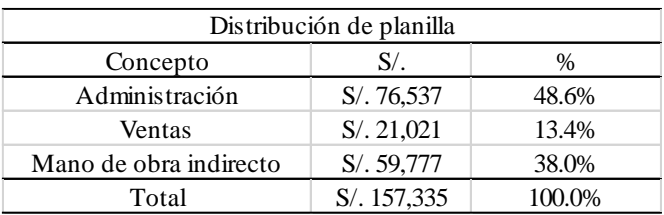

*Nota:* Elaboración propia.

Todos los conceptos que componen los gastos administrativos son egresos fijos, por lo que el gasto anual es el mismo para los 5 años de evaluación, monto igual a S/ 30,869 sin IGV. Adicionalmente, se incluye los costos de la gerencia administrativa en la planilla equivalente a S./ 76,357 anuales.

# **14.4.6. Presupuesto de marketing y ventas**

Para la proyección de los gastos de marketing y ventas se registran dos conceptos de egresos. Primero son las actividades de promoción y publicidad, que están contempladas por la los gastos de video promocional, publicidad en Facebook, mantenimiento de la página web y la publicidad por material impreso. La tabla 9.31 muestra los gastos en marketing de manera anual.

| Concepto         | 2019     | 2020     | 2021     | 2022     | 2023     |
|------------------|----------|----------|----------|----------|----------|
| Facebook         | S/11,520 | S/11,520 | S/11,520 | S/11,520 | S/11,520 |
| Video            | S/2,700  |          | S/2,700  |          | S/2,700  |
| Página Web       | S/3,600  |          | S/3,600  |          | S/3,600  |
| Material impreso | S/6,800  | S/6,800  | S/6,800  | S/6,800  | S/6,800  |
| Total            | S/24,620 | S/18,320 | S/24.620 | S/18,320 | S/24,620 |

Tabla 9.31 Gastos anuales de promoción y publicidad

 *Nota:* Elaboración propia.

Los gastos en marketing varían de año a año y no siguen un crecimiento en relación a las ventas, esto es porque los conceptos que las componen no presentan la

misma frecuencia, como el costo en actualización de video. El detalle de los costos por actividades de marketing calendarizadas del 2019 al 2023 se encuentran en el anexo 10.

Como segundo concepto del presupuesto de marketing y ventas se tiene las comisiones por uso de tarjetas VISA y MasterCard. Se supo que aproximadamente el 30% de las ventas son canceladas con este medio de pago. El 75% de los pagos con tarjeta se realizan con VISA mientras que el 25% con MasterCard.

Tabla 9.32 Ventas por tipo de tarjeta

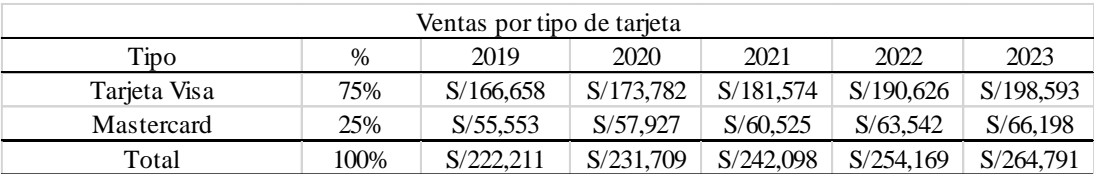

 *Nota:* Elaboración propia.

Por tales ventas se deberá pagar comisiones a VISA y MasterCard por 2.8% y 3.5% respectivamente. Dicha comisión se aplica al valor de venta.

Tabla 9.33 Comisiones por pago con tarjeta

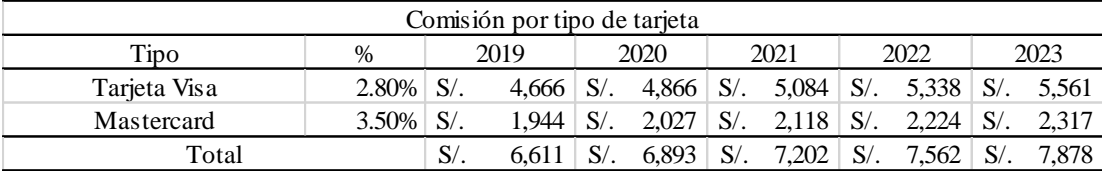

 *Nota:* Elaboración propia.

Tanto el pago de comisiones por pagos con tarjeta como los gastos de marketing corresponden en su totalidad al presupuesto de marketing y ventas.

#### Tabla 9.34 Presupuesto de marketing y ventas

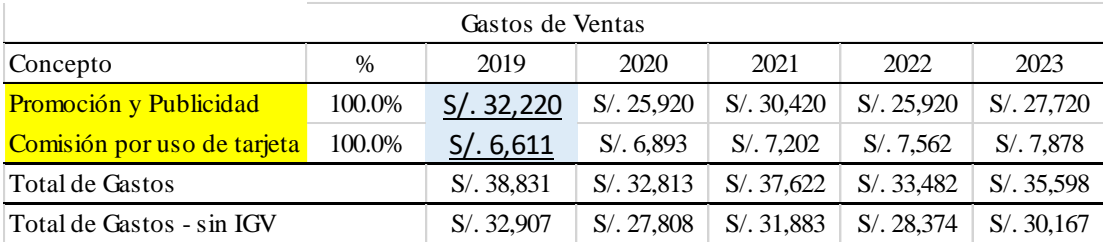

*Nota:* Elaboración propia.

El presupuesto de marketing y ventas para el año 1 es de S/ 32,907 incluido IGV, y asciende a S/ 30.167 para el último año de operaciones proyectadas.

### **14.4.7. Presupuesto de gastos financieros**

El proyecto "Virtual Teacher" no ha incurrido en financiamiento, por tanto no existe gastos financieros.

#### **14.5. Presupuestos de Resultados**

### **14.5.1 Estado de resultados integrales proyectado**

Con los presupuestos anteriormente desarrollados: presupuesto de ventas, costo de ventas, gastos administrativos y gastos de marketing y la planilla administrativa de la empresa se puede armar el estado de resultados integrales del proyecto "Virtual Teacher" donde se puede que el primer año tiene una rentabilidad operativa de 2.44%, la cual va en ascenso hasta llegar a 7.76% al año 5.

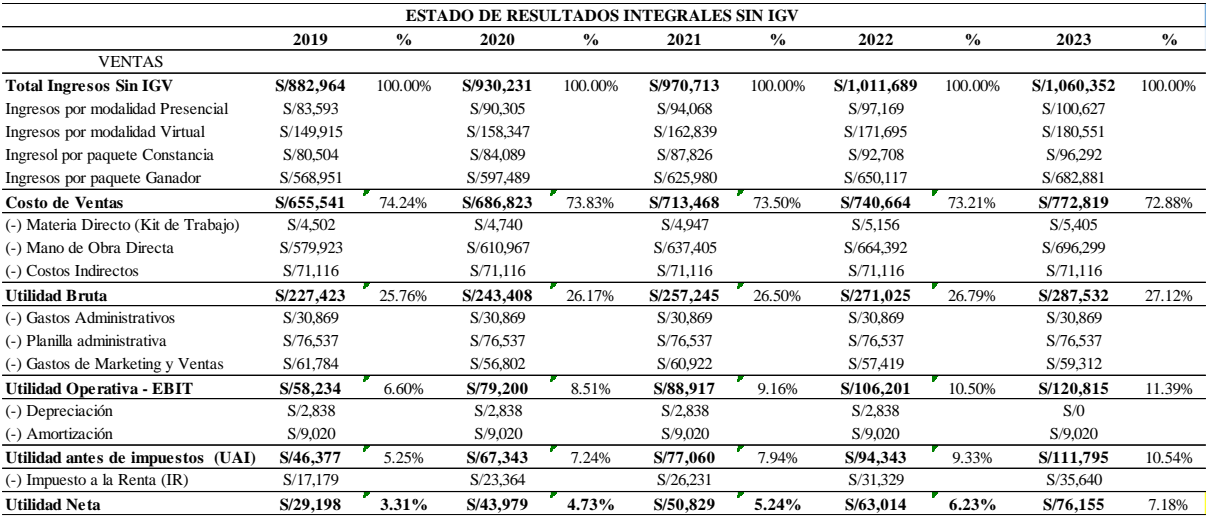

### Tabla 9.35 Estado de resultados integrales proyectado

*Nota:* Elaboración propia.

De la tabla 9.35 que representa el estado de resultados integrales se consideró una tasa de impuesto a la renta igual a 29.5%. La misma tabla muestra que las operaciones de la empresa para el año 1 genera una utilidad neta de S/43,979 que representa una rentabilidad neta de 4.73% sobre las ventas, asimismo el último año de proyección genera una utilidad neta por S/76,155 que representa 7.18% de rentabilidad.

## **14.5.2Análisis de Situación Financiera proyectado**

El valor del Análisis de Situación Financiera proyectado inicia con S/ 94,847 para el año 0.

## Tabla 9.36 Análisis de Situación Financiera proyectado

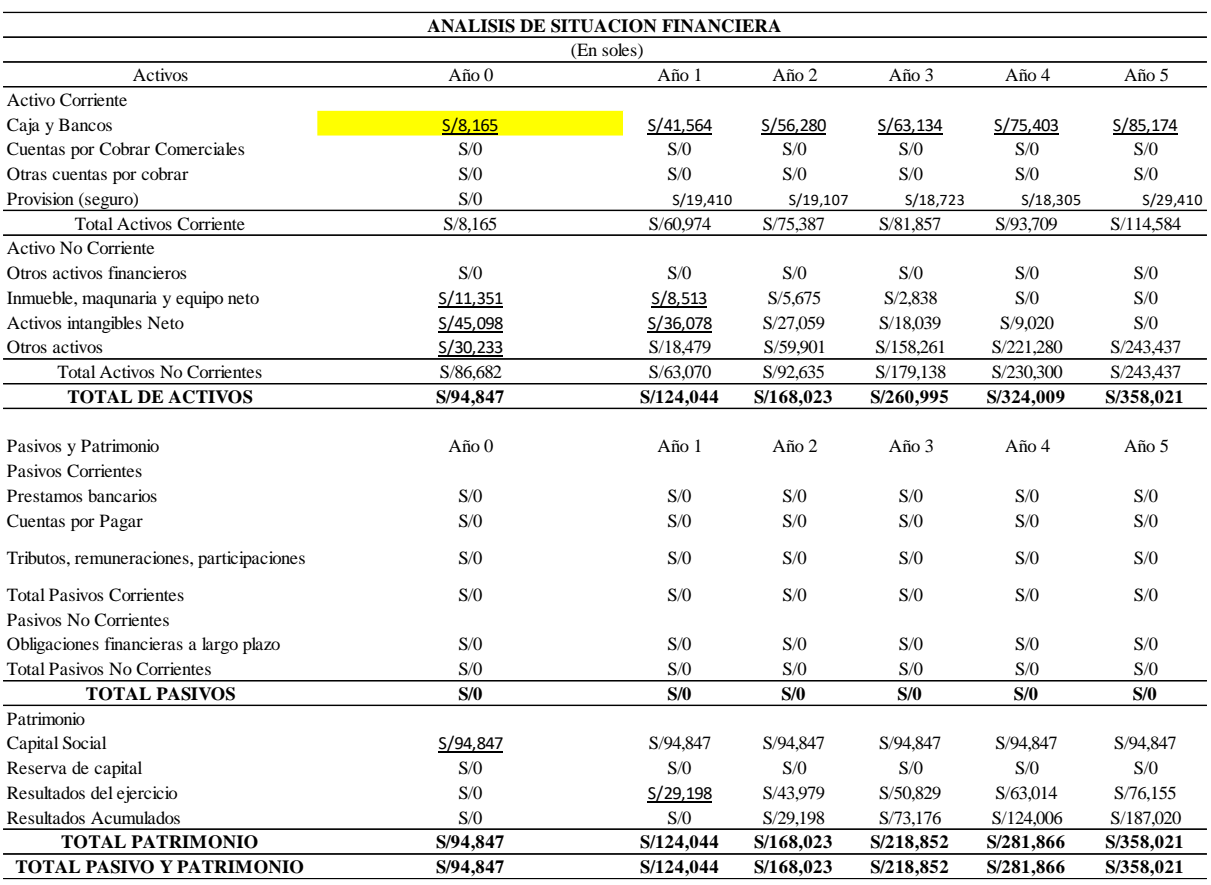

*Nota:* Elaboración propia.

# **14.5.3 Estado de Flujo de caja proyectado**

Para la elaboración del estado de flujo de caja proyectado se utiliza la utilidad neta obtenida del estado de pérdidas y ganancias. A este valor se deberá adicionar la depreciación y amortización al ser gastos no desembolsables. En la elaboración del flujo de caja se considera el flujo de capital requerido y el flujo de las inversiones, obteniéndose el flujo de caja del inversionista.

# Tabla 9.37 Estado de Flujo de caja proyectado

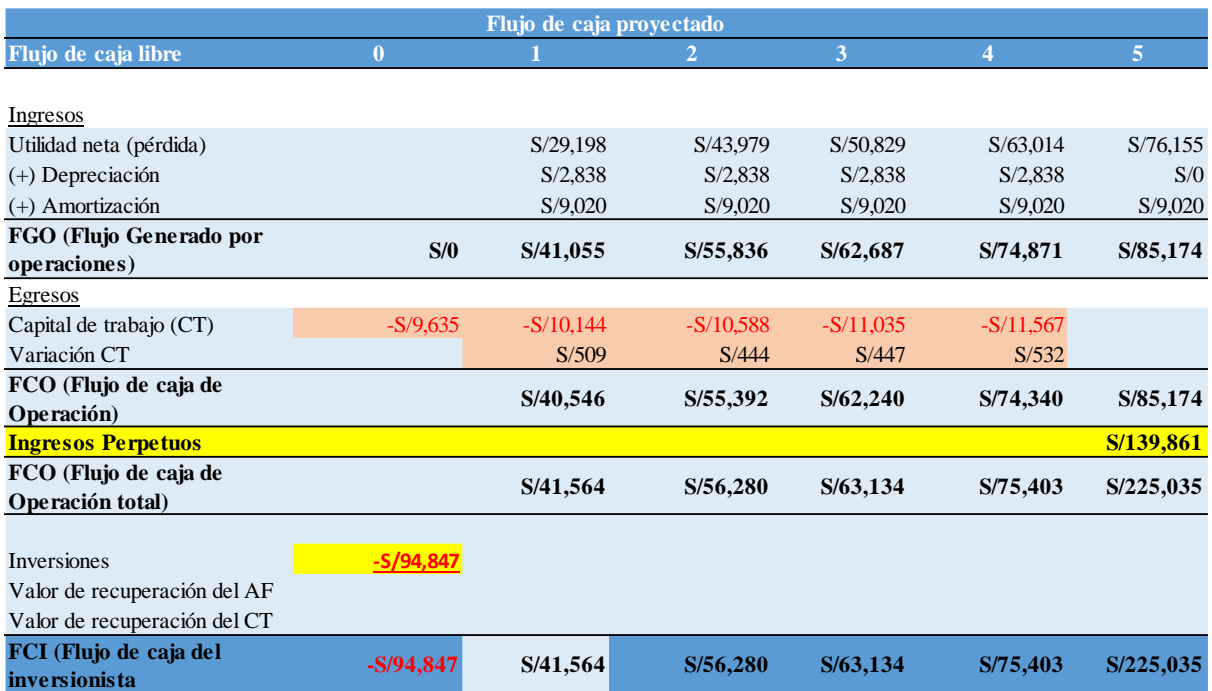

*Nota:* Elaboración propia.

Valor de Salvamento Económico:

- Considera que el proyecto tendrá un valor equivalente a lo que será capaz de generar a futuro.
- Corresponde al monto al cual la empresa estaría dispuesta a vender el proyecto o traer a valor presente los flujos infinitos.
- Como usualmente el proyecto se evalúa en un horizonte de 5 años, lo más probable es que al término de ese período ya se encuentre en un nivel operación estabilizado. Se utiliza la formula perpetua porque se trae a valor presente los flujos futuros al infinito

# CALCULO DE LA TIR

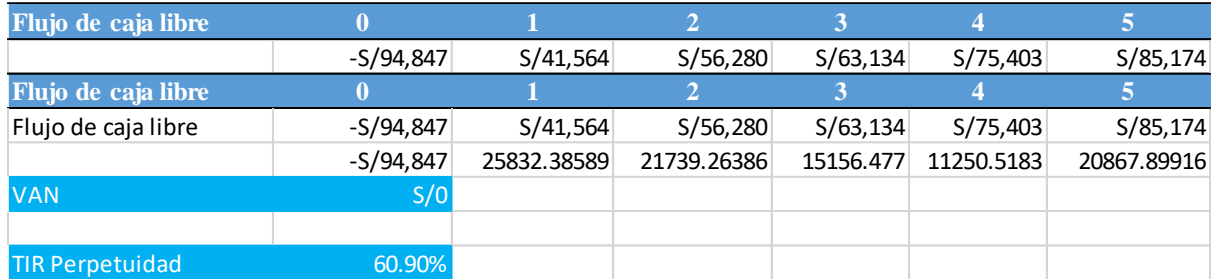

$$
0 = -94,847 + \frac{41,564}{(1+TIR)^1} + \frac{56,280}{(1+TIR)^2} + \frac{63,164}{(1+TIR)^3} + \frac{75,403}{(1+TIR)^4} + \frac{85,174}{(1+TIR)^5} + \frac{\left(\frac{85,174}{TIR}\right)}{(1+TIR)^5}
$$

Utilizando la función valor objetivo de Excel se obtiene como resultado 60.90% de TIR de perpetuidad

- VALOR PRESENTE =  $\frac{FGO_5}{TID}$ TIR
- $\blacksquare$  VALOR PRESENTE =  $\frac{85,174}{60,0000}$ 60.90%
- $\blacksquare$  VALOR PRESENTE = 139,861

### **Capítulo 10 Evaluación Económica Financiera**

### **10.1. Evaluación Financiera**

## **10.1.1.TIR**

El valor de la tasa interna de retorno del proyecto se calcula en base al flujo de caja del inversionista, la cual se debe comparar con la tasa de descuento, pudiendo presentar los siguientes escenarios:

- TIR < tasa de descuento; rechazar el proyecto
- $\bullet$  TIR = tasa de descuento; indiferente
- $\bullet$  TIR  $>$  tasa de descuento; aceptar proyecto

El valor de la tasa de descuento con el que se compara la TIR es el valor del costo de oportunidad del proyecto (COK) que se obtuvo en el apartado 9.2.2. Capital y costo de oportunidad.

Tabla 10.1 Tasa interna de retorno

TIR 60.90%

*Nota:* Elaboración propia.

El valor obtenido de la TIR es mayor al costo de oportunidad del proyecto por lo que se puede decir que el proyecto "Virtual Teacher" es viable.

## **10.1.2. VAN**

El valor actual neto es un indicador financiero que mide la rentabilidad del proyecto, para el cálculo se usa como tasa de descuento el costo de oportunidad igual a 16.98%. El VAN pudiese presentar valores con los siguientes escenarios:

- $\bullet$  Si el VAN < 0; rechazar el proyecto
- $\bullet$  Si el VAN = 0; indiferente
- $\bullet$  Si el VAN > 0, aceptar el proyecto

Si el VAN es menor a cero significa que la rentabilidad del proyecto es negativa, por lo que no se debe invertir en dicho proyecto. Por otro lado, cuando es mayor a cero, significa que el proyecto es rentable por lo que se debería invertir.

#### Tabla 10.2 Valor actual neto

VAN S/, 125,433

|

*Nota:* Elaboración propia.

Se concluye que el proyecto es viable porque el VAN que presenta "VIRTUAL Teacher" es mayor a cero

#### **10.1.3.PERIODO DE RECUPERACION DESCONTADO**

El plazo de recuperación descontado o payback descontado es un procedimiento de evaluación de inversiones dinámico que determina el momento en que se recupera el dinero de una inversión, teniendo en cuenta los efectos del paso del tiempo en el dinero. Es un criterio de liquidez, que equivale al [plazo de recuperación simple o payback,](https://economipedia.com/2014/08/payback-plazo-de-recuperacion.html) pero descontando los flujos de caja. Se trata de ir restando a la inversión inicial los flujos de caja descontados hasta que se recupera la inversión y ese año será el payback descontado.

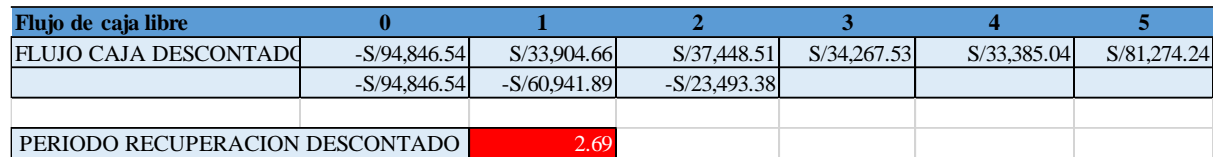

Simboliza el tiempo que tarda en recuperarse la inversión, teniendo en cuenta el momento en el que se producen los flujos de caja. En este caso se recuperaría la inversión en 2.69 años aproximadamente.

Análisis Beneficio/Costo (B/C)

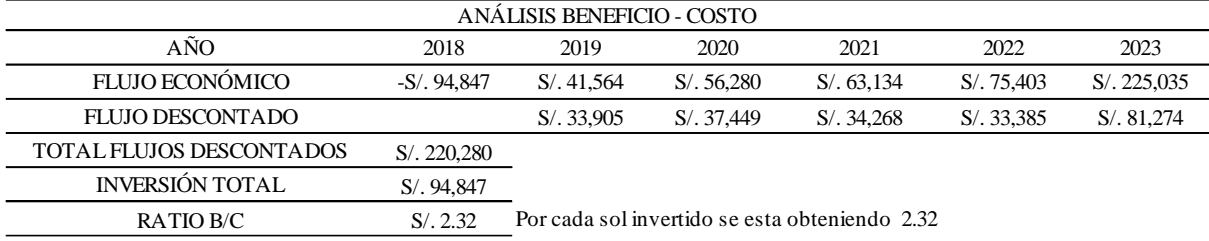

### **10.1.4. ROE**

El valor del ROE mide la rentabilidad obtenida por el proyecto en relación al

patrimonio registrada en el balance de la empresa.

# Tabla 10.3 ROE

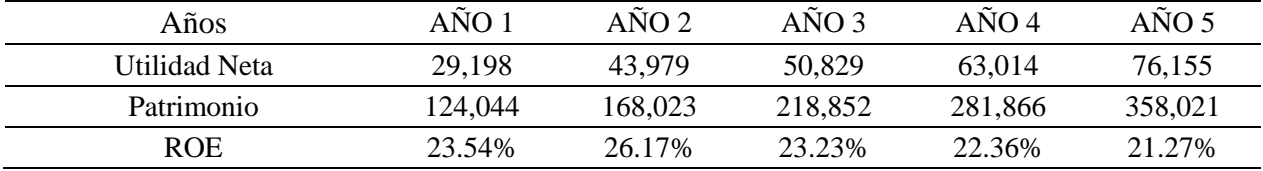

*Nota:* Elaboración propia.

La tabla 10.3 muestra como la rentabilidad de la empresa va mejorando conforme siga creciendo las ventas, siendo el primer año un ROE de 23%, 26% para el segundo año, 23% para el tercer año, 22% para el cuarto año y 21% para el último año.

### **10.1.5. Ratios**

Los datos requeridos para la elaboración de los ratios son obtenidos del balance proyectado y del estado de pérdidas y ganancias del proyecto.

Tabla 10.4 Datos para la elaboración de ratios

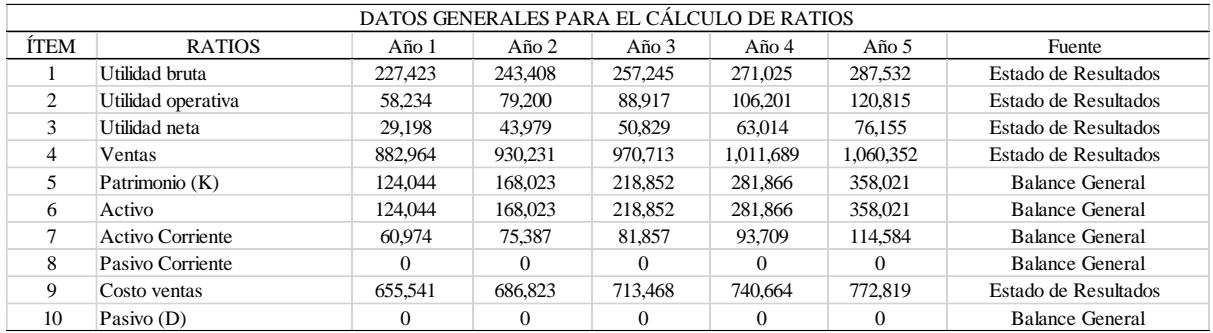

 *Nota:* Elaboración propia.

Con dicha información se elabora los ratios financieros del proyecto de

endeudamiento, solvencia, liquidez y rentabilidad.

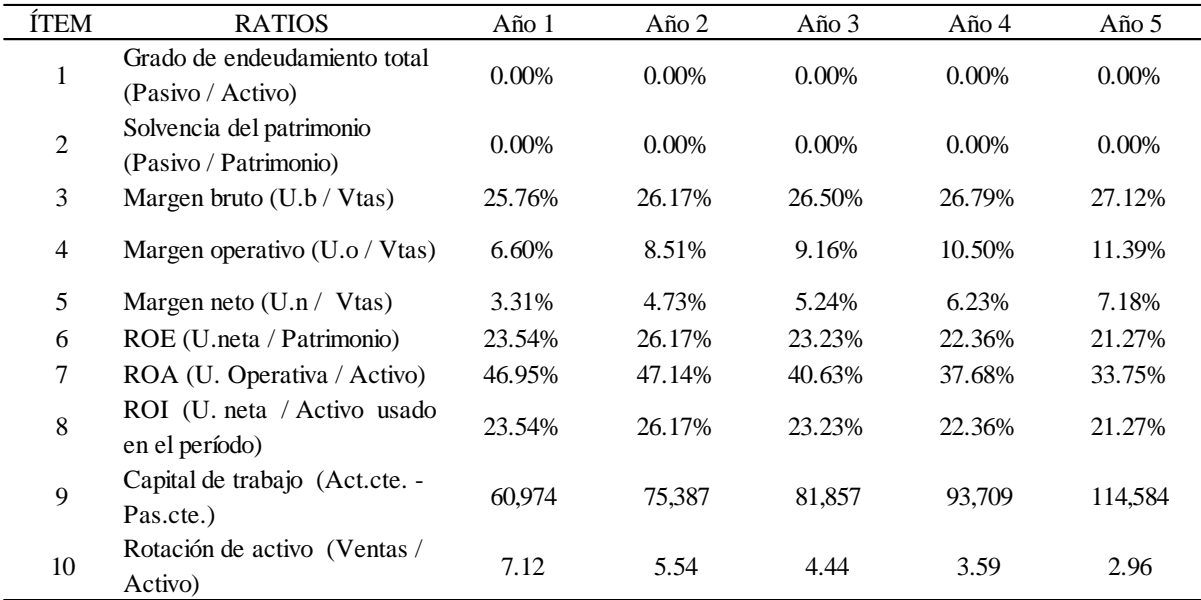

 *Nota:* Elaboración propia.

A continuación se interpretará cada resultado de los ratios correspondientes:

### **Margen bruto**

Este ratio de rentabilidad mide la utilidad bruta obtenida respecto a las ventas. Como se observa en la tabla, el margen bruto va aumentado conforme crece la empresa, siendo el porcentaje máximo alcanzado igual a 27.12% en el último año (2023).

#### **Margen operativo**,

Muestra la utilidad operativa obtenida respecto a las ventas. Como se observa en la tabla 10.5, al primer año se obtiene un margen operativo de 6.6% y el último año tiene un valor de 11.39%. En conclusión, este ratio demuestra una evolución ascendente.

#### **Margen Neto**

Es un ratio de rentabilidad que mide la utilidad neta obtenida (restándole el impuesto a la renta correspondiente) respecto a la ventas. Como se observa en la tabla, el margen neto es igual a 3.31% el primer año del proyecto, llegado en el año 2023 a 7.18%.

### **ROE**

Mide la rentabilidad sobre el patrimonio. Como muestra la tabla, el ratio de rentabilidad sobre el patrimonio crece a través de los años del periodo de evaluación, llegando al año 5 a 19.03%.

### **ROA**

Indica la rentabilidad sobre activos; es decir, que tan bien aprovecha la empresa sus activos para generar beneficios. La tabla muestra un ROA decreciente a lo largo del horizonte de evaluación del proyecto, lo que es desfavorable, iniciando con 18.47% el primer año y llegando al año 5 con 30.19%.

## **ROI**

Mide la rentabilidad sobre los activos utilizados en el periodo. Como se observa en la tabla de Ratios, el ROI obtenido al año 1 es igual a 0.89%, registrando un 21.08% en el año 5.

### **10.2. Análisis de Riesgo**

#### **10.2.1. Análisis de punto de equilibrio**

En el análisis del punto de equilibrio es necesario obtener el margen de contribución (Precio unitario – Costo variable unitario) de cada tipo de asesoría que se ofrece; en este caso, las dos modalidades de asesorías y según contratación, ya sea por horas o paquete. La siguiente tabla se muestra el precio unitario por tipo de asesoría

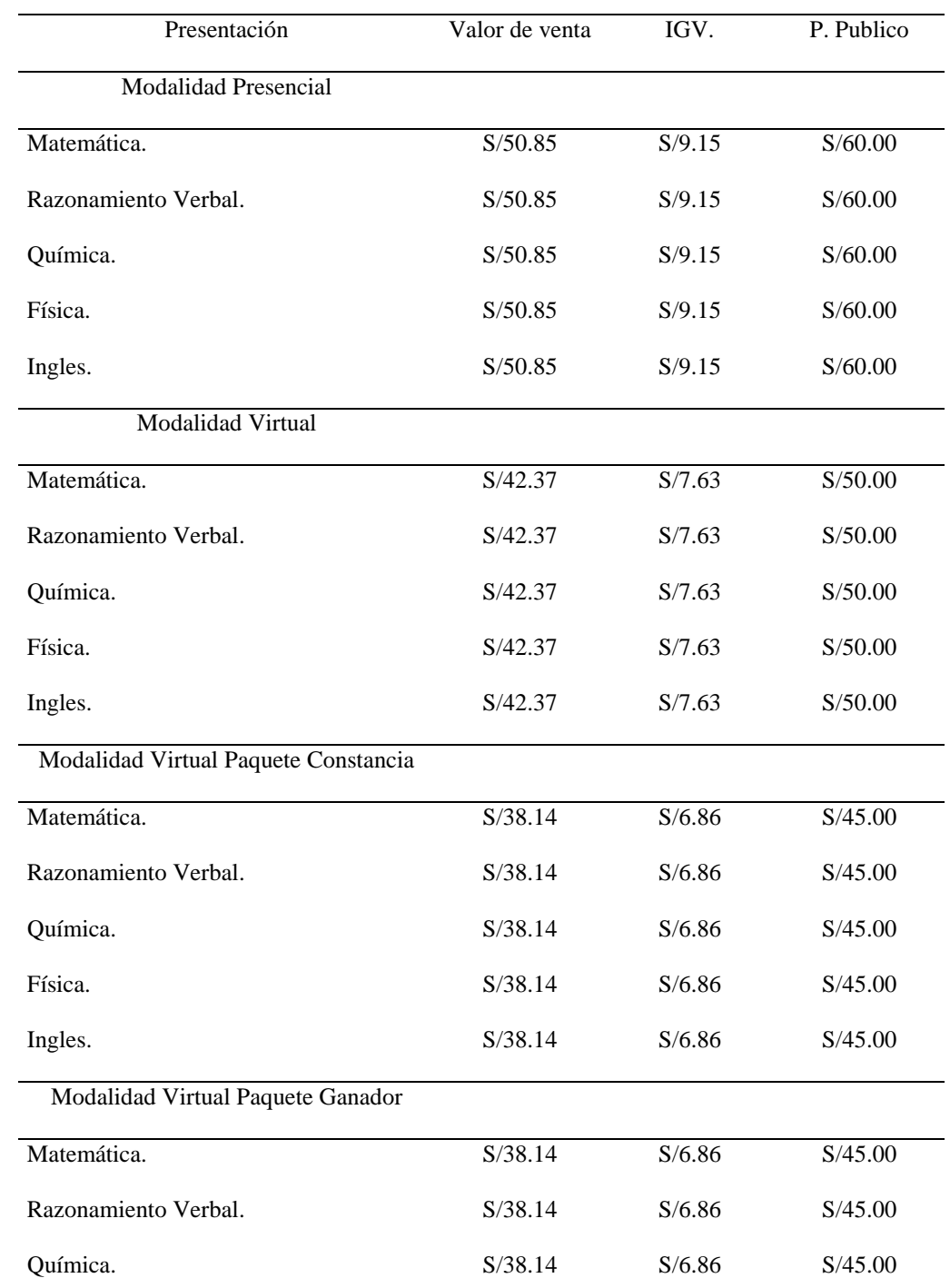

# Tabla 10.6 Lista de precios por tipo de asesoría

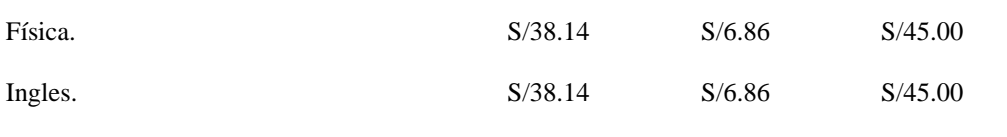

*Nota:* Elaboración propia.

El costo variable está compuesto por los materiales directos usados en el servicio los cuales se pueden observar en resumen lo siguiente:

# Tabla 10.7 Costos variables

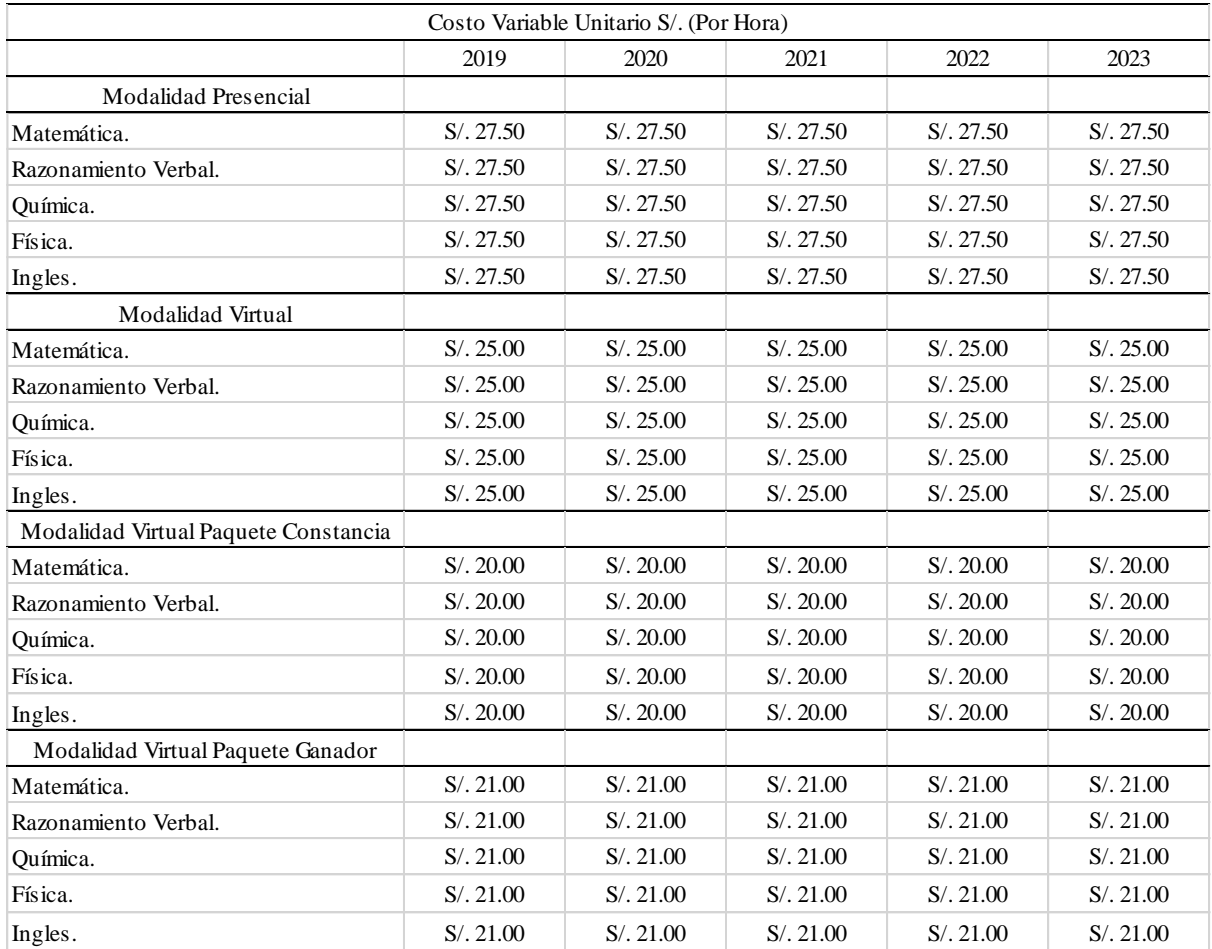

*Nota:* Elaboración propia.

Al operar el precio menos el costo variable se obtiene el margen de contribución por cada tipo de servicio

### Tabla 10.8 Margen de contribución

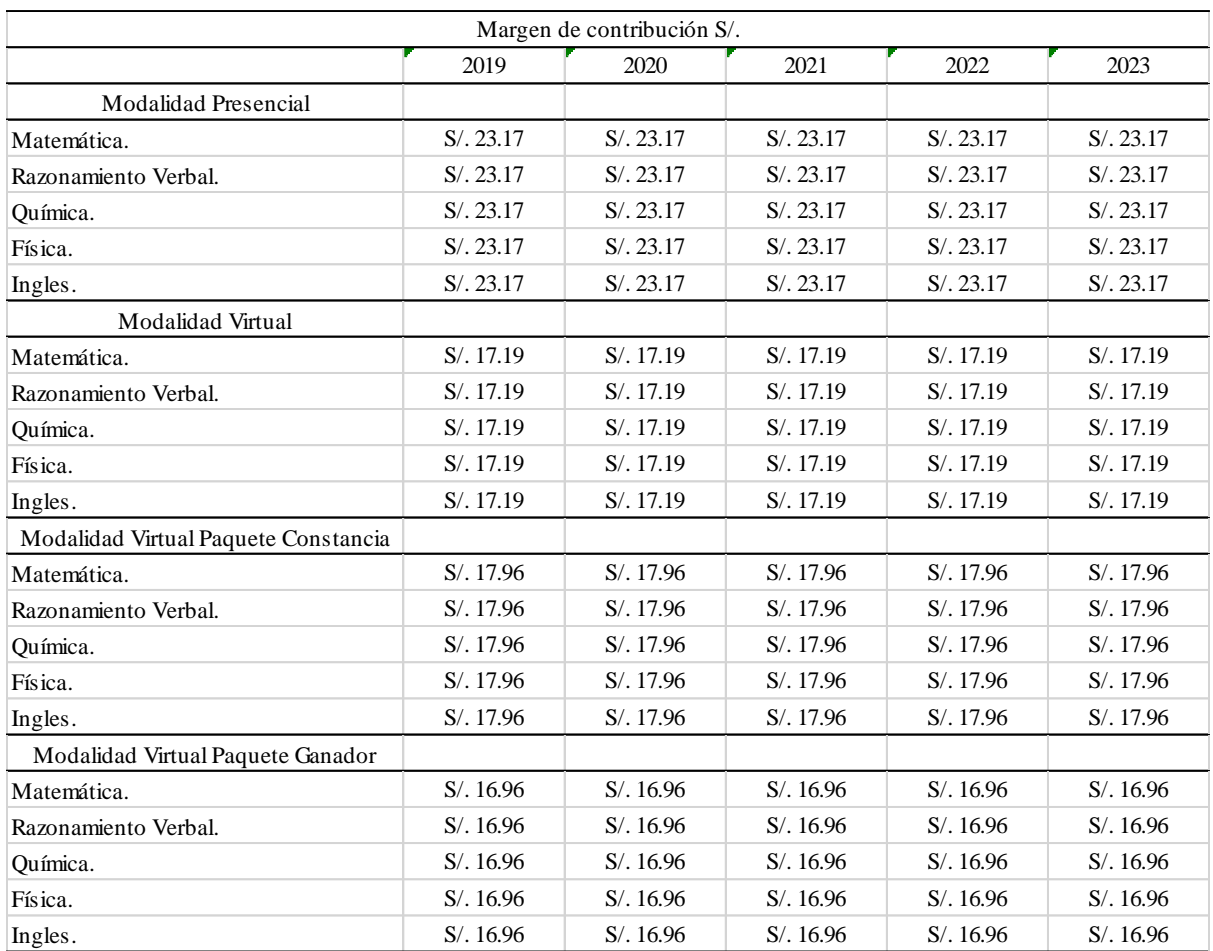

Nota: Elaboración propia.

Asimismo los costos fijos del proyecto son que se muestran en la tabla 10.9, que están compuestos por los costos indirectos, gastos administrativos, planilla administrativa y gastos de ventas. Monto que ascienden a S/.215,028 soles al año 1 y a S/. 214,003 soles al año 5.

# Tabla 10.9 Costos fijos del proyecto

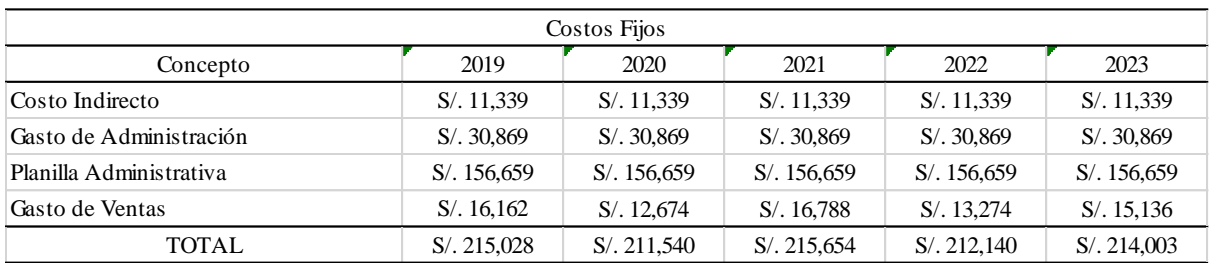

 *Nota:* Elaboración propia.

Finalmente, se muestra el punto de equilibrio en horas de asesoría, año por año, con los cuales se puede cubrir los costos variables asociados al servicio y los fijos de la empresa.

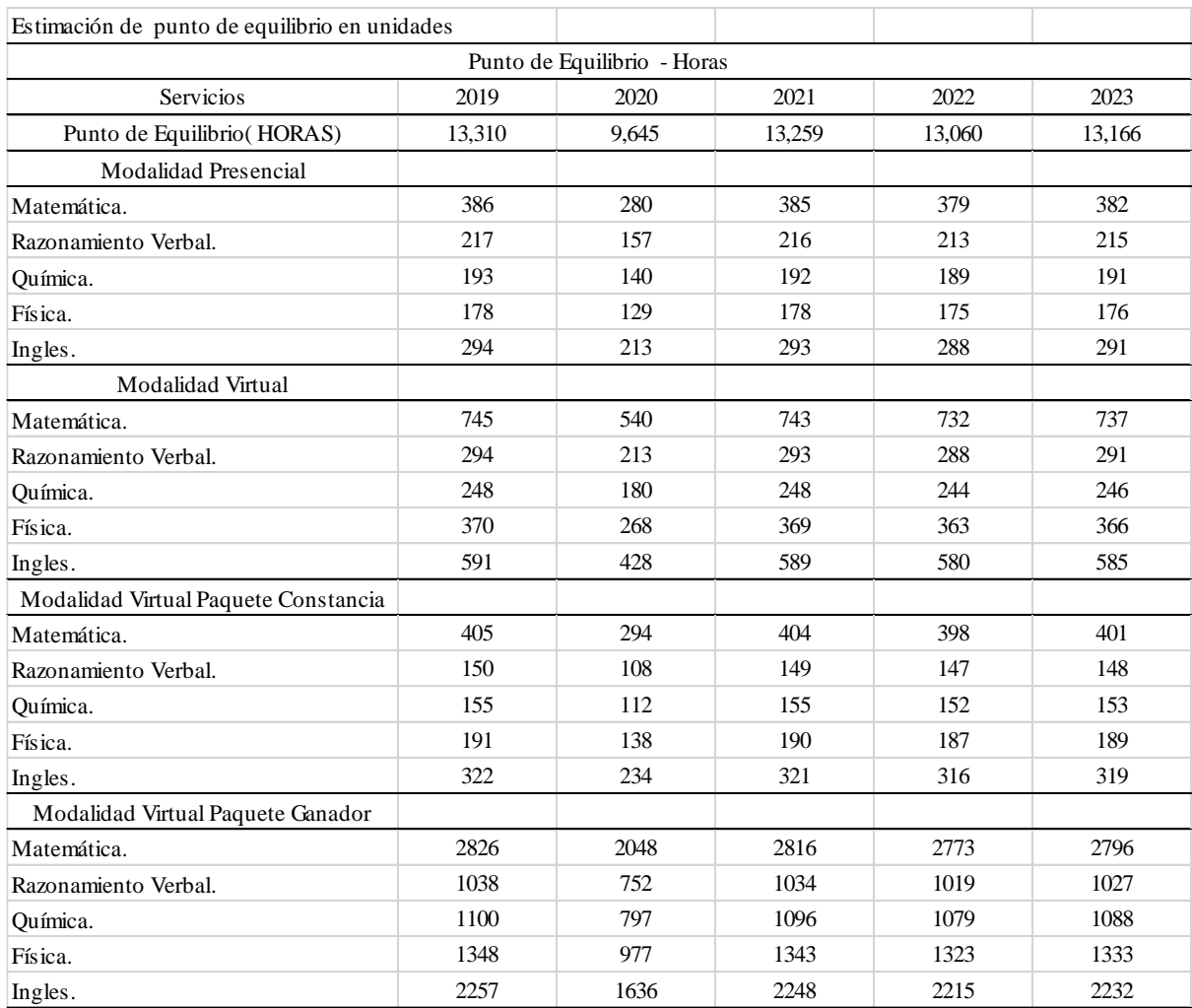

# Tabla 10.10 Punto de equilibrio en horas de asesorías

 *Nota:* Elaboración propia.

Si dichas horas se multiplican por su precio de venta (sin IGV), se obtiene el punto de equilibrio en soles para los cinco años del proyecto, tal como se puede apreciar en la siguiente tabla:

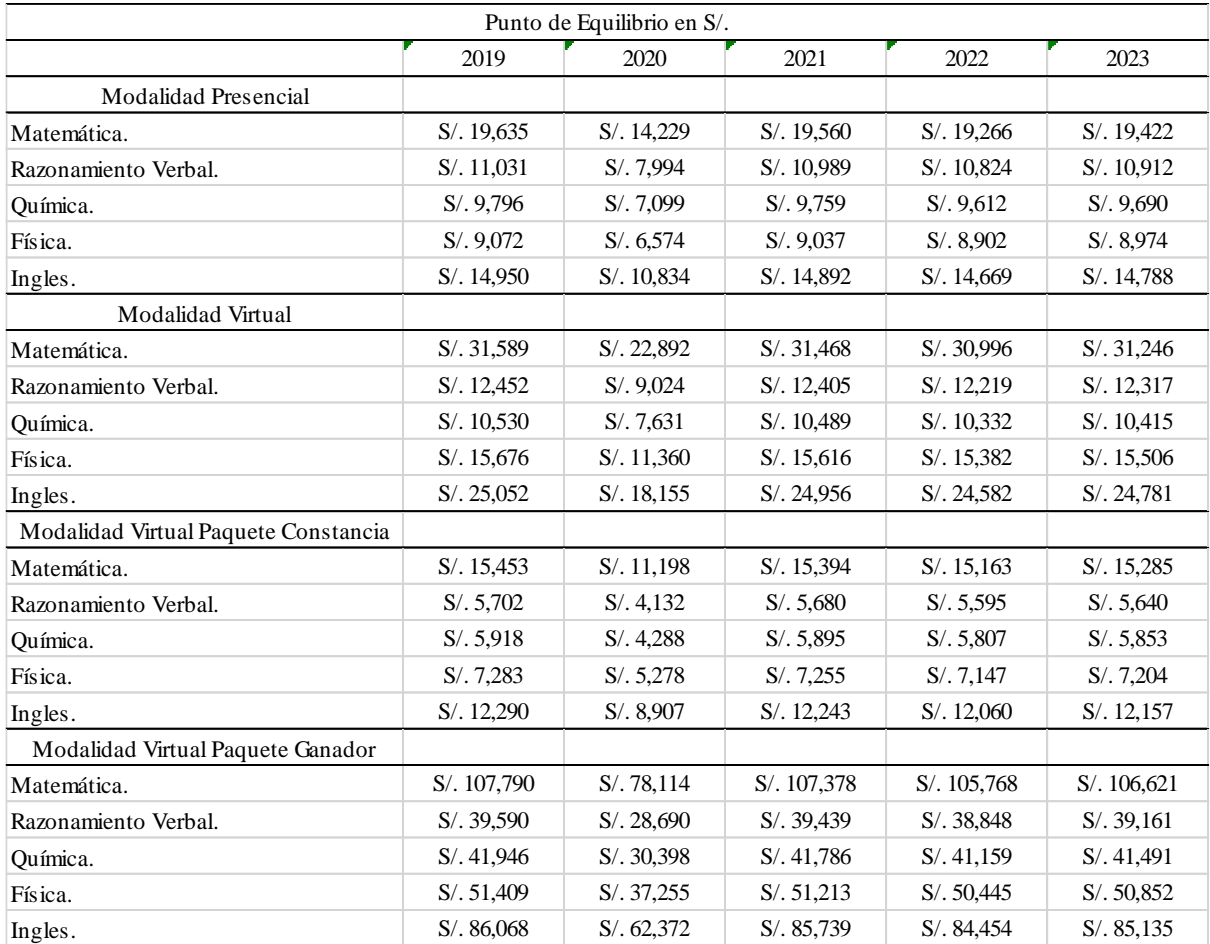

# Tabla 10.11 Punto de equilibrio en soles

*Nota:* Elaboración propia.

# **10.2.2. Análisis de sensibilidad**

### **10.2.2.1. Sensibilidad Unidimensional**

Para analizar la sensibilidad se considerará como variables de entrada el precio, la demanda, las cuales varían en diferentes niveles porcentuales. Para ver como repercuta el cambio de sus valores en las variables de salida VAN y TIR. Asimismo se muestra cuando dicha variación convierte al VAN igual a cero.

# ESCENARIO ACTUAL

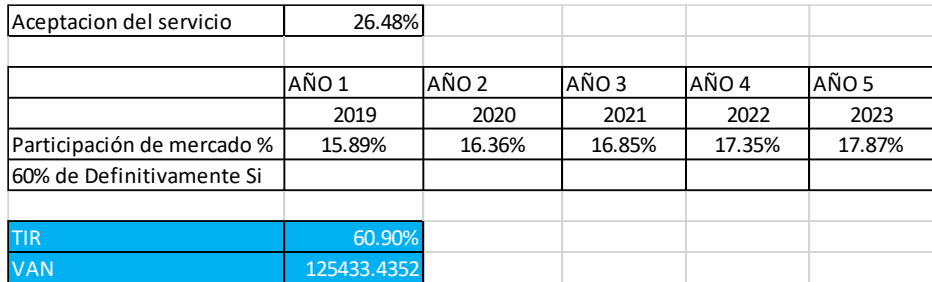

# ESCENARIO PUNTO MUERTO

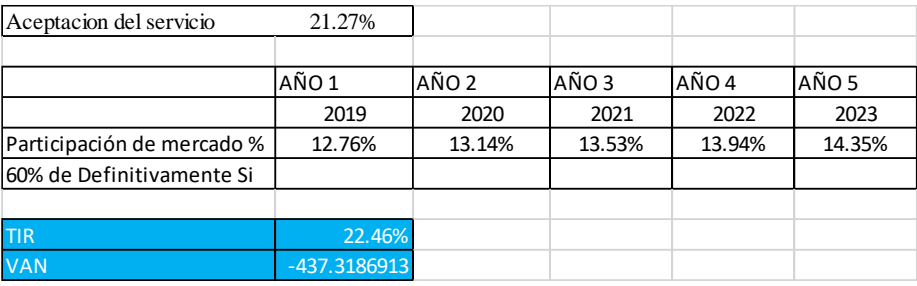

Si la aceptación de servicio es menor de 21.27%, el valor actual neto entra en territorio negativo, por lo que las participaciones de mercado no pueden ser menores a 12.76%, y si se incluye el valor de salvamento por el método de valor económico usando la formula perpetua

# **10.2.2.2. Sensibilidad Bidimensional**

Para la sensibilidad bidimensional se considerarán la variación de dos

variables de entrada al mismo tiempo, y ver como repercuta en las variables de

salida VAN y TIR.

Dado que los indicadores de rentabilidad son muy sensibles a las

variables de entrada, un escenario negativo con ambas variables traería abajo el

proyecto

## **10.2.2.3 Matriz de Riesgos del Proyecto**

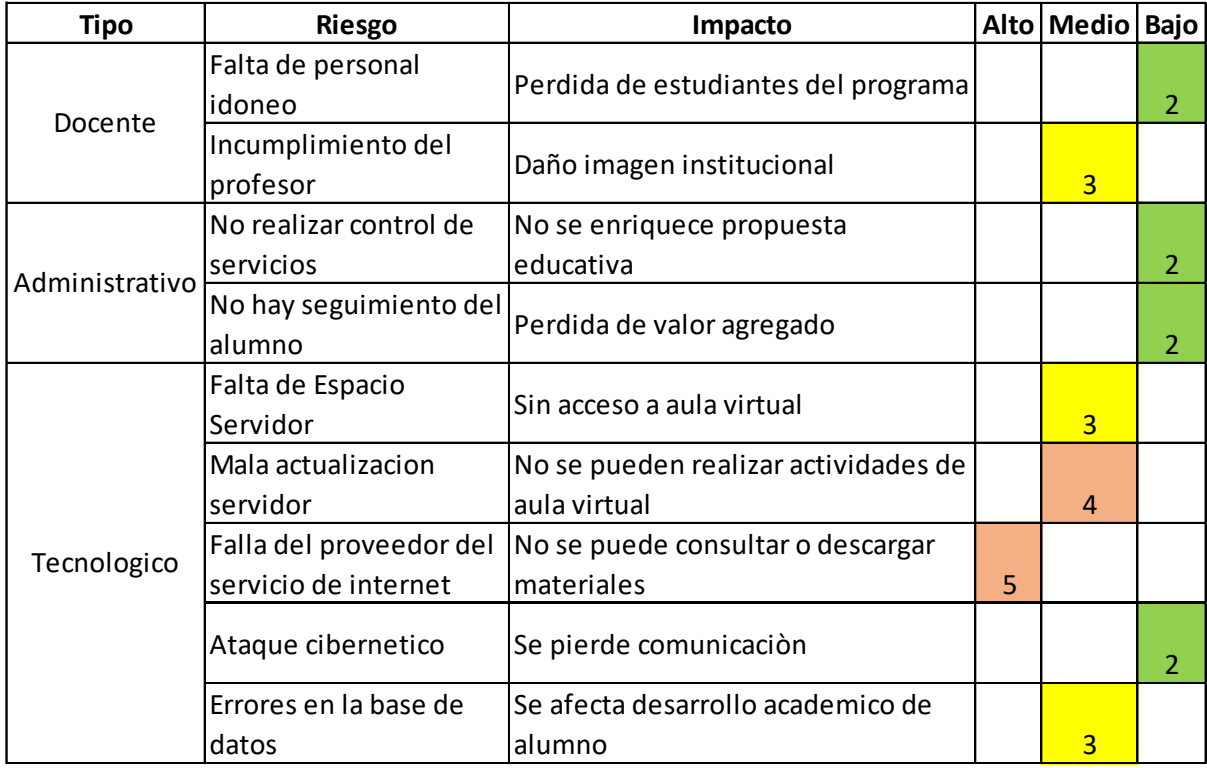

Fuente: Elaboración propia

La matriz de riesgos tiene componentes de la parte operativa educativa, de la labor administrativa y del soporte tecnológico, todas ellas dimensiones que afectan directamente al servicio ofrecido al cliente.

#### **10.2.2.4 Plan de Contingencia**

1. Incluir un servicio de atención al cliente post venta que certifique la calidad del servicio educativo brindado por el profesor y empoderar al ejecutivo para ofrecer descuentos en las siguientes clases o gratis, dependiendo del caso para tener una capacidad de respuesta rápida y no perder a los clientes

2. Realizar innovaciones constantes en base a la retroalimentación obtenida en el servicio post venta, y aumentar la ventaja competitiva de la empresa, solicitar reportes a los profesores semanales y condicionar el 5% de su pago como bono para evitar que no realice su función. En caso de no cumplirse, el psicólogo deberá cubrir este déficit con el servicio prometido.

3. Realizar mantenimiento frecuente al servidor para evitar fallas, comunicar oportunamente a los clientes si existiese un desperfecto y en cuanto tiempo se resolvería. Tener una capacidad de reprogramar las clases presenciales, y darles a los clientes la tranquilidad de que podrá retomar sus clases lo más pronto posible, ni bien se resuelvan los problemas técnicos que son latentes e inherentes a la industria

#### **Conclusiones**

- 1. El Proyecto "Virtual Teacher" es viable ya que tiene un Valor Actual Neto que asciende a S/. 125,433 el cual es mayor a cero.
- 2. La Tasa interna de Retorno Económico es 60.90%, la cual es mayor al COK que es 22.59%.
- 3. El proyecto tiene baja sensibilidad a las variables precio demanda y costo de profesores por hora.
- 4. El punto de equilibrio se consigue con 13 310 horas al año 1 y con 13 166 horas en el año 5.
- 5. La aplicación de un plan de marketing efectivo es imperativa debido a la necesidad de crear y posicionar la marca Virtual Teacher a corto plazo.
- 6. La segmento del mercado al cual está dirigido los servicios de "Virtual Teacher" son los padres de familia del NSE B, que tiene hijos de 3ro a 5to de secundaria pagan de 600 a 1200 soles de pensión, de 16 colegios privados del distrito de Surco
- 7. La inversión inicial asciende a S/ 94847 (noventa y seis mil tres cientos sesenta y nueve soles, siendo un componente importante el desarrollo del componente tecnológico (APP. Aula Virtual y Web) que asciende a S/. 45 098 nuevos soles.
- 8. El mercado objetivo inicial es 13.24% en el año1 y de 14.89% en año 5, se considera un crecimiento de 2.981% anual, que es el promedio de incremento anual de los colegios objetivo.
- 9. La rentabilidad operativa es de 6.6% en el primer año y 11.39% al 5to año, lo que da a entender que el proyecto Virtual Teacher tiene una tendencia al incremento de utilidades a través de la eficiencia en el manejo de recursos.
- 10. La rentabilidad del proyecto recae en su estrategia de diferenciación que es consistente con el alto gasto en marketing y específicamente en la campaña de marketing digital en
redes sociales para lograr un posicionamiento solido de corto plazo que permita sustentar las ventas proyectadas.

- 11. Un punto importante a resaltar es que el proyecto es rentable a pesar de tomar una posición conservadora al estimar el valor de reserva por el método económico y solo considerar el 25% del valor real obtenido.
- 12. El proyecto es rentable por sus economías de alcance, que se pueden dictar más cursos virtuales sin tener que incurrir en costos adicionales, o se pueden dictar la misma clase presencial con más alumnos, y al no tener un costo hundido muy grade, es decir grandes instalaciones, el costo de mantenimiento es bajo.
- 13. Los planes de contingencia resaltan los riesgos de un mal servicio por parte de los profesores o fallas tecnológicas que involucran la plataforma, por lo que es importante respetar los procesos que aseguren un estándar de alta calidad del servicio
- 14. El proyecto es riesgoso porque si la participación de mercado cae puntos 3 porcentuales, el proyecto deja de ser rentable.

## **Recomendaciones**

- 1. Pasada la primera etapa se puede considerar ampliar los servicios de Virtual Teacher a otros mercados similares como alumnos de colegios en Miraflores, La Molina, San Borja o San Isidro.
- 2. Se debe ir incorporando a profesores en planilla, de tal manera que se pueda garantizar que se retenga el talento y se pueda garantizar la prestación los diferentes servicios requeridos.
- 3. Se debe de incluir en la plataforma el conjunto de temas disponibles por cada curso de tal manera que el alumno pueda inicialmente indicar lo que necesita aprender y el profesor elegido sea de dicha especialidad.
- 4. Se debe incluir en la plataforma la política de garantías y de devoluciones en los casos que se aplique.
- 5. La actualización de los elementos informáticos (APP Aula Virtual Pagina Web) debe ser permanente, de tal manera que se incorporen las soluciones a las necesidades que se van generando en el desarrollo del negocio.
- 6. Al ser el precio una variable sensible, se debe posicionar la marca para poder diferenciar el servicio y no entrar en "guerra de precios" con propuestas similares. En el tiempo el precio por hora se podrá incrementar si se consigue distinguir los atributos de Virtual Teacher como el seguimiento, la generación de reportes y la personalización en la enseñanza.
- 7. Los profesores deben ser fidelizados, no solo a través de un pago justo y oportuno sino también con incentivos adicionales (tangibles e intangibles) que les permita elegir a la empresa para dar sus servicios, de tal manera que ellos sean los principales promotores de la marca al igual que los clientes satisfechos.
- 8. La innovación de la aplicación es importante, por lo que se debe reinvertir parte de las utilidades para mantener una significativa diferenciación frente a la competencia.
- 9. Desarrollar manuales que faciliten el uso de la aplicación de los padres que no son tan tecnológicos y puedan enseñar o supervisar a sus hijos sería algo que agregaría valor y no se consideró.
- 10. Si el piloto funciona, podría buscarse el apoyo del ministerio de educación para tener una plataforma de apoyo en provincias donde los alumnos pierden clases por la lejanía de sus colegios, y quizás el gobierno podría subsidiar el programa.

## **Fuentes de Información**

- 1. Instituto Nacional De Estadística e Informática (Diciembre, 2017). Sistema de información económica. Principales indicadores Macroeconómicos. Producto Bruto Interno Por Departamentos (Cifras Preliminares), PBI de las Actividades Económicas. <https://www.inei.gob.pe/estadisticas/indice-tematico/economia/>
- 2. Instituto Nacional de Estadística e Informática (Diciembre, 2016). Boletín Día Mundial de la Población. Estado de la Población Peruana. [https://www.inei.gob.pe/media/MenuRecursivo/publicaciones\\_digitales/Est/Lib1251/Libr](https://www.inei.gob.pe/media/MenuRecursivo/publicaciones_digitales/Est/Lib1251/Libro.pdf) [o.pdf](https://www.inei.gob.pe/media/MenuRecursivo/publicaciones_digitales/Est/Lib1251/Libro.pdf)
- 3. Banco Central de Reservas del Perú (Diciembre, 2017). Reporte de Inflación. Panorama actual y proyecciones Macroeconómicas 2015-2017. [https://www.inei.gob.pe/media/MenuRecursivo/boletines/informe-tecnico-n04\\_pbi](https://www.inei.gob.pe/media/MenuRecursivo/boletines/informe-tecnico-n04_pbi-trimestral_2015iii.pdf)[trimestral\\_2015iii.pdf](https://www.inei.gob.pe/media/MenuRecursivo/boletines/informe-tecnico-n04_pbi-trimestral_2015iii.pdf)
- 4. Banco Mundial BIRF AIF. Países en datos. Perú Panorama General. (Abril, 2017)[.](http://www.bancomundial.org/es/country/peru) <http://www.bancomundial.org/es/country/peru>
- 5. Kotler & Armstrong, 2013, Fundamentos de Marketing, México, Pearson Hall 6ta edición.

[https://profdariomarketing.files.wordpress.com/2014/03/marketing\\_kotler-armstrong.pdf](https://profdariomarketing.files.wordpress.com/2014/03/marketing_kotler-armstrong.pdf)

6. Franklin Benjamín, 2009, Organización de empresas, Italia, Pearson Hall Tercera edición

- 7. Estudio de Niveles Socio económicos. APEIM 2017. Asociación Peruana de Empresas de Investigación de Mercado. <http://www.apeim.com.pe/wp-content/themes/apeim/docs/nse/APEIM-NSE-2017.pdf>
- 8. Requisito para Licencia de Funcionamiento Municipalidad de Surquillo [http://www.munisurquillo.gob.pe/modernizacion-municipal/licencias](http://www.munisurquillo.gob.pe/modernizacion-municipal/licencias-funcionamiento/procedimientos/requisitos-licencia-funcionamiento.pdf)[funcionamiento/procedimientos/requisitos-licencia-funcionamiento.pdf](http://www.munisurquillo.gob.pe/modernizacion-municipal/licencias-funcionamiento/procedimientos/requisitos-licencia-funcionamiento.pdf)
- 9. Administración Estratégica: Un enfoque integrado. Charles W.L. Hill & Gareth Jones / Tercera Edición / 1994.
- 10. Conceptos de Administración Estratégica / 1999.

Fred R. David / Segunda Edición.

11. Administración

Jame Stoner / Edward Freeman /Sexta Edición - 2007

12. Colegios Trilce

<http://www.trilce.edu.pe/>

13. Khanacademy

<https://es.khanacademy.org/>

14. Asesorías DIRAC

<https://www.asesoriasdirac.com/>

## 15. SACO OLIVEROS

http://sacooliveros.edu.pe/